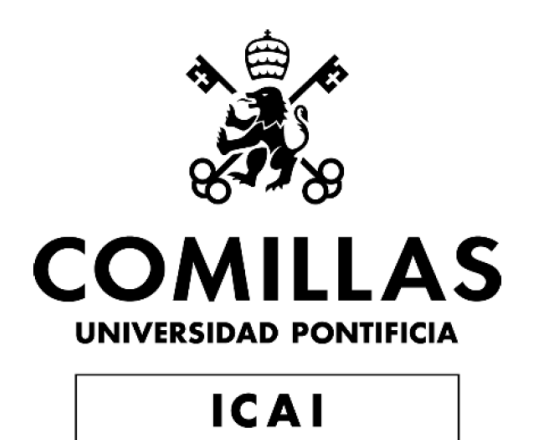

ESCUELA TÉCNICA SUPERIOR DE INGENERÍA (ICAI) GRADO EN INGENIERÍA EN TECNOLOGÍAS INDUSTRIALES

# **DISEÑO EN CARGAS DE FATIGA DEL ROTOR DE UNA TURBINA EÓLICA**

Autor: Javier Chueca Rincón Director: Juan Antonio Talavera Martín

> Madrid Julio 2020

Declaro, bajo mi responsabilidad, que el Proyecto presentado con el título Diseño en cargas de fatiga del rotor de una turbina eólica

en la ETS de Ingeniería - ICAI de la Universidad Pontificia Comillas en el

curso académico 2019-2020 es de mi autoría, original e inédito y

no ha sido presentado con anterioridad a otros efectos. El Proyecto no es plagio de otro, ni total ni parcialmente y la información que ha sido tomada

de otros documentos está debidamente referenciada.

ON HOLD

Fdo.: Javier Chueca Rincón

Fecha: 06/ 07/ 2020

Autorizada la entrega del proyecto

EL DIRECTOR DEL PROYECTO

prou totales

Fdo.: Juan Antonio Talavera Martín

Fecha: 06/ 07/ 2020

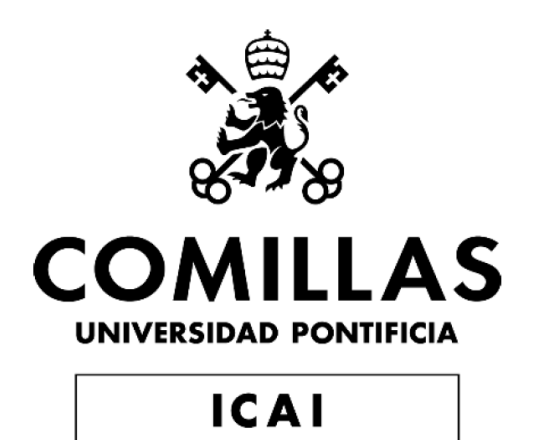

ESCUELA TÉCNICA SUPERIOR DE INGENERÍA (ICAI) GRADO EN INGENIERÍA EN TECNOLOGÍAS INDUSTRIALES

# **DISEÑO EN CARGAS DE FATIGA DEL ROTOR DE UNA TURBINA EÓLICA**

Autor: Javier Chueca Rincón Director: Juan Antonio Talavera Martín

> Madrid Julio 2020

### RESUMEN

**Proyecto:** Diseño en cargas de fatiga del rotor de una turbina eólica **Autor:** Javier Chueca Rincón **Tutor**: Juan Antonio Talavera

En la actualidad, el mercado energético está sufriendo un cambio de tendencia hacía las energías renovables que fomentan el desarrollo sostenible. Este cambio de tendencia se sustenta en la innovación tecnológica que ha hecho de estas energías renovables un modelo energéticamente competitivo y económicamente rentable. Por otra parte, el aumento de la concienciación con el medioambiente en la última década hacen de estas energías renovables una apuesta segura de futuro. Además, la inclinación de distintas organizaciones gubernamentales de basar en las energías renovables el proyecto de reactivación económica tras la pandemia (COVID-19), mejora si cabe las previsiones de futuro.

En nuestro proyecto , hemos querido apostar por la energía eólica *offshore, marinos.*  Entre las distintas energías renovables existentes, la energía eólica supone la energía renovable más consolidada y más rentable a gran escala. Además, la creación de parques eólicos *offshore* lleva a una nueva dimensión a este tipo de energía , aumentando su productividad y, en consecuencia, rebajando el precio del megavatio por hora. Los problemas logísticos y de costes que surgen de la implantación en el mar son compensados con creces con el aumento de la generación y , por tanto , de la rentabilidad de este tipo de variante a la energía eólica tradicional.

El objetivo de este proyecto es el diseño y optimización del rotor de un turbina eólica *offshore* de 5 megavatios. En concreto nos centraremos, en el diseño del buje con especial hincapié en el análisis en cargas de fatiga. Las especificaciones han sido proporcionadas por nuestro tutor, Juan Antonio Talavera. Las palas de la turbina han sido facilitadas por un fabricante, que por razones de confidencialidad no podemos mencionar. En cuanto a la estructura, las especificaciones más representativas son los 92 metros de altura de buje por encima del nivel del mar, los 126 metros de diámetro de rotor aerodinámico o los 45 metros de profundidad bajo el nivel del mar a los que se encuentra la cimentación. En términos operacionales, nuestra turbina tendrá un rango de operación de 3,5 a 30 m/s de velocidad de viento y entre 6 y 20 revoluciones por minuto de velocidad de giro del rotor, con un valor de potencia nominal de 12 revoluciones por minuto. Por último, en referencia a la parte eléctrica contaremos con un generador síncrono de imanes permanentes con una potencia nominal de unos 5 megavatios y sin multiplicadora, siguiendo las ultimas corrientes en el mundo de la generación eólica.

Como base técnica para el análisis de nuestra turbina nos hemos basado en la Guía de Certificación de turbinas eólicas *offshore* , propiedad de la compañía Germanischer Lloyd referente en la homologación de parques eólicos marinos. Esta guía se ha convertido en una normativa de facto para los parques eólicos marinos*.* De acuerdo a los requisitos impuestos por esta guía, deberemos analizar diferentes casos de carga para conseguir la homologación de nuestra turbina y garantizar su seguridad estructural. Los casos de carga recogen todas las operaciones llevadas a cabo por la turbina durante su vida útil, desde condiciones normales de generación pasando por arranques y paradas hasta condiciones de pérdida de red o fallo en el control de paso. El sistema de coordenadas elegido para el estudio del buje tiene el origen en el centro del rotor y sus ejes rotan con el giro del buje. Como el objetivo de este proyecto es el análisis del buje en cargas de fatiga, solo se analizarán los casos de carga que GL especifica para fatiga. Tampoco se tendrán en cuenta los casos de carga vinculados al transporte o que incluyan la formación de hielo, dado que nuestra turbina se situará en climas donde la formación de hielo no es posible.

Para la realización de estas simulaciones, hemos utilizado la versión educacional DNV-GL Bladed, propiedad del mismo grupo empresarial al que pertenece Germanischer Lloyd. En este software, hemos introducido nuestro modelo preliminar basado en las especificaciones proporcionadas por nuestro tutor. Además de introducir todas las especificaciones preliminares, hemos ajustado tanto el control de paso como el de par para mejorar la operatividad de la turbina en velocidades distintas a la nominal. Las condiciones marítimas y de viento están sujetas a las requisitos impuestos por GL en cada caso de carga. Las simulaciones realizadas han sido analizadas tanto a cargas extremas como a cargas de fatiga para garantizar la integridad estructural.

El análisis en cargas extremas ha consistido en la recopilación de las cargas máximas y mínimas que se dan en las distintas simulaciones realizadas. Utilizando la aproximación de viga cilíndrica hueca empotrada en un extremo, hemos encontrado las tensiones equivalentes de acuerdo al criterio de Von Misses. El cálculo se ha realizado de manera manual mediante aproximaciones y se ha comprobado mediante ANSYS. El material escogido para el buje es el acero estructural S275.

En el análisis a fatiga se ha utilizado el algoritmo de conteo Rain Flow, integrada en el propio software de Bladed, que nos proporciona los rangos de cargas y sus respectivos ciclos que se dan en cada simulación. La limitación de la versión educacional de Bladed nos limita la utilización de la herramienta de Rain Flow a una única carga por simulación. Esta limitación nos obliga a realizar un estudio de la carga que más afecta a nuestro estado de tensiones y a calcular una factor de ponderación, que permita aproximar la tensión de Von Misses obtenida con una carga a la obtenida en ANSYS con todas las cargas. De acuerdo a los resultados obtenidos, la carga más representativa es el momento resultante ,  $M_{xy}$ , que nos proporciona tensiones equivalentes similares a las obtenidas con todas las cargas.

Recabados todos los resultados obtenidos con el Rain Flow de Bladed, hemos ponderado cada una de las simulaciones de acuerdo al número de veces que dichos estados acontecen en 25 años según GL, ya que nuestro objetivo es garantizar una vida útil de 25 años. Para el estudio de fatiga, se recurrió a las curvas S-N ,presentes en el documento de seguridad estructural del acero, que nos proporcionan para una sección dada el número de ciclos equivalentes para obtener el daño acumulado utilizando la ecuación de Palgrem-Miner. La categoría de detalle que hemos escogido para nuestro modelo es la de 90, debido a que se trata de una pieza mecanizada con posiciones de arranque y parada.

Posteriormente para obtener el daño acumulado a fatiga se ha creado una serie de tablas dinámicas en Excel que nos permiten calcular el daño acumulado y la tensión máxima cambiando únicamente los parámetros geométricos del buje. De esta manera, podemos hallar de manera rápida la sección límite de nuestro modelo.

Los datos arrojados en el proceso iterativo de optimización de la sección cilíndrica nos indican que la fractura se producirá antes a fatiga que a cargas extremas y que, por lo tanto, la fatiga constituirá el factor limitante en cuanto al diseño. En la aproximación realizada de viga cilíndrica se ha obtenido un espesor mínimo, manteniendo la longitud inicial, de 27,5 mm y una masa equivalente de aproximadamente 11 toneladas. La tensión máxima que tendrá lugar con esta sección será de 109 MPa bastante por debajo del límite de tensiones del acero estructural.

Por último, para darle un aspecto más real al proyecto hemos realizado un diseño del buje a través del software de elementos finitos Solid Edge y su posterior análisis a través de ANSYS. En este caso, hemos utilizado una geometría esférica para realizar nuestro modelo. Hemos creado nuestro modelo y de manera iterativa lo hemos analizando mediante ANSYS, optimizándolo lo máximo posible. Dado que el análisis en ANSYS únicamente nos arrojará las tensiones máximas, hemos utilizado la tensión máxima de 109 MPa para el modelo simplificado, que garantizaba la supervivencia a fatiga, como valor límite de diseño. Tras múltiples iteraciones hemos conseguido una masa aproximada de 30 toneladas. Esta gran variación se debe a la existencia de cambios de sección en el modelo real que provocan concentraciones de tensiones reduciendo drásticamente la resistencia del modelo.

De este proyecto hemos extraído conclusiones muy importantes referentes al diseño estructural. Para empezar, podemos recalcar la importancia de la fatiga en el análisis estructural. También hemos comprobado la importancia de la existencia de una normativa, como la desarrollada por Germanischer Lloyd, que permita asegurar la seguridad de las turbinas marítimas. Por último, como conclusión más relevante desde el punto de vista económico, la realización de un proyecto de optimización en el buje, de acuerdo a la optimización del modelo en elementos finitos, nos ha permitido reducir los costes de cada turbina en 55000 euros obteniendo un reducción total de 2.7 millones de euros, estimando una fabricación de 50 unidades del modelo de turbina que integrará nuestro buje.

### ABSTRACT

**Project:** Design in fatigue loads of the rotor of a wind turbine **Author:** Javier Chueca Rincón **Director**: Juan Antonio Talavera

Currently, the energy market has experienced a change in trend toward renewable energies which promote the sustainable development. That shift is sustained on the technological innovation that has allowed renewable energy to become a profitable and competitive energetic model. On the other hand, the increase in the environmental awareness in the last decade has turned renewables energies into a safe bet. In addition, the governments institution´s choice of basing the economic reactivation after the pandemic (COVID-19) on renewable energies improve the future outlook.

In our project, we have bet on offshore wind energy. Among renewable energies, the most established and profitable energy is the wind energy. Furthermore, offshore wind plants have carried wind energy into a higher level reaching better productivity. Logistics and costs problems derived from sea location are offset by the improvement in generation. As a result, offshore wind plants are more profitable than onshore plants.

The objective of the project is the design and optimization of an offshore fivemegawatt wind turbine. In particular, we have focused on the fatigue analysis of the hub design. Preliminary specifications were provided by our director, Juan Antonio Talavera. Blades were given by a manufacturer who couldn´t be mention due to confidential terms. In structural terms , main specs are the ninety two metres high of the hub above the sea level, the one hundred twenty six metres long of the aerodynamic rotor or the depth of forty five metres of the foundation. The model would have an operation range between three point five and thirty metres per second of wind speed and a rotational speed from six to twenty with a nominal speed on twelve revolutions per minute. Referring to the electrical part, the turbine has a permanent magnet synchronous dynamo with a nominal power of five megawatt without multiplier, following the last tendencies toward wind energy.

As technical base for the analysis our turbine, we will base it in the "Certification Guide of Offshore Wind Turbines", ownership of the landmark certification company Germanischer Lloyd. This guide has became a key regulation to the offshore wind turbines. According to guide requirements, we should consider different design load cases to achieve the certification and ensure the structural safety. Design load cases summarized all operations that take place along the turbine shelf life, such as start-ups and shutdowns or grid-loss and control faults. The chosen co-ordinate system to analyse the hub has the

origin in the rotor centre and rotates with the hub spin. As we have mentioned before the main goal is the fatigue analyse, so we only consider design load cases that have been indicated by GL for fatigue analysis. Cases linked to the transport and ice formation haven´t been into account, due to the fact that the possibility of ice formation on the chosen location doesn´t exist.

For simulations, we have used the educational version of DNV-GL Bladed, property of the same corporate group to which Germanischer Lloyd belongs. On this software, we have introduced our preliminary model following the preliminary specifications. Apart from introducing the specifications, we have adjusted the torque control and the pitch control to improve the behaviour of the turbine out of nominal point. Marine and wind conditions are subject to the requirements of each design load case. Simulations have been tested on ultimate and fatigue loads to ensure structural safety.

Ultimate loads analysis have been based on a compilation of the maximum and minimum loads which take place on simulation data. We have approached the hub as a cylindrical beam fixed at one end to find equivalent stress ,according to the Von Misses criterion. Following these approaches, we have calculated equivalent stress checking the results with ANSYS. The picked material for the hub is structural steel S275.

Fatigue loads analysis have been based on Bladed built-in Rain Flow method which open up load ranges and their respective cycles that occur in each simulation The limitation of the educational version of Bladed limits the use of the Rain Flow tool to a single simulation load. This limitation forces us to carry out a study of the principal load in our stress state and to calculate a weighting factor, which allows the Von Misses stress obtained with one load to be approximated to the one obtained in ANSYS with all loads. According to the results obtained, the most representative load is the resulting moment, Mxy, which gives us equivalent stress similar to those obtained with all loads.

Once all the results obtained with the Bladed Rain Flow have been collected, we have weighted each of the simulations according to the number of times that these states occur in 25 years according to GL. Our objective is to guarantee a service life of 25 years. For the fatigue study, the S-N curves provides for a given section the number of equivalent cycles to obtained the accumulated damage using the Palgrem-Miner equation. The detail category that we have chosen for our model is 90, because it is a machined part with start and stop positions.

Subsequently, to obtain the accumulated change to fatigue, a series of dynamic tables have been created in Excel that allows us to calculate the accumulated damage and the maximum stress, changing only the geometric parameters of the hub. In this way, we can quickly find the limit section of our model.

The data produced in the iterative process of optimization of the cylindrical section indicate that the fracture will occur before fatigue rather than at extreme loads and ,therefore, fatigue will be the limiting factor in terms of design. In the cylindrical beam approach , a minimum thickness has been obtained maintaining the initial length of 27.5

mm and an equivalent mass of approximately 11 tons. The maximum stress that will take place with this section will be 109 MPa well below the stress limit of structural steel.

Finally, to give the project a more realistic appearance, we have designed the hub using the Solid Edge finite element software and its subsequent analysis through ANSYS. In this case, we have used a spherical geometry to make our model. We have created our model and iteratively analysed it using ANSYS, optimizing it as much as possible. Since the analysis in ANSYS will only give us the maximum stresses, we have used the maximum stress of 109 MPa for the simplified model, which guaranteed survival to fatigue, as the design limit value. After multiple iterations we have achieved a mass of approximately 30 tons. This great variation is due to the existence of section changes in the real model that cause stress to the existence of section changes in the real model that causes stress concentrations drastically reducing the model resistance.

From this project we have drawn very important conclusions regarding structural design. To begin, we can emphasize the importance of fatigue in structural analysis. We have also verified the importance of fatigue in structural analysis. We have also verified the importance of the existence of regulations, such as the one developed by Germanischer Lloyd, to ensure the safety of offshore wind turbines. Lastly, as the most relevant conclusion form the economic point of view , carrying out an optimization of the finite element model, has allowed reduce the costs of each turbine at 55000 euros obtaining a total reductions of 2.7 million of euros, estimating a manufacturing of 50 units of the turbine model that will integrate the hub.

# ÍNDICE

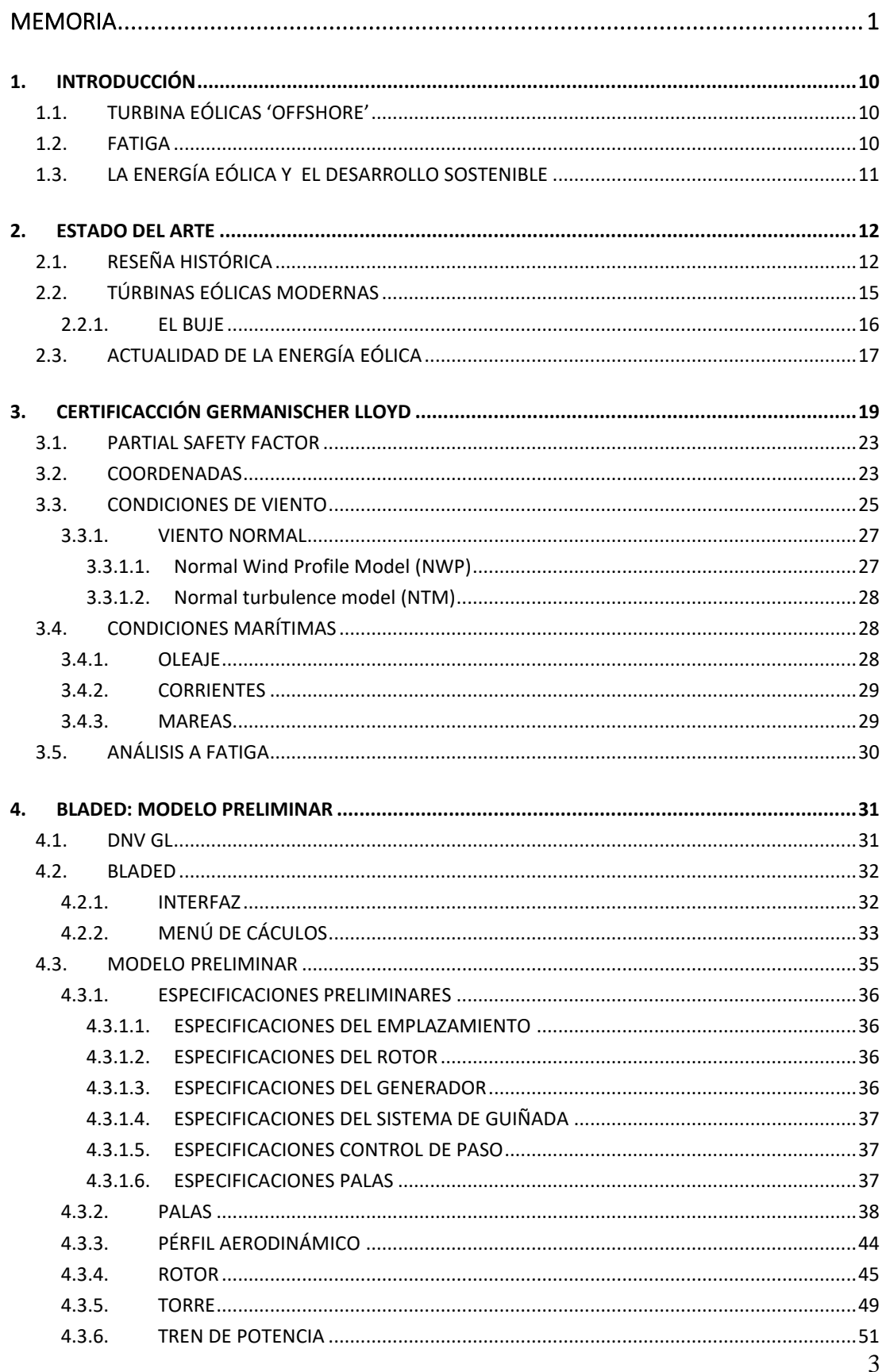

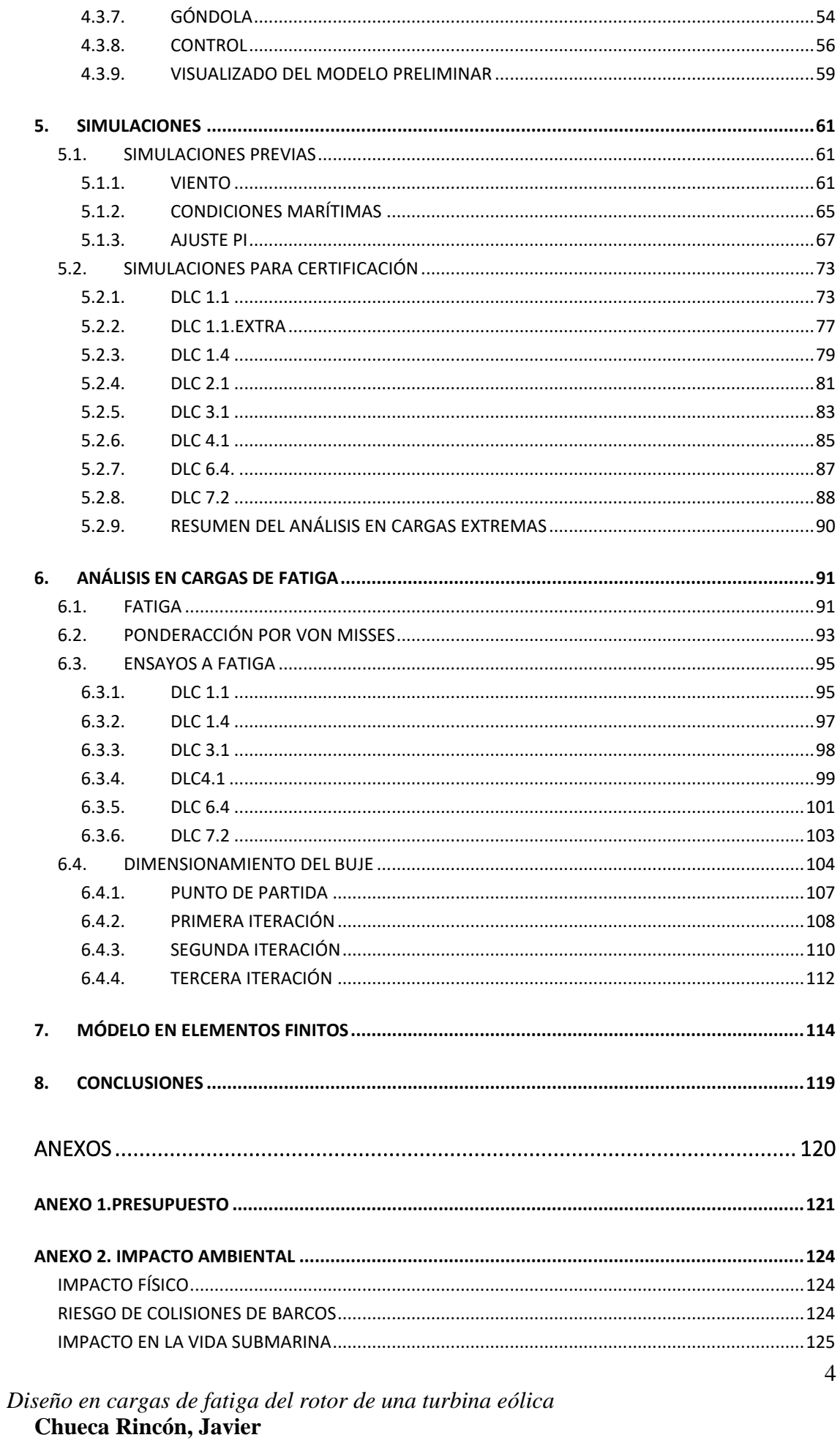

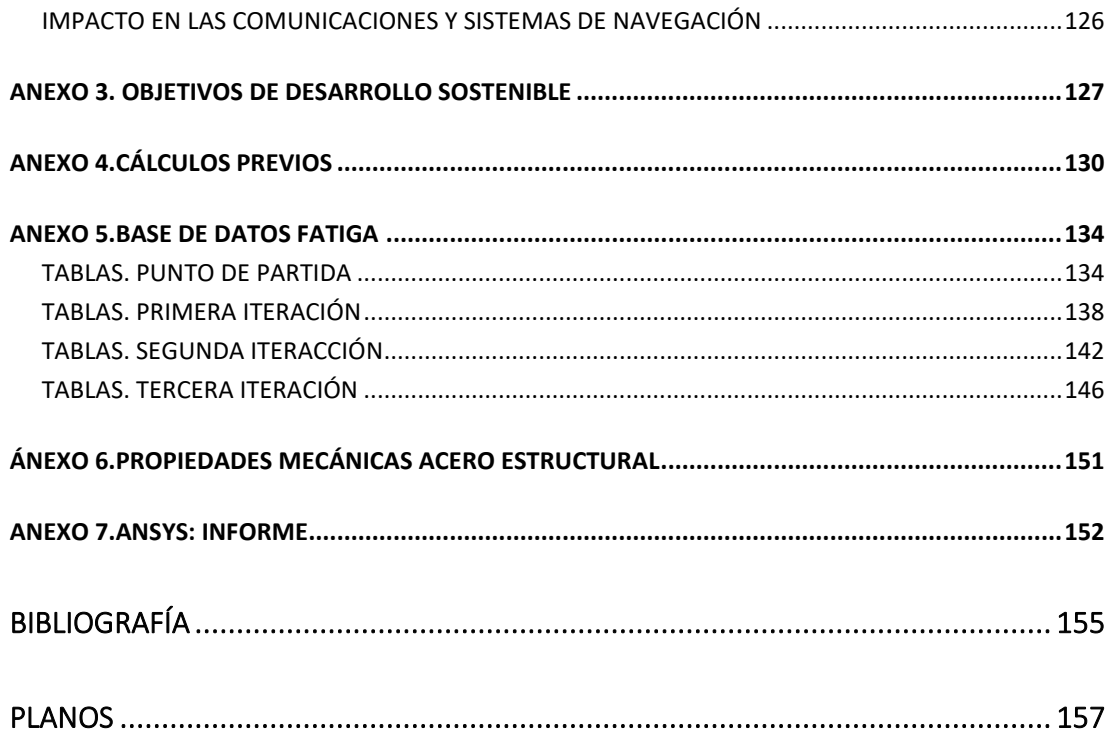

# ÍNDICE DE FÍGURAS

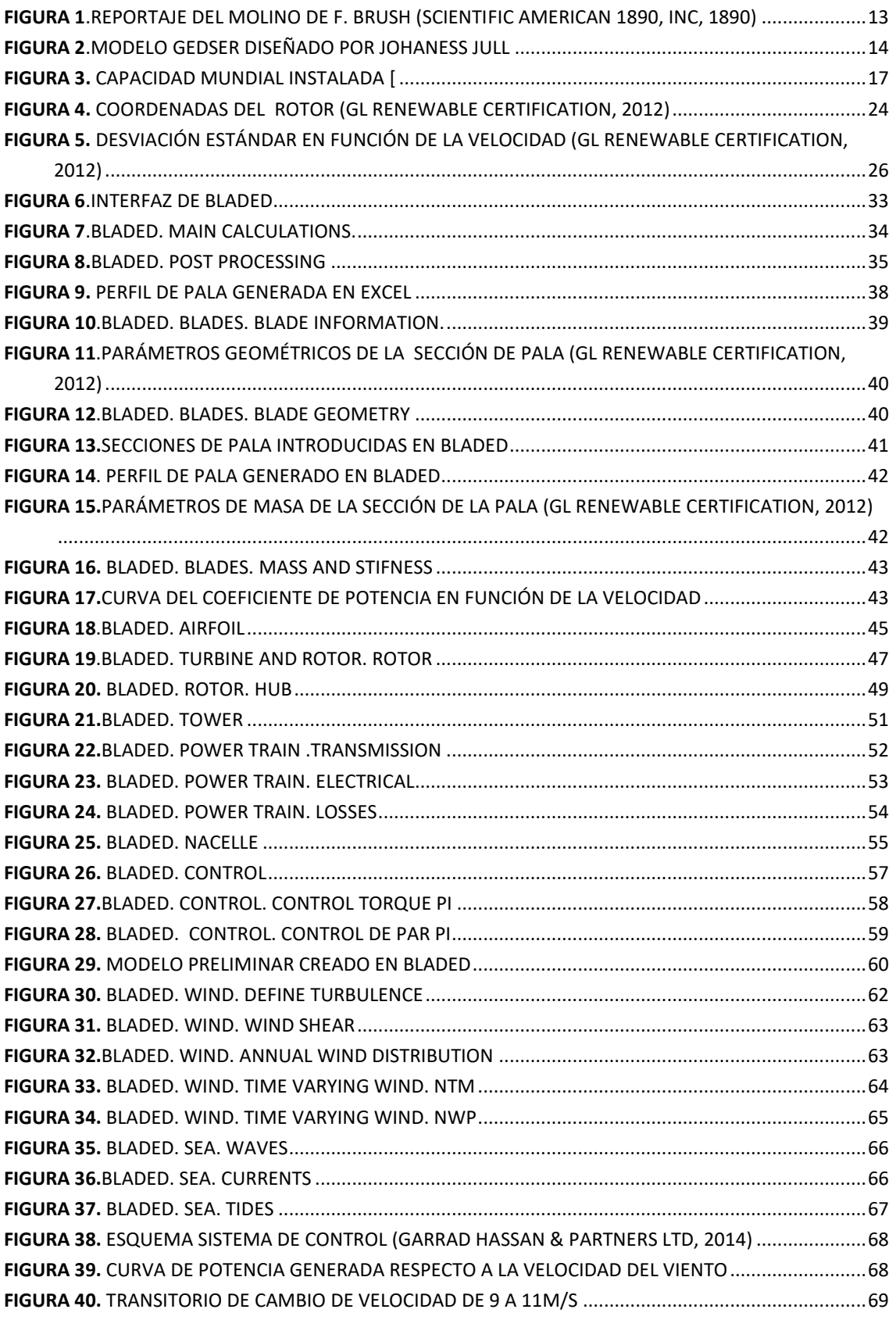

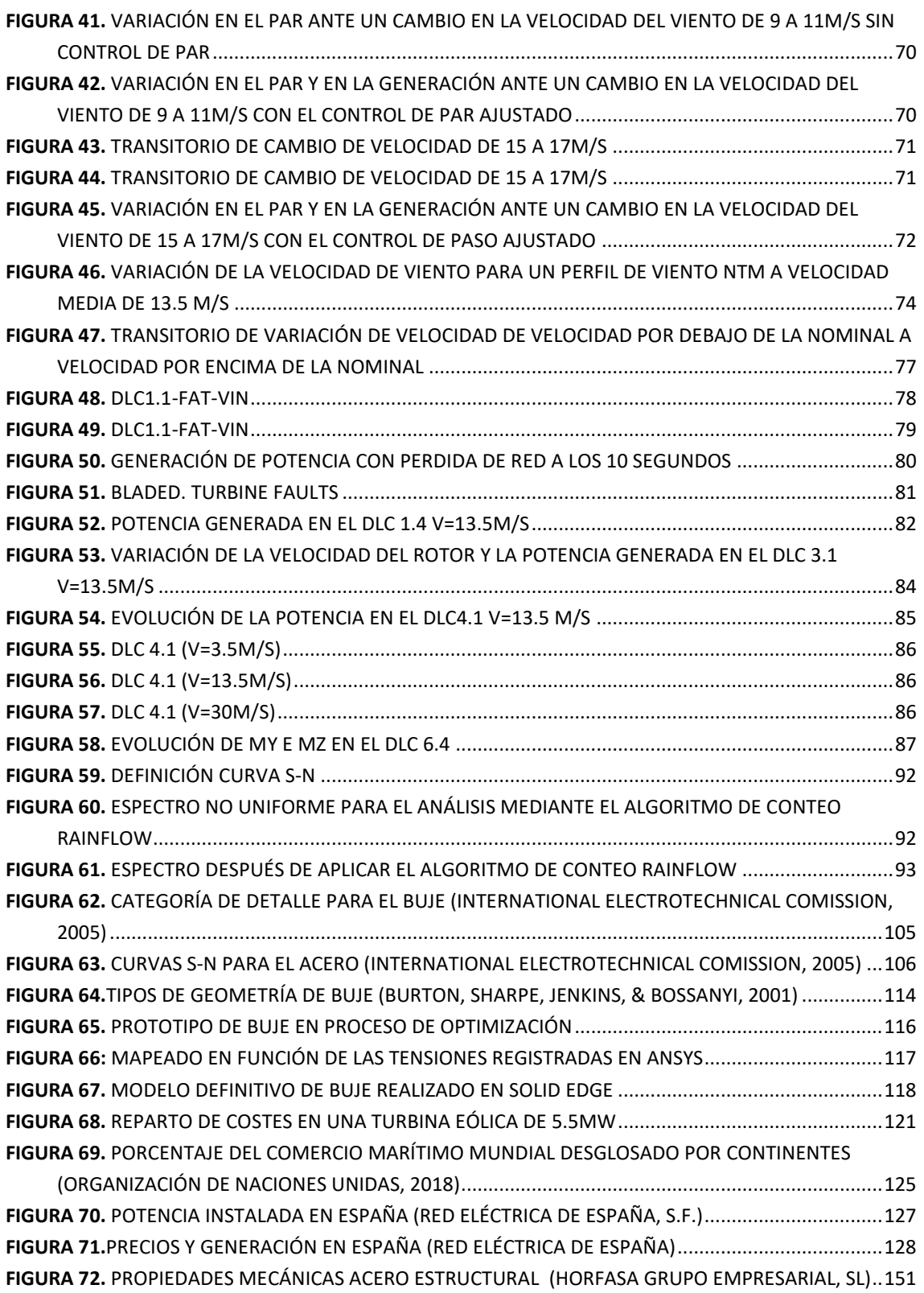

# ÍNDICE DE TABLAS

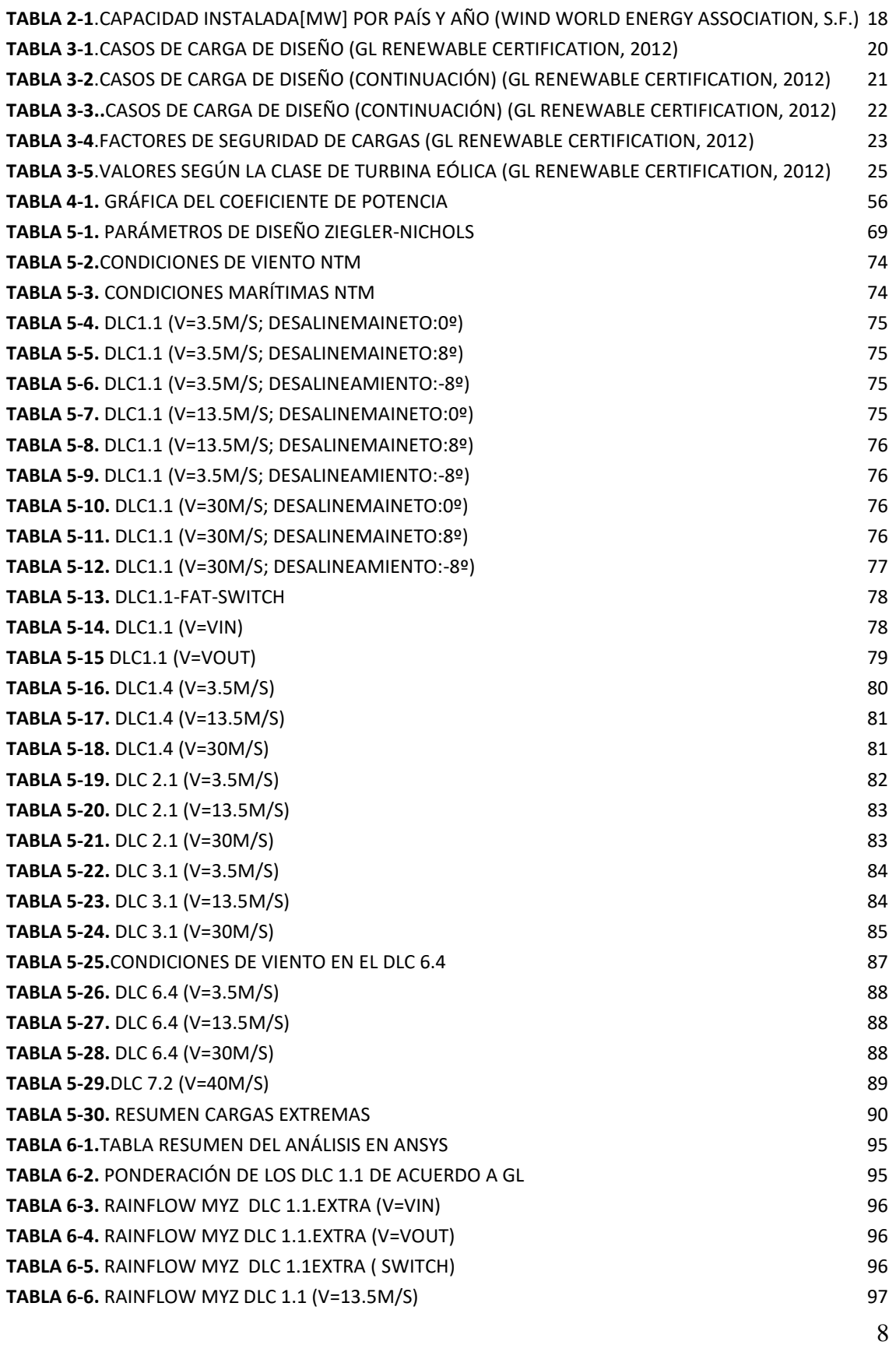

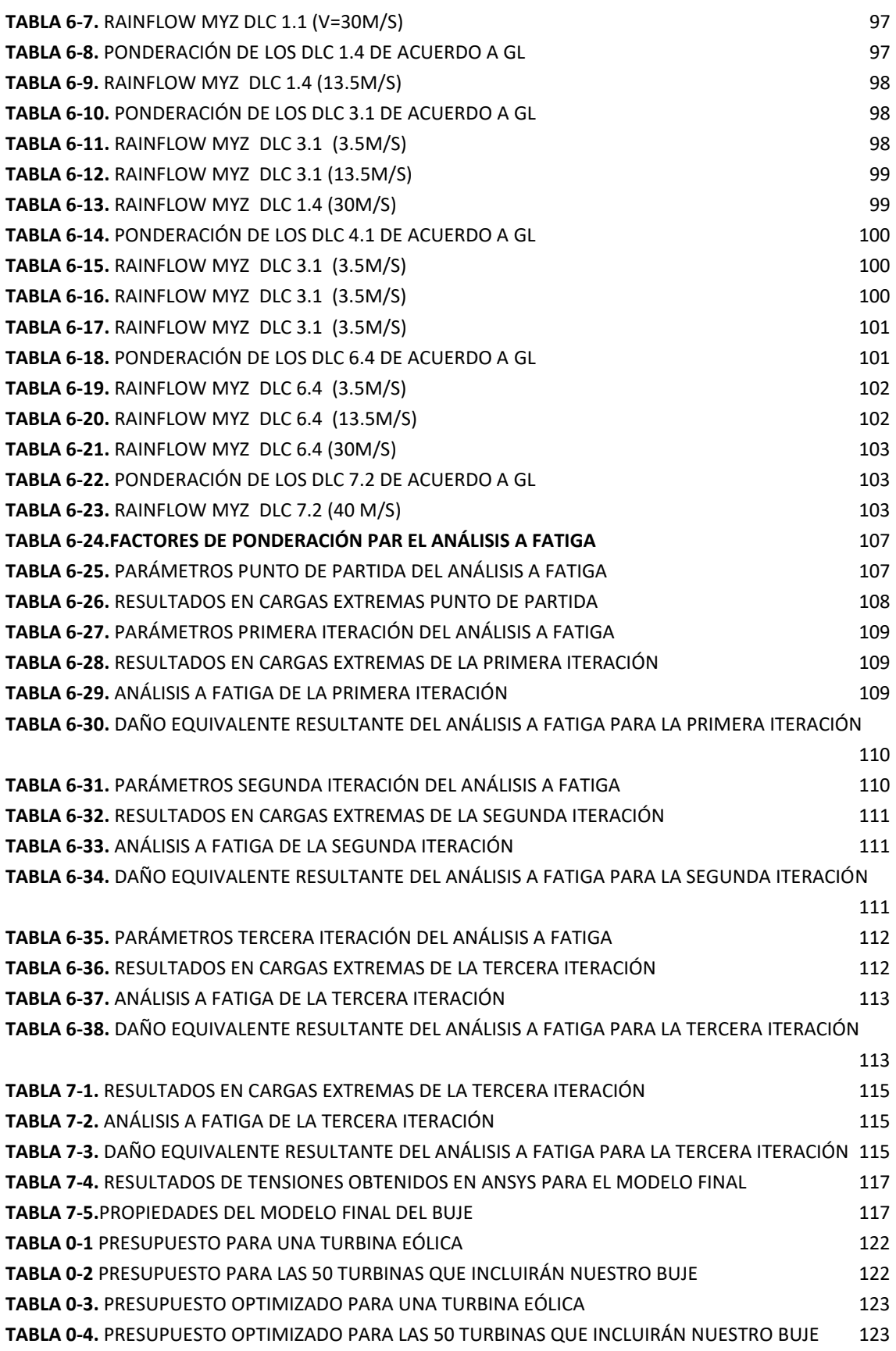

### CAPÍTULO 1

## <span id="page-23-0"></span>1. INTRODUCCIÓN

n este primer capítulo se presentará el proyecto de fin de grado sobre el que versa En este primer capítulo se presentará el proyecto de fin de grado sobre el que versa<br>este documento. El proyecto tiene por título "Diseño en cargas de fatiga del rotor de una turbina eólica".

La idea de realizar este proyecto nace de la gran concienciación de nuestra generación con el medioambiente. La producción eólica mediante aerogeneradores offshore representa la sinergia perfecta entre el desarrollo sostenible y la innovación tecnológica. A continuación, haremos una breve reseña sobre los tres pilares de este proyecto.

### <span id="page-23-1"></span>1.1. TURBINA EÓLICAS 'OFFSHORE'

Con tres cuartas partes de la corteza terrestre cubiertas por agua, la construcción de aerogeneradores en el mar abre todo un nuevo horizonte en el mundo de la producción eléctrica. Los aerogeneradores 'offshore' no solo suponen una revolución en cuanto a disponibilidad geográfica sino también en eficiencia. Las brisas marinas superan a los vientos terrestres en velocidad y constancia lo que se traduce en un aumento de la eficiencia energética de los aerogeneradores.

Los aerogeneradores '*offshore*' no representan grandes diferencias respecto a sus homónimos terrestres. Su gran diferencia radica en la cimentación, como es lógico debido al cambio de localización. Pero, pese a su similitud elevan a un nuevo nivel el potencial eólico, mejorando uno de sus aspectos más controvertidos, la estabilidad como fuente generadora de energía.

### <span id="page-23-2"></span>1.2. FATIGA

El fenómeno de fatiga es uno de los fenómenos menos conocidos para el ciudadano de a pie, pero uno de los más importantes para nosotros, los ingenieros. Estudiar la fatiga es de vital importancia para garantizar la vida útil de cualquier máquina o estructura móvil.

La fatiga se produce debido a la presencia de cargas oscilantes de forma prolongada. Aunque estas cargas suelen ser inferiores a los límites de cargas extremas, su periodicidad en una zona localizada acaba provocando grietas que provocan la fractura del material. Uno de los parámetros más usados en fatiga, es el de ciclos de vida que hacen referencia a la cantidad de veces que se puede repetir un proceso que provoque variaciones en el estado tensional del material garantizando su integridad.

El proyecto se centrará en el estudio en cargas de fatiga del rotor, la parte móvil del aerogenerador. En concreto, nos centraremos en el buje, pieza que se encarga de transmitir la energía de las palas al eje mediante el movimiento de rotación alrededor del mismo y cuya función estructural es de enorme importancia, dado que es el único nexo de unión entre el eje y las pala.

### <span id="page-24-0"></span>1.3. LA ENERGÍA EÓLICA Y EL DESARROLLO SOSTENIBLE

Como último pilar sobre el que se sustenta este proyecto, tenemos la producción de energía de forma renovable y eficiente. La energía eólica supone la energía renovable mas extendida a lo largo del globo terráqueo representado un 5% de la electricidad generada. Se trata de una fuente de energía ya consolidada que no para de crecer. La implantación de parques eólicos *offshore* o el aumento de diámetro de rotor son innovaciones tecnológicas que pronostican un futuro prospero para esta fuente de energía renovable.

Además, la crisis del COVID-19 ha puesto de manifiesto que necesitamos un modelo de desarrollo más sostenible para las décadas venideras. Son muchos los países o organizaciones, como la Unión Europea, que apuestan por las energías renovables como los sectores a estimular económicamente para reactivar las maltrechas economías estatales después de la pandemia. Europa, como continente con pocos recursos minerales que explotar, sabe que la independía de los países productores de combustibles fósiles juega y jugará un papel fundamental en la estabilidad económica.

Por otro lado, en este proyecto no solo hemos apostado por una producción renovable y con bajas emisiones sino que también hemos querido que nuestro proyecto tenga carácter social. Es por esto, que hemos escogido un enclave a lo largo de la costa africana lo que nos permitirá hacer de la energía un recurso más accesible para las sociedades menos favorecidas. Un recurso que permitirá el desarrollo y traerá prosperidad a estas regiones.

# CAPÍTULO 2

### <span id="page-25-0"></span>2. ESTADO DEL ARTE

n este capítulo se realiza un recorrido a través de la historia de los aerogeneradores, In este capítulo se realiza un recorrido a través de la historia de los aerogeneradores,<br>Lasí como una contextualización actual. Este capítulo también incluirá una los conceptos teóricos sobre que constituyen la base de la energía eólica actual.

### <span id="page-25-1"></span>2.1. RESEÑA HISTÓRICA

La energía eólica es una de las fuentes de energía más antiguas de la historia. Sus orígenes se remontan a la antigüedad donde los egipcios aprovechaban la energía del viento para remontar el río Nilo con sus barcos de vela. Para encontrar el primer molino de viento tenemos que remontarnos hasta el siglo VII en Sistán, actual Afganistán (Antigua Persia). Aquellos molinos con velas de tela se utilizaban para moler el grano o bombear agua. Hasta el siglo XIII, los molinos fueron una parte fundamental de la economía rural. Como recalca Miguel de Cervantes en su histórica novela "Don Quijote de la Mancha". La llegada de la máquina de vapor y de los combustibles fósiles provocó la desaparición de los molinos de viento. La transformación de los molinos de viento como elemento para producir electricidad no se produciría hasta finales del siglo XVIII, gracias a los estudios de George Francis Brush, en América, y Poul la Cour en Dinamarca.

Charles F. Brush perfeccionó el dinamo en corriente continua patentado por Zénobe Gramme. Aunque Brush es más conocido por crear la empresa Brush Electric, la primera empresa en tener una planta que distribuyese electricidad de manera comercial, que posteriormente se fusionaría con Edison Electric y daría lugar a la actual General Electric.

Charles F. Brush también hizo una de las mayores aportaciones al mundo de la energía eólica, construyo el primer aerogenerador de la historia completamente automatizado con una potencia de 12 KW. Según el nº25 del 10 de diciembre de 1890 de SCIENTIFIC AMERICAN, cuya portada podemos ver en la figura, este modelo fue construido en su mansión de Cleveland, Ohio, y tenía un diámetro de 17 metros compuesto por 144 palas. El dinamo usado se trataba de una elaboración propia del señor Bush que giraba a 500 revoluciones por minuto conectado a través de correas de transmisión. Los dispositivos de interrupción automática estaban dispuestos para que la dinamo pasase a acción efectiva a 330 revoluciones por minuto y un regulador automático impedía que la fuerza

electromotriz superase los 90 voltios a cualquier velocidad. Los conductores se extendían bajo tierra hasta la mansión del señor Brush. En el sótano de la casa se encuentran 408 células de batería, dispuesta en 12 baterías. Cada célula tiene una capacidad 100 amperios hora. El sistema ideado por Brush tenía una gran cantidad de sistemas de regulación automática que se muestran en la portada. Estos sistemas estaban compuestos por voltímetros, amperímetros, interruptores, detectores de tierra, detectores de fugas y relés. Se comprobó después del uso continuado de esta planta eléctrica, que la cantidad de mantenimiento necesario para mantener esta planta en condiciones óptimas era prácticamente nula. Tras dos años de funcionamiento constante, la publicación SCIENTIFIC AMERICAN, la catalogó como un éxito rotundo en todos los aspectos.

*Fuente.* (SCIENTIFIC AMERICAN 1890, Inc, 1890)

<span id="page-26-0"></span>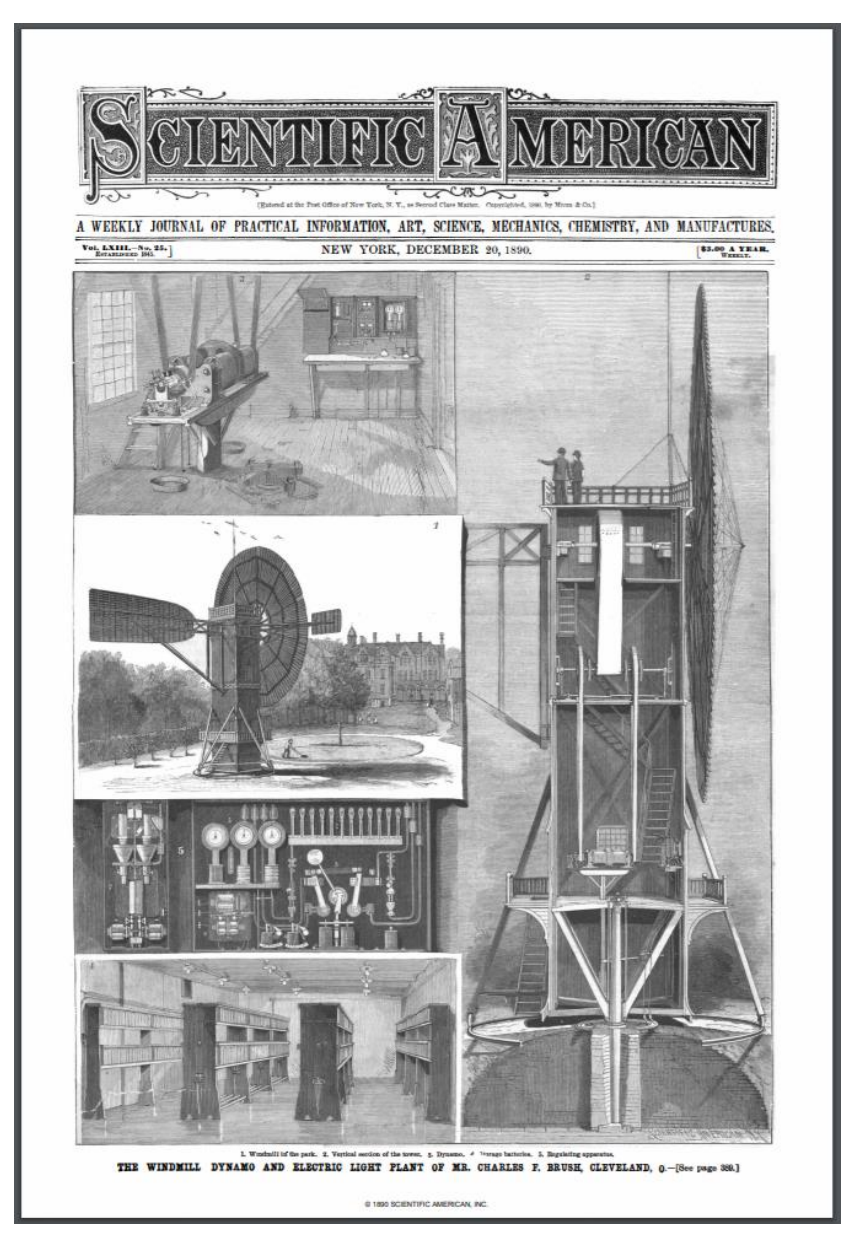

*Figura 1.Reportaje del molino de F. Brush (SCIENTIFIC AMERICAN 1890, Inc, 1890)*

A Poul la Cour se le considera como uno de los pioneros de las turbinas eólicas modernas. Precursor en el ámbito de la aerodinámica, llegando a construir hasta su propio túnel de viento. Para la Cour, los molinos debían utilizar siempre la mayor cantidad de energía del viento posible en todo tipo de condiciones atmosféricas. La unión de sus cálculos experimentales en el túnel de viento con las fundamentos establecidos por Euler y Bernouilli en dinámica de fluidos le permitió llegar rápidamente a conclusiones que aun a día de hoy siguen vigentes. La Cour estableció que para producir el máxima cantidad de energía con un área determinada que el numero de palas debía ser pequeño, el bisel pequeño y la velocidad de rotación alta. La Cour llego a construir varios aerogeneradores con los que generaba potencia suficiente para iluminar la escuela superior Askov Folk.

Otro de los ámbitos en los que investigó a lo largo de su vida fue el desarrollo de una forma de almacenamiento de la energía. Desarrollo un sistema de almacenamiento de hidrogeno . Entre 1895 y 1902, la escuela superior Askov Folk estuvo iluminada con una mezcla de hidrogeno y oxígeno ,electrolisis, sin interrupción pese a que la energía provenía del viento. Finalmente, la Cour abandonó el uso de la electrolisis como medio de almacenamiento de energía reconociendo a la electricidad como el recurso energético del futuro.

Uno de los alumnos aventajados de la Cour, Johaness Jull construyó en 1956 uno de los aerogeneradores más innovadores. Este aerogenerador de 200 KW estaba situado en la costa de Gedser ,Dinamarca, con rotor tripala a barlovento, orientación electromecánica y generador asíncrono. Fue durante muchos años el más grande del mundo. El Gedser constituyó la base del desarrollo de turbinas eólicas a partir de los años 80.

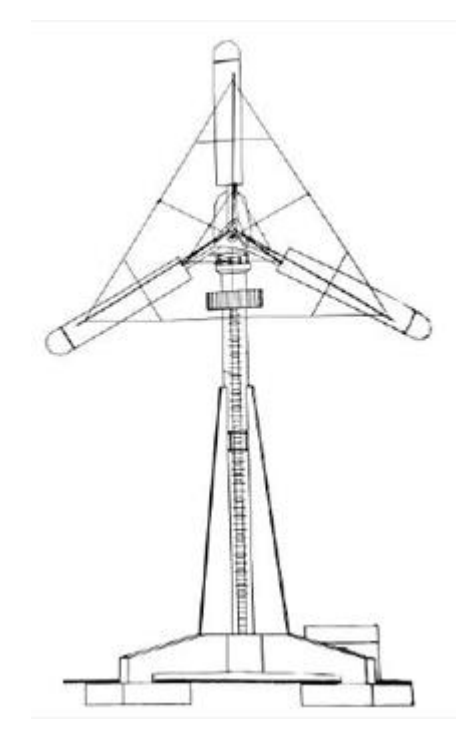

*Figura 2.Modelo Gedser diseñado por Johaness Jull*

<span id="page-27-0"></span>*Diseño en cargas de fatiga del rotor de una turbina eólica* **Chueca Rincón, Javier**

La repentina subida del precio del petróleo en la década de los 70, provocó un auge en la energía eólica. Grandes compañías se lanzaron a hacer prototipos de aerogenerador consiguiendo aumentar tanto las dimensiones como la generación de energía. También se iniciaron programas de investigación gubernamentales en el campo de la energía eólica. Sin embargo, pese a que los prototipos funcionaban de acuerdo a sus especificaciones de diseño seguían existiendo problemas en la operatividad de grandes turbinas en climas con condiciones de viento con mucha variabilidad. La falta de fiabilidad de estos prototipos hizo que los modelos que se comercializarán eran muchos más pequeños tanto en tamaño como en generación. Como a mediados de 1980 en California, donde se instalaron muchas turbinas eólicas de menos de 100 Kw. A pesar de los problemas que acontecieron durante su operatividad el menor tamaño de estos turbinas hacía más fácil y barata su reparación.

En las décadas posteriores, el desarrollo se enfocó la mejora de la fiabilidad y durabilidad de las turbinas eólicas, de manera que se pudiesen comercializar turbinas de mayor potencia, estructuralmente y operativamente fiables.

### <span id="page-28-0"></span>2.2. TÚRBINAS EÓLICAS MODERNAS

Como punto de partida para entender el desarrollo de las turbinas eólicas modernas, deberemos tener muy en cuenta la siguiente expresión:

$$
P = \frac{1}{2} * cp * \rho * A * U^3
$$

Donde P hace referencia a la potencia generada a partir del viento; *cp* al coeficiente de potencia de la turbina, de acuerdo a la ley de Bertz; *ρ* a la densidad del aire; *A* al área de barrido del rotor; y *U* la velocidad del viento. Esta expresión nos permite hallar la máxima potencia que podemos generar a partir del viento , en función de las especificaciones de nuestra turbina y de las condiciones de viento.

Fijándonos en ella, podemos entender que el desarrollo de las turbinas eólicas modernas se base en el diseño de turbinas con mayor diámetro de rotor. El aumento del área de barrido del rotor produce un aumento proporcional al cuadrado de la potencia generada. Aunque hemos comprobado el gran impacto que tiene la ampliación del diámetro de rotor, también acarrea muchas complicaciones técnicas. Estas complicaciones se traducen en un incremento sustancial de costes de diseño , montaje y reparación.. Es por esto que la mayor parte de los estudios actuales se centran en encontrar el diámetro optimo ponderando los costes, la instalación y la operatividad.

La otra tendencia que se esta siguiendo es buscar enclaves con condiciones de viento de mayor intensidad y constancia. En referencia a la expresión presentada anteriormente, podemos ver como un aumento de la velocidad del viento produciría un aumento proporcional al cubo de la potencia generada. Como esta tendencia a nivel terrestre ya

esta muy explotada en la actualidad, se ha pasado al siguiente nivel, la implantación en el mar. Este nuevo enfoque de localización proporciona a los fabricantes un nueva perspectiva para su diseño.. Es por esto que las turbinas *offshore,* marítimas*,* constituyen actualmente uno de los de los principales filones energéticos a explotar. Son muchas las compañías eléctricas que incluyen parques eólicos *offshore* en sus carteras y escasas las que no los incluyen en sus planes de futuro. Además, la implantación de turbinas *offshore*  supone un nuevo paradigma para los fabricantes que deberán hacer frente entre otras cosas a nuevas reglamentaciones o al desarrollo de nuevas cimentaciones.

Para terminar, haremos mención a la última de las corrientes en el mundo de la generación eólica que se esta siguiendo actualmente. Esta última corriente se fundamenta en la desaparición de la multiplicadora de los aerogeneradores. El desarrollo de la electrónica de potencia y de los nuevos generadores ha abierto camino a una nueva era sin estos mecánicos.

Como se pude apreciar en este documento, nuestro proyecto va en la línea de estas tres corrientes o tendencias al tratarse de una turbina eólica *offshore* sin multiplicadora y con un diámetro de rotor bastante generoso.

### <span id="page-29-0"></span>2.2.1. EL BUJE

#### *Fuente.* (Burton, Sharpe, Jenkins, & Bossanyi, 2001)

El buje constituye el objetivo principal de nuestro proyecto por lo que deberemos realizar un breve repaso a sus principales características. La relativa dificultad de su geometría tridimensional hace de la fundición su principal forma de fabricación. Podemos distinguir entre dos formas geométricas de buje para turbinas de tres palas: tricilíndrica y esférica. La primera consta de tres cilindros concéntricos con los ejes de la pala que se ensanchan en su unión. Mientras que la segundo se trata de una esfera con agujeros en las posiciones de montaje de las palas.

La principal función del buje es estructural por lo que es importante conocer las tensiones que se dan en él:

*Nota.* Cuando nos referimos la eje de bajo velocidad hacemos referencia al eje que une el eje a la multiplicadora. En nuestro caso al no haber multiplicadora solo habrá un eje.

- **Carga simétrica de empuje del rotor**. Los momentos flectores de la raíz de la pala derivados de la carga simétrica de empuje provocan que la parte delantera del buje se encuentre en tensión biaxial cerca del eje del rotor y la trasera a compresión biaxial. Por otro lado, el empuje provoca esfuerzos de flexión fuera del buje sobre la conexión de brida del eje de baja velocidad.
- **Carga de empuje en una sola pala.** Estas cargas generan momentos flectores fuera del plano sobre la parte trasera de la carcasa del buje y tensiones en el plano formado por una trayectoria curva formada entre el lado a barlovento (en

contra de la dirección del viento) del cojinete de la pala y la parte más remota de la conexión de brida del eje baja velocidad.

• **Momentos producidos por la fuerzas gravitacionales en la pala**. En el modelo de buje tricilíndrico los momentos gravitacionales de la palas se cancelan entre sí En el esférico es más difícil de visualizar.

La complejidad de los estados de tensión derivados de los casos de carga extrema en el buje hace del uso de un software de elementos finitos algo obligatorio. Como máximo se deben analizar seis estados de carga, correspondientes a la aplicación separada momentos sobre los tres ejes.

Actualmente no existe un método generalizado para calcular el daño acumulado a fatiga. En cambio, existen diferentes métodos con imperfecciones. Nosotros utilizaremos el método de la energía de distorsión de Von Misses cuya evaluación está basada en la fluctuación de la tensión equivalente de Von Misses. En este caso se analizan los tensiones normales. Al igual que en los otros métodos se utilizarán las curvas S-N para ponderar el número de ciclos y se utilizará la ecuación de Miner para calcular el daño acumulado a fatiga.

### <span id="page-30-0"></span>2.3. ACTUALIDAD DE LA ENERGÍA EÓLICA

Como refleja la figura 3, la generación a partir de la energía eólica ha crecido de forma exponencial desde los años 90. Son cada vez más los países que se suman a incentivar la implantación de este tipo de generación de energía.

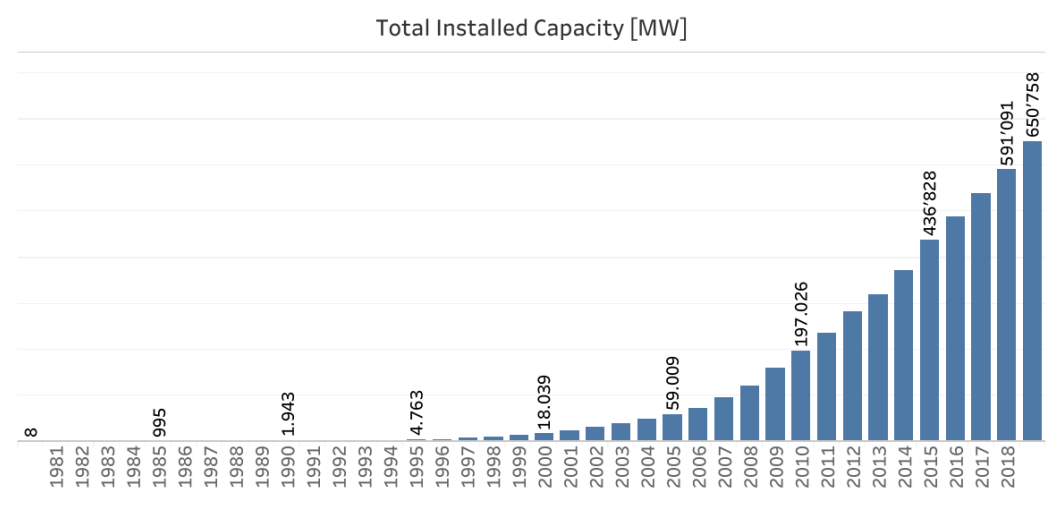

<span id="page-30-1"></span>*Figura 3. Capacidad mundial instalada [*

De acuerdo a las últimas cifras de las que se hace eco Wind Energy Asociación, podemos ver como en los últimos años países como China o Estados Unidos han tenido un crecimiento muy importante. Mientras que en los países con más tradición como Alemania y España se ha ralentizado su crecimiento. Las causas de esta ralentización responde a políticas insuficientes por parte de las autoridades comunitarias europeas y gubernamentales. Mientras que en países como China el crecimiento sostenido de unos 30MW al año responde a las beneficiosas políticas fiscales del gobierno de Pekín. En la tabla 2-1, podemos observar como han ido evolucionando los principales países con generación eólica.

| Country/Region           | 2019    | 2018    | 2017    | 2016    | 2015    |
|--------------------------|---------|---------|---------|---------|---------|
| China                    | 237'029 | 209'529 | 188'390 | 168'730 | 148'000 |
| <b>United States</b>     | 105'433 | 96'363  | 88'775  | 82'033  | 73'867  |
| Germany                  | 61'357  | 59'313  | 56'190  | 50'019  | 45'192  |
| India                    | 37'529  | 35'129  | 32'879  | 28'279  | 24'759  |
| Spain                    | 25'808  | 23'494  | 23'026  | 23'020  | 22'987  |
| <b>United Kingdom</b>    | 23'515  | 20'743  | 17'852  | 14'512  | 13'614  |
| France                   | 16'646  | 15'313  | 13'760  | 12'065  | 10'293  |
| Brazil                   | 15'452  | 14'707  | 12'763  | 10'800  | 8'715   |
| <b>Rest of the World</b> | 127'989 | 116'501 | 107'204 | 99'050  | 89'402  |
| <b>Total general</b>     | 650'758 | 591'091 | 540'840 | 488'508 | 436'828 |

<span id="page-31-0"></span>*Tabla 2-1.Capacidad instalada[MW] por país y año (Wind World Energy Association, s.f.)*

Además los últimos estudios sobre sostenibilidad y producción de los parque eólicos marinos, basados en los parques eólicos *offshore* de Reino Unido, indican que producirán energía más barata que la próxima generación de centrales nucleares. Los parques eólicos marinos obtuvieron contratos para la generación de electricidad a ₤39.65/MWh .Mientras que la nueva generación de centrales nucleares se estiman que tendrán un precio del MWh de 60 libras. Esto pone en relevancia la competitividad de este tipo de tecnologías que, incluso en el presente, pueden llegar a ser igual o más rentables que las fuentes de energía convencionales.

# CAPÍTULO 3

# <span id="page-32-0"></span>3. CERTIFICACCIÓN GERMANISCHER LLOYD

no de los objetivos principales de este proyecto es crear un modelo de turbina eólica que cumpla con los estándares de *Germanischer Lloyd ,* empresa de certificación alemana referente en el sector. La certificación GL es la certificación más importante en lo que a turbinas eólicas marinas se refiere. Actualmente no se comercializa ninguna turbina *offshore* que no cuente con esta acreditación. Para poder alcanzar este objetivo usaremos como base técnica la guía *"Guideline for the Certification of offshore wind turbines",* creada por *Germanischer Lloyd.* En este capítulo, haremos mención de los aspectos esenciales de nuestro proyecto que aparecen en esta guía. Todo lo recogido en este capítulo tiene como fuente principal la guía de certificación de Germanischer Lloyd, (GL Renewable Certification, 2012). U

Dado que para conseguir la certificación GL es necesario realizar un proyecto mucho más extenso que lo que este documento recoge, nos centraremos en los aspectos referidos a las cargas de fatiga producidas en el buje, como el título de este proyecto indica. A pesar de centrarnos en la fatiga, este documento también integrará simulaciones en cargas extremas para darle una enfoque más global al proyecto , aunque profundizando en menor medida.

En las siguientes tablas que se muestran a continuación, podemos observar los distintos casos de carga que GL exige para certificar las turbinas eólicas offshore. Como hemos mencionado antes solo realizaremos los caso de carga que están indicados para el estudio a fatiga y no incluyan la formación de hielo o la operación de transporte. Por lo tanto , los casos de carga en los que nos centraremos son los siguientes: caso de carga 1.1 , 1.4, 2.1 ,3.1 ,4.1 , 6.4 y 7.2.

| Design<br>situation                                      | DLC  | Wind conditions <sup>1</sup>                                              | Marine<br>conditions                                                          | Other<br>conditions                                                          | Type of<br>analysis | Partial<br>safety<br>factors |
|----------------------------------------------------------|------|---------------------------------------------------------------------------|-------------------------------------------------------------------------------|------------------------------------------------------------------------------|---------------------|------------------------------|
| 1. Power<br>production                                   | 1.1  | NTM $V_{\text{in}} \leq V_{\text{hub}} \leq V_{\text{out}}$               | Irregular sea<br>state with $H_s(V)$                                          | MIS, MUL                                                                     | F/U                 | */N                          |
|                                                          | 1.2  | $ETM$ $V_{in} < V_{bub} < V_{out}$                                        | Irregular sea<br>state with $H_s(V)$                                          |                                                                              | U                   | Е                            |
|                                                          | 1.3  | $V_{\text{in}} \leq V_{\text{hub}} \leq V_{\text{r}}$<br>ECD              | Irregular sea<br>state with $H_s(V)$<br>or regular waves<br>with $H = H_s(V)$ | MIS, MUL                                                                     | U                   | Е                            |
|                                                          | 1.4  | NWP $V_{\text{in}} \leq V_{\text{hub}} \leq V_{\text{out}}$               | Irregular sea<br>state with $H_s(V)$<br>or regular waves<br>with $H = H_s(V)$ | External<br>electrical influ-<br>ence/grid loss                              | F/U                 | */N                          |
|                                                          | 1.5  | $EOG_1$ $V_{in} \leq V_{hub} \leq V_{out}$                                | Irregular sea<br>state with $H_s(V)$<br>or regular waves<br>with $H = H_s(V)$ | <b>Grid loss</b>                                                             | U                   | N                            |
|                                                          | 1.6  | EOG <sub>50</sub> $V_{\text{in}} \leq V_{\text{hub}} \leq V_{\text{out}}$ | Irregular sea<br>state with $H_s(V)$<br>or regular waves<br>with $H = H_s(V)$ |                                                                              | U                   | Е                            |
|                                                          | 1.7  | EWS $V_{\text{in}} \leq V_{\text{hub}} \leq V_{\text{out}}$               | Irregular sea<br>state with $H_s(V)$<br>or regular waves<br>with $H = H_s(V)$ |                                                                              | U                   | Е                            |
|                                                          | 1.8  | NWP $V_{\text{in}} \leq V_{\text{hub}} \leq V_{\text{out}}$               | Irregular sea<br>state with $H_s(V)$<br>or regular waves<br>with $H = H_s(V)$ | Ice formation<br>on blades                                                   | F/U                 | */E                          |
|                                                          | 1.9  | NWP $V_{\text{in}} \leq V_{\text{hub}} \leq V_{\text{out}}$               | Irregular sea<br>state with $H_s(V)$<br>or regular waves<br>with $H = H_s(V)$ | Ice formation<br>on structure<br>based on<br>icing events                    | F/U                 | */E                          |
|                                                          | 1.10 | NTM $V_{\text{in}} \leq V_{\text{hub}} \leq V_{\text{out}}$               | Irregular sea<br>state with $H_{sI}$<br>and<br>$H = H_{max}$                  | МIS                                                                          | U                   | N                            |
| 2. Power<br>production<br>plus<br>occurrence<br>of fault | 2.1  | NWP $V_{\text{in}} \leq V_{\text{hub}} \leq V_{\text{out}}$               | Irregular sea<br>state with $H_s(V)$<br>or regular waves<br>$H = H_s(V)$      | Fault in the<br>control system                                               | F/U                 | */N                          |
|                                                          | 2.2  | NWP<br>$V_{\text{in}} \leq V_{\text{hub}} \leq V_{\text{out}}$            | Irregular sea<br>state with $H_s(V)$<br>or regular waves<br>$H = Hs(V)$       | Fault in<br>safety system<br>or<br>preceding<br>internal<br>electrical fault | U                   | Α                            |

*Tabla 3-1.Casos de carga de diseño (GL Renewable Certification, 2012)*

| Design<br>situation                                              | DLC | Wind conditions <sup>1</sup>                                                                                     | Marine<br>conditions                                                     | Other conditions                                                                | Type of<br>analysis | Partial<br>safety<br>factors |
|------------------------------------------------------------------|-----|----------------------------------------------------------------------------------------------------|--------------------------------------------------------------------------|---------------------------------------------------------------------------------|---------------------|------------------------------|
| 3. Start-up                                                      | 3.1 | NWP $V_{\text{in}} < V_{\text{hub}} < V_{\text{out}}$                                                            | Irregular sea<br>state with $H_s(V)$<br>or regular waves<br>$H = Hs(V)$  |                                                                                 | F/U                 | */N                          |
|                                                                  | 3.2 | $EOG_1$ $V_{in} \leq V_{hub} \leq V_{out}$                                                                       | Irregular sea<br>state with $H_s(V)$<br>or regular waves<br>$H = H_s(V)$ |                                                                                 | U                   | N                            |
| 4. Normal<br>shut-down                                           | 4.1 | NWP $V_{\text{in}} < V_{\text{hub}} < V_{\text{out}}$                                                            | Irregular sea<br>state with $H_s(V)$<br>or regular waves<br>$H = H_s(V)$ |                                                                                 | F/U                 | $*_{/\mathbb{N}}$            |
| 5. Emergency<br>shut-down                                        | 5.1 | NWP<br>$V_{\text{in}} \leq V_{\text{hub}} \leq V_{\text{out}}$                                                   | Irregular sea<br>state with $H_s(V)$<br>or regular waves<br>$H = Hs(V)$  |                                                                                 | U                   | Ν                            |
| 6. Parked<br>(standstill<br>or idling)                           | 6.1 | EWM<br>$V_{hab} = V_{ref}$                                                                                       | Irregular sea<br>state with $H_{s50}$                                    | MIS, MUL                                                                        | U                   | Е                            |
|                                                                  | 6.2 | EWM<br>$V_{hab} = V_{ref}$                                                                                       | Irregular sea<br>state with $H_{s50}$                                    | Grid loss,<br>MIS, MUL                                                          | U                   | А                            |
|                                                                  | 6.3 | EWM<br>$V_{hab} = V_I$                                                                                           | Irregular sea<br>state with $H_{st}$                                     | Extreme<br>oblique inflow<br>MIS, MUL                                           | U                   | Е                            |
|                                                                  | 6.4 | NTM<br>$V_{\text{hub}} \leq V_{\text{in}}$ and<br>$V_{\text{out}} \leq V_{\text{hub}} \leq 0.8 \ V_{\text{ref}}$ | Irregular sea<br>state with $H_s(V)$                                     | MIS, MUL                                                                        | F/U                 | $\frac{*}{N}$                |
|                                                                  | 6.5 | $V_{hab} = V_{ref}$<br>EWM                                                                                       | Irregular sea<br>state with $H_{sI}$                                     | Ice formation<br>on structure<br>based on<br>icing events                       | U                   | Е                            |
| 7. Parked<br>plus fault<br>conditions                            | 7.1 | EWM<br>$V_{hab} = V_{c1}$<br>Steady wind model                                                                   | $H = H_s(V)$                                                             | MUL                                                                             | U                   | Α                            |
|                                                                  | 7.2 | <b>NTM</b><br>$V_{\rm hub}$ $\leq$ 0.8 $V_{\rm ref}$                                                             | Irregular sea<br>state with $H_s(V)$                                     | MIS, MUL                                                                        | F/U                 | $*_{/A}$                     |
| 8. Transport,<br>installation,<br>mainte-<br>nance and<br>repair | 8.1 | $V_{\text{hub}} = V_{\text{T}}$<br>$EOG_1$<br>or NWP $V_{\text{hu}} = max(EOG_I)$<br>based on $V_T$ )            | $H = H_{sT}$                                                             | To be<br>specified by the<br>manufacturer                                       | U                   | т                            |
|                                                                  | 8.2 | EWM<br>$V_{hab} = V_{el}$<br>Steady wind model                                                                   | $H = Hn(V)$                                                              | Locked state                                                                    | U                   | A                            |
|                                                                  | 8.3 | EWM<br>$V_{bub} = V_I$<br>Turbulent wind model                                                                   | Irregular sea<br>state with $H_{sI}$<br>and U <sub>cso</sub>             | Vortex-induced<br>transverse<br>vibrations due<br>to wind, waves<br>or currents | F                   | *                            |
|                                                                  | 8.4 | NTM<br>$V_{\rm hub}$ $\leq$ 0.8 $V_{\rm ref}$                                                                    | Irregular sea<br>state with $H_s(V)$                                     | No grid<br>during 3- month<br>period                                            | F/U                 | $*$ /A                       |
|                                                                  | 8.5 | NWM $V_{\text{hub}} = V_{\text{T}}$                                                                              | $H = H_{sT}$                                                             | Boat impact                                                                     | U                   | Α                            |

*Tabla 3-2.Casos de carga de diseño (continuación) (GL Renewable Certification, 2012)*

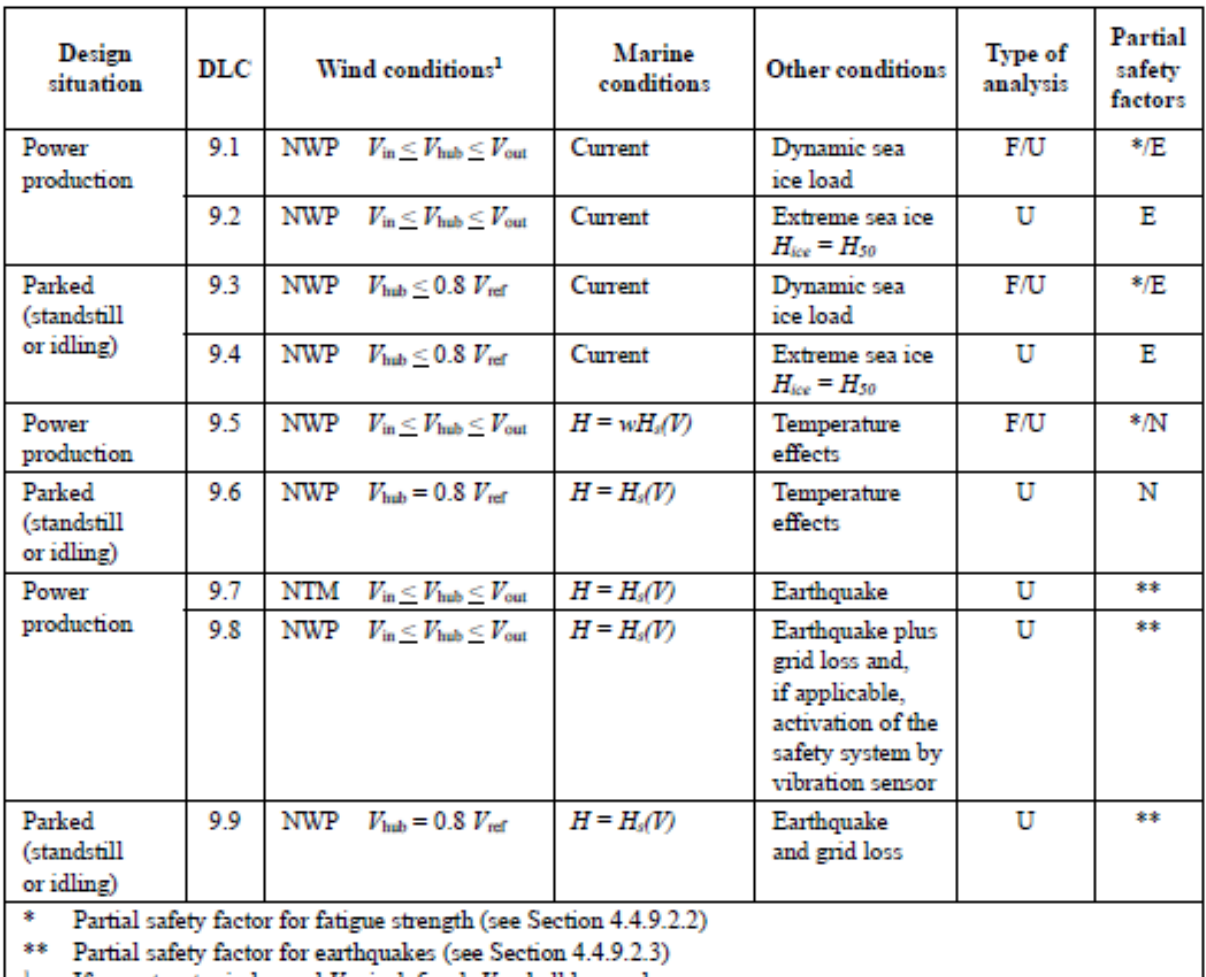

If no cut-out wind speed  $V_{out}$  is defined,  $V_{ref}$  shall be used.

Meaning of the abbreviations in Table 4.4.1 and 4.4.2:

**DLC** design load case

- **ECD** extreme coherent gust with direction change (see Section 4.2.2.4.4)
- $EOG$ extreme operating gust (see Section 4.2.2.4.3)
- extreme turbulence model (see Section **FTM**  $4.2.2.4.1$
- EWM extreme wind speed model (see Section 4.2.2.4.2)
- EWS extreme wind shear (see Section 4.2.2.4.5)
- NTM normal turbulence model (see Section 4.2.2.3.4)
- NWP normal wind profile model (see Section 4.2.2.3.2)
- МTS wind, wave and current misalignment to be considered
- MUL multidirectionality of metocean conditions to be considered
- $H_{\rm s}(V)$ significant wave height corresponding to  $V_{hab}$ (see Section 4.4.3.2 and 4.2.3.1.3)
- $H_{max}(V)$  maximum wave height corresponding to  $V_{hub}$ (see Section 4.4.2.3.1 and 4.4.3.2)
- $H_{st}$ significant wave height with a recurrence period of 1 year (see Section 4.2.3.1.3)
- $H_{s50}$ significant wave height with a recurrence period of 50 years (see Section 4.2.3.1.3)
- maximum wave height with a recurrence  $H_{maxI}$ period of 1 year (see Section 4.4.2.3.1 and  $4.2.3.1.4$
- $H_{max50}$ design wave height with a recurrence period of 50 years (see Section 4.4.2.3.1 and Section  $4.2.3.1.4$
- F fatigue strength
- U ultimate strength
- $\mathbf N$ normal
- E extreme
	- Α abnormal

transport, installation and maintenance

Tabla 3-3. Casos de carga de diseño (continuación) (GL Renewable Certification. 2012)

т

Diseño en cargas de fatiga del rotor de una turbina eólica **Chueca Rincón, Javier**
# 3.1. PARTIAL SAFETY FACTOR

El factor de seguridad para todos los casos de carga que haremos será N en cargas extremas. De acuerdo a la tabla 3-4, este coeficiente de seguridad,  $\gamma_m$ , será de 1,2.

|                                                                  |                    | <b>Unfavourable loads</b> |               |                                     | <b>Favourable loads</b>  |
|------------------------------------------------------------------|--------------------|---------------------------|---------------|-------------------------------------|--------------------------|
|                                                                  |                    | Type of design situation  |               |                                     |                          |
| <b>Source of loading</b>                                         | N<br><b>Normal</b> | Е<br><b>Extreme</b>       | A<br>Abnormal | <b>Transport</b><br>and<br>erection | All design<br>situations |
| Environmental                                                    | $1.2^{\circ}$      | 1.35                      | 1.1           | 1.5                                 | 0.9                      |
| Operational                                                      | 1.2                | 1.35                      | 1.1           | 1.5                                 | 0.9                      |
| Gravity                                                          | $1.1/1.35*$        | $1.1/1.35*$               | 1.1           | 1.25                                | 0.9                      |
| Other inertial forces                                            | $1.2^{\circ}$      | 1.25                      | 1.1           | 1.3                                 | 0.9                      |
| Heat influence                                                   |                    | 1.35                      | -             |                                     | 0.9                      |
| 車<br>in the event of the masses not being determined by weighing |                    |                           |               |                                     |                          |

*Tabla 3-4.Factores de seguridad de cargas (GL Renewable Certification, 2012)*

En el caso del análisis a fatiga, se considerara un coeficiente de seguridad de carga,  $\gamma_c$ , de 1, de acuerdo a lo guía de GL.

# 3.2. COORDENADAS

De acuerdo a la guía de Germanischer Lloyd. existen diferentes sistemas de coordenadas que podemos usar. GL no impone ninguno de ellos en concreto dejando libre elección. Habitualmente, por simplicidad, estos sistemas de coordenadas no incluyen ni el ángulo de conicidad ni el de inclinación.

Los distintos sistemas de coordenadas se diferencian en función del objeto de estudio. Podemos distinguir hasta 6 diferentes que son:

- Sistema de coordenadas de pala. En este sistema el origen se sitúa en el centro de la raíz de la pala y rota con el rotor. Su posición respecto al buje es fija.
- Sistema de coordenadas de la cuerda. Este sistema tiene su origen en la intersección de la cuerda y el eje de paso de la pala. Rota con el rotor y con el ángulo de paso.
- Sistema de coordenadas del buje. Este sistema tiene su origen en el centro del rotor. Este sistema no rota con el giro del rotor.
- Sistema de coordenadas de guiñada. Este sistema tiene su origen en el centro de giro del sistema de guiñada y gira con él.
- Sistema de coordenadas del rotor. Este sistema tiene su origen en el centro de coordenadas en el centro del rotor y rota con este.
- Sistema de coordenadas de la torre. Este sistema tiene su origen en el centro de la torre en la sección que se encuentra en la base de esta. Este sistema no rota con el sistema de guiñada.

En este proyecto tomaremos como ejes de referencia los ejes del rotor giratorios, para poder analizar el buje. Creemos que es el sistema de coordenadas que mejor se ajusta a nuestro estudio. El hecho de que rote con el rotor nos permite fijar unas coordenadas concretas al buje que no varían a lo largo de la simulación. Además nos permitirá realizar posteriormente análisis estructurales estáticos mediante elementos finitos en los mismos ejes de coordenadas.

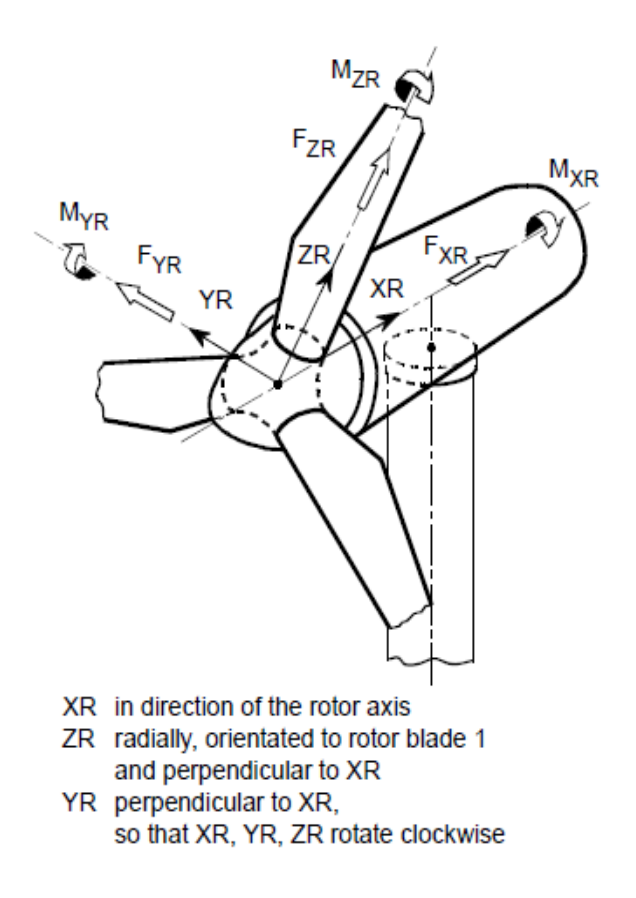

*Figura 4. Coordenadas del rotor (GL Renewable Certification, 2012)*

- *XR* eje en la dirección del eje del rotor
- *ZR* eje orientado hacia la pala 1 perpendicular a XR
- *YR* eje perpendicular a XR y a YR

*Nota. Los ejes XR,YR y ZR rotaran en el sentido de las agujas del reloj.*

## 3.3. CONDICIONES DE VIENTO

A la hora de elegir un emplazamiento, es muy importante considerar las condiciones de viento que se dan en este. En cuanto a condiciones meteorológicas se refiere, los principales aspectos que hay que tomar en cuenta son la velocidad media anual de viento, las turbulencias o las ráfagas extremas que acontecen.

En este apartado, explicaremos conceptualmente las distintas características que tiene cada una de las condiciones de viento, de acuerdo a la guía de GL que usaremos en nuestras simulaciones. No se explicará las condiciones de viento que no están presentes en los DLC que debemos estudiar.

En la siguiente figura podemos ver alguna de las características generales de las turbina en función de la clase de turbina y la intensidad de las turbulencias a las que este sometida. Nuestra turbina estará sometido a turbulencias de categoría B y estará sometida a vientos de clase 1, dado que su rango de operatividad se encuentra entre los 3 y los 30 m/s.

|             | Wind turbine class     |    | $_{\rm II}$    | Ш    | S             |
|-------------|------------------------|----|----------------|------|---------------|
|             | $V_{ref}$ [m/s]        | 50 | 42.5           | 37.5 |               |
|             | $V_{\text{ave}}$ [m/s] | 10 | 8.5            | 7.5  |               |
| A           | $I15(-)$               |    | 0.18           |      |               |
|             | $a(\cdot)$             |    | $\mathfrak{D}$ |      | Site specific |
| B           | $I15(-)$               |    | 0.16           |      |               |
|             | $a(-)$                 |    | 3              |      |               |
| $\mathbf C$ | $I15$ (-)              |    | 0.145          |      |               |
|             | a (-)                  |    |                |      |               |

*Tabla 3-5.Valores según la clase de turbina eólica (GL Renewable Certification, 2012)*

- *V<sub>ref</sub>* velocidad de referencia del viento
- *Vave* velocidad media del viento a la altura del buje
- A categoría para turbinas con valores altos de turbulencias
- B categoría para turbinas con valores medios de turbulencias
- *C* categoría para turbinas con valores bajos de turbulencias

Los vientos turbulentos son un parte fundamental de las simulaciones que se llevaran a cabo en este proyecto. La turbulencia se caracteriza por flujos de aire con un alto número de Reynolds. Sus características principales son baja difusión , alta convención y cambio rápidos de presión y velocidad. Se caracterizará las turbulencias en función de su intensidad de turbulencia, su velocidad del viento o sus parámetros de escala.

La variación de la velocidad del viento se aproxima de acuerdo a una gaussiana, por lo tanto, podemos caracterizarla a través de la desviación típica, σ. Así mismo, la aproximación del viento a una gaussiana nos permite conocer su intensidad de turbulencia de acuerdo a la ecuación que se muestra a continuación. Se calcula dividiendo la desviación típica de la velocidad del viento en simulaciones de al menos 10 min (de acuerdo a la norma GL) entre la velocidad media, de acuerdo a la ecuación X. El calculo de la desviación típica dependerá de la condiciones ambientales (NTM;ETM,..).

*Nota.* Pese a que GL indica que las simulaciones deben ser de al menos 10 minutos, la versión educacional de Bladed nos limita a un máximo de 60 segundos.

$$
I = \frac{\sigma}{V_{ave}}
$$

- $\sigma$  desviación típica de la componente longitudinal
- *I* intensidad del viento
- *Vave* velocidad media del viento a la altura del buje

Como ya hemos mencionado anteriormente, GL distingue entre tres tipos de turbulencias en función del turbulencia característica de cada emplazamiento. Como se muestra en las especificaciones dadas por nuestro tutor, nuestra turbina estará sometida a turbulencias de clase B.

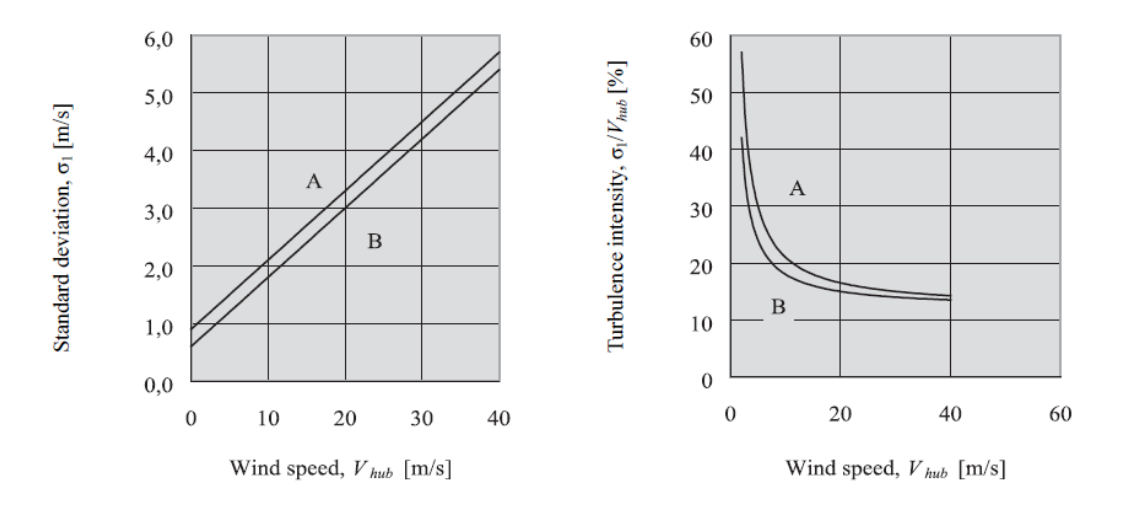

*Figura 5. Desviación estándar en función de la velocidad (GL Renewable Certification, 2012)*

Como último factor clave para modelar vientos turbulentos, tenemos el espectro de turbulencia. El espectro de turbulencia se distribuye de acuerdo a la ley de Kolmogorov. Actualmente, se utilizan principalmente dos modelos para el espectro: Kaimal y Von Karman. El más usado, dado que representa mejor el espectro, es el Kaimal y es el que usaremos en este proyecto. El modelo Kaimal se rige de acuerdo a la siguiente expresión:

Kaimal: 
$$
n * \frac{S_u(n)}{\sigma^2} = \frac{4 * n * \frac{\Lambda_1}{V_{ref}}}{\left(1 + \frac{6 * n * \Lambda_1}{V_{ref}}\right)^{\frac{5}{3}}}
$$

- $\bullet$  *S<sub>u</sub>*(*n*) auto espectro de la variación de la velocidad del viento
- *n* frecuencia de la variación del viento
- $\sigma$  desviación típica de la velocidad del viento
- *Λ1* parámetro de escala característico de la turbulencia

## 3.3.1. VIENTO NORMAL

En este proyecto, se distribuirá la velocidad anual de viento de acuerdo a la distribución de probabilidad de Weibull. Esta distribución viene determinada por la siguiente ecuación:

$$
P_{w}(V_{hub}) = 1 - e^{-\pi * \left(\frac{V_{hub}}{2*V_{ave}}\right)^{2}}
$$

 $\blacksquare$  *P<sub>w</sub>* distribución Weibull de probabilidad acumulada de la velocidad del viento

## 3.3.1.1. Normal Wind Profile Model (NWP)

El perfil de normal de viento tiene como principal característica la variación de la velocidad en función del tiempo de acuerdo a la siguiente ecuación.

$$
V(z) = V_{hub} * \frac{z}{z_{hub}}^{\alpha}
$$

- *V(z)* velocidad del viento a la altura z.
- $\bullet$  *V<sub>hub</sub>* velocidad a la altura del buje.
- *z* altura sobre el nivel del agua.
- *z<sub>hub</sub>* altura del buje sobre el nivel del agua
- $\alpha$  exponente de acuerdo a la intensidad del viento

Este perfil de viento es usado para estimar la velocidad media del área de barrido del rotor.

Para este perfil de viento asumiremos estabilidad atmosférica neutra. Además asumiremos también superficie rugosa constante por lo que el exponente de intensidad será 0.14.

## 3.3.1.2. Normal turbulence model (NTM)

Para el modelo de turbulencia normal, el valor característico de la desviación estándar de la componente longitudinal de la velocidad de viento a la altura del buje estará supeditada a la ecuación:

$$
\sigma_1 = I_{15} * \frac{15 + a * V_{hub}}{a + 1}
$$

- $\sigma_l$  desviación estándar de la componente longitudinal
- *I*<sub>15</sub> valor característico de la intensidad del viento a 15 m/s
- *V<sub>hub</sub>* valor de velocidad media en 10 minutos a la altura del buje.
- *a* pendiente para las características de intensidad de turbulencia

El parámetro de escala de turbulencias, Λ<sup>1</sup> , de acuerdo a la normativa de GL se diseñara de acuerdo a la Figura.

$$
\Lambda_1 = \begin{cases} 0.7z_{\text{hub}} & \text{for } z_{\text{hub}} < 60\text{m} \\ 42\text{m} & \text{for } z_{\text{hub}} \ge 60\text{m} \end{cases}
$$

Dado que nuestra turbina tendrá una altura de buje de 92 metros, el parámetro de escala ,de acuerdo a la normativa IEC-2 ,será de 42 metros

Por último, consideraremos que la velocidad no cambia en función de la altura.

## 3.4. CONDICIONES MARÍTIMAS

Las condiciones marítimas no son un factor determinante para nuestro estudio a priori, no obstante habrá que introducirlas en nuestro modelo de simulación por si constituyesen un factor determinante para nuestro estudio.

## 3.4.1. OLEAJE

Para la generación de las condiciones marítimas, Germanischer Lloyd establece un proceso estocástico que produce muestras en el tiempo de manera que la combinación lineal de una longitud finita no se vea afectada. Dicha combinación lineal se distribuirá de acuerdo a una distribución normal.

Para nuestras simulaciones ,solo tendremos en cuenta los condiciones a corto plazo. El modelo a partir del cual GL obtiene el espectro de oleaje esta basado en el espectro JONSWAP, cuyo funcionamiento viene detallado en la guía de GL. Para modelar la altura significativa de ola se utilizará la siguiente ecuación:

$$
H_{S(JONSWAP)} = 0.0094 * v^{-\frac{5}{3}} * \frac{u^2}{g}
$$

*Diseño en cargas de fatiga del rotor de una turbina eólica* **Chueca Rincón, Javier**

- *Hs.* Es la altura significativa de ola
- *u*. velocidad del viento a 0 metros sobre el nivel del mar
- *g.* aceleración de la gravedad
- v. frecuencia de oleaje máxima adimensional

La frecuencia adimensional se calculará dela siguiente forma:

$$
v = \frac{w_p}{2 * \pi} * \frac{u}{g}
$$

■ *w<sub>p.</sub>* Este parámetro hace referencia a la frecuencia de oleaje

## 3.4.2. CORRIENTES

Para la introducción de las corrientes, hemos utilizado el modelo de corrientes superficiales. Que se rige de acuerdo a modelos estadísticos. La siguiente expresión permite calcular la velocidad de las corrientes a una profundidad determinada, z, en función de la velocidad del viento en la superficie y de la velocidad de las corrientes superficiales.

$$
U_c(z) = U_{c,sub}(z) + U_{c,wind}(z)
$$

- U c, sub. Este parámetro hace referencia a la velocidad de las corrientes superficiales
- U c, wind. Este parámetro hace referencia a la velocidad del viento en la superficie
- $\bullet$  U c (z). Este parámetro hace referencia a la velocidad de las corrientes a una profundidad z.

## 3.4.3. MAREAS

La variación del nivel producido por mareas o tormentas se han definido para el valor más alto en un periodo recurrente de 50 años. Y se calcularán a partir del siguiente expresión:

$$
\xi^* = \delta \cdot H_D
$$

- *ξ .* Corresponde al nivel más alto del mar.
- *H<sub>D</sub>*. Como la altura de diseño de ola de acuerdo a GL.
- Δ. Coeficiente de elevación de la ola

# 3.5. ANÁLISIS A FATIGA

Para el estudio a fatiga la certificación GL indica como mejor procedimiento para el análisis el algoritmo de Rain Flow y la regla de Miner. GL considera al buje como una estructura engranaje, por lo que el daño acumulado a fatiga máximo permitido será 0.5, en lugar de 1.

$$
D\leq 0.5
$$

La regla de Miner nos proporciona un método para analizar el daño producido en una estructura sometida a fatiga y estimar su vida útil. En el capítulo 6 de este documento, se encuentra una definición más detallada de esta regla que se encuentra regida por la siguiente expresión:

$$
D = \Sigma_i \; \frac{1}{N(S_i)}
$$

- *D.* Daño acumulado a fatiga
- *N***.** Número de ciclos equivalentes de acuerdo a las curvas S-N.

El algoritmo de Rain Flow permite la clasificación de ciclos con distinto rango de tensiones en una misma simulación. Al igual que e la regla de Miner, este algoritmo se encuentra explicado de forma más extensa en el capítulo 6. Las curvas S-N utilizadas están sacadas de el documento básico de seguridad estructural del acero. La categoría de detalle escogida viene citada en el capítulo 6.

Además ,la certificación GL integra además distintos factores de corrección para el análisis a fatiga por diversos factores a tener en cuenta.

- *Factor de corrección por desalineamiento, fa:.*
- *Factor de corrección por espesor de chapa, ft*.
- *Factor de corrección por corrosión, fc..*
- *Factor de corrección a efectos del material, fm.*
- *Factor corrección por efecto principal de tensiones, fR:*
- *Factor corrección por efecto de la soldadura, fw.*
- *Factor corrección por importancia del elemento estructural, fi..*
- *Factor corrección por espectro de tensiones, fn*
- *Factor de seguridad del material, γM.*

# $CAPITUIO 4$

# 4. BLADED: MODELO PRELIMINAR

En este capítulo presentaremos el software que utilizaremos para realizar las simulaciones preliminares, Bladed, además de recoger las distintas simulaciones simulaciones preliminares, Bladed, además de recoger las distintas simulaciones requeridas por la agencia de certificación GL, Germanischer Lloyd. cuya certificación se ha convertido en una normativa de facto tras ser la primera compañía de certificación en homologar un parque eólico marino.

## 4.1. DNV GL

DNV GL nace en 2013 de la fusión de dos de los organismos de certificación más importantes a nivel mundial DNV, Det Norske Veritas, y GL, Germanischer Lloyd. Es la entidad propietaria tanto del software de simulación que usaremos, DNV-GL Bladed, como de la Guía de certificación que usaremos como base, "*Guidelines for the Certification of Offshore Wind turbines".*

Det Norske Veritas, DNV, fue fundada como organización en 1864, en Oslo, cuando las agrupaciones de mutuas de seguros marítimos noruegas manifestaron la necesidad de establecer un conjunto de reglas y procedimientos fijos, para la evaluación de los riesgos de asegurar los buques. La organización se fundó con el objetivo de proveer una clasificación y tasación fija y segura para los barcos noruegos.

Unos años más tarde en Alemania, un grupo de seiscientos propietarios, constructores y asegurados de barcos se reunieron en el parqué de la bolsa de Hamburgo. Fue el congreso fundador de Germanischer Lloyd, GL, una nueva sociedad sin ánimo de lucro establecida en Hamburgo. GL fue creado con el objetivo de dar transparencia, dado que los propietarios de barcos a menudo no recibían apenas información sobre el estado de sus barcos. GL, como entidad, se encargaba de evaluar la calidad de los buques y de entregar sus resultados a los interesados. En su primera certificación en 1868 solo contaba con 273 barcos clasificados. Diez años más tarde, el número de barco certificados era 10 veces mayor como resultado de la expansión de su red de peritos.

La tragedia del Titanic en 1912 concienció a la sociedad de la necesidad de garantizar la seguridad en el mar, lo que provocó un enorme impulso en las agencias de certificación. En aquella época, DNV y GL eran las únicas agencias de clasificación oficiales de la

industria. La necesidad de modificar las certificaciones durante la Segunda Guerra Mundial, IIWW, o el descubrimiento de yacimientos petrolíferos en el mar del Norte impulsaron ambas compañías, que apostaron por la innovación técnica en la fabricación de los buques. Desde la década de 1970, industrias emergentes como la energía eólica han sido otra de las nuevas líneas de negocio a seguir por estas compañías.

Finalmente fue en 2013 cuando ambas compañías se fusionaron, tras muchos intentos previos. La década anterior estuvo marcada por importantes adquisiciones por parte de ambas compañías entre las que destacamos la adquisición por parte de GL de la compañía británica Garrad Hassan la agencia de certificación de energía eólica más grande del mundo y propietaria del software de simulación que usaremos en nuestras simulaciones, GH Bladed.

Actualmente DNV GL es la compañía líder mundial en certificaciones de calidad y gestión de riesgos. Su cartera se reparte principalmente entre los sectores del crudo, el transporte marítimo, el sector energético, el sector de los seguros y como proveedor de soluciones tecnológicas en el ámbito digital.

*Fuente.* (Det Norske Veritas & Germanischer Lloyd, s.f.)

## 4.2. BLADED

Bladed es el software de diseño líder de turbinas eólicas marinas, "*offshore"*. Esta herramienta de diseño es usada por fabricantes de aerogeneradores, consultoras de ingeniería, así como por las organizaciones de certificación. Permite crear modelos detallados de aerogeneradores, simularlos en infinidad de condiciones ambientales, procesar los resultados obtenidos y exportarlos a otros formatos.

#### 4.2.1. INTERFAZ

En la figura podemos ver el interfaz que tiene Bladed. A través de este interfaz podemos acceder a distintos submenús para introducir los parámetros de nuestra turbina eólica. Estos submenús nos permiten especificar desde las palas, el rotor, la torre o la góndola hasta aspectos como el perfil aerodinámico, los controles de paso y par o los modos de vibración. También debemos detallar las condiciones exteriores como el viento o el estado del mar, para realizar las simulaciones. Cada uno de los submenús serán especificados más adelante.

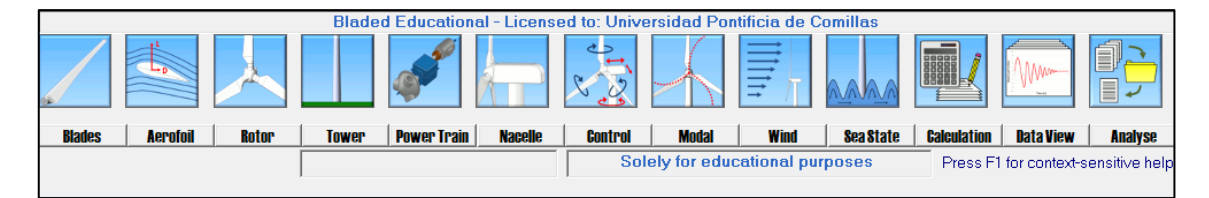

*Figura 6.Interfaz de Bladed*

# 4.2.2. MENÚ DE CÁCULOS

Bladed es un programa de simulación posee un menú de cálculos que nos permite ejecutar las simulaciones. El menú de cálculos está dividido en cuatro secciones:

- Cálculos principales
	- o Cálculos de apoyo
	- o Cálculos estáticos
	- o Simulaciones
- Postratamiento

Empezaremos centrándonos en los cálculos principales que se pueden ver en la figura 7, podemos ver la interfaz de los *Main Calculations*, cálculos principales, que engloban a los *Supporting Calculations*, cálculos de apoyo; *Steady Calculations*, cálculos estáticos; y *Simulations*, simulaciones.

Los primeros que debemos tener en cuenta son los cálculos de apoyo, son los referidos a la parte de análisis modal, así como a la generación de las condiciones de viento, las condiciones marítimas o la generación de terremotos. Estos cálculos se consideran cálculos previos a la ejecución de las simulaciones, dado que sin estos no es posible ejecutarlas.

Los siguientes son los cálculos estáticos que nos permiten hallar coeficientes de rendimiento, información aerodinámica o la curva estática de rendimiento de nuestro modelo de manera independiente a las condiciones exteriores, como el viento o la marea. Estos cálculos son importantes para optimizar las palas apoyándose en los coeficientes de rendimiento como el factor de potencia.

Como última sección de los cálculos principales, tenemos la sección de simulación. Esta sección nos permite ejecutar simulaciones que nos arrojen información acerca de los cargas y esfuerzos a los que está sometido la turbina, así como, la potencia generada, el cambio de ángulo de guiñada o la velocidad del viento en el buje a lo largo de la simulación. Estos son solo algunos de los parámetros que podemos estudiar en cada simulación. Hay distintos tipos de simulaciones que podemos llevar a cabo como producción de energía, parada normal, parada de emergencia o inactividad

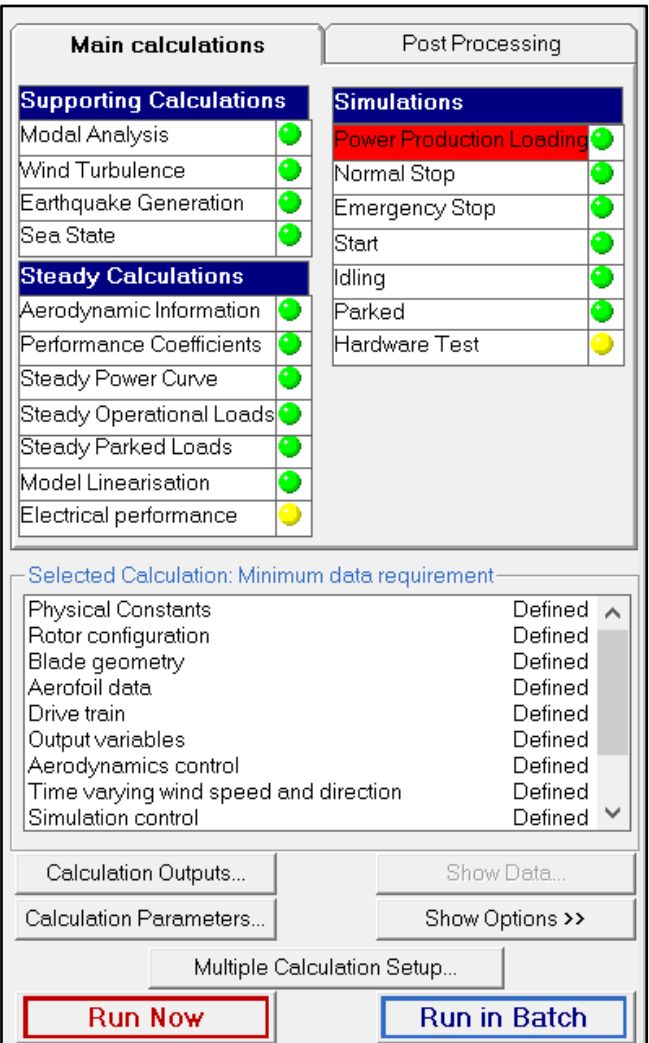

*Figura 7.Bladed. Main Calculations.*

Para finalizar la presentación del menú de cálculos, haremos mención del menú de postratamiento. En este menú podemos llevar a cabo distintos tipos de procesado con los datos que hemos obtenido en las simulaciones. Con este menú podemos realizar el análisis de fatiga y el conteo de ciclos de Rainflow, dos de los aspectos más importantes para nuestro proyecto. Este menú también nos permite realizar otro tipo de postratamiento como el análisis en cargas extremas. En la figura 8, podemos ver la interfaz de Post Processing, postratamiento.

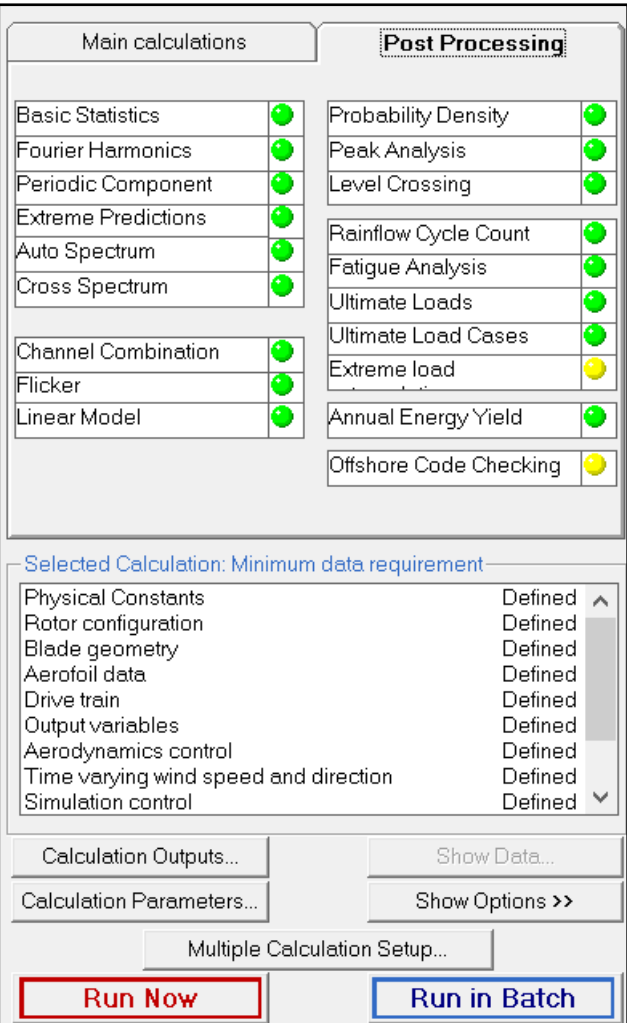

**Figura 8.***Bladed. Post Processing*

## 4.3. MODELO PRELIMINAR

Para el diseño de una turbina eólica, es necesario partir de unas especificaciones preliminares para poder crear un modelo preliminar. Con este modelo preliminar podremos simular las distintas condiciones a las que estará sometido y hallar las cargas y los esfuerzos que deberá soportar.

En esta sección de nuestro proyecto expondremos nuestro modelo preliminar creado en Bladed. Las especificaciones preliminares de nuestro modelo han sido facilitadas por nuestro tutor y se presentan a continuación.

*Nota. Solo se enunciarán los parámetros que son objeto de estudio en este proyecto. En la descripción de los parámetros en los apartados posteriores, solo se especificará los* 

*parámetros que conlleven un cálculo previo, el resto se da por supuesto que están incluidos en las especificaciones mencionadas a continuación.*

## 4.3.1. ESPECIFICACIONES PRELIMINARES

## 4.3.1.1. ESPECIFICACIONES DEL EMPLAZAMIENTO

## *CONDICIONES DE FONDEAMIENTO*

❖ Profundidad emplazamiento: 40 m

## *CONDICIONES DE VIENTO*

- ❖ Clase IEC: I
- ❖ Turbulencia: B (según GL)
- ❖ Condiciones de viento: 10,6 m/s de velocidad media, K Weibull 1,979

## *CONDICIONES MARÍTIMAS*

- ❖ Máxima altura significante de ola (50 años): 5,08 m
- $\div$  Periodo pico de ola: 11,01 segundos
- ❖ Densidad del agua: 1027 kg/m3
- ❖ Máxima variación del nivel del mar (50 años): 3,6 m
- ❖ Máxima velocidad de corriente marina (50 años): 1,3 m/s

## 4.3.1.2. ESPECIFICACIONES DEL ROTOR

- ❖ Diámetro rotor aerodinámico: 126 m
- ❖ Longitud de las palas: 61,5m
- ❖ Diámetro del buje: 3m
- ❖ Revoluciones mínimas/nominales/máximas: 6 rpm/12 rpm/ 20rpm
- ❖ Rango de viento operativo: 3,5m/s-30m/s
- $\triangle$  Ángulo de inclinación eje principal: +6 grados.
- ❖ Ángulo de conicidad de las palas: -3 grados.
- ❖ Altura buje sobre el nivel medio del mar: 92m
- ❖ Coordenadas del centro geométrico del buje: X=-5213; Z=3148mm
- ❖ Origen de coordenadas: cruce del plano horizontal 200 mm sobre la torre con el eje de la torre.
- ❖ Masa del buje (sin incluir las palas): 4E4 kg (en su centro geométrico)
- ❖ Posición del cojinete anterior: XA= -3197; ZA= 2936mm
- ❖ Posición del cojinete posterior: XB= 950; ZB=2500mm
- ❖ Amortiguamiento de los modos de resonancia de la pala (todos): 0,477%

## 4.3.1.3. ESPECIFICACIONES DEL GENERADOR

- ❖ Tipo generador: síncrono a imanes permanentes
- ❖ Diámetro entrehierro del generador: 7000 mm

*Diseño en cargas de fatiga del rotor de una turbina eólica* **Chueca Rincón, Javier**

- ❖ Diámetro interno del rotor en el generador: 6800 mm
- ❖ Entrehierro del generador: 6 mm
- ❖ Número de polos: 360
- ❖ Longitud axial de los polos y yugos: 1300 mm
- ❖ Altura/anchura de los polos (imanes): 18mm/42,5 mm
- ❖ Clase de los imanes: N3616
- ❖ Altura de yugos rotórico/estatórico: 15mm/13m
- ❖ Altura y anchura de las ranuras estatóricas: 83mm/9,26 mm
- ❖ Número de ranuras por paso polar: 3
- ❖ Resistencia del estator: calcular 7,7E-2/30 ohmios
- ❖ Impedancia síncrona: calcular 3,5E-2 ohmios
- ❖ Pérdidas en el hierro: calcular 4,4E4 W
- ❖ Rendimiento del generador: calcular 95%
- ❖ Tensión nominal: 690V
- ❖ Factor de potencia: 0,9
- ❖ Máxima corriente del convertidor: 6E3A
- ❖ Máxima tensión del convertidor: 800V
- ❖ Rendimiento del convertidor: 97%
- ❖ Potencia de cargas auxiliares: 1E4 W

## 4.3.1.4. ESPECIFICACIONES DEL SISTEMA DE GUIÑADA

- ❖ Diámetro primitivo de sistema de orientación: 5925 mm
- ❖ Módulo sistema de orientación: 24 mm
- ❖ Velocidad de orientación: 0,3grados/segundo
- ❖ Tiempo de aceleración giro: 6 segundos
- ❖ Par nominal de cada accionamiento:49,0 kNm
- ❖ Par de pico de cada accionamiento: 98,1 kNm
- ❖ Relación engranajes: 1253,6
- ❖ Z piñón: 14
- ❖ Potencia nominal motor: 5,5 kW
- ❖ Velocidad motora: 940 rpm
- ❖ Rendimiento (motor+reductora): 70,00%

## 4.3.1.5. ESPECIFICACIONES CONTROL DE PASO

- ❖ Clase sistema de control: control de paso
- ❖ Velocidad máxima giro palas: 8 grados/segundo
- ❖ Tiempo de aceleración giro: 0,2 segundos.

## 4.3.1.6. ESPECIFICACIONES PALAS

Las especificaciones preliminares de las palas provienen de un fabricante, que por razones de confidencialidad no podemos revelar. Han sido facilitadas por nuestro tutor.

### 4.3.2. PALAS

Empezaremos la creación de nuestro modelo por las palas. Las palas, como hemos mencionado anteriormente, han sido facilitadas por un fabricante. El fabricante ha divido cada una de las palas en 30 secciones para poder recoger la mayor cantidad de detalle posible. Cada una de las secciones contiene tanto las especificaciones estructurales como geométricas para poder realizar el modelo en Bladed. Además de contar con varios perfiles aerodinámicos en función del espesor de la sección.

Para poder introducir todos estos parámetros en la versión educacional de Bladed debemos reducir el número de secciones de pala a 10, dado que esta versión de estudiante no admite la misma cantidad de detalle que la versión profesional en la que se pueden incluir hasta 50 secciones de pala. Para escoger las 10 secciones más significativas de nuestra pala, realizaremos un proceso iterativo para hallar de forma aproximada la combinación más optima de secciones que tenga un mayor parecido al contorno de la pala facilitada por el fabricante y unas propiedades similares. Cada una de las secciones son los puntos donde están especificados los datos de la geometría de la pala, del perfil aerodinámico, de la masa y de rigidez.

Primero realizaremos un gráfico Excel para ver que 10 secciones utilizaremos como punto inicial en nuestro proceso iterativo.

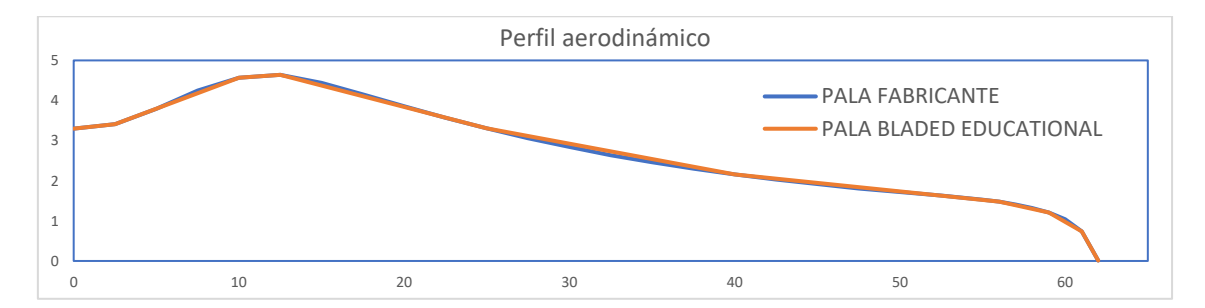

*Figura 9. Perfil de pala generada en Excel*

Una vez escogidos los puntos, introduciremos los datos en el apartado de Bladed ,*"Blades"*, palas. El apartado de palas de Bladed, se descompone en cuatro secciones: *"Blade Información"*, resumen de las especificaciones; *"Blade Geometry"*, geometría; *"Mass and Stifness"*, masa y rigidez; y *"Aditional Mass/Inertia"* compensadores de masa e inercia.

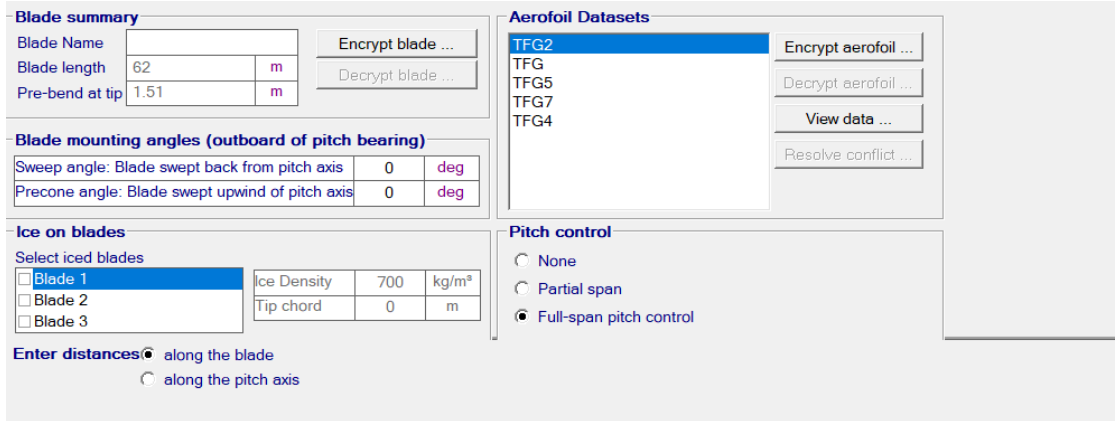

*Figura 10.Bladed. Blades. Blade Information.*

La primera sección que debemos rellenar es la de "*Blade Geometry*". A continuación, se muestran los parámetros que Bladed requiere para poder generar la geometría de la pala. En la figura 12, están los parámetros que hemos introducido.

*Nota: solo se enunciarán los parámetros que se han modificado en esta sección.*

## **Geometría de la pala, "***Blade Geometry".*

- **Distancia a lo largo de la pala (***"Distance along the blade"***):** es la distancia desde la raíz de la pala hasta la sección de pala estipulada., la cual no tiene por qué ser una línea recta.
- **Distancia a lo largo del eje de paso (***"Distance along the pitch axis"***):** es la distancia de la sección de pala a lo largo del eje de paso nominal.
- **Cuerda (***"Chord")***:** es la distancia entre el borde de ataque y el borde opuesto a lo largo de la línea de cuerda.
- **Ángulo aerodinámico (***"Aerodynamic Twist"***):** ángulo local de la cuerda.
- **Espesor (***"Thickness"***):** el espesor de la sección de pala como porcentaje de la cuerda en esa sección.
- **Eje neutro x (***"Neutral axis (x)"***):** la distancia entre el eje de paso y el eje neutro en la dirección "x".
- **Eje neutro y (***"Neutral axis (y)"***):** la distancia entre el eje de paso y el eje neutro en la dirección "y".
- **Eje neutro local x (***"Neutral axis, local (x)"***):** la distancia perpendicular entre la cuerda y el eje neutro en coordenadas locales de esa sección en la dirección  $``x"$
- **Eje neutro local y (***"Neutral axis, local (y)"***):** la distancia perpendicular entre la cuerda y el eje neutro en coordenadas locales de esa sección en la dirección "y".
- **Perfil de ataque (***"Foil section"***):** número representativo de cada perfil aerodinámico.
- **Móvil/Fijo (***"Moving/Fixed"***):** especifica si las palas de la turbina eólica son móviles o fijas.

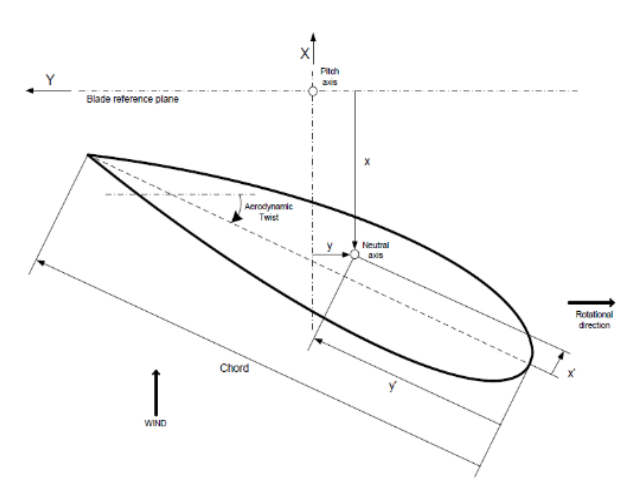

*Figura 11.parámetros geométricos de la sección de pala (GL Renewable Certification, 2012)*

|                           |     |               | $\overline{2}$ | 3              | 4             | 5              | 6             | ┑             | 8             | 9                       | 10             |
|---------------------------|-----|---------------|----------------|----------------|---------------|----------------|---------------|---------------|---------------|-------------------------|----------------|
| Distance along blade      | m   |               | 2.5            | 10             | 12.5          | 25             | 40            | 56            | 59            | 61                      | 62             |
| Distance along pitch axis | m   | 0             | 2.497919       | 9.990629       | 12.49027      | 24.99006       | 39.99006      | 55.98361      | 58.95405      | 60.91563                | 61.88558       |
| Chord                     | m   | 3.3           | 3.41           | 4.57           | 4.64          | 3.31           | 2.16          | 1.48          | 1.21          | 0.74                    | 0.01           |
| Aerodynamic twist         | deg | 0             | 7.209998       | 14.15          | 11.76         | 4.33           | 1.81          | $-0.38$       |               | $-0.6000002$ 999997E-02 | 1.3            |
| <b>Thickness</b>          | %   | 100           | 95.43          | 48.02          | 40.07         | 29.42          | 23.85         | 18.4          | 18.03         | 17.99                   | 18             |
| Neutral axis (x)          | m   | 0             | $-0.1$         | $-0.12$        | $-0.09$       | $-0.02$        | $-0.01$       | $-0.46$       | $-0.88$       | $-1.27$                 | $-1.51$        |
| Neutral axis (y)          | m   | $-0.83$       | $-0.81$        | $-0.48$        | $-0.45$       | $-0.43$        | $-0.43$       | $-0.49$       | $-0.48$       | $-0.49$                 | $-0.45$        |
| Neutral axis, local (x')  | %   | 0             | $\mathbf{0}$   | 0              | 0             | 0              | 0             | $\mathbf{0}$  |               | 0                       | $\Omega$       |
| Neutral axis, local (y')  | %   | 50            | 50             | 29             | 29            | 29             | 29            | 29            | 29            | 29                      | 29             |
| <b>Foil section</b>       |     |               |                | $\overline{2}$ | 2             | $\overline{3}$ | 4             | 5             | 5             | 5                       | 5 <sup>1</sup> |
| Moving/fixed              |     | <b>Moving</b> | <b>Moving</b>  | <b>Moving</b>  | <b>Moving</b> | <b>Moving</b>  | <b>Moving</b> | <b>Moving</b> | <b>Moving</b> | <b>Moving</b>           | <b>Moving</b>  |

*Figura 12.Bladed. Blades. Blade Geometry*

En la siguiente figura se recogen las secciones de pala introducidas en Bladed para la creación de nuestro modelo preliminar. Mientras que en la figura 14 podemos observar el perfil de pala que Bladed a creado con los datos suministrados.

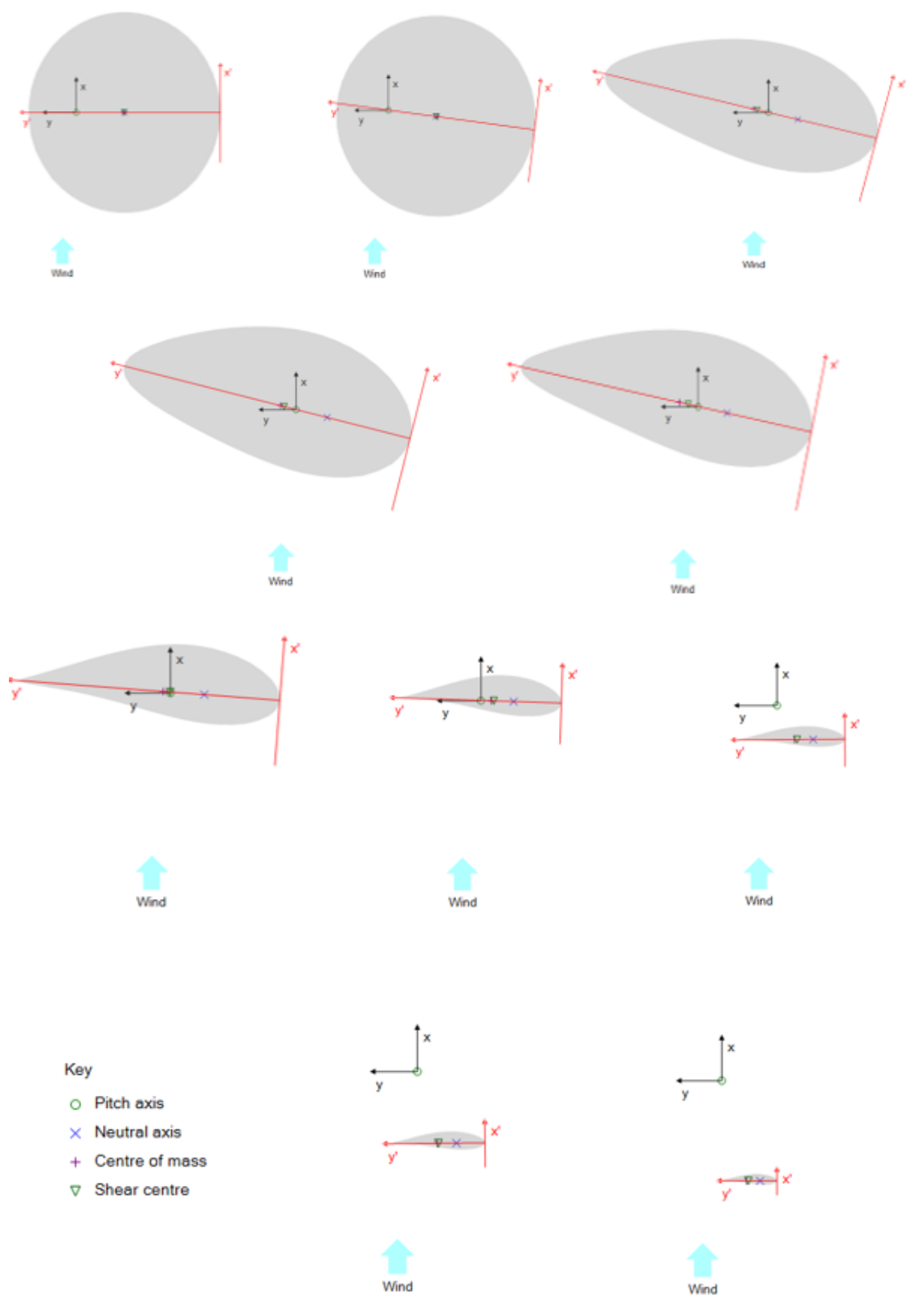

*Figura 13.Secciones de pala introducidas en Bladed*

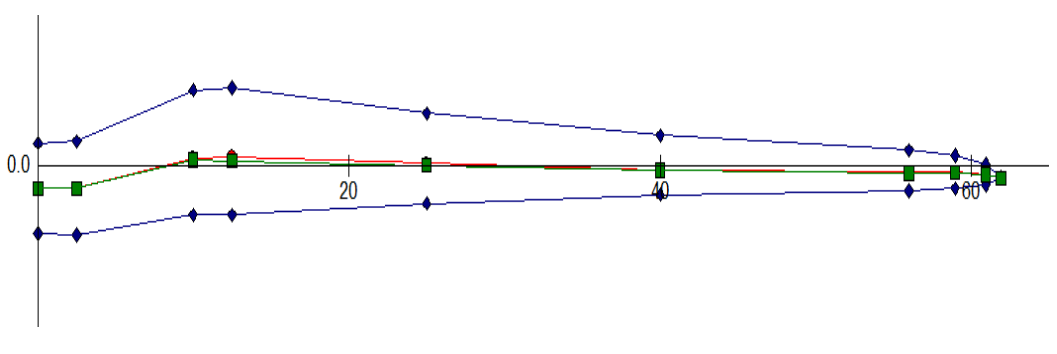

*Figura 14. Perfil de pala generado en Bladed*

La siguiente sección que debemos introducir es la de "Mass and Stiffness". A continuación, se muestran los parámetros que Bladed requiere para generar la estructura de la pala. En la figura 16, están los parámetros que hemos introducido.

### **Masa y Rigidez, "***Mass and Stiffness***"**

- **Centro de masas x' (***"Centre of mass (x')"):* distancia perpendicular de la cuerda al centro de masas en la dirección "x".
- **Centro de masas y' (***"Centre of mass (y')"):* distancia perpendicular de la cuerda al centro de masas en la dirección "y".
- **Masa por unidad de longitud** *("Mass per unit length"***)**: gradiente de la distribución de masa de la pala de cada sección, respecto de la distancia correspondiente a lo largo de la pala.
- **Momento polar de inercia por unidad de longitud (***"Polar inertia per unit length"***):** gradiente del momento polar de inercia de la pala de cada sección en el eje local "z".
- **Ratio de radio de giro (***"Radius of gyration ratio")***:** radio de giro de la masa en "y" divido entre el radio de giro de la masa en "x".
- **Orientación de los ejes de inercia (***"Mass axis orientation"***)**: es la orientación de los principales ejes de inercia.

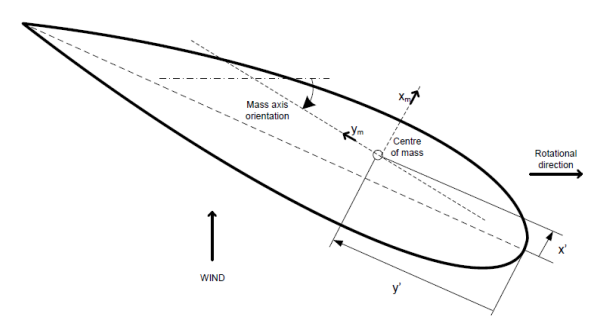

*Figura 15.Parámetros de masa de la sección de la pala (GL Renewable Certification, 2012)*

| Define:                                          |                              |                 |              | $\overline{2}$ | 3               | $\overline{4}$ | 5        | 6           | ∍       | 8            | 9                       | 10       |
|--------------------------------------------------|------------------------------|-----------------|--------------|----------------|-----------------|----------------|----------|-------------|---------|--------------|-------------------------|----------|
| $\overline{\mathsf{v}}$ Mass                     | Distance along blade         |                 |              | 2.5            | 10 <sup>1</sup> | 12.5           | 25       | 40          | 56      | 59           | 61                      | 62       |
| Use default mass axis<br>⊽                       | Centre of mass (x')          | %               |              |                | $\mathbf{0}$    | $\Omega$       |          |             |         | $\Omega$     |                         | $\Omega$ |
| orientation<br>Use default radii of              | Centre of mass $(y')$        | %               | 50.2         | 49.6           | 45.3            | 45.3           | 44.7     | 42.7        | 46      | 48.2         | 52.5                    | 52.5     |
| $\overline{v}$<br>gyration ratio                 | <b>Mass axis orientation</b> | deg             |              | 7.209998       | 14.15           | 11.76          | 4.33     | 1.81        | $-0.38$ |              | $-0.6000002$ 999997E-02 | 1.3      |
| √ Stiffness                                      | Mass/unit length             | kg/m            | 1939.9       | 732.8          | 480.3           | 464.6          | 328.9    | 238.4       | 85.5    | 58.8         | 17.6                    | 1.8      |
| Use default principal<br>$\overline{\mathbf{v}}$ | Polar inertia/unit length    | kgm             | 5048.5       | 1879.8         | 1093            | 956.8          | 249.4    | 56.7        | 10.3    | 6.3          | 3.1                     | 0.1      |
| axis orientation                                 | Radii of gyration ratio      |                 |              | 0.9543         | 0.4802          | 0.4007         | 0.2942   | 0.2385      | 0.184   | 0.1803       | 0.1799                  | 0.18     |
| Axial Degree of Freedom                          | Principal axis orientation   | deg             |              | 7.209998       | 14.15           | 11.76          | 4.33     | 1.81        | $-0.38$ |              | $-0.6000002$ 999997E-02 | 1.3      |
| $\triangledown$ Torsional degree of freedom      | Shear centre (x')            | %               |              |                | $\Omega$        | $\Omega$       |          |             |         |              |                         | $\Omega$ |
| <b>Shear stiffness</b><br>п                      | Shear centre $(y')$          | %               | 50.2         | 49.6           | 44              | 42.3           | 42.1     | 41.1        | 43.7    | 47.2         | 49.4                    | 49.4     |
|                                                  | Bending stiffness about x    | Nm <sup>2</sup> | $3.87E + 10$ | 1.26E+10       | 4.12E+09        | 3.22E+09       | 7.86E+09 | $1.1E + 08$ | 9670000 | 3500000      | 293000                  | 29300    |
|                                                  | Bending stiffness about yi   | Nm <sup>2</sup> | $3.87E + 10$ | $1.22E + 10$   | 8.04E+09        | 7.01E+09       | 2.38E+09 | $4.8E + 08$ | 7.5E+07 | $6.04E + 07$ | 8010000                 | 801000   |
|                                                  | <b>Torsional stiffness</b>   | Nm <sup>2</sup> | $2.07E + 10$ | 7.03E+09       | 1.65E+09        | $9.91E + 08$   | 1.64E+08 | 3.27E+07    | 5920000 | 2990000      | 725300                  | 40600    |

*Figura 16. Bladed. Blades. Mass and Stifness*

Para poder garantizar que los puntos son los óptimos debemos comprobar el coeficiente de potencia de nuestro modelo, de manera que se acerque lo más posible a las especificaciones del fabricante sin suponer un cambio significativo en su geometría. Para poder generar la curva del coeficiente de potencia debemos introducir primero los perfiles aerodinámicos y los parámetros del rotor. Aunque estos parámetros son explicados en los siguientes apartados, incorporamos la curva de potencia en este apartado a título explicativo. En ella se puede observar que el coeficiente de potencia en el punto nominal es de 0.465.

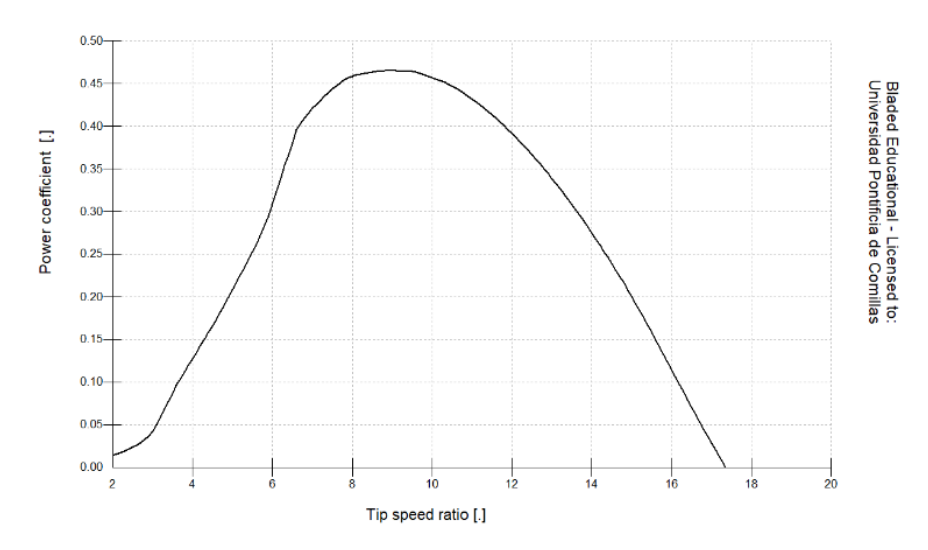

*Figura 17.Curva del coeficiente de potencia en función de la velocidad*

## 4.3.3. PÉRFIL AERODINÁMICO

Los perfiles aerodinámicos están formados por base de datos que contienen el coeficiente de sustentación, el coeficiente de arrastre y el coeficiente de cabeceo, en función del ángulo de ataque.

Los perfiles aerodinámicos han sido facilitados por el mismo fabricante de palas que nos facilitó los parámetros introducidos en el apartado de palas. Los perfiles por temas de confidencialidad no podrán ser introducidos en este documento. Disponemos de un total de siete perfiles aerodinámicos, que se asociarán a las distintas secciones en función de su espesor. Como podemos ver en la figura 16, que muestra los parámetros geométricos de la pala solo se han utilizado cinco de los siete posibles perfiles aerodinámicos. Esto se debe a que el hecho de reducir el número de secciones a diez nos imposibilita a introducir los siete perfiles y mantener el contorno de pala del fabricante. En la figura 18, podemos ver el apartado de Bladed donde debemos cargar el perfil aerodinámico con un ejemplo de perfil utilizado en nuestro modelo.

### **Perfil aerodinámico, "***Aerofoil***"**

- **Espesor respecto a la cuerda ("***Thickness to chord ratio")* referido a cada perfil aerodinámico.
- **Número de Reynolds ("***Reynolds number***")** para cada una de las bases de datos introducidas. Caracteriza el tipo de flujo, de acuerdo a la teoría de fluidos.
- **Centro de cabeceo ("***Pitching moment centre")***,** este parámetro hace referencia al punto en el que se produce el cabeceo, como porcentaje de la cuerda recorrido desde el vértice de ataque.
- **Ángulo de ataque ("***Angle of attack")***,** es el ángulo que produce la cuerda geométrica con la dirección del viento.
- **Coeficiente de sustentación** *("Lift coefficient"),* es el coeficiente que hace referencia a la fuerza generada sobre un cuerpo cuando este atraviesa un fluido, en este caso el viento.
- **Coeficiente de arrastre ("***Drag coefficient"),* es el coeficiente que hace referencia a la resistencia que experimenta un objeto al paso por un fluido. En este caso, es la resistencia resultante del viento a pasar por el rotor aerodinámico.
- **Coeficiente de cabeceo (***"Pitch coefficient"),* este parámetro hace referencia al ángulo de inclinación que se producen en las palas.

En la figura, podemos observar el menú para asignar a cada sección de pala su perfil aerodinámico correspondiente.

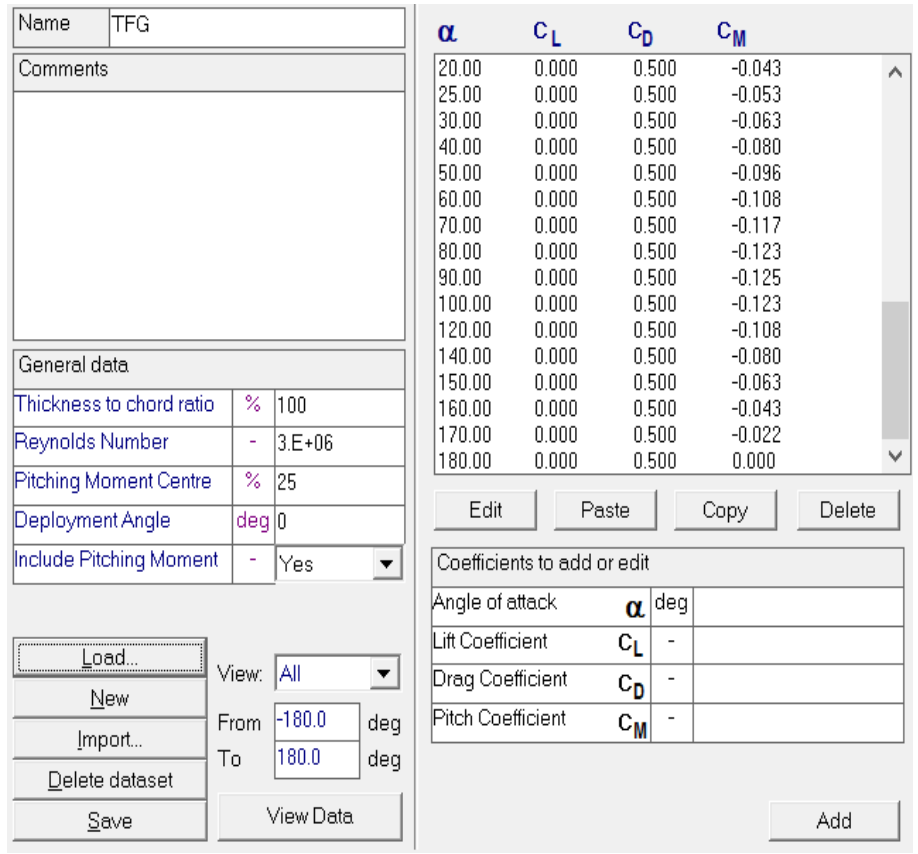

*Figura 18.Bladed. Airfoil*

## 4.3.4. ROTOR

En este apartado de Bladed, introduciremos los parámetros referidos al rotor y al buje. Podemos ver como Bladed, divide en dos secciones este apartado. por un lado, Turbina y Rotor, "*Turbine and Rotor"*; y, por otro lado, el buje, *"Hub".*

En la primera sección, Turbina y Rotor, "*Turbine and Rotor",* se introducirán los parámetros generales referidos al rotor, que enunciaremos en el siguiente párrafo.

#### **Turbina y Rotor,** *"Turbine and Rotor"*

- **Número de palas ("***Number of blades")*
- **Elevación del buje con respecto a la torre ("***Tower height")***,** este parámetro hace referencia a la diferencia de altura entre cojinete de guiñada y la del centro de masas del buje.
- **Ángulo de pala** *("Blade set angle***"),** es el ángulo de montaje de la pala en el buje.
- **Ángulo de conicidad ("***Cone angle***"),** hace referencia al ángulo entre el eje de pala y el plano del rotor.
- **Ángulo de inclinación (***"Tilt angle"),* se refiere al ángulo entre la horizontal y el eje.
- **Voladizo ("***Overhang"),* es a la distancia horizontal entre el centro de gravedad del rotor y el de la torre.
- **Compensación lateral (***"Lateral Offset"),* es la distancia lateral entre el eje y el eje de la torre.
- **Sentido de rotación** *("Rotational sense")***,** hace referencia al sentido rotación de la turbina en condiciones normales. En nuestro caso, en la dirección de las agujas del reloj
- **Posición** *("Position"),* este parámetro hace referencia a la posición con respecto al viento, barlovento o sotavento, en condiciones normales.
- **Tipo de funcionamiento** *("Speed type"),* indica la posibilidad de que la turbina sea de velocidad variable o de velocidad fija.
- **Control de superficies** *("Surfaces control"),* especifica donde las palas pueden ser controladas. En este caso optamos por control de paso.
- **Transmisión** *("Transmission")***,** permite escoger entre multiplicadora o transmisión directa. En nuestro caso, nos decantaremos por transmisión directa.
- **Velocidad de viento mínima** *("Cut-in wind speed"),* este parámetro hace referencia a la velocidad mínima de viento en la cual el aerogenerador está operativo.
- **Velocidad de viento máxima** *("Cut-out wind speed"),* es la velocidad máxima de viento en la cual el aerogenerador está operativo.

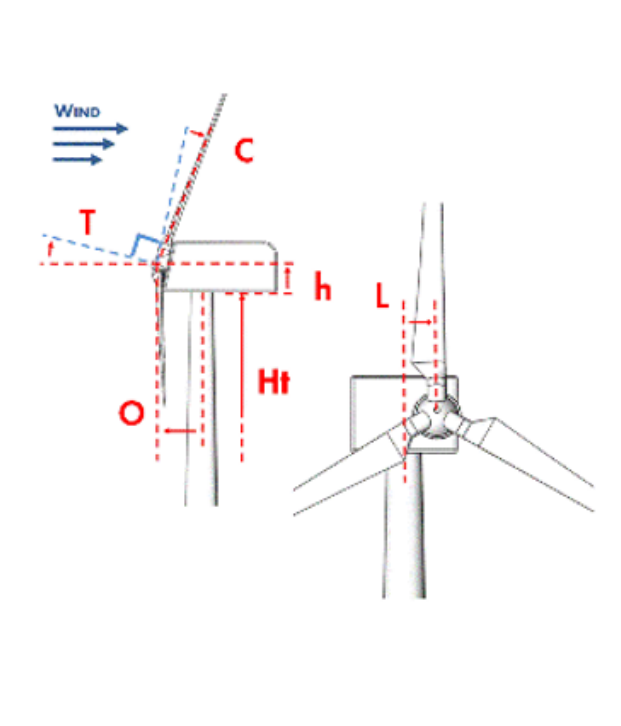

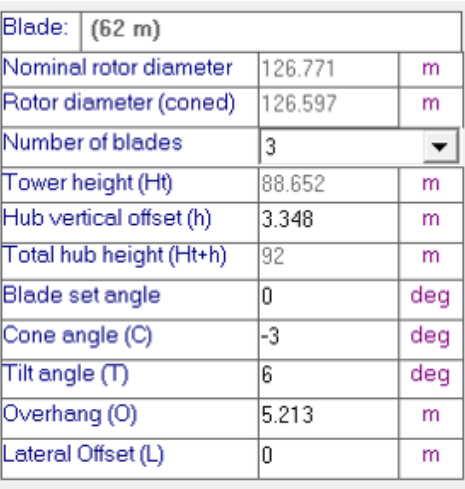

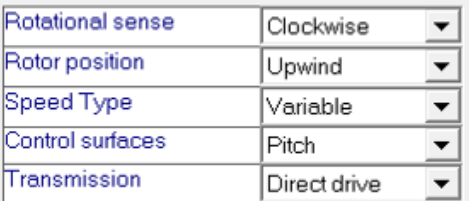

| Cut-in windspeed  | 3.5 | ! m/s |
|-------------------|-----|-------|
| Cut-out windspeed | 130 | ↓m/s  |

*Figura 19.Bladed. Turbine and Rotor. Rotor*

## **Buje, "Hub"**

- **Blade Root**
	- o **Longitud de la raíz** *("Root length")*, este parámetro hace referencia a la distancia entre la raíz de la pala y el centro de masas del buje.
	- o **Diametro** *("Diameter")*, diámetro de raíz de pala.
	- o **Coeficiente arrastre** *("Drag coefficient")*, hace referencia al coeficiente de arrastre generado por la raíz de la pala.
	- o **Diametro del spinner** *("Spinner Diameter")*: es el diámetro de la carcasa del buje, *"spinner".*
- **Generador sin multiplicadora, "***Direct drive generator".*
	- o **Inercia del rotor** *("Rotor inertia")* este parámetro hace referencia a la inercia del rotor, calculada en el Anexo 4, donde se incluyen los cálculos previos para los parámetros de Bladed

## • **Propiedades de masa del buje,** *"Hub mass properties"*

- o **Masa incluyendo masas desequilibradas** *("Mass including imbalance mass")* incluye la masa del buje teniendo en cuenta también las masas desequilibradas.
- o **Masa** *("Mass"),* este parámetro hace referencia a la masa del buje.
- o **Centro de masas** *("Centre of mass"),* hace referencia a la distancia horizontal entre el eje de la raíz de pala y el centro de masas del buje.
- o **Inercia a lo largo del eje** *("Inertia about shaft"),* hace referencia a la inercia del buje a lo largo del eje. Este parámetro esta calculado en el anexo 4 de cálculos previos .
- o **Inercia perpendicular al eje** *("Inertia perpendicular to shaft"),* hace referencia a la inercia del buje en la dirección perpendicular al eje. Este parámetro esta calculado en el anexo 4 de cálculos previos.
- **Propiedades del generador,** *"Direct drive generator"*
	- o **Masa total** *("Masa total"),* este parámetro hace referencia a la masa total del generador incluyendo rotor y estator.
	- o **Centro de masas** *("Centre of mass"),* hace referencia a la distancia horizontal entre el centro de masas del generador y el centro de masas del buje.
	- o **Inercia a lo largo del eje** *("Inertia about shaft")* este parámetro engloba la inercia del estator a lo largo del eje. Este parámetro está calculado en el anexo 4 de cálculos previos.
	- o **Inercia perpendicular al eje** *("Inertia perpendicular to shaft")* este parámetro hace referencia a la inercia del generador, en la dirección perpendicular al eje. Este parámetro está calculado en el anexo 4 de cálculos previos.

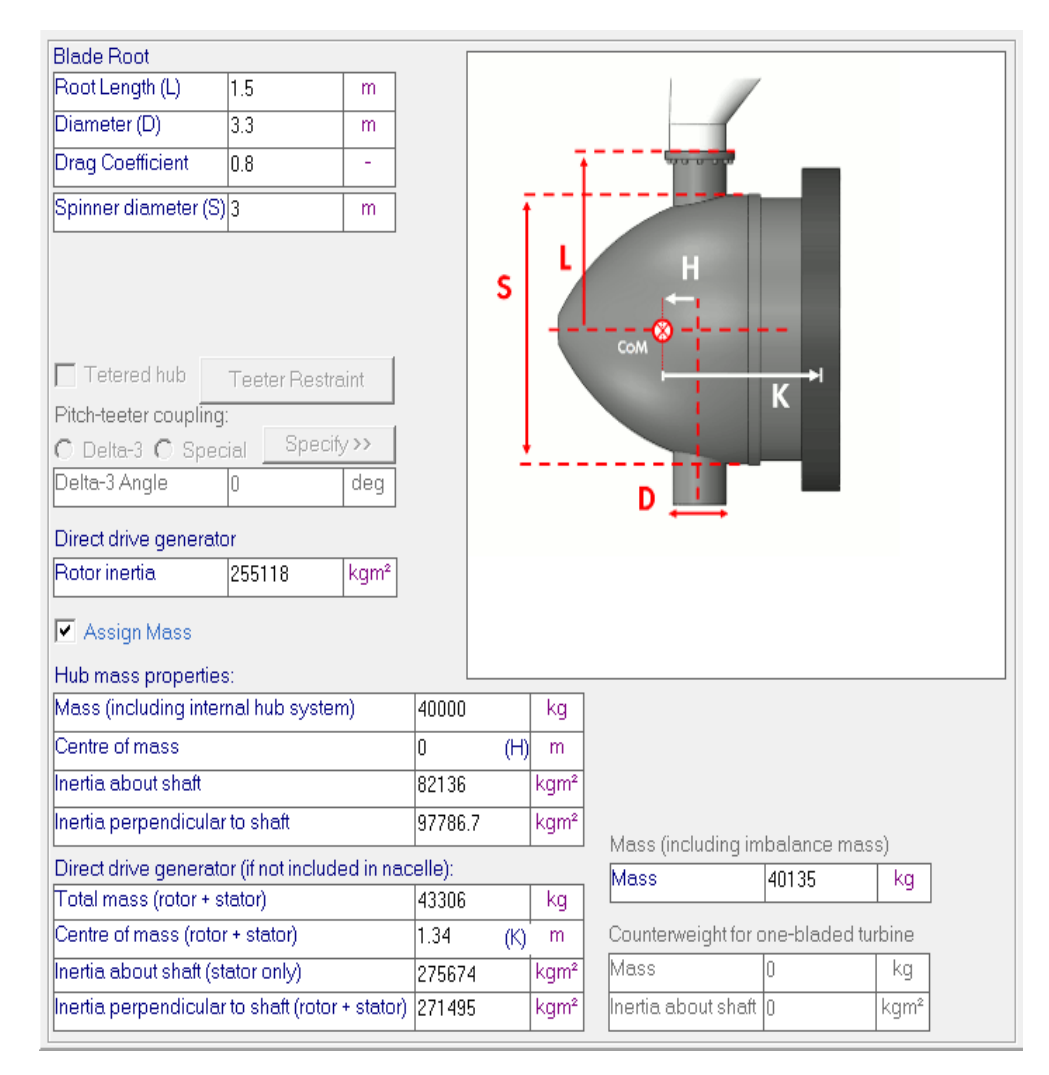

*Figura 20. Bladed. Rotor. Hub*

## 4.3.5. TORRE

En este apartado de Bladed, introduciremos las especificaciones de la torre. La torre se modelará como un cilindro hueco debido a que no es objeto de estudio en este documento. Al modelarla como un cilindro se elegirá la opción *"Tubular Axisymmetric"*. Al modelarla como un cilindro únicamente deberemos introducir únicamente dos estaciones.

Como vamos a especificar todas las propiedades de la torre, el primer paso que debe realizar es introducir el material que vamos a usar y sus propiedades. El material que se usará es el acero de construcción S-275, cuyas propiedades vienen incluidas en el anexo. Se debe especificar su densidad,*" density";* el módulo de Young, *"Young modulus"* y el módulo a cortadura, *"Shear modulus".*

Después indicaremos el tipo de ambiente en el que se pondrá la turbina eólica.

## **Ambiente (mar),** *"Environment (sea) "*

- **Coeficiente de arrastre aerodinámico** *("Aeorodynamic drag coefficient")*, este parámetro hace referencia al coeficiente de arrastre generado por la torre al paso del viento. Este coeficiente indica la magnitud de la fuerza resistente que genera el viento al pasar alrededor de la torre.
- **Coeficiente de arrastre hidrodinámico** *("Hydrodinamic drag coefficient")*, este parámetro hace referencia a la ecuación de Morrison. Según esta ecuación, hay que tener en cuenta los coeficientes de inercia y arrastre para calcular el diseño de estructuras sometidas al oleaje.
- **Coeficiente de inercia arrastre hidrodinámico** *("Hydrodinamic drag coefficient")*, este parámetro hace referencia a la ecuación de Morrison. Según esta ecuación, hay que tener en cuenta los coeficientes de inercia y arrastre para calcular el diseño de estructuras sometidas al oleaje.
- **Profundidad media (***"Mean water depth")*, es la profundidad media a la que se encuentra el lecho marino.
- **Profundidad de la primera sección de torre** *("Depth of first tower station")*, es la profundidad a la que esta la primera sección de torre.
- **Altura sobre la superficie** *("Height above surface")*, es la altura a la que se encuentra cada sección de la torre.
- **Diámetro exterior ("***Outside diameter***")**, es el diámetro externo de cada sección de la torre.
- **Espesor de la torre** *("Wall thickness")*, es el espesor que tiene la torre en sus diferentes secciones.
- **Material** *("Material")*, es el material del que esta hecho cada una de las secciones de la torre.

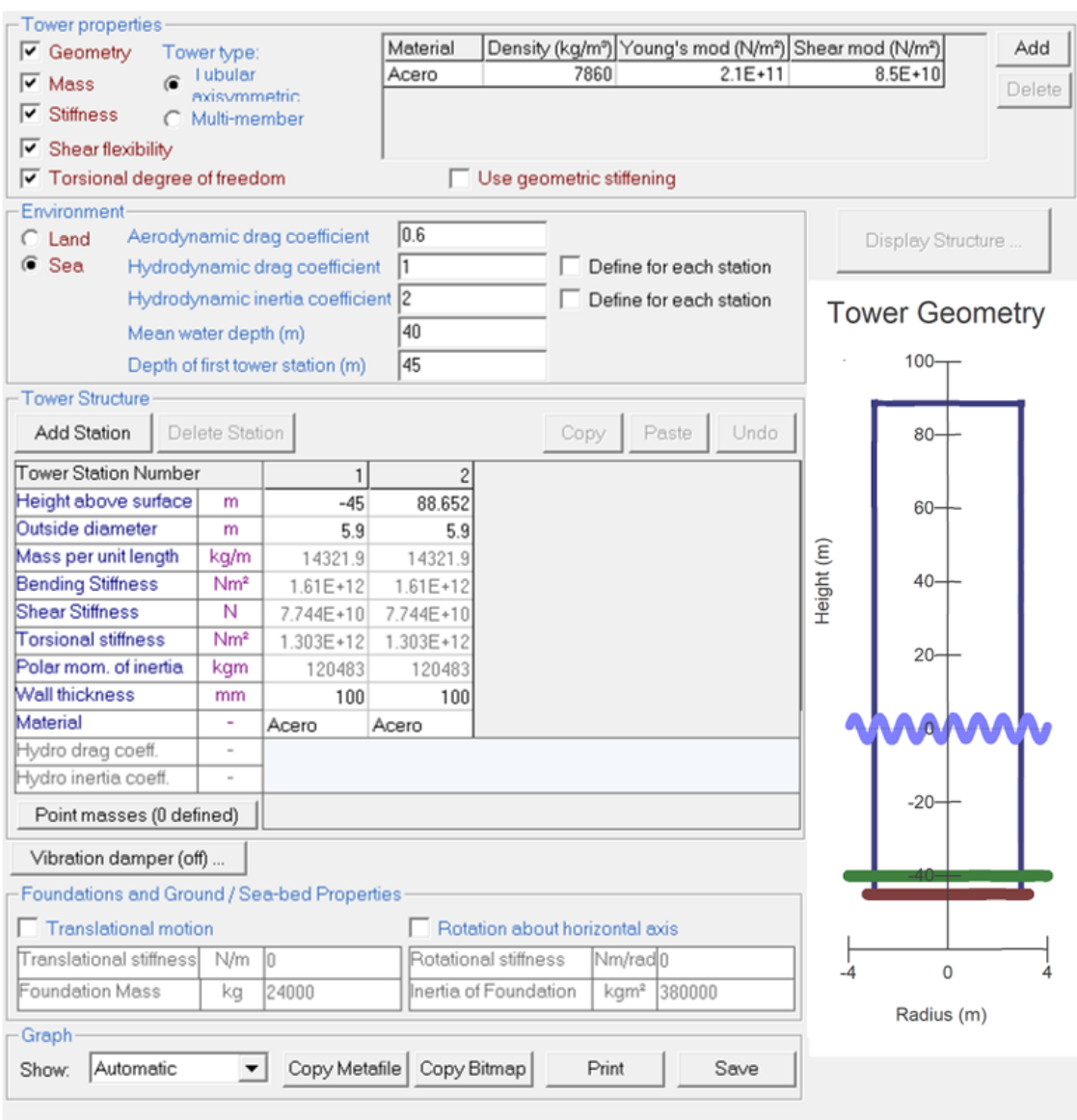

*Figura 21.Bladed. Tower*

## 4.3.6. TREN DE POTENCIA

En este apartado de Bladed, introduciremos el generador y la transmisión. Este apartado se divide en las secciones transmisión, "*transmission"; montaje," mounting"*; eléctrico, "*electrical";* perdidas, *"losses";* y red de distribución*, "network".* La sección de montaje no se mencionará debido a la ausencia de una multiplicadora. Por otra parte, tampoco incluiremos en este documento la sección de red de distribución, dado que no entra dentro de los objetivos de este proyecto.

## **Transmisión, "***Transmission"*

Se trata de una transmisión directa por lo que seleccionaremos, "*Dynamic drive train model"*

- **Rotacción del generdor (***"Generator rotation")*, en este parámetro debemos especificar el sentido de giro del generador. En nuestro modelo el sentido de giro será el mismo que el del rotor.
- **Inercia del generador** *("Generator Inertia")***,** este parámetro hace referencia a la inercia del generador, que será la misma que la del rotor, especificada en el buje.

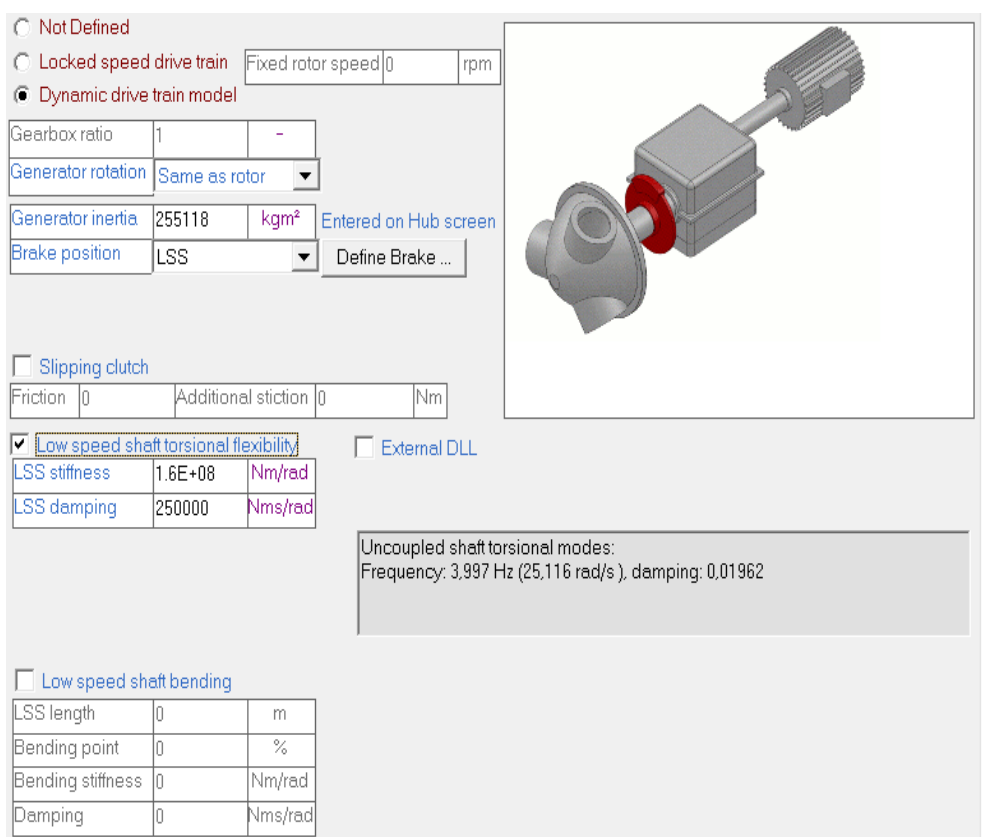

*Figura 22.Bladed. Power train .Transmission*

## **Parte eléctrica, "***Electrical"*

Seleccionaremos la opción de velocidad variable, *"Variable Speed",* dado que nuestra turbina funcionará a distintas velocidades dependiendo de las condiciones meteorológicas.

• **Constante de tiempo de la electrónica de potencia ("***Power electronics time constant")*

- *Par mínimo demandado por el generador ("Minimum demanaded generator torque"),* este parámetro hace referencia al par mínimo del generador.
- *Par máximo demandado por el generador ("Minimum demanaded generator torque"),* este parámetro hace referencia al par del generador en condiciones nominales.
- **Ángulo de fase** *("Phase angle"),* este parámetro hace referencia al factor de potencia que tiene el generador, 0.9.

$$
\cos^{-1}(0.9) = 25.84^{\circ}
$$

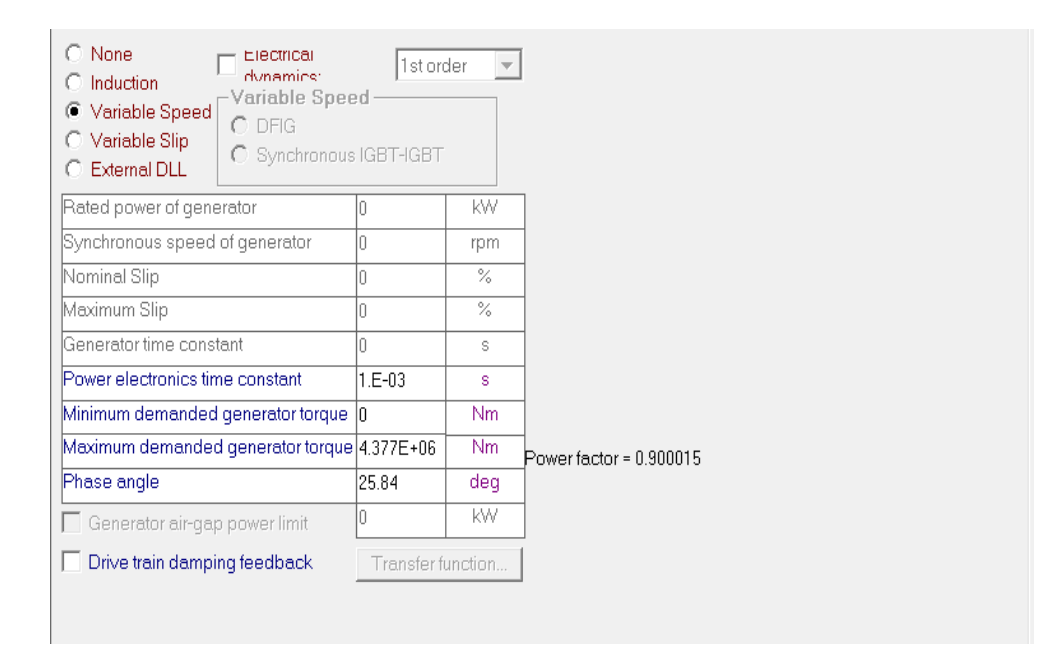

*Figura 23. Bladed. Power train. Electrical*

## **Pérdidas,** *("Losses")*

- **Pérdidas mecánicas de par** *("Mechanical Loss Torque")*, en esta tabla especificaremos las pérdidas mecánicas de torque. Los parámetros que aparecen en la tabla han sido calculados en el anexo 4 de cálculos previos.
- **Pérdidas eléctricas (***"Electrical losses")*
	- o **Perdidas en el hierro ("***No load power loss")*
	- o *Eficiencia ("Efficency"),* en este parámetro incluiremos la eficiencia total teniendo en cuenta la eficiencia en serie formada por el generador y inversor. Este parámetro se ha calculado en el anexo 4 de cálculos previos.

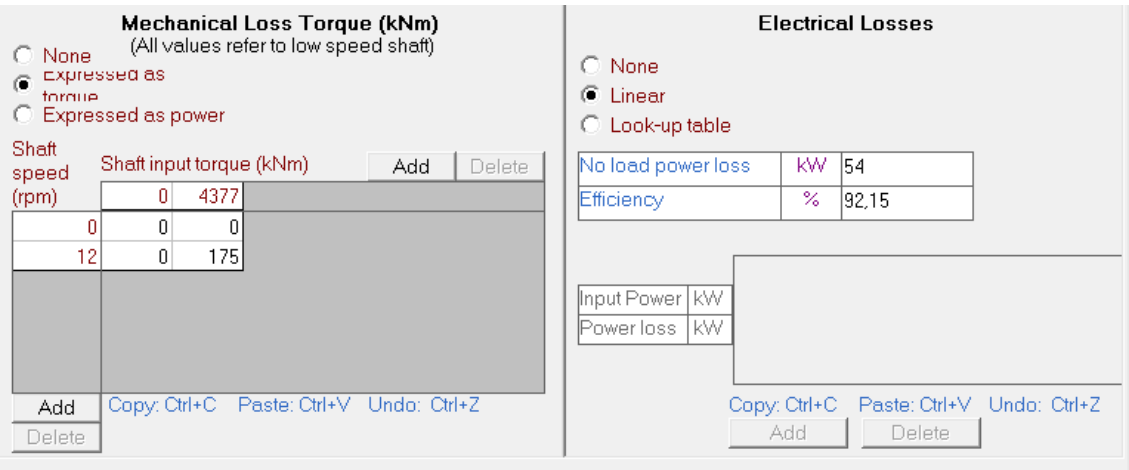

*Figura 24. Bladed. Power train. Losses*

# 4.3.7. GÓNDOLA

A lo largo de este apartado, introduciremos las especificaciones referidas a la góndola. La góndola es la estructura que se sitúa encima de la torre y en la que se encuentran el generador, el inversor, el sistema de guiñada y la mayor parte de los accionamientos eléctricos.

## **Góndola,** *"Nacelle"*

- **Longitud de la góndola** *("Nacelle length")*
- **Altura de la góndola** *("Nacelle height"),* en las especificaciones se detalla la góndola como un cilindro, aunque en realidad se trata de un prisma. Para calcular la altura, tomamos la góndola como un cuadrado circunscrito por lo que la altura del cuadrado equivale al diámetro del cilindro.
- **Anchura de la góndola ("Nacelle width"),** en las especificaciones se detalla la góndola como un cilindro, aunque en realidad se trata de un prisma. Para calcular la anchura, tomamos la góndola como un cuadrado circunscrito por lo que la anchura del cuadrado equivale al diámetro del cilindro.
- **Coeficiente de arrastre de la góndola** *("Nacelle drag coefficient"),* este coeficiente está explicado en apartados anteriores y está calculado en el anexo 4 cálculos previos.
- **Masa** *("Mass"),* este parámetro está calculado en el anexo 4 de cálculos previos.
- **Posición del centro de masas respecto al eje de la torre** *("Position of centre of mass to side of tower axis")*
- **Altura del centro de masas respecto a la cima de la torre** *("Height of centre of mass, relative to tower top")*
- **Inercia de guiñada** *("Yaw inertia"),* este parámetro hace referencia a la inercia de la góndola tomando como referencia el eje de la torre. El cálculo de este parámetro se encuentra recogido en el anexo 4 de cálculos previos.
- **Inercia de cabeceo** *("Nodding inertia"),* este parámetro indica la inercia de la góndola tomando como referencia el eje transversal de la góndola. El cálculo de este parámetro se encuentra recogido en el anexo de cálculos previos.
- **Inercia de rodadura** *("Rolling inertia"),* este parámetro hace referencia a la inercia de la góndola tomando como referencia el eje longitudinal de la góndola. El cálculo de este parámetro se encuentra recogido en el anexo de cálculos previos.

| Assign Geometry Nacelle windage: C Drag only C As an aerofoil |                   |                   |
|---------------------------------------------------------------|-------------------|-------------------|
| Nacelle length                                                | m                 | 18                |
| Nacelle height                                                | m                 | 8.5               |
| Nacelle width                                                 | m                 | 8.5               |
| Nacelle drag coefficient                                      | ۰                 | 1.6               |
| Location of front of nacelle measured from tower axis         | m                 | 7.2               |
| Aerofoil dataset (from database).                             |                   |                   |
|                                                               |                   |                   |
| Assign Mass (excluding rotor, hub and generator)<br>Mass      |                   | 128141            |
| Position of Centre of Mass to side of tower axis              | kq<br>m           | 1                 |
| Height of Centre of Mass, relative to tower top               | m                 | 3.2               |
| Position of Centre of Mass in front of tower axis             | m                 | 1                 |
| Yaw inertia (about tower axis)                                | kg m <sup>2</sup> | $1.82E + 06$      |
| Nodding inertia (about centre of mass)                        |                   | kg m²   1.948E+06 |

*Figura 25. Bladed. Nacelle*

## 4.3.8. CONTROL

En este apartado especificaremos los sistemas de control con los que contará nuestra turbina. Los sistemas de control son una de las partes que más afectan a la eficiencia de nuestra turbina, dado que un buen diseño de estos nos permite ampliar el rango de operatividad de la turbina y , además, mejorar la producción de potencia en condiciones fuera del punto nominal.

En la sección de control de potencia generada, "*Power Production Control",*  seleccionaremos la opción de velocidad variable, *"variable speed"*, dado que nuestra turbina tendrá un rango de operatividad amplio.

#### **Curva par-velocidad por debajo del punto nominal,** *"Torque-speed curve below rated*

En la sección de curva par-velocidad por debajo del punto nominal, *"Torque-speed curve",* seleccionaremos la opción de ratio de velocidad periférica optima, "*Optimum tip speed ratio".*

• **Modo de ganancia óptimo** *("Optimal mode of gain"),* este parámetro hace referencia al coeficiente de ganancia óptimo, *Kopt* .Este parámetro esta calculado en el anexo 4 de cálculos previos.

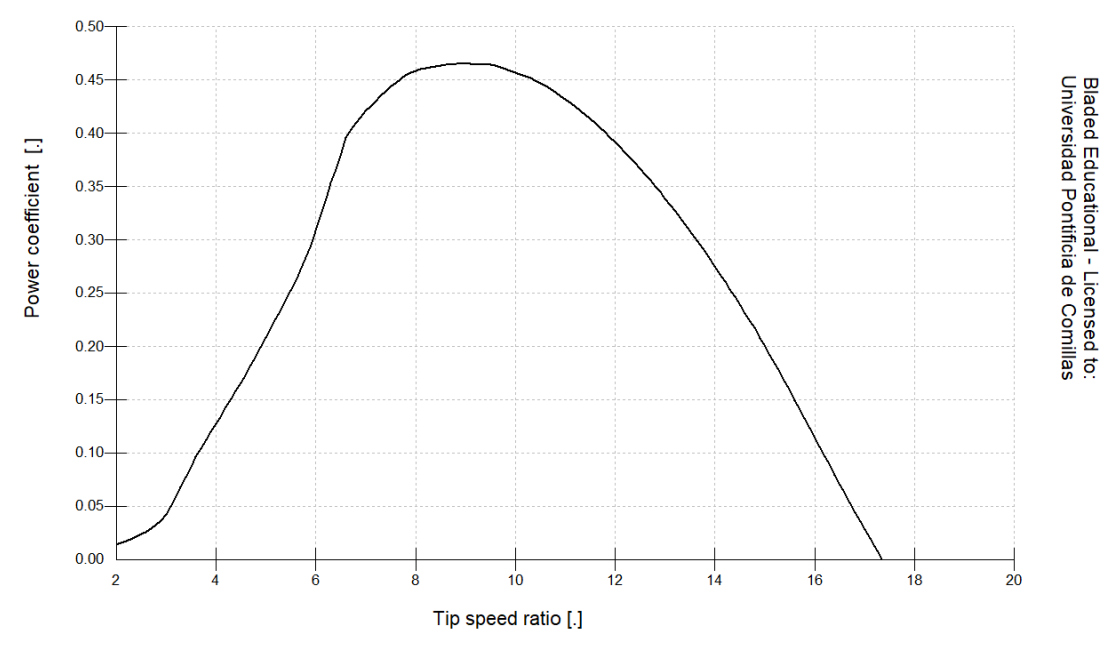

*Tabla 4-1. Gráfica del coeficiente de potencia* 

• **Velocidad de rotación mínima del generador** *("Minimum Generator Speed"),* indica la velocidad mínima de giro para que el generador este operativo

• **Velocidad nominal de rotación** *("Optimal mode maximum speed"),* hace referencia a la velocidad de rotación a la que se alcanza la potencia nominal, en nuestro caso 12rpm.

## **Regulación de velocidad mediante el control de paso, "Above Rated Pitch Regulated Speed"**

Esta sección esta referida al control de paso. El funcionamiento del control de paso se basa en la rotación de las palas de modo que la cuerda de las secciones de estas coincidan con la dirección longitudinal del viento. Este control aumenta la generación de potencia cuando la velocidad del viento es superior a la nominal. En esta sección elegiremos la opción de *"Pitch Feathering".*

- **Ángulo de paso mínimo** *("Minimum pitch angle")*
- **Ángulo de paso máximo** *("Maximum pitch angle")*
- **Par nominal del generador** *("Demanded Generator Torque")*
- **Velocidad nominal del generador** *("Demanded Generator Speed")*

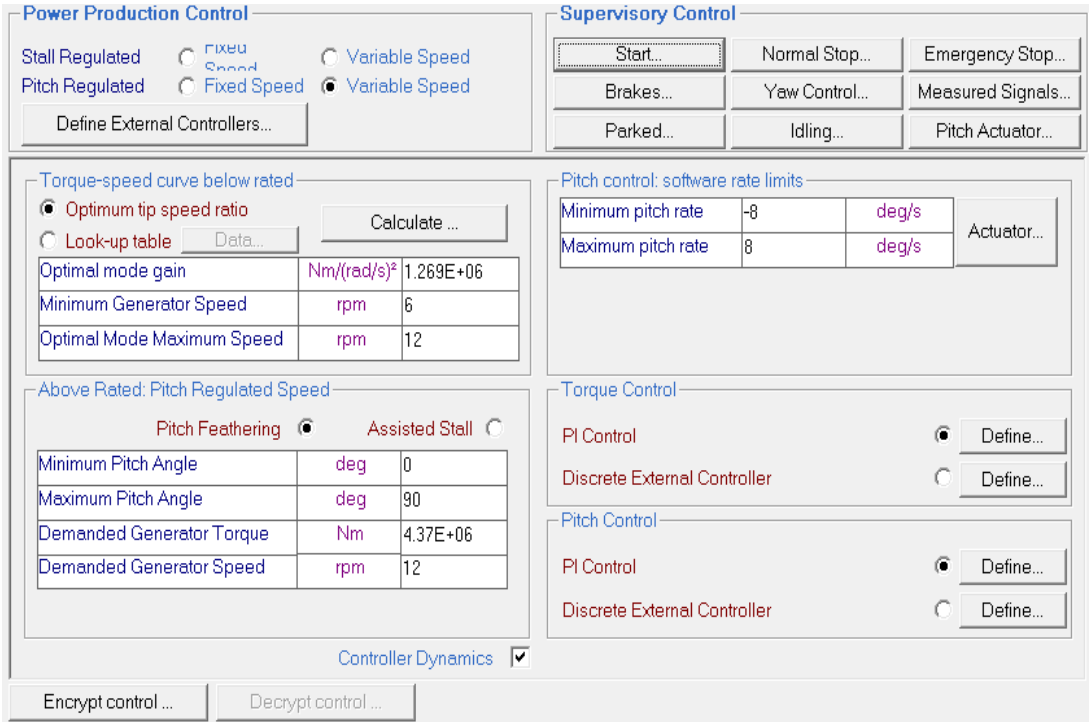

*Figura 26. Bladed. Control*

#### **Limites del control de paso,** *"Pitch control software limits"*

En esta sección estableceremos unas velocidades del control de paso de ocho grados por segundo y menos ocho grados por segundo limitados electrónicamente, que viene recogidas en las especificaciones enunciadas al principio de este capítulo.

#### **Control de par ,** *"PI controller:speed control by torque demand"*

Aunque los datos definitivos del control de par vienen especificados en esta sección, posteriormente se ha incluido el proceso seguido para el diseño de los diferentes parámetros del control integral.

El control de par es un control proporcional integral de lazo cerrado diseñado expresamente para nuestra turbina eólica. Estará integrado por los siguientes parámetros de diseño:

- **Ganancia proporcional** *("Proportional gain"),* este parámetro de diseño el responsable de la rapidez del control de par.
- **Ganancia integral** *("Integral gain"),* este parámetro de diseño es el responsable de la reducción del error. Aunque reduce la rapidez y la estabilidad del control proporcional mejora sustancialmente su precisión.

| Proportional gain           |                                              | Nms/rad             | $1. F + 07$ |
|-----------------------------|----------------------------------------------|---------------------|-------------|
| Integral gain               |                                              | Nm/rad              | 10000       |
| Desaturation time constant  |                                              | s                   | 0           |
| <b>Gain Scheduling</b>      | [Factor by which controller gain is divided] |                     |             |
| <b>C</b> Constant           |                                              |                     |             |
| Malue                       |                                              |                     |             |
| Look up table<br>Polynomial | Data<br>Coefficients                         | Scheduled on: Pitch |             |
| Minimum of Polynomial       |                                              |                     | n           |

*Figura 27.Bladed. Control. Control torque PI*

#### **Control de paso ,** *"PI controller:speed control by pitch demand"*

Al igual que en el control de par, en esta sección del documento solo se incluirán los parámetros de diseño definitivos del control de paso, posteriormente se ha incluido el proceso seguido para el diseño de los diferentes parámetros del control integral.
El control de paso es un control proporcional integral de lazo cerrado diseñado expresamente para nuestra turbina eólica. Estará integrado por los siguientes parámetros de diseño:

- **Ganancia proporcional** *("Proportional gain"),* este parámetro de diseño el responsable de la rapidez del control de par.
- **Ganancia integral** *("Integral gain"),* este parámetro de diseño es el responsable de la reducción del error. Aunque reduce la rapidez y la estabilidad del control proporcional mejora sustancialmente su precisión.

| Proportional gain                                                                    |              | s             | 10.5          |  |  |  |  |  |
|--------------------------------------------------------------------------------------|--------------|---------------|---------------|--|--|--|--|--|
| Integral gain                                                                        |              |               | la a1         |  |  |  |  |  |
| Desaturation time constant                                                           |              | s             | ١O            |  |  |  |  |  |
| [Factor by which controller gain is divided]<br><b>Gain Scheduling</b><br>C Constant |              |               |               |  |  |  |  |  |
| Malue                                                                                |              |               | n             |  |  |  |  |  |
| C Look up table                                                                      | Data…        | Scheduled on: | <b>IPitch</b> |  |  |  |  |  |
| C Polynomial                                                                         | Coefficients |               |               |  |  |  |  |  |
| Minimum of Polynomial                                                                |              |               | Л             |  |  |  |  |  |
| Maximum of Polynomial                                                                |              |               | Π             |  |  |  |  |  |

*Figura 28. Bladed. Control. Control de par PI*

# 4.3.9. VISUALIZADO DEL MODELO PRELIMINAR

Una vez introducido todos lo parámetros estructurales, Bladed nos genera un modelo renderizado en 3D donde podemos observar la imponente apariencia de nuestro aerogenerador. De esta manera, podemos observar la correcta interacción entre los distintos componentes introducidos como el rotor, la pala o la torre. En la figura 29, observamos como la torre esta sumergida 45 metros bajo el agua, 5 de ellos enterrados, como habíamos especificado previamente en el menú de torre en Bladed. También podemos comprobar que los aspectos estructurales como la altura del buje o la longitud de pala se ajustan a lo introducido en lo distintos menús de Bladed.

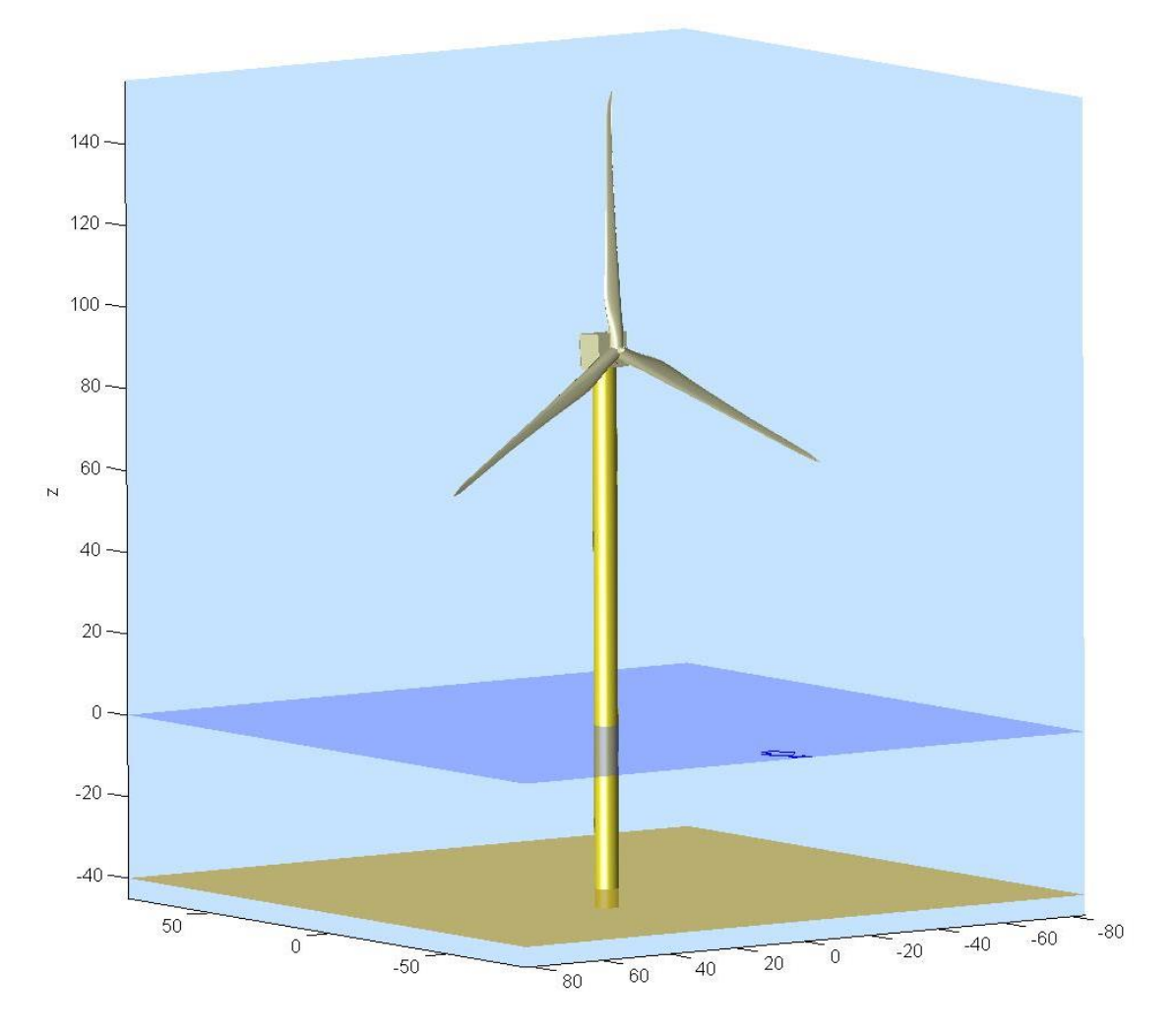

*Figura 29. Modelo preliminar creado en Bladed*

# CAPÍTULO 5

# 5. SIMULACIONES

na vez creado nuestro modelo de turbina eólica, deberemos especificar las condiciones ambientales externas para cada uno de las simulaciones. Para cada simulación, deberemos introducir tanto las condiciones de viento como las condiciones marítimas a la que estará sometida nuestra turbina. U

El objetivo de nuestro proyecto es cumplir con las exigencias de la compañía de certificación Germanischer Lloyd. Cuya certificación, como hemos mencionado anteriormente, se ha convertido en normativa de facto. En este capítulo, se muestra de manera detallada las distintas simulaciones que GL exige para conseguir su certificación. Cada uno de los DLC contiene especificaciones concretas en cuanto a condiciones de viento, marítimas o de fallo de algún sistema.

# 5.1. SIMULACIONES PREVIAS

## 5.1.1. VIENTO

En este apartado especificaremos como introducir en Bladed las distintas condiciones atmosféricas y su introducción en Bladed.

## **Definir turbulencia,** *"Define turbulence"*

El primer paso debe ser crear los archivos de turbulencias. El primer aspecto a tener en cuenta en la creación de estos archivos es garantizar que los archivos creados tiene el volumen suficiente para cubrir toda la turbina eólica. El segundo aspecto fundamental es crear un archivo lo suficiente denso para realizar simulaciones fieles a la realidad pero sin sobrecargar la potencia de nuestro computadora. Cuando nos referimos a densidad, nos referimos a la cantidad de puntos que contiene el archivo de turbulencias para poder mapear la turbulencia. También debemos especificar la duración de nuestro archivo de viento.

Aunque GL exige una duración mínima de 10 minutos de simulación, la versión educacional de Bladed tiene un máximo de 60 segundos de simulación. Por lo que la duración de los archivos de viento tendrá una duración de 60 segundos. También

deberemos introducir la frecuencia que tendrán las turbulencias a lo largo del eje longitudinal. Posteriormente seleccionaremos la semilla con el que deseamos que Bladed empiece las simulaciones. Usaremos la misma semilla para todos los archivos creados.

Por último, seleccionaremos el tipo de espectro que deseamos para nuestra turbulencia. *Germanischer Lloyd* especifica que el tipo de espectro debe ser Kaimal. Como parámetro de escala IEC-2, introduciremos 42 metros debido a que es una turbina eólica de más de 60 metros, de acuerdo a la norma enunciada en capitulo 3.

Crearemos archivos de turbulencias para distintas velocidades de acuerdo a los DLCs presentes en la tabla 3-1.

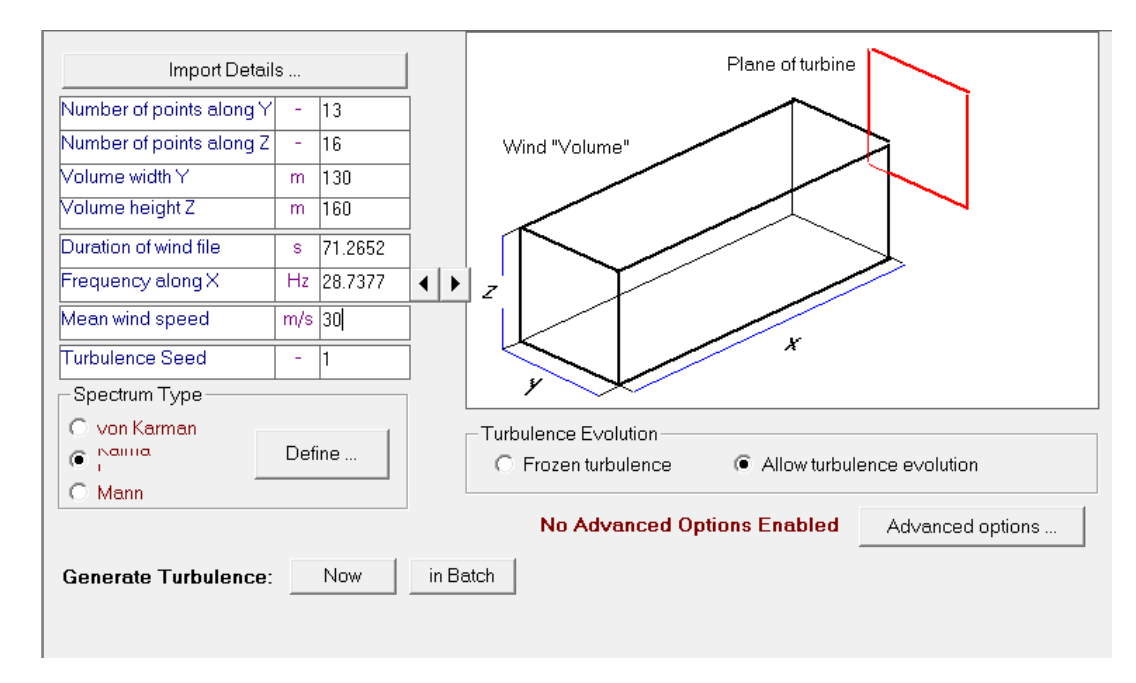

*Figura 30. Bladed. Wind. Define turbulence*

## **Cizalladura del viento ,** *"Wind shear"*

El segundo paso que debemos realizar es introducir los parámetros de cizalladura del viento. En esta sección únicamente modelaremos el tipo de cizalladura vertical. Se modelará de acuerdo a lo exigido por GL mediante el modelo de cizalladura exponencial.

Esta sección se activará de acuerdo a lo especificado para cada uno de las condiciones de viento. El valor también dependerá del tipo de condiciones atmosféricas.

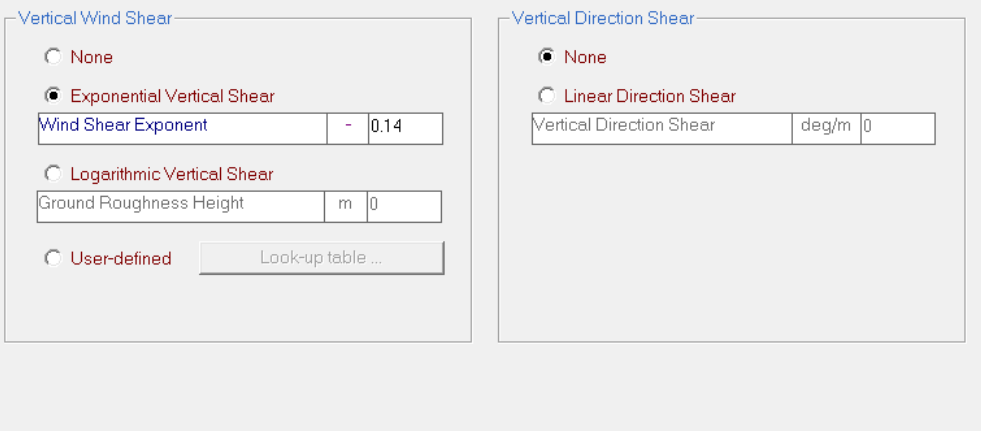

*Figura 31. Bladed. Wind. Wind shear*

## **Distribución anual de viento ,***"Annual wind distribution"*

Otro de los apartados importantes, para modelar correctamente el viento, es la distribución anual de viento. Esta sección nos permite introducir la variación de los archivos de viento de acuerdo a la distribución estadística Weibull..

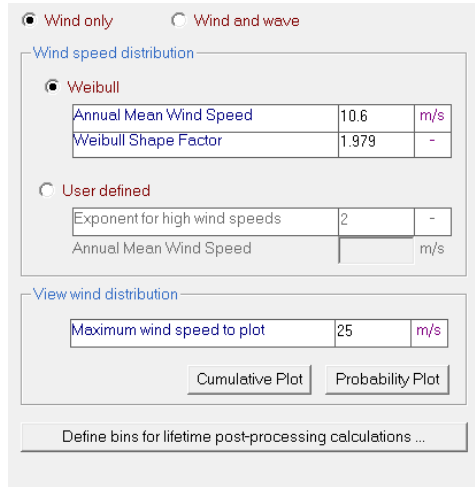

*Figura 32.Bladed. Wind. Annual wind distribution*

## **Variación del viento a lo largo del tiempo** *, "Time varying wind"*

En esta sección introduciremos el tipo de archivo de viento que queremos en función de las condiciones meteorológicas. Para las condiciones de turbulencias no se activará la sección de cizalladura.

• **NTM ,** *"Normal turbulence model"***.** El modelo normal de turbulencias para nuestro emplazamiento es de tipo B y, por lo tanto, le corresponde para turbulencias normales valores de  $I_{15}=0,16$  y de  $a=3$ .

Para introducir estos valores en Bladed seleccionamos el modo *"3D Turbulent Wind"* y cargamos el archivo de turbulencias creado previamente. A continuación, introducimos la intensidad en porcentaje. Por último., seleccionamos la pestaña de viento referido a la altura del buje.

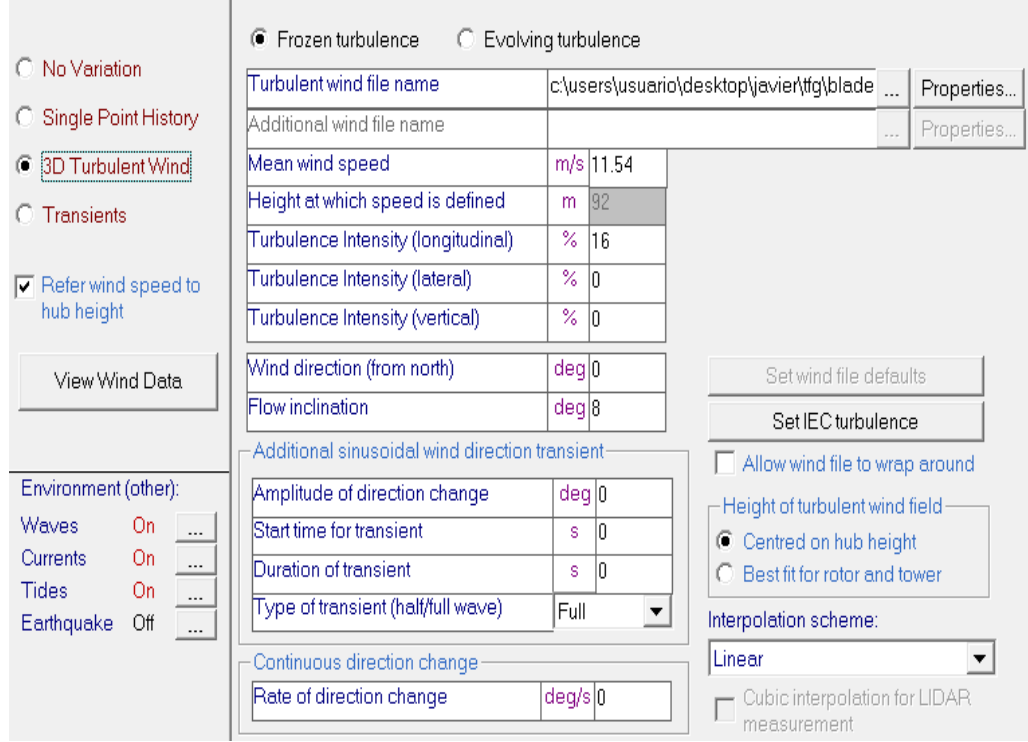

*Figura 33. Bladed. Wind. Time varying wind. NTM*

- **ETM , "***Extreme turbulence model"***.** El modelo de turbulencia extrema se modelará igual que se ha modelado el NTM en Bladed. Por ello, se debe calcular la intensidad para las distintas velocidades que confieran a la turbulencia un carácter extremo.
- **NWP ,** *"Normal Wind Profile".* El modelo de perfil atmosférico normal se conseguirá especificando el exponente a cizalladura, *α*=0.14 . También deberemos introducir el valor de velocidad media seleccionando el modo *"No Variation"* de la sección *"Time vaying wind"*.

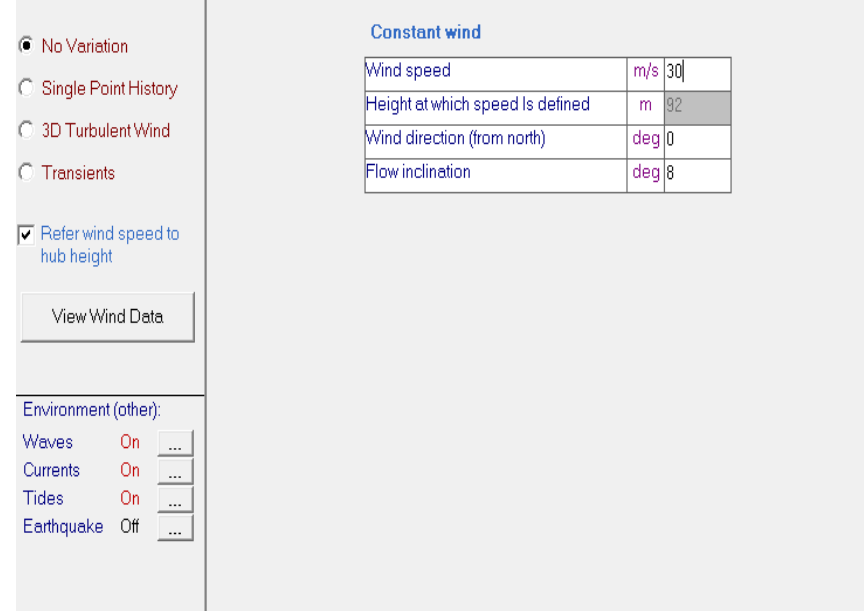

*Figura 34. Bladed. Wind. Time varying wind. NWP*

- **EWS ,** *"Extreme Wind Shear"* . El modelo de viento con cizalladura extrema se creará de la misma manera que el NWP, pero variando el exponente de cizalladura a el valor para cizalladura extrema, , *α*=0.2.
- **EWM ,** *"Extreme Wind speed Model"* . El modelo de velocidad de viento extrema es una variante del NWP con velocidades medias más altas. Sustituiremos las velocidades moderadas del resto de simulaciones por valores de 40 m/s y 50 m/s..

# 5.1.2. CONDICIONES MARÍTIMAS

La singularidad de este proyecto, al tratarse de una turbina eólica *"offshore"*, añade un factor más a tener en cuenta en su diseño, las condiciones marinas. En este apartado especificaremos como introducir las especificaciones que se nos ha dado en el modelo de Bladed.

## **Olas ,***"Waves"*

Para introducir los parámetros de las olas, Bladed te permite elegir entre oleaje regular o irregular. En nuestro proyecto para simplificar consideramos en todas las simulaciones oleaje irregular. Seleccionaremos el espectro Jonswap/Pierson. De acuerdo a las especificaciones que se sitúan al inicio de este capitulo, introduciremos un máximo de altura de ola , *"Maximum heigth of wave"*, de 5,08 metros y un periodo pico de ola , *"Peak spectral period"*, de 11,01.

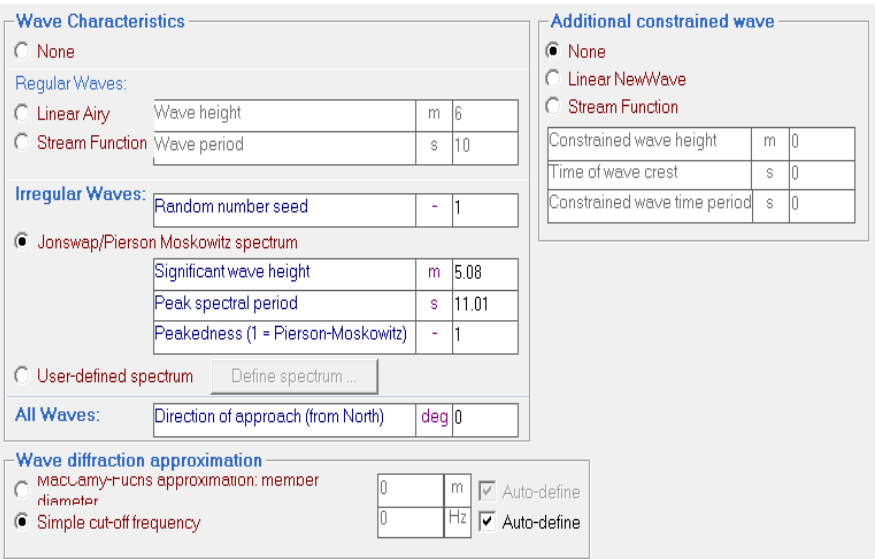

*Figura 35. Bladed. Sea. Waves*

## **Corrientes ,***"Currents"*

Para modelar las corrientes, seleccionaremos el modo de corrientes superficiales, *"Near-surface currents"* e introduciremos los valores de velocidad en superficie, *"velocity of surface"* y la profundidad de referencia , *"Reference depth".*

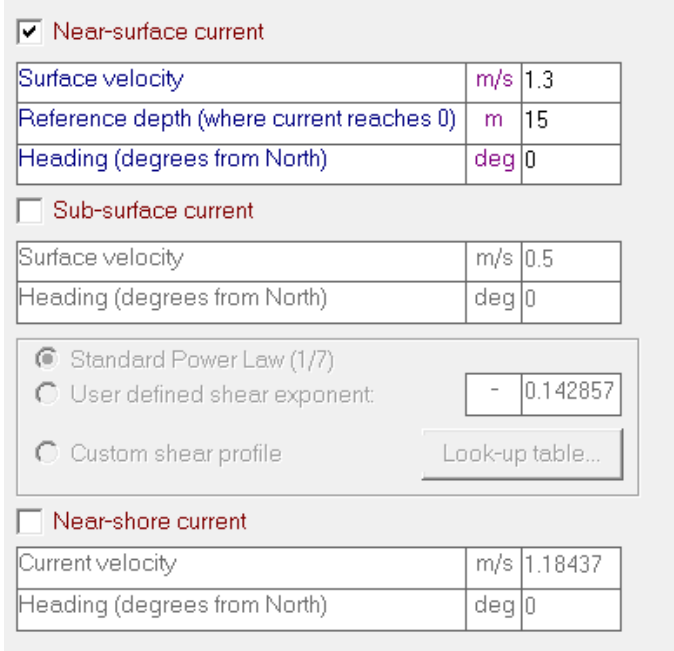

*Figura 36.Bladed. Sea. Currents*

## **Mareas ,***"Tide and SEA file"*

Por ultimo, para introducir las mareas existentes deberemos definirlas. El único parámetro que debemos tener en cuenta para ello en Bladed es la altura de la marea sobre el nivel del mar, *"Tide heigth above the sea level".*

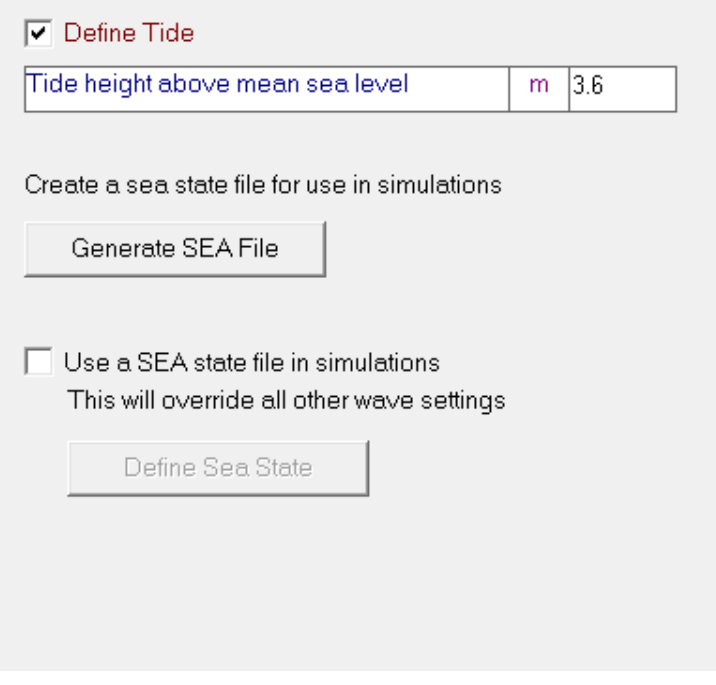

*Figura 37. Bladed. Sea. Tides*

# 5.1.3. AJUSTE PI

Tanto el control de par como el control de paso supusieron una revolución en el mundo de las turbinas eólicas. Por un lado, el control de par permite mejorar la operatividad del generador cuando la velocidad se encuentra por debajo de la nominal. Por otro lado, el control de paso permite ajustar el ángulo de paso para mantener la generación de potencia eléctrica en el punto nominal cuando las velocidades se encuentran por encima de la nominal. Estos dos controles unidos al sistema de guiñada confieren a las turbinas eólicas modernas un rango muy amplio de operatividad con valores de generación bastante generosos. Debido a la importancia que tienen en la operatividad, es necesario ajustarlos de manera precisa.

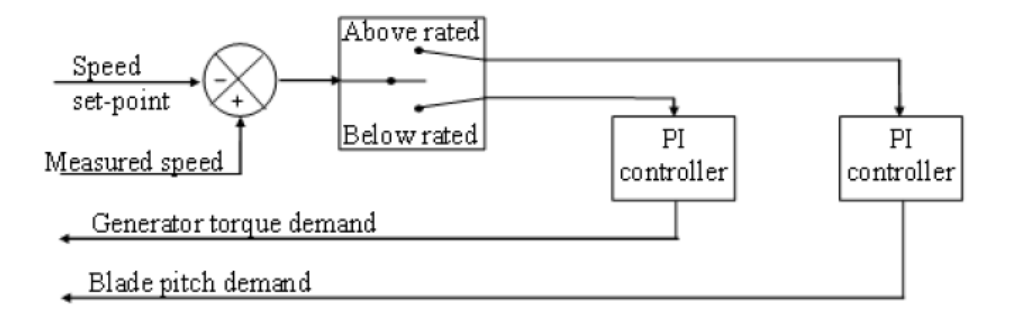

*Figura 38. Esquema sistema de control (Garrad Hassan & Partners Ltd, 2014)*

En este apartado de nuestro proyecto, explicaremos el procedimiento que hemos seguido para ajustar estos parámetros.

El primer paso que debemos realizar es encontrar la velocidad nominal que consigue que el generador suministre la potencia nominal. De acuerdo a la gráfica, que se muestra a continuación, podemos saber que estas condiciones se dan a 12,5 m/s.

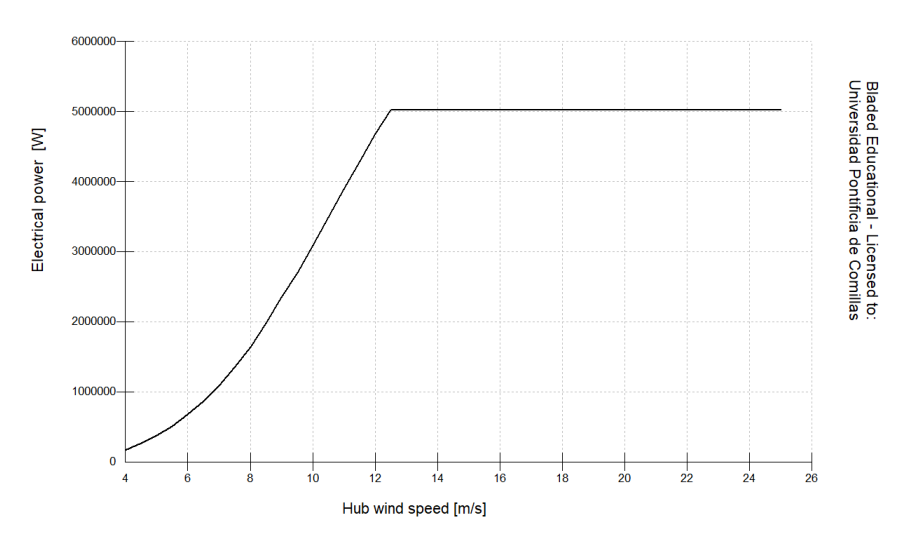

*Figura 39. Curva de potencia generada respecto a la velocidad del viento*

Para diseñar nuestro control PI, proporcional integral, de lazo cerrado recurriremos al método experimental de ZIEGLER-NICHOLS. Usaremos el método de ganancia crítica. El método consiste en elevar la ganancia del control proporcional con el control integral anulado alcanzar la ganancia crítica. Se alcanzará la ganancia crítica cuando la salida del control empiece a oscilar en régimen permanente. Una vez hallado la ganancia crítica aplicaremos los coeficientes de Ziegler-Nichols.

| Control    | Kp         | Ki            | Kd                  |
|------------|------------|---------------|---------------------|
| P          | $0.5*$ Ko  |               |                     |
| PI         | $0.45*$ Ko | $0.54*$ Ko/Tc |                     |
| <b>PD</b>  | $0.8*$ Ko  |               | 0.075*Ko*Tc         |
| <b>PID</b> | $0.59*$ Ko | $1.18*$ Ko/Tc | $ 0.075*$ Ko $*$ Tc |

*Tabla 5-1.* Parámetros de diseño *ZIEGLER-NICHOLS*

- Kp ganancia del control proporcional
- Ki ganancia del control integral
- *Kd* ganancia del control diferencial
- *Kc* ganancia crítica del sistema
- Tc periodo entre la ejecución y el inicio de la respuesta del sistema

El primero de los controles, que debemos ajustar, es el control de par. El control de par permite mejorar la operatividad a la turbina a velocidades inferiores a la nominal. Para poder calcular los parámetros, deberemos realizar una simulación prescindiendo del control integral y ver las oscilaciones de la curva de par del generador. Realizaremos una simulación con un cambio de velocidad de 2 metros por segundo de manera repentina, manteniendo siempre la velocidad por debajo de la nominal.

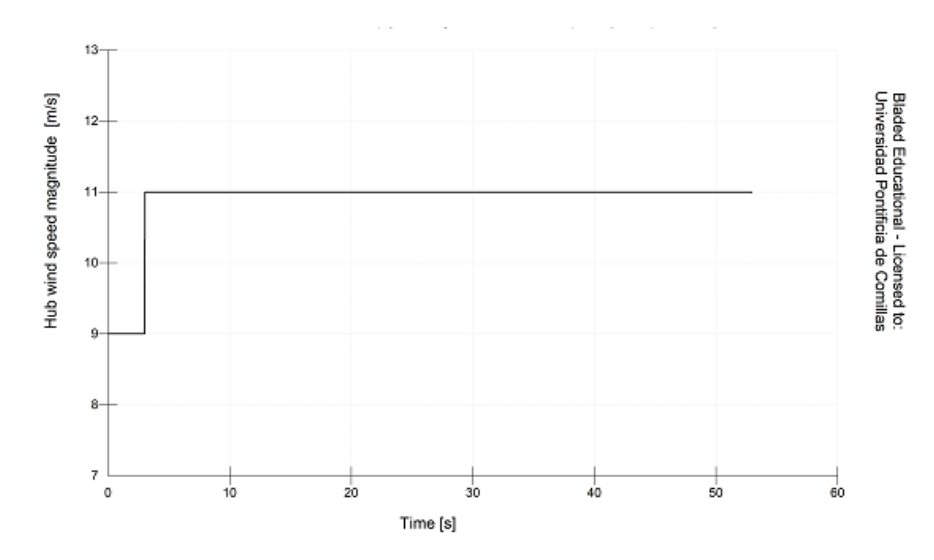

*Figura 40. Transitorio de cambio de velocidad de 9 a 11m/s*

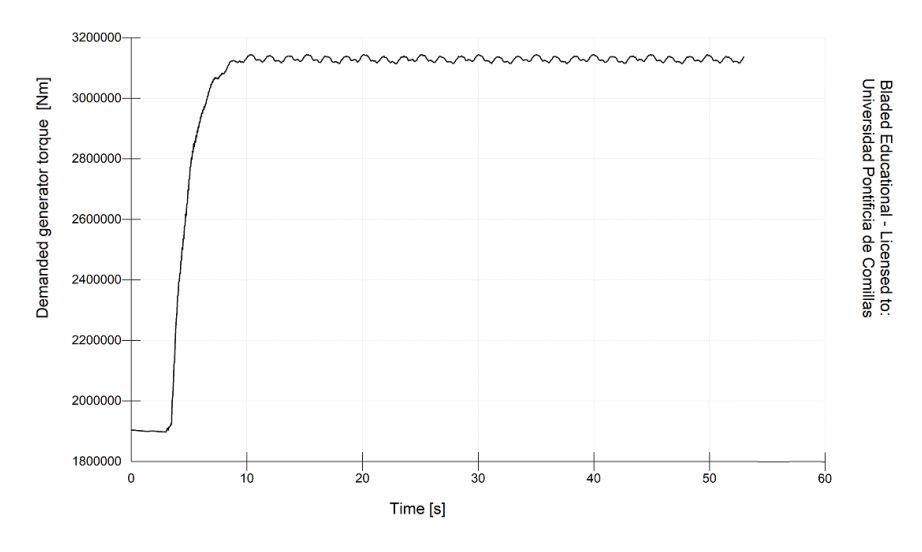

*Figura 41. Variación en el par ante un cambio en la velocidad del viento de 9 a 11m/s sin control de par*

Como podemos observar en las gráficas, la respuesta en régimen permanente oscila por lo que sabemos que hemos alcanzado la ganancia crítica. Obtendremos un control PI con una ganancia proporcional de 1.35e7 Nms/rad y una integral de 9.724e6 Nm/s.

$$
Kc = 3e7 \t\t Pc = 1.666 s
$$
  

$$
Kp = Kc * 0.45 = 1.35e7 \frac{Nms}{rad}
$$
  

$$
Ki = 0.54 * \frac{Kc}{Pc} = 9.724e6 \frac{Nm}{rad}
$$

En la figura 42, podemos ver como se adaptaría nuestro control a una racha de viento con un cambio en la velocidad del mismo de 4 m/s, desde los 7 m/s a los 11 m/s. Con esto podemos concluir que tenemos hemos realizado un buen ajuste de nuestro control de par.

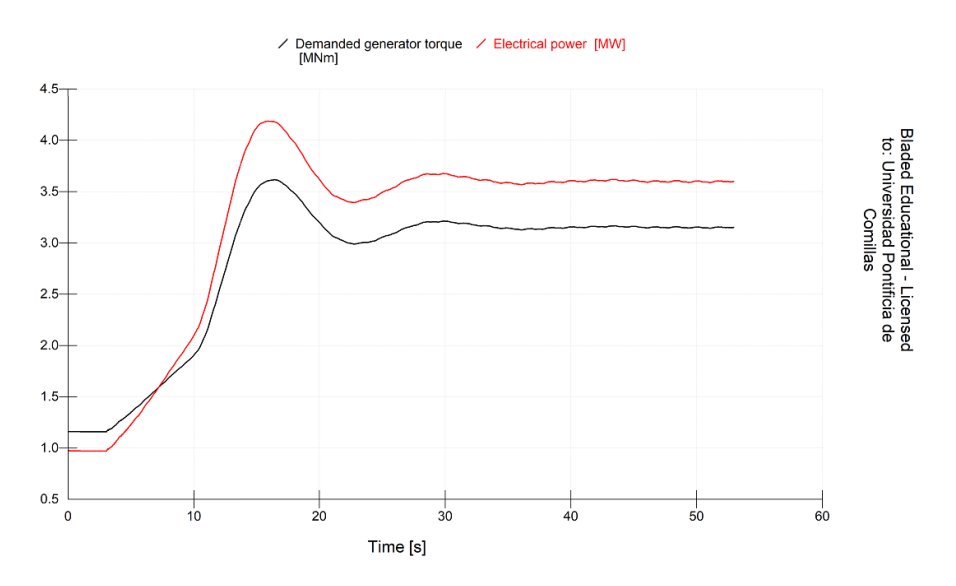

*Figura 42. Variación en el par y en la generación ante un cambio en la velocidad del viento de 9 a 11m/s con el control de par ajustado*

*Diseño en cargas de fatiga del rotor de una turbina eólica* **Chueca Rincón, Javier**

Una vez ajustado el control de par pasaremos a ajustar el control de paso. El control de paso permite mantener la generación de potencia en el punto nominal aun cuando la velocidad del viento supera la nominal. Su diseño es de vital importancia para no sobrecargar al generador y al resto de accionamientos eléctricos. Se ajustará de la misma manera que el control de par.

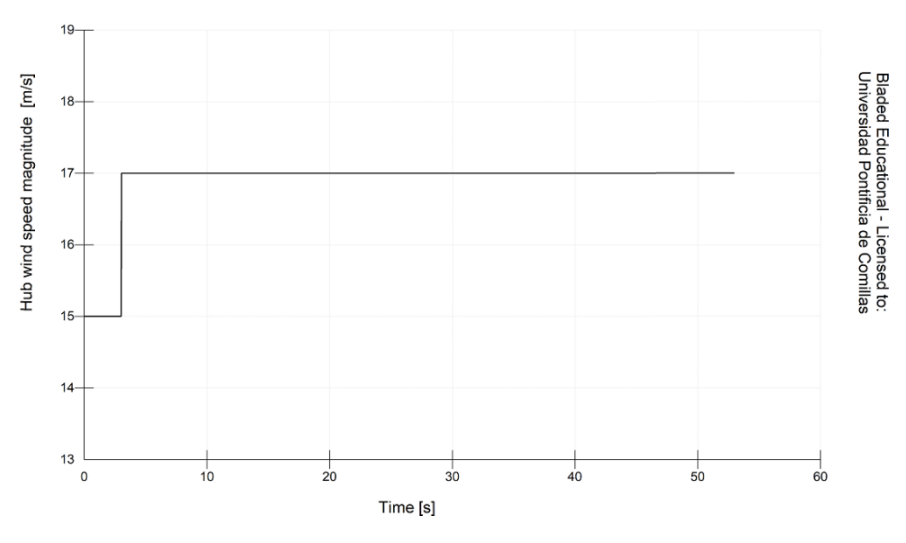

*Figura 43. Transitorio de cambio de velocidad de 15 a 17m/s*

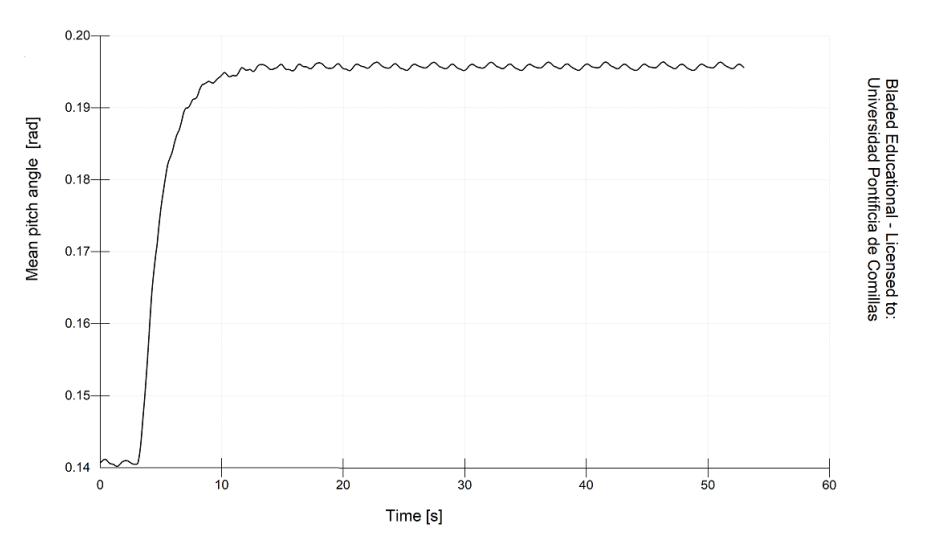

*Figura 44. Transitorio de cambio de velocidad de 15 a 17m/s*

Como podemos observar en las gráficas, la respuesta en régimen permanente oscila por lo que sabemos que hemos alcanzado la ganancia crítica. Obtendremos un control PI con una ganancia proporcional de 0.315 s y una ganancia integral de 0.227.

$$
Kc = 0.7 \t\t Pc = 1.429 s
$$
  

$$
Kp = Kc * 0.45 = 0.315 s
$$
  

$$
Ki = 0.54 * \frac{Kc}{Pc} = 0.227
$$

En la figura 44, podemos ver como se adaptaría nuestro control a una racha de viento con un cambio en la velocidad del mismo de 4 m/s, desde los 15 m/s a los 19 m/s. Con esto podemos concluir que hemos realizado un buen ajuste de nuestro control de par.

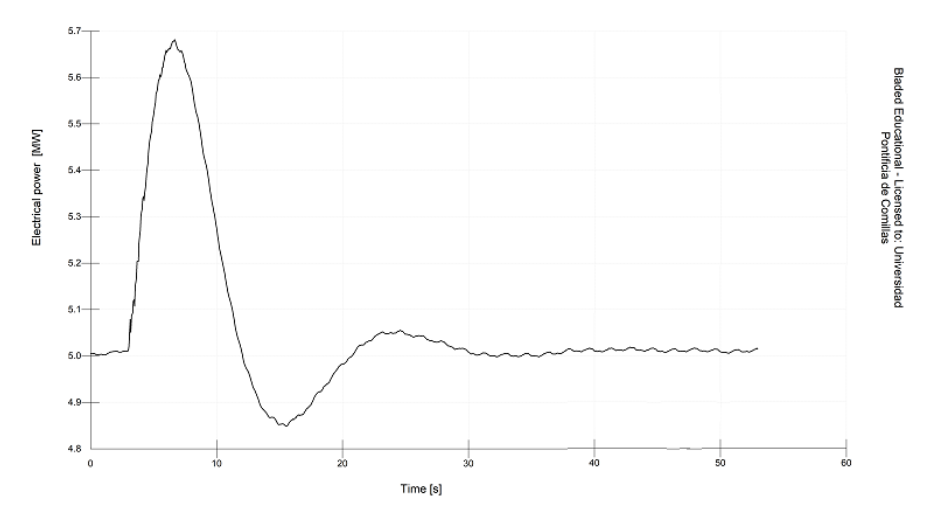

*Figura 45. Variación en el par y en la generación ante un cambio en la velocidad del viento de 15 a 17m/s con el control de paso ajustado*

# 5.2. SIMULACIONES PARA CERTIFICACIÓN

En este apartado recogeremos las simulaciones llevadas acabo en Bladed de acuerdo a los casos de carga especificados por Germanischer Lloyd. En estas simulaciones , obtendremos las cargas extremas a las que estará sometido el buje y , que nos servirán de punto de partida para realizar nuestro estudio de fatiga. Para la extracción de las cargas, tomaremos como referencia las coordenadas del rotor que vienen enunciadas en las tablas 3-1, 3-2 y 3-3 del capitulo 2 de este documento. Estas coordenadas tienen como centro de coordenadas el centro del buje y rotan de acuerdo al giro del rotor de la turbina.

*Nota. Las simulaciones se han realizado de acuerdo a la norma IEC 61400 que especifica una inclinación del viento de 8º.*

# 5.2.1. DLC 1.1

- ❖ **Situación de diseño**. *Generación de potencia*
- ❖ **Condiciones de viento.** *Modelo de turbulencia normal (NTM)*

$$
V_{in} \le V_{hub} \le V_{out}
$$

- ❖ **Condiciones marítimas.** *Estado irregular del mar con Hs(V)*
- ❖ **Condiciones de funcionamiento.** *MIS*
- ❖ **Tipo de análisis.** *Análisis en cargas extremas y cargas de fatiga (F/U)*
- ❖ **Factor de seguridad parcial.** *Normal*

#### *Nota: en este proyecto no se realizarán simulaciones en condiciones MUL.*

En este caso de carga, utilizaremos el modelo de turbulencia normal explicado en este documento en capítulos anteriores. En esta caso de generación de potencia, contaremos con condiciones de funcionamiento en las que hay un desalineamiento entre la dirección del viento, la dirección de las olas y la dirección de la corriente. Como en este proyecto el objetivo es analizar las cargas en el buje el único desalineamiento que nos interesa es el del viento. Por lo tanto, las simulaciones se llevarán a cabo con distintas direcciones de viento manteniendo constantes la dirección de las corrientes y de las olas. Se comprobará el caso más restrictivo en cuanto a desalineamiento y se usará ese ángulo en el resto de simulaciones.

Para la introducción del modelo de turbulencias normal(NTM) en Bladed definiremos un archivo de turbulencia para cada una de las velocidades de acuerdo a lo especificado en el apartado 5.1.2. En cuanto a la caracterización de la intensidad de cada una de las velocidades utilizaremos los valores presente en la Tabla 5-2 que han sido calculados de acuerdo a lo especificado en el capítulo 3.

| <b>Normal Turbulence Model (NTM)</b> |                                                                                                    |               |  |  |  |  |  |  |  |
|--------------------------------------|----------------------------------------------------------------------------------------------------|---------------|--|--|--|--|--|--|--|
| $V_{hub}(m/s)$                       | $\sigma_{NTM}(m/s)$                                                                                                    | $I_{NTM}$ (%) |  |  |  |  |  |  |  |
| 3.5                                  | 1.02                                                                                                    | 29.1          |  |  |  |  |  |  |  |
| 13.5                                 | 2.22                                                                                                    | 16.4          |  |  |  |  |  |  |  |
| 30.O                                 | 4.20                                                                                                    | 14.0          |  |  |  |  |  |  |  |
|                                      | $T_{\rm{u}}$ $11.520$ $T_{\rm{u}}$ $T_{\rm{u}}$ $T_{\rm{u}}$ $T_{\rm{u}}$ $T_{\rm{u}}$ $T_{\rm{u}}$ $T_{\rm{u}}$ $T_{\rm{u}}$ $T_{\rm{u}}$ $T_{\rm{u}}$ $T_{\rm{u}}$ $T_{\rm{u}}$ $T_{\rm{u}}$ $T_{\rm{u}}$ $T_{\rm{u}}$ $T_{\rm{u}}$ $T_{\rm{u}}$ $T_{\rm{u}}$ $T_{\rm{u}}$ $T_{\rm{u}}$ $T$ |               |  |  |  |  |  |  |  |

*Tabla 5-2.Condiciones de viento NTM*

En cuanto a las condiciones marítimas, pese a que no son especialmente relevantes en nuestro proyecto a que estudiaremos únicamente el buje, las calcularemos de acuerdo a lo especificado por Germanischer Lloyd y que cuyos parámetros calculados se recogen el Tabla 5-3.

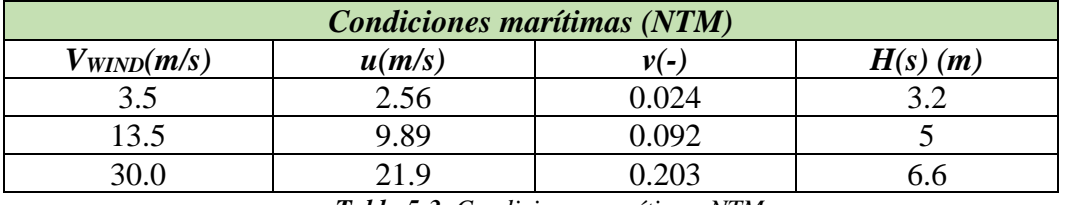

*Tabla 5-3. Condiciones marítimas NTM*

En la Figura 44, podemos observar el modelo de turbulencias normal creado para este caso de carga a velocidad nominal. La variación del espectro de viento esta caracterizada por la intensidad de 16.4 que hemos calculado para la velocidad nominal de 13.5m/s.

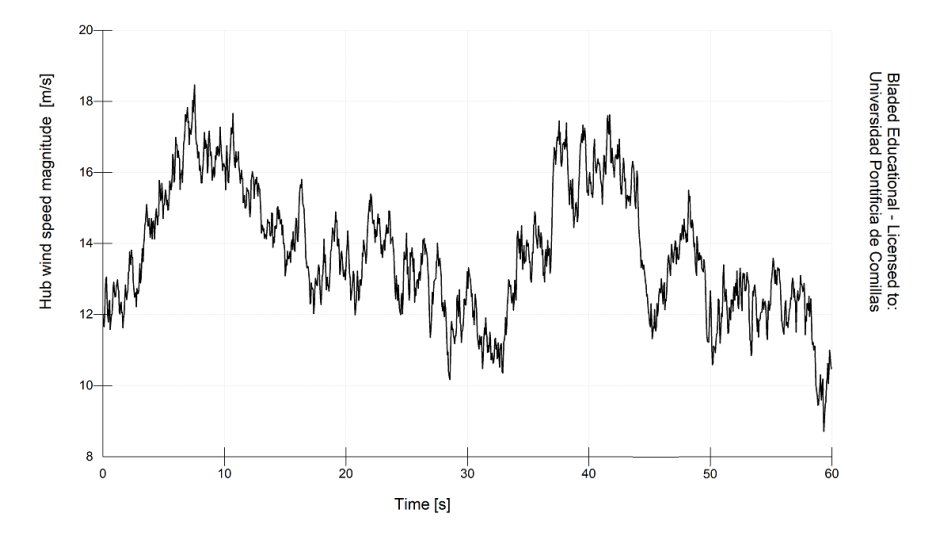

*Figura 46. Variación de la velocidad de viento para un perfil de viento NTM a velocidad media de 13.5 m/s*

| DLC1.1-3.5-0          | Min           | Mean         | Max          | Std.Dev. | Units          | No. of points | <b>DLC</b>   |
|-----------------------|---------------|--------------|--------------|----------|----------------|---------------|--------------|
| Rotating hub Mx [Nm]  | 171695        | 249659       | 314671       | 36660.2  | N <sub>m</sub> | 1200          | DLC1.1-3.5-0 |
| Rotating hub My [Nm]  | $-1.42E + 06$ | $-12300.8$   | $1.33E + 06$ | 517711   | N <sub>m</sub> | 1200          | DLC1.1-3.5-0 |
| Rotating hub Mz [Nm]  | $-1.42E + 06$ | 97923.2      | $1.37E + 06$ | 508385   | <b>Nm</b>      | 1200          | DLC1.1-3.5-0 |
| Rotating hub Myz [Nm] | 3496.55       | 658789       | 1.70E+06     | 319715   | <b>Nm</b>      | 1200          | DLC1.1-3.5-0 |
| Rotating hub Fx [N]   | 164090        | 194178       | 224995       | 10757.1  | N              | 1200          | DLC1.1-3.5-0 |
| Rotating hub Fy [N]   | $-1.02E + 06$ | $-240.86$    | $1.02E + 06$ | 715337   | N              | 1200          | DLC1.1-3.5-0 |
| Rotating hub Fz [N]   | $-1.02E + 06$ | 175.978      | $1.02E + 06$ | 714921   | N              | 1200          | DLC1.1-3.5-0 |
| Rotating hub Fyz [N]  | 997944        | $1.01E + 06$ | $1.02E + 06$ | 4401.92  | N              | 1200          | DLC1.1-3.5-0 |

*Tabla 5-4. DLC1.1 (v=3.5m/s; Desalinemaineto:0º)*

| DLC1.1-3.5-8          | Min           | Mean         | Max          | Std.Dev. | Units          | No. of points |              |
|-----------------------|---------------|--------------|--------------|----------|----------------|---------------|--------------|
| Rotating hub Mx [Nm]  | 178589        | 217936       | 268419       | 15292.7  | N <sub>m</sub> | 1200          | DLC1.1-3.5-8 |
| Rotating hub My [Nm]  | $-1.00E + 06$ | $-12036.3$   | 922203       | 429763   | N <sub>m</sub> | 1200          | DLC1.1-3.5-8 |
| Rotating hub Mz [Nm]  | -935897       | 59182.5      | 1.09E+06     | 423597   | N <sub>m</sub> | 1200          | DLC1.1-3.5-8 |
| Rotating hub Myz [Nm] | 16382.4       | 579362       | $1.26E + 06$ | 179215   | N <sub>m</sub> | 1200          | DLC1.1-3.5-8 |
| Rotating hub Fx [N]   | 179367        | 192127       | 206438       | 5056.65  | N              | 1200          | DLC1.1-3.5-8 |
| Rotating hub Fy [N]   | $-1.02E + 06$ | $-93.6252$   | $1.02E + 06$ | 715510   | N              | 1200          | DLC1.1-3.5-8 |
| Rotating hub Fz [N]   | $-1.02E + 06$ | 285.658      | $1.02E + 06$ | 715292   | N              | 1200          | DLC1.1-3.5-8 |
| Rotating hub Fyz [N]  | $1.00E + 06$  | $1.01E + 06$ | $1.02E + 06$ | 3122.14  | N              | 1200          | DLC1.1-3.5-8 |

*Tabla 5-5. DLC1.1 (v=3.5m/s; Desalinemaineto:8º)*

| $DLC1.1-3.5-(-8)$     | Min           | Mean         | Max          | Std.Dev. | Units | No. of points |                 |
|-----------------------|---------------|--------------|--------------|----------|-------|---------------|-----------------|
| Rotating hub Mx [Nm]  | 118541        | 223298       | 315134       | 45405.6  | Nm    | 1200          | DLC1.1-3.5-(-8) |
| Rotating hub My [Nm]  | $-1.32E + 06$ | $-15826.8$   | $1.17E + 06$ | 464408   | Nm    | 1200          | DLC1.1-3.5-(-8) |
| Rotating hub Mz [Nm]  | $-1.23E + 06$ | 78300.9      | 1.40E+06     | 498453   | Nm    | 1200          | DLC1.1-3.5-(-8) |
| Rotating hub Myz [Nm] | 21805         | 613702       | $1.54E + 06$ | 306401   | Nm    | 1200          | DLC1.1-3.5-(-8) |
| Rotating hub Fx [N]   | 158551        | 190629       | 227426       | 11766.4  | N     | 1200          | DLC1.1-3.5-(-8) |
| Rotating hub Fy [N]   | $-1.02E + 06$ | $-246.923$   | $1.02E + 06$ | 715088   | N     | 1200          | DLC1.1-3.5-(-8) |
| Rotating hub Fz [N]   | $-1.02E + 06$ | 30.8478      | $1.02E + 06$ | 714854   | N     | 1200          | DLC1.1-3.5-(-8) |
| Rotating hub Fyz [N]  | 997807        | $1.01E + 06$ | $1.03E + 06$ | 5217.16  | N     | 1200          | DLC1.1-3.5-(-8) |

*Tabla 5-6. DLC1.1 (v=3.5m/s; Desalineamiento:-8º)*

| DLC1.1-13.5-0         | Min           | Mean         | Max          | Std.Dev.     | Units     | No. of points |               |
|-----------------------|---------------|--------------|--------------|--------------|-----------|---------------|---------------|
| Rotating hub Mx [Nm]  | $2.93E + 06$  | $4.33E + 06$ | $4.57E + 06$ | 444260       | <b>Nm</b> | 1200          | DLC1.1-13.5-0 |
| Rotating hub My [Nm]  | $-4.44E + 06$ | $-13419.3$   | 4.47E+06     | $1.68E + 06$ | <b>Nm</b> | 1200          | DLC1.1-13.5-0 |
| Rotating hub Mz [Nm]  | $-3.68E + 06$ | 260848       | $4.42E + 06$ | 1.70E+06     | <b>Nm</b> | 1200          | DLC1.1-13.5-0 |
| Rotating hub Myz [Nm] | 80083.1       | $2.18E + 06$ | $5.45E + 06$ | $1.01E + 06$ | <b>Nm</b> | 1200          | DLC1.1-13.5-0 |
| Rotating hub Fx [N]   | 396767        | 670662       | 886600       | 108038       | N         | 1200          | DLC1.1-13.5-0 |
| Rotating hub Fy [N]   | $-1.06E + 06$ | $-946.513$   | $1.05E + 06$ | 716282       | N         | 1200          | DLC1.1-13.5-0 |
| Rotating hub Fz [N]   | $-1.04E + 06$ | 405.555      | $1.06E + 06$ | 715675       | N         | 1200          | DLC1.1-13.5-0 |
| Rotating hub Fyz [N]  | 961906        | $1.01E + 06$ | $1.08E + 06$ | 17697.4      | N         | 1200          | DLC1.1-13.5-0 |

*Tabla 5-7. DLC1.1 (v=13.5m/s; Desalinemaineto:0º)*

| DLC1.1-13.5-8         | Min           | Mean         | Max          | Std.Dev.     | Units          | No. of points | DLC.          |
|-----------------------|---------------|--------------|--------------|--------------|----------------|---------------|---------------|
| Rotating hub Mx [Nm]  | $3.21E + 06$  | $4.39E + 06$ | 4.57E+06     | 354731       | N <sub>m</sub> | 1200          | DLC1.1-13.5-8 |
| Rotating hub My [Nm]  | $-5.01E + 06$ | -1692        | 4.47E+06     | $1.65E + 06$ | N <sub>m</sub> | 1200          | DLC1.1-13.5-8 |
| Rotating hub Mz [Nm]  | $-3.86E + 06$ | 281057       | $4.29E + 06$ | $1.64E + 06$ | N <sub>m</sub> | 1200          | DLC1.1-13.5-8 |
| Rotating hub Myz [Nm] | 51027         | $2.11E + 06$ | 5.40E+06     | $1.01E + 06$ | N <sub>m</sub> | 1200          | DLC1.1-13.5-8 |
| Rotating hub Fx [N]   | 407463        | 667388       | 880770       | 108213       | N              | 1200          | DLC1.1-13.5-8 |
| Rotating hub Fy [N]   | $-1.06E + 06$ | $-1349.01$   | $1.05E + 06$ | 716973       | N              | 1200          | DLC1.1-13.5-8 |
| Rotating hub Fz [N]   | $-1.05E + 06$ | 855.652      | $1.04E + 06$ | 716546       | N              | 1200          | DLC1.1-13.5-8 |
| Rotating hub Fyz [N]  | 966481        | $1.01E + 06$ | 1.06E+06     | 17370        | N              | 1200          | DLC1.1-13.5-8 |

*Tabla 5-8. DLC1.1 (v=13.5m/s; Desalinemaineto:8º)*

| $DLC1.1-13.5-(-8)$    | Min           | Mean         | Max          | Std.Dev.     | Units          | No. of points | DLC.               |
|-----------------------|---------------|--------------|--------------|--------------|----------------|---------------|--------------------|
| Rotating hub Mx [Nm]  | $2.66E + 06$  | $4.21E + 06$ | 4.58E+06     | 581609       | N <sub>m</sub> | 1200          | DLC1.1-13.5-(-8)   |
| Rotating hub My [Nm]  | $-4.68E + 06$ | $-11335.6$   | 4.78E+06     | 1.76E+06     | N <sub>m</sub> | 1200          | DLC1.1-13.5-(-8)   |
| Rotating hub Mz [Nm]  | $-3.77E + 06$ | 230117       | $4.53E + 06$ | 1.76E+06     | N <sub>m</sub> | 1200          | DLC1.1-13.5-(-8)   |
| Rotating hub Myz [Nm] | 144151        | $2.28E + 06$ | $5.52E + 06$ | $1.03E + 06$ | N <sub>m</sub> | 1200          | DLC1.1-13.5-(-8)   |
| Rotating hub Fx [N]   | 402178        | 682122       | 889883       | 96452        | N              | 1200          | DLC1.1-13.5-(-8)   |
| Rotating hub Fy [N]   | $-1.05E + 06$ | $-720.143$   | $1.04E + 06$ | 715421       | N              | 1200          | DLC1.1-13.5-(-8)   |
| Rotating hub Fz       | $-1.03E + 06$ | 368.435      | 1.06E+06     | 714858       | N              | 1200          | DLC1.1-13.5-(-8)   |
| Rotating hub Fyz      | 959703        | $1.01E + 06$ | $1.07E + 06$ | 16657.3      | N              | 1200          | $DLC1.1-13.5-(-8)$ |

*Tabla 5-9. DLC1.1 (v=3.5m/s; Desalineamiento:-8º)*

| DLC1.1-30-0           | Min           | Mean         | Max          | Std.Dev.     | Units          | No. of points | DLC.        |
|-----------------------|---------------|--------------|--------------|--------------|----------------|---------------|-------------|
| Rotating hub Mx [Nm]  | 4.46E+06      | 4.54E+06     | $4.63E + 06$ | 23649.4      | N <sub>m</sub> | 1200          | DLC1.1-30-0 |
| Rotating hub My [Nm]  | $-9.82E + 06$ | $-208578$    | $9.97E + 06$ | $3.50E + 06$ | N <sub>m</sub> | 1200          | DLC1.1-30-0 |
| Rotating hub Mz [Nm]  | $-8.46E + 06$ | 350314       | 8.88E+06     | $3.45E + 06$ | N <sub>m</sub> | 1200          | DLC1.1-30-0 |
| Rotating hub Myz [Nm] | 65814.5       | $4.42E + 06$ | $1.21E + 07$ | $2.17E + 06$ | N <sub>m</sub> | 1200          | DLC1.1-30-0 |
| Rotating hub Fx [N]   | 100114        | 345999       | 615658       | 78291.2      | N              | 1200          | DLC1.1-30-0 |
| Rotating hub Fy [N]   | $-1.02E + 06$ | 4034.63      | 1.08E+06     | 686702       | N              | 1200          | DLC1.1-30-0 |
| Rotating hub Fz [N]   | $-1.05E + 06$ | $-3568.28$   | $1.06E + 06$ | 686603       | N              | 1200          | DLC1.1-30-0 |
| Rotating hub Fyz [N]  | 783024        | 970004       | $1.13E + 06$ | 45868.8      | N              | 1200          | DLC1.1-30-0 |

*Tabla 5-10. DLC1.1 (v=30m/s; Desalinemaineto:0º)*

| DLC1.1-30-8           | Min           | Mean         | Max          | Std.Dev.     | Units          | No. of points |             |
|-----------------------|---------------|--------------|--------------|--------------|----------------|---------------|-------------|
| Rotating hub Mx [Nm]  | 4.47E+06      | $4.54E + 06$ | $4.62E + 06$ | 24154.8      | N <sub>m</sub> | 1200          | DLC1.1-30-8 |
| Rotating hub My [Nm]  | $-8.92E + 06$ | -159184      | $9.36E + 06$ | $3.24E + 06$ | N <sub>m</sub> | 1200          | DLC1.1-30-8 |
| Rotating hub Mz [Nm]  | $-7.41E + 06$ | 348539       | $8.63E + 06$ | $3.19E + 06$ | N <sub>m</sub> | 1200          | DLC1.1-30-8 |
| Rotating hub Myz [Nm] | 220055        | $4.08E + 06$ | $1.12E + 07$ | $2.04E + 06$ | N <sub>m</sub> | 1200          | DLC1.1-30-8 |
| Rotating hub Fx [N]   | 160872        | 344287       | 630934       | 76475.7      | N              | 1200          | DLC1.1-30-8 |
| Rotating hub Fy [N]   | $-1.05E + 06$ | 3464.38      | 1.08E+06     | 686533       | N              | 1200          | DLC1.1-30-8 |
| Rotating hub Fz [N]   | $-1.05E + 06$ | $-3836.28$   | $1.05E + 06$ | 688090       | N              | 1200          | DLC1.1-30-8 |
| Rotating hub Fyz [N]  | 821855        | 970979       | $1.13E + 06$ | 44962.3      | N              | 1200          | DLC1.1-30-8 |

*Tabla 5-11. DLC1.1 (v=30m/s; Desalinemaineto:8º)*

| $DLC1.1-30-(-8)$      | Min           | Mean         | Max          | Std.Dev.     | Units          | No. of points |                  |
|-----------------------|---------------|--------------|--------------|--------------|----------------|---------------|------------------|
| Rotating hub Mx [Nm]  | 4.46E+06      | 4.54E+06     | $4.63E + 06$ | 22779.3      | N <sub>m</sub> | 1200          | $DLC1.1-30-(-8)$ |
| Rotating hub My [Nm]  | $-9.31E + 06$ | $-243370$    | $9.15E + 06$ | 3.88E+06     | N <sub>m</sub> | 1200          | $DLC1.1-30-(-8)$ |
| Rotating hub Mz [Nm]  | $-1.00E + 07$ | 342737       | $9.45E + 06$ | $3.85E + 06$ | N <sub>m</sub> | 1200          | $DLC1.1-30-(-8)$ |
| Rotating hub Myz [Nm] | 259397        | $5.01E + 06$ | $1.13E + 07$ | $2.21E + 06$ | N <sub>m</sub> | 1200          | $DLC1.1-30-(-8)$ |
| Rotating hub Fx [N]   | 92045.8       | 348800       | 613448       | 78584.7      | N              | 1200          | $DLC1.1-30-(-8)$ |
| Rotating hub Fy [N]   | $-1.04E + 06$ | 3887.91      | 1.06E+06     | 689028       | N              | 1200          | $DLC1.1-30-(-8)$ |
| Rotating hub Fz [N]   | $-1.08E + 06$ | $-2090.07$   | $1.04E + 06$ | 687607       | N              | 1200          | $DLC1.1-30-(-8)$ |
| Rotating hub Fyz [N]  | 800342        | 972202       | $1.13E + 06$ | 49047.3      | N              | 1200          | $DLC1.1-30-(-8)$ |

*Tabla 5-12. DLC1.1 (v=30m/s; Desalineamiento:-8º)*

# 5.2.2. DLC 1.1.EXTRA

En este DLC, simularemos algunas operaciones que tienen lugar durante la generación de potencia y que son necesarias tener en cuenta para estudiar la fatiga. Los estados de carga que simularemos son el cambio de velocidad baja a velocidad alta y viceversa, el cambio de velocidad de entrada a velocidad nominal y de velocidad nominal a velocidad de salida. Estos ensayos no se tendrán en cuenta en el resumen como cargas extremas.

El primero de los casos que simularemos es la conmutación de baja a alta velocidad. Para poder simular esta operación, introduciremos un transitorio de medio ciclo de 8 m/s a 18 m/s que acontecerá en el segundo 10 de la simulación y tendrá una duración de 20 segundos.

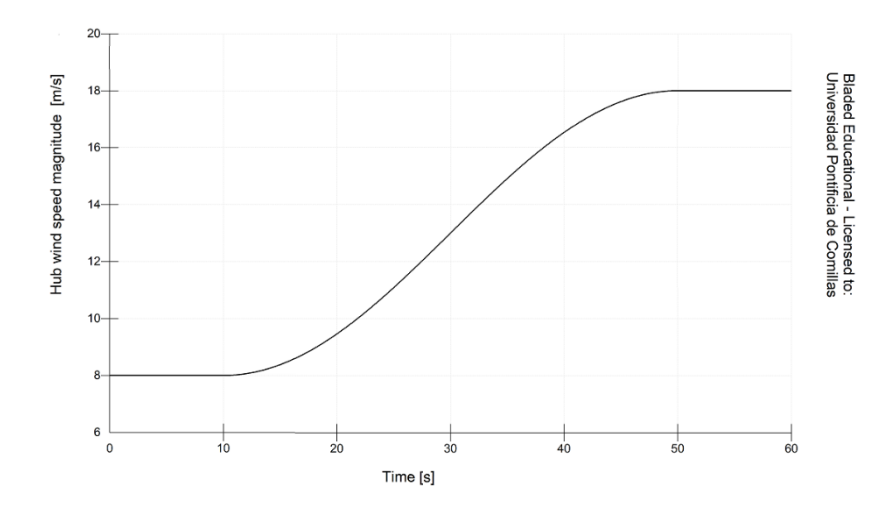

*Figura 47. Transitorio de variación de velocidad de velocidad por debajo de la nominal a velocidad por encima de la nominal*

| DLC1.1-FAT-Switch     | Min           | Mean         | Max          | Std.Dev.     | Units          | No. of points |                   |
|-----------------------|---------------|--------------|--------------|--------------|----------------|---------------|-------------------|
| Rotating hub Mx [Nm]  | 1.56E+06      | $3.23E + 06$ | 4.55E+06     | $1.41E + 06$ | N <sub>m</sub> | 1200          | DLC1.1-FAT-Switch |
| Rotating hub My [Nm]  | $-1.83E + 06$ | 6994.48      | $2.16E + 06$ | 767074       | N <sub>m</sub> | 1200          | DLC1.1-FAT-Switch |
| Rotating hub Mz [Nm]  | $-1.86E + 06$ | 243685       | 2.47E+06     | 782373       | <b>Nm</b>      | 1200          | DLC1.1-FAT-Switch |
| Rotating hub Myz [Nm] | 15182.8       | 1.00E+06     | 2.50E+06     | 504902       | <b>Nm</b>      | 1200          | DLC1.1-FAT-Switch |
| Rotating hub Fx [N]   | 464781        | 560340       | 813621       | 109155       | N              | 1200          | DLC1.1-FAT-Switch |
| Rotating hub Fy [N]   | $-1.02E + 06$ | $-25443.2$   | $1.02E + 06$ | 711696       | N              | 1200          | DLC1.1-FAT-Switch |
| Rotating hub Fz [N]   | $-1.01E + 06$ | 8315.29      | $1.02E + 06$ | 716900       | N              | 1200          | DLC1.1-FAT-Switch |
| Rotating hub Fyz [N]  | 995981        | $1.01E + 06$ | $1.03E + 06$ | 4575.11      | N              | 1200          | DLC1.1-FAT-Switch |

*Tabla 5-13. DLC1.1-FAT-Switch*

Los otros de los casos a tener en cuenta es el cambio de velocidad de entrada, *Vin,* a velocidad nominal, *Vτ*, y el cambio de velocidad nominal, *Vτ*, a velocidad de salida, *Vcut.*  Para ello, simularemos otros dos transitorios de medio ciclo de 3.5 a 13.5 m/s y de 13.5 a 30.5 m/s. Podemos ver el transitorio de los dos casos en la Figura 48 y 49, respectivamente.

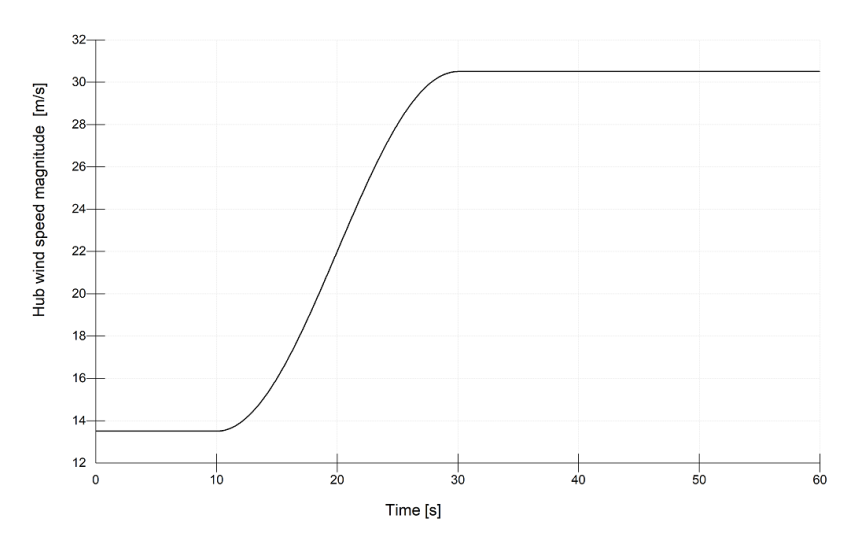

*Figura 48. DLC1.1-FAT-Vin*

| DLC1.1-FAT-VIN        | Min           | Mean         | Max          | Std.Dev. | Units | No. of points |                |
|-----------------------|---------------|--------------|--------------|----------|-------|---------------|----------------|
| Rotating hub Mx [Nm]  | 200178        | $2.35E + 06$ | 4.55E+06     | 1.91E+06 | Nm    | 1200          | DLC1.1-FAT-VIN |
| Rotating hub My [Nm]  | $-2.45E + 06$ | 32658.1      | $2.43E + 06$ | 922686   | Nm    | 1200          | DLC1.1-FAT-VIN |
| Rotating hub Mz [Nm]  | $-2.59E + 06$ | 118968       | $2.47E + 06$ | 944820   | Nm    | 1200          | DLC1.1-FAT-VIN |
| Rotating hub Myz [Nm] | 162676        | $1.13E + 06$ | 2.76E+06     | 688572   | Nm    | 1200          | DLC1.1-FAT-VIN |
| Rotating hub Fx [N]   | 188643        | 498224       | 858636       | 229985   | N     | 1200          | DLC1.1-FAT-VIN |
| Rotating hub Fy [N]   | $-1.02E + 06$ | $-37246$     | $1.02E + 06$ | 717901   | N     | 1200          | DLC1.1-FAT-VIN |
| Rotating hub Fz       | $-1.02E + 06$ | $-7653.73$   | $1.03E + 06$ | 714619   | N     | 1200          | DLC1.1-FAT-VIN |
| Rotating hub Fyz      | $1.00E + 06$  | $1.01E + 06$ | $1.03E + 06$ | 4174.73  | N     | 1200          | DLC1.1-FAT-VIN |

*Tabla 5-14. DLC1.1 (v=Vin)*

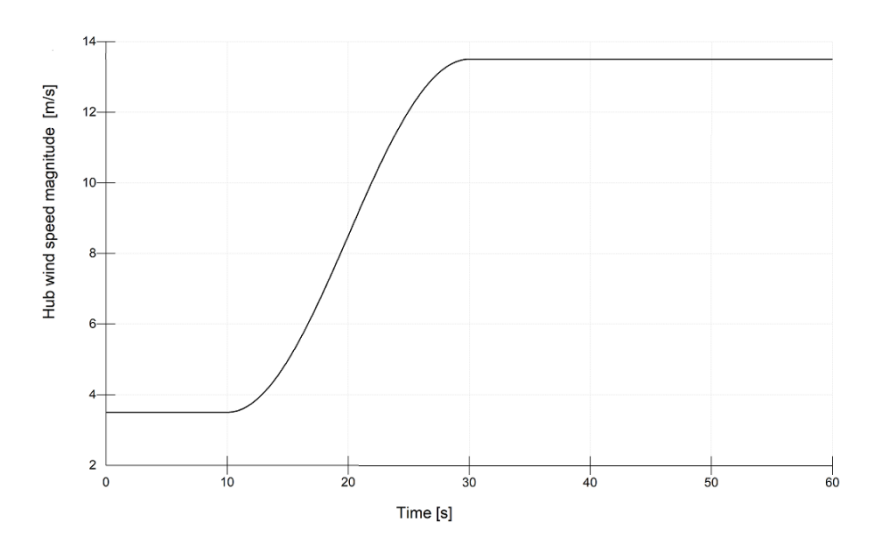

*Figura 49. DLC1.1-FAT-Vin*

| DLC1.1-FAT-VOUT       | Min           | Mean         | Max          | Std.Dev.     | Units          | No. of points | DLC1.1-FAT-VOUT |
|-----------------------|---------------|--------------|--------------|--------------|----------------|---------------|-----------------|
| Rotating hub Mx [Nm]  | $4.52E + 06$  | 4.55E+06     | 4.56E+06     | 5213.93      | N <sub>m</sub> | 1200          | DLC1.1-FAT-VOUT |
| Rotating hub My [Nm]  | $-4.60E + 06$ | -41937.9     | $3.31E + 06$ | $1.99E + 06$ | N <sub>m</sub> | 1200          | DLC1.1-FAT-VOUT |
| Rotating hub Mz [Nm]  | $-3.34E+06$   | 328977       | 4.67E+06     | 1.98E+06     | Nm             | 1200          | DLC1.1-FAT-VOUT |
| Rotating hub Myz [Nm] | 648559        | $2.67E + 06$ | 4.88E+06     | 931942       | N <sub>m</sub> | 1200          | DLC1.1-FAT-VOUT |
| Rotating hub Fx [N]   | 302764        | 462830       | 765292       | 156527       | N              | 1200          | DLC1.1-FAT-VOUT |
| Rotating hub Fy [N]   | $-1.02E + 06$ | $-14460.9$   | $1.02E + 06$ | 697818       | N              | 1200          | DLC1.1-FAT-VOUT |
| Rotating hub Fz       | $-1.02E + 06$ | $-16184.8$   | $1.02E + 06$ | 697049       | N              | 1200          | DLC1.1-FAT-VOUT |
| Rotating hub Fyz      | 936265        | 986316       | $1.03E + 06$ | 21874.3      | N              | 1200          | DLC1.1-FAT-VOUT |

*Tabla 5-15 DLC1.1 (v=Vout)*

# 5.2.3. DLC 1.4

- ❖ **Situación de diseño**. *Generación de potencia*
- ❖ **Condiciones de viento.** *Perfil normal de viento (NWP)*

 $V_{in} \leq V_{hub} \leq V_{out}$ 

- ❖ **Condiciones marítimas.** *Estado irregular del mar con Hs(V)*
- ❖ **Condiciones de funcionamiento.** *Grid loss*
- ❖ **Tipo de análisis.** *Análisis en cargas extremas y cargas de fatiga (F/U)*
- ❖ **Factor de seguridad parcial.** *Normal*

En este caso la simulación consistirá en la generación de potencia hasta la interrupción por pérdida de la red. La perdida de la red está programada para que se produzca a los 10 segundos de simulación.

En cuanto a las condiciones de viento, contaremos con un perfil normal de viento (NWP). El perfil normal de viento tiene como principales características la variación de la velocidad con la altura y una velocidad media a la altura del buje sin variaciones. Las velocidades del viento a la altura del buje, serán las mismas que en casos de carga anteriores. También el estado del mar es el mismo, dado que también en este caso tendremos un estado irregular del mar.

En la figura 49, podemos observar como desaparece la generación de potencia debida a la perdida de la red a los 10 segundos de la simulación.

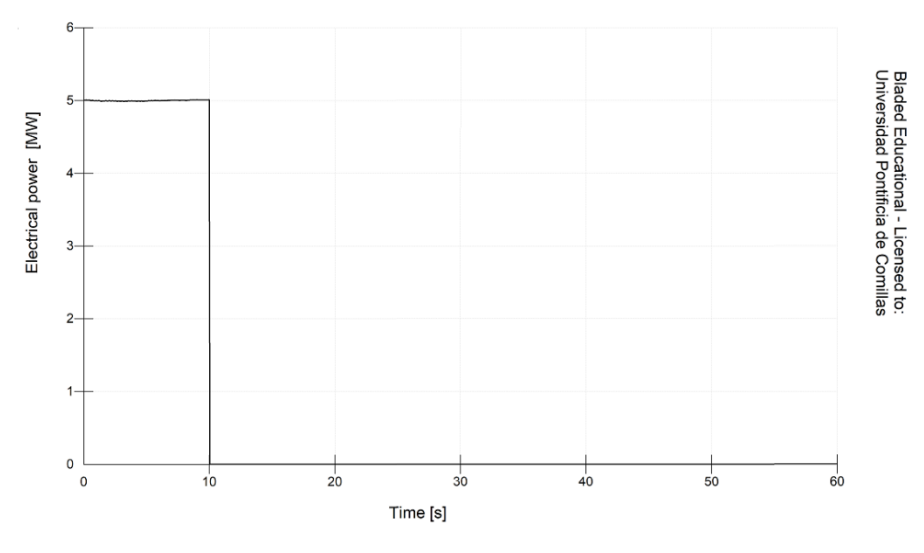

*Figura 50. Generación de potencia con perdida de red a los 10 segundos*

| DLC1.4-3.5-0          | <b>Min</b>    | Mean         | Max          | Std.Dev.   | Units | No. of points |                   |
|-----------------------|---------------|--------------|--------------|------------|-------|---------------|-------------------|
| Rotating hub Mx [Nm]  | $-22488.8$    | 35528.7      | 215308       | 77152.7 Nm |       |               | 1200 DLC1.4-3.5-0 |
| Rotating hub My [Nm]  | $-696211$     | 10581        | 490745       | 282579 Nm  |       |               | 1200 DLC1.4-3.5-0 |
| Rotating hub Mz [Nm]  | $-423328$     | 71208.6      | 867914       | 285022 Nm  |       |               | 1200 DLC1.4-3.5-0 |
| Rotating hub Myz [Nm] | 161764        | 399393       | 919517       | 82196.7 Nm |       |               | 1200 DLC1.4-3.5-0 |
| Rotating hub Fx [N]   | 188643        | 199656       | 210103       | 5891.62 N  |       |               | 1200 DLC1.4-3.5-0 |
| Rotating hub Fy [N]   | $-1.02E + 06$ | $-20469.1$   | $1.02E + 06$ | 716730 N   |       |               | 1200 DLC1.4-3.5-0 |
| Rotating hub Fz [N]   | $-1.02E + 06$ | 19145        | $1.01E + 06$ | 712726 N   |       |               | 1200 DLC1.4-3.5-0 |
| Rotating hub Fyz [N]  | $1.00E + 06$  | $1.01E + 06$ | $1.02E + 06$ | 2201.02 N  |       |               | 1200 DLC1.4-3.5-0 |

*Tabla 5-16. DLC1.4 (v=3.5m/s)*

| DLC1.4-13.5           | Min           | Mean         | Max          | Std.Dev.        | Units | No. of points |                  |
|-----------------------|---------------|--------------|--------------|-----------------|-------|---------------|------------------|
| Rotating hub Mx [Nm]  | -439831       | 771095       | 4.56E+06     | 1.69E+06 Nm     |       |               | 1200 DLC1.4-13.5 |
| Rotating hub My [Nm]  | $-3.43E + 06$ | $-11283.4$   | $3.20E + 06$ | 1.86E+06 Nm     |       |               | 1200 DLC1.4-13.5 |
| Rotating hub Mz [Nm]  | $-1.73E + 06$ | $1.09E + 06$ | $4.95E + 06$ | $2.00E + 06$ Nm |       |               | 1200 DLC1.4-13.5 |
| Rotating hub Myz [Nm] | 189095        | $2.75E + 06$ | $4.95E + 06$ | 1.06E+06 Nm     |       |               | 1200 DLC1.4-13.5 |
| Rotating hub Fx [N]   | 646338        | 780808       | 908380       | 77153.3 N       |       |               | 1200 DLC1.4-13.5 |
| Rotating hub Fy [N]   | $-1.04E + 06$ | $-10481.8$   | $1.02E + 06$ | 713552 N        |       |               | 1200 DLC1.4-13.5 |
| Rotating hub Fz [N]   | $-1.03E + 06$ | $-3069.1$    | $1.04E + 06$ | 714631 N        |       |               | 1200 DLC1.4-13.5 |
| Rotating hub Fyz [N]  | 967045        | $1.01E + 06$ | $1.05E + 06$ | 12161 N         |       |               | 1200 DLC1.4-13.5 |

*Tabla 5-17. DLC1.4 (v=13.5m/s)*

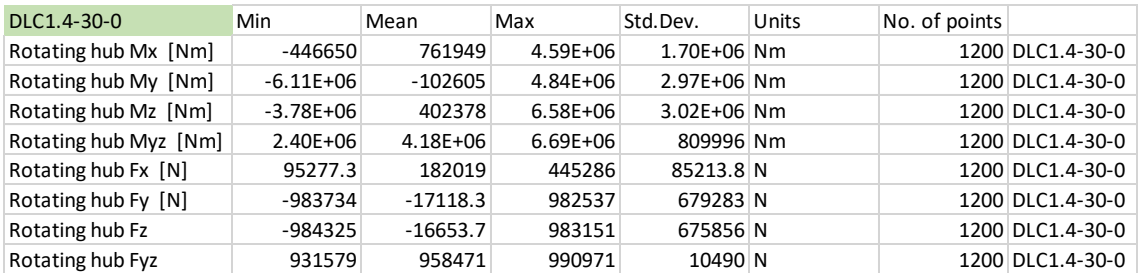

*Tabla 5-18. DLC1.4 (v=30m/s)*

# 5.2.4. DLC 2.1

- ❖ **Situación de diseño**. *Generación de potencia con incidencia por fallo*
- ❖ **Condiciones de viento.** *Perfil normal de viento (NWP)*

 $V_{in} \leq V_{buh} \leq V_{out}$ 

- ❖ **Condiciones marítimas.** *Estado irregular del mar con Hs(V)*
- ❖ **Condiciones de funcionamiento.** *Falta en el sistema de control*
- ❖ **Tipo de análisis.** *Análisis en cargas extremas y cargas de fatiga (F/U)*
- ❖ **Factor de seguridad parcial.** *Normal*

En este caso la simulación consistirá en la generación de potencia acompañada de un fallo en el sistema de control concretamente en el sistema de paso. Para generar este fallo introduciremos un fallo en el control de paso de una de las palas de la turbina.

|                       |                          | Blade 1                       | Blade 2 | Blade 3 |  |
|-----------------------|--------------------------|-------------------------------|---------|---------|--|
| IPitch failure mode   | $\overline{\phantom{a}}$ | ?ermanently stuck   ▼    None |         | None    |  |
| Recoverable?          | $\overline{\phantom{a}}$ |                               | IN O    | Nr      |  |
| Pitch of failed blade | dea                      |                               |         |         |  |

*Figura 51. Bladed. Turbine faults*

En cuanto a las condiciones externas, tendremos un perfil normal de viento (NWP) como en simulaciones anteriores. En cuanto, a las condiciones marítimas utilizaremos los mismos datos que en simulaciones anteriores de acuerdo a la Tabla 5-3.

En la figura 53, podemos observar como el fallo en el control de paso provoca un aumento desmesurado de la energía generada hasta que el sistema de control del aerogenerador consiguen paliar este fallo. La sobrecarga en el generador es momentánea por lo que no supondrá un daño grave para el este. El fallo en el control de paso de una sola pala provoca que la pala no se pueda orientar de manera correcta y que, por tanto, aumente las cargas a las que esta sometida.

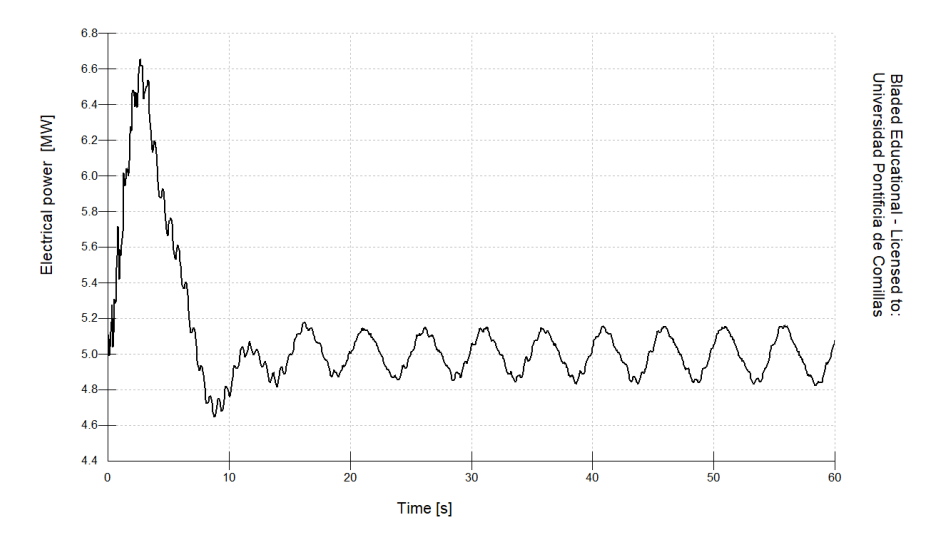

*Figura 52. Potencia generada en el DLC 1.4 v=13.5m/s*

| DLC2.1-3.5-0               | Min           | Mean         | Max          | Std.Dev.   | Units | No. of points |                   |
|----------------------------|---------------|--------------|--------------|------------|-------|---------------|-------------------|
| Rotating hub Mx [Nm]       | 171735        | 197271       | 215311       | 11232.4 Nm |       |               | 1200 DLC2.1-3.5-0 |
| Rotating hub My [Nm]       | $-517893$     | 1203.7       | 490892       | 270982 Nm  |       |               | 1200 DLC2.1-3.5-0 |
| Rotating hub Mz [Nm]       | $-423200$     | 54804.6      | 861712       | 269742 Nm  |       |               | 1200 DLC2.1-3.5-0 |
| Rotating hub Myz [Nm]      | 162676        | 379752       | 913845       | 70607.1 Nm |       |               | 1200 DLC2.1-3.5-0 |
| <b>Rotating hub Fx [N]</b> | 184486        | 189508       | 192880       | 1905.42 N  |       |               | 1200 DLC2.1-3.5-0 |
| Rotating hub Fy [N]        | $-1.02E + 06$ | $-39.1227$   | $1.02E + 06$ | 715286 N   |       |               | 1200 DLC2.1-3.5-0 |
| Rotating hub Fz            | $-1.01E + 06$ | 165.48       | $1.01E + 06$ | 715197 N   |       |               | 1200 DLC2.1-3.5-0 |
| Rotating hub Fyz           | 1.00E+06      | $1.01E + 06$ | $1.02E + 06$ | 1875.08 N  |       |               | 1200 DLC2.1-3.5-0 |

*Tabla 5-19. DLC 2.1 (v=3.5m/s)*

| DLC2.1-13.5-0         | Min           | Mean         | Max          | Std.Dev.        | Units | No. of points |                    |
|-----------------------|---------------|--------------|--------------|-----------------|-------|---------------|--------------------|
| Rotating hub Mx [Nm]  | 4.49E+06      | $4.54E + 06$ | 4.59E+06     | 4680.39 Nm      |       |               | 1200 DLC2.1-13.5-0 |
| Rotating hub My [Nm]  | $-2.06E + 06$ | $1.37E + 06$ | $4.65E + 06$ | 1.54E+06 Nm     |       |               | 1200 DLC2.1-13.5-0 |
| Rotating hub Mz [Nm]  | $-2.33E+06$   | 312263       | $2.83E + 06$ | $1.35E + 06$ Nm |       |               | 1200 DLC2.1-13.5-0 |
| Rotating hub Myz [Nm] | 44356         | $2.29E + 06$ | 4.70E+06     | 961316 Nm       |       |               | 1200 DLC2.1-13.5-0 |
| Rotating hub Fx [N]   | 634576        | 716868       | 809110       | 30568.7 N       |       |               | 1200 DLC2.1-13.5-0 |
| Rotating hub Fy [N]   | $-1.03E + 06$ | $-1855.74$   | $1.04E + 06$ | 718510 N        |       |               | 1200 DLC2.1-13.5-0 |
| Rotating hub Fz       | $-1.02E + 06$ | 1476.97      | $1.02E + 06$ | 715935 N        |       |               | 1200 DLC2.1-13.5-0 |
| Rotating hub Fyz      | 988141        | $1.01E + 06$ | 1.07E+06     | 5909.31 N       |       |               | 1200 DLC2.1-13.5-0 |

*Tabla 5-20. DLC 2.1 (v=13.5m/s)*

| DLC2.1-30-0           | Min           | Mean         | Max          | Std.Dev.        | Units | No. of points |                  |
|-----------------------|---------------|--------------|--------------|-----------------|-------|---------------|------------------|
| Rotating hub Mx [Nm]  | $3.86E + 06$  | $4.54E + 06$ | $6.05E + 06$ | 69638.9 Nm      |       |               | 1200 DLC2.1-30-0 |
| Rotating hub My [Nm]  | $-1.64E + 07$ | $-5.11E+06$  | $4.32E + 06$ | 4.06E+06 Nm     |       |               | 1200 DLC2.1-30-0 |
| Rotating hub Mz [Nm]  | $-2.86E + 06$ | 8.79E+06     | $2.11E + 07$ | 5.77E+06 Nm     |       |               | 1200 DLC2.1-30-0 |
| Rotating hub Myz [Nm] | 187267        | 1.07E+07     | $2.41E + 07$ | $6.20E + 06$ Nm |       |               | 1200 DLC2.1-30-0 |
| Rotating hub Fx [N]   | $-9983.49$    | 557559       | $1.20E + 06$ | 235999 N        |       |               | 1200 DLC2.1-30-0 |
| Rotating hub Fy [N]   | $-1.11E + 06$ | $-9117$      | $1.10E + 06$ | 690034 N        |       |               | 1200 DLC2.1-30-0 |
| Rotating hub Fz       | $-1.25E + 06$ | $-9265.02$   | $1.17E + 06$ | 727714 N        |       |               | 1200 DLC2.1-30-0 |
| Rotating hub Fyz      | 712622        | 995940       | $1.28E + 06$ | 118263 N        |       |               | 1200 DLC2.1-30-0 |

*Tabla 5-21. DLC 2.1 (v=30m/s)*

# 5.2.5. DLC 3.1

- ❖ **Situación de diseño**. *Arranque*
- ❖ **Condiciones de viento.** *Perfil normal de viento (NWP)*

$$
V_{in} \leq V_{hub} \leq V_{out}
$$

- ❖ **Condiciones marítimas.** *Estado irregular del mar con Hs(V)*
- ❖ **Condiciones de funcionamiento.** *Falta en el sistema de control*
- ❖ **Tipo de análisis.** *Análisis en cargas extremas y cargas de fatiga (F/U)*
- ❖ **Factor de seguridad parcial.** *Normal*

Para este caso de carga, simularemos el arranque de nuestra turbina para distintas velocidades de viento. Pondremos como condición, para el arranque, que la velocidad del rotor supere las seis revoluciones por minuto, dado que su rango de operatividad esta entre seis y veinte revoluciones por minuto.

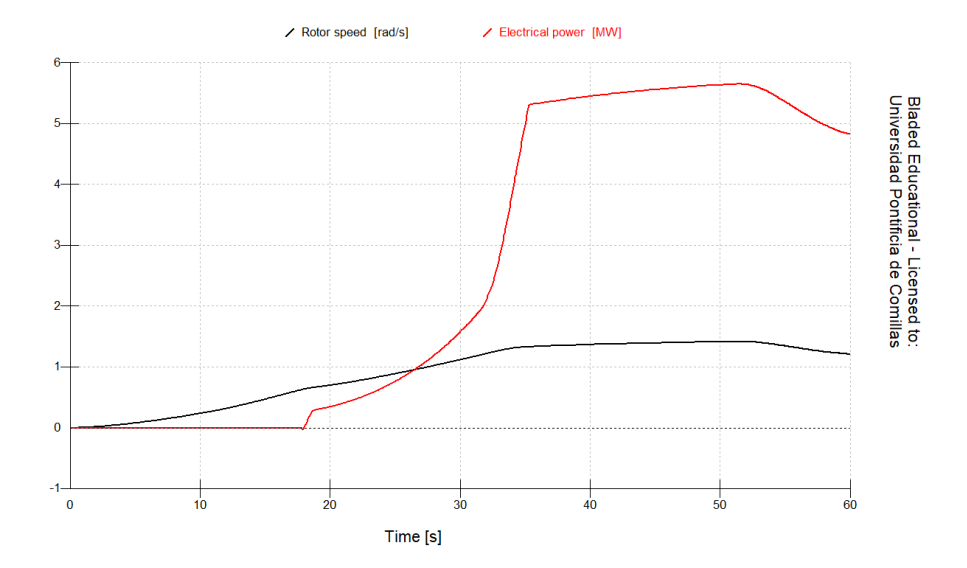

*Figura 53. Variación de la velocidad del rotor y la potencia generada en el DLC 3.1 v=13.5m/s*

En figura 53, podemos observar como la turbina arranca cuando el rotor alcanza una velocidad de 6 rpm (0,63 rad/s) en nuestro ensayo de arranque con velocidad nominal 13.5 m/s. En las simulaciones llevadas acabo el viento se modelará de acuerdo al perfil normal de viento (NWP) para tres velocidades distintas y las condiciones marítimas serán las mismas que en anteriores simulaciones. Estos parametros están recogidos en la Tabla 5-3.

| DLC3.1-3.5-0               | <b>Min</b>    | Mean         | Max          | Std.Dev.  | Units | No. of points |                   |
|----------------------------|---------------|--------------|--------------|-----------|-------|---------------|-------------------|
| Rotating hub Mx [Nm]       | $-11209.2$    | 354.757      | 7845.74      | 998.83 Nm |       |               | 1200 DLC3.1-3.5-0 |
| Rotating hub My [Nm]       | $-862362$     | $-171715$    | 691705       | 529198 Nm |       |               | 1200 DLC3.1-3.5-0 |
| Rotating hub Mz [Nm]       | $-759716$     | 345773       | 978762       | 286690 Nm |       |               | 1200 DLC3.1-3.5-0 |
| Rotating hub Myz [Nm]      | 521703        | 709591       | $1.09E + 06$ | 88131 Nm  |       |               | 1200 DLC3.1-3.5-0 |
| <b>Rotating hub Fx [N]</b> | 100895        | 111860       | 114812       | 2206.22 N |       |               | 1200 DLC3.1-3.5-0 |
| <b>Rotating hub Fy [N]</b> | $-1.01E + 06$ | $-517060$    | 117091       | 368436 N  |       |               | 1200 DLC3.1-3.5-0 |
| Rotating hub Fz            | $-1.02E + 06$ | $-243353$    | $1.01E + 06$ | 748615 N  |       |               | 1200 DLC3.1-3.5-0 |
| Rotating hub Fyz           | $1.00E + 06$  | $1.01E + 06$ | $1.02E + 06$ | 2699 N    |       |               | 1200 DLC3.1-3.5-0 |

*Tabla 5-22. DLC 3.1 (v=3.5m/s)*

| DLC3.1-13.5-0         | <b>Min</b>    | Mean         | Max          | Std.Dev.    | Units | No. of points |                    |
|-----------------------|---------------|--------------|--------------|-------------|-------|---------------|--------------------|
| Rotating hub Mx [Nm]  | $-10063.5$    | $2.30E + 06$ | 4.55E+06     | 2.03E+06 Nm |       |               | 1200 DLC3.1-13.5-0 |
| Rotating hub My [Nm]  | $-2.56E + 06$ | $-108086$    | $2.82E + 06$ | 1.20E+06 Nm |       |               | 1200 DLC3.1-13.5-0 |
| Rotating hub Mz [Nm]  | $-2.64E + 06$ | 132764       | $3.29E + 06$ | 1.20E+06 Nm |       |               | 1200 DLC3.1-13.5-0 |
| Rotating hub Myz [Nm] | 153439        | $1.50E + 06$ | $3.30E + 06$ | 792877 Nm   |       |               | 1200 DLC3.1-13.5-0 |
| Rotating hub Fx [N]   | 102640        | 526808       | 903746       | 288171 N    |       |               | 1200 DLC3.1-13.5-0 |
| Rotating hub Fy [N]   | $-1.03E + 06$ | $-92906.9$   | $1.04E + 06$ | 673170 N    |       |               | 1200 DLC3.1-13.5-0 |
| Rotating hub Fz       | $-1.03E + 06$ | $-114983$    | $1.03E + 06$ | 739822 N    |       |               | 1200 DLC3.1-13.5-0 |
| Rotating hub Fyz      | 979304        | $1.01E + 06$ | $1.05E + 06$ | 11385.9 N   |       |               | 1200 DLC3.1-13.5-0 |

*Tabla 5-23. DLC 3.1 (v=13.5m/s)*

| DLC3.1-30-0           | Min           | Mean         | Max          | Std.Dev.    | Units | No. of points |                  |
|-----------------------|---------------|--------------|--------------|-------------|-------|---------------|------------------|
| Rotating hub Mx [Nm]  | $-38781.2$    | $3.57E + 06$ | $4.60E + 06$ | 1.77E+06 Nm |       |               | 1200 DLC3.1-30-0 |
| Rotating hub My [Nm]  | $-3.50E + 06$ | $-118577$    | $4.25E + 06$ | 1.92E+06 Nm |       |               | 1200 DLC3.1-30-0 |
| Rotating hub Mz [Nm]  | $-3.18E + 06$ | 354161       | $4.11E + 06$ | 1.91E+06 Nm |       |               | 1200 DLC3.1-30-0 |
| Rotating hub Myz [Nm] | 3929.84       | $2.57E + 06$ | 4.55E+06     | 932381 Nm   |       |               | 1200 DLC3.1-30-0 |
| Rotating hub Fx [N]   | 97535.3       | 331291       | 882519       | 120914 N    |       |               | 1200 DLC3.1-30-0 |
| Rotating hub Fy [N]   | $-1.02E + 06$ | $-62330.8$   | $1.00E + 06$ | 661410 N    |       |               | 1200 DLC3.1-30-0 |
| Rotating hub Fz       | $-1.00E + 06$ | $-82825.7$   | 982334       | 690557 N    |       |               | 1200 DLC3.1-30-0 |
| Rotating hub Fyz      | 870227        | 961370       | $1.03E + 06$ | 29079.7 N   |       |               | 1200 DLC3.1-30-0 |

*Tabla 5-24. DLC 3.1 (v=30m/s)*

# 5.2.6. DLC 4.1

- ❖ **Situación de diseño**. *Parada normal*
- ❖ **Condiciones de viento.** *Perfil normal de viento (NWP)*

 $V_{in} \leq V_{hub} \leq V_{out}$ 

- ❖ **Condiciones marítimas.** *Estado irregular del mar con Hs(V)*
- ❖ **Condiciones de funcionamiento.** *MIS*
- ❖ **Tipo de análisis.** *Análisis en cargas extremas y cargas de fatiga (F/U)*
- ❖ **Factor de seguridad parcial.** *Normal*

En el DLC 4.1, simularemos la parada normal de la turbina para distintas velocidades de viento. La parada se realizara a los 15 segundos de simulación. En las simulaciones llevadas acabo el viento se modelará de acuerdo al perfil normal de viento (NWP) para tres velocidades distintas y las condiciones marítimas serán las mismas que en la Tabla 5-3.

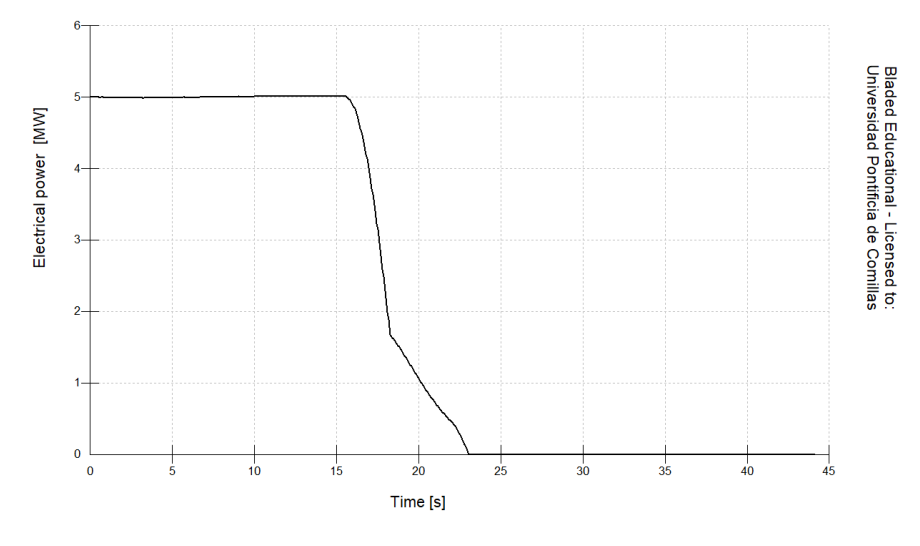

*Figura 54. Evolución de la potencia en el DLC4.1 v=13.5 m/s*

*Diseño en cargas de fatiga del rotor de una turbina eólica* **Chueca Rincón, Javier**

En la figura 54, simulamos la parada de la turbina a velocidad nominal. La parada esta programada a los 15 segundos de simulación como se pude apreciar en lla figura 53. Vemos como la generación se desvanece en cuanto la turbina empiza a afectuar el proceso de parada.

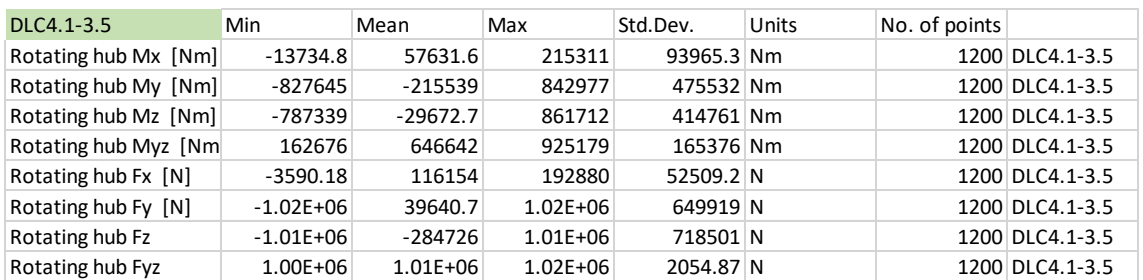

*Figura 55. DLC 4.1 (v=3.5m/s)*

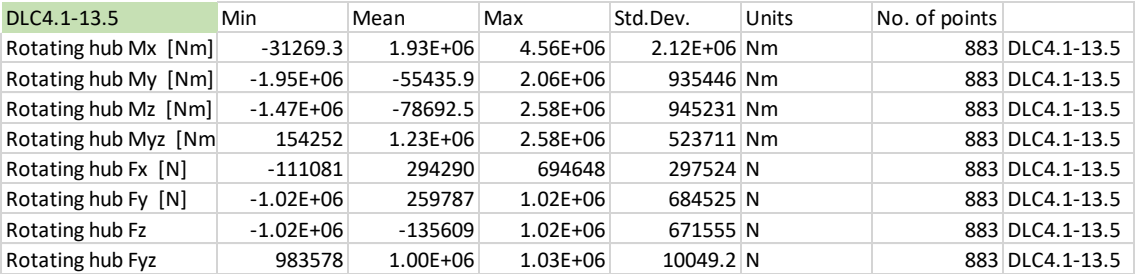

*Figura 56. DLC 4.1 (v=13.5m/s)*

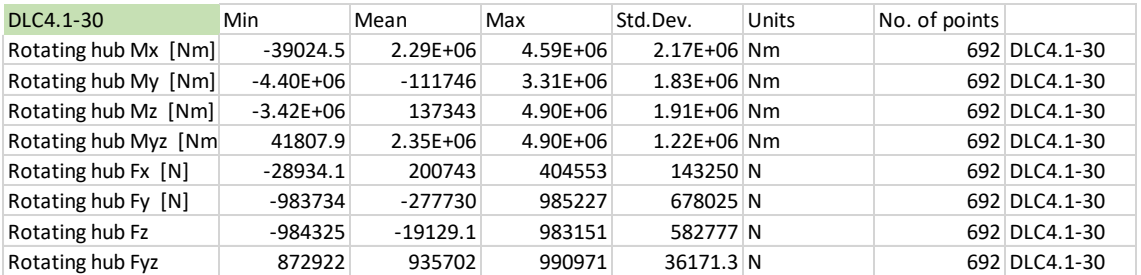

*Figura 57. DLC 4.1 (v=30m/s)*

# 5.2.7. DLC 6.4.

- ❖ **Situación de diseño**. *Parado (sin operar)*
- ❖ **Condiciones de viento.** *Perfil normal de viento (NWP)*

 $V_{huh} \leq V_{in}$   $V_{huh} \leq V_{out} \leq 0.8 * V_{ref}$ 

- ❖ **Condiciones marítimas.** *Estado irregular del mar con Hs(V)*
- ❖ **Condiciones de funcionamiento.** *MIS*
- ❖ **Tipo de análisis.** *Análisis en cargas extremas y cargas de fatiga (F/U)*
- ❖ **Factor de seguridad parcial.** *Normal*

En esta simulación analizaremos el comportamiento de la turbina cuando se encuentra sin operar debido a velocidades de viento por encima o por debajo de los límites de operatividad. Para ello deberemos simular un perfil de viento NTM con velocidades de 3.5 , 30 y 40 m/s con la turbina parada. Las condiciones marítimas serán de acuerdo a la tabla 5-25, que se adjuntan a continuación.

| Vwind(m/s) | u(m/s) | $v(-)$ | $H(s)$ (m) |  |
|------------|--------|--------|------------|--|
| 3.5        | 2.57   | 0.02   | 3.21       |  |
| 30         | 21.99  | 0.20   | 6.58       |  |
| 40         | 29.32  | በ ን7   | 7.24       |  |

*Tabla 5-25.Condiciones de viento en el DLC 6.4*

En las figura 58, observamos como el par en el buje va evolucionando a medida que avanza la simulación, dando lugar a muchas oscilaciones que posteriormente analizaremos en el análisis a fatiga.

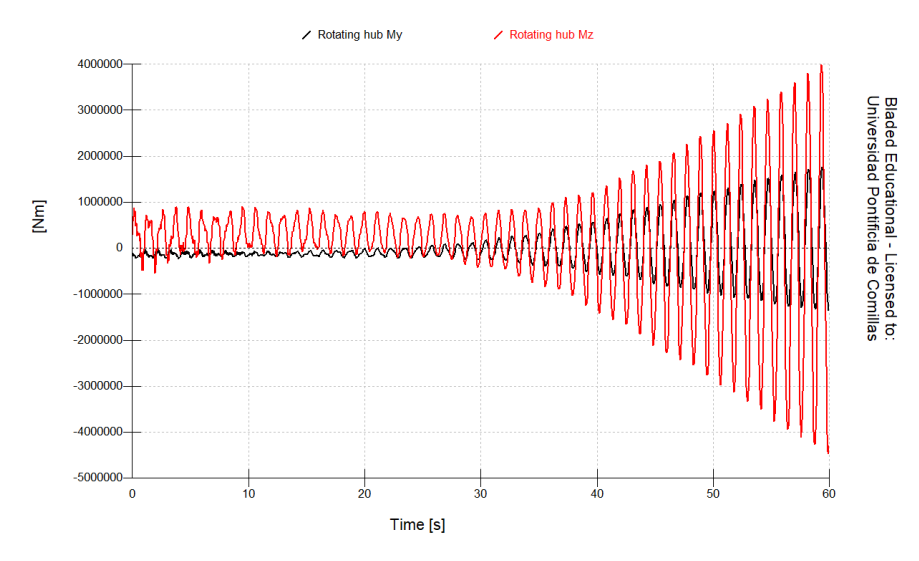

*Figura 58. Evolución de My e Mz en el DLC 6.4*

*Diseño en cargas de fatiga del rotor de una turbina eólica* **Chueca Rincón, Javier**

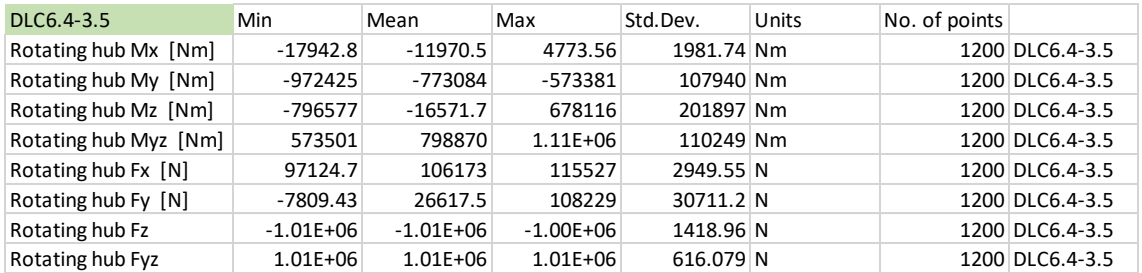

*Tabla 5-26. DLC 6.4 (v=3.5m/s)*

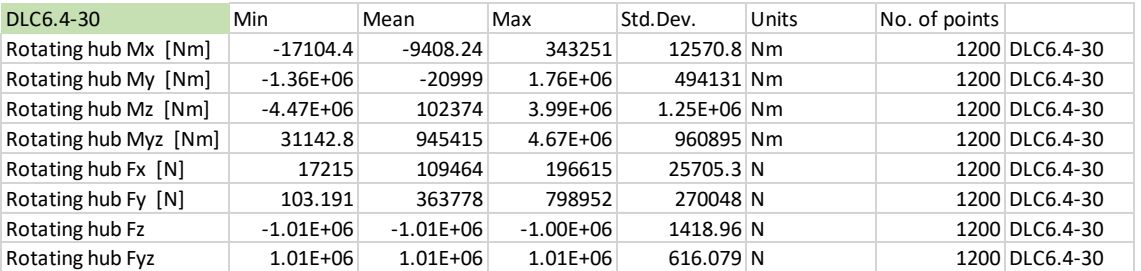

#### *Tabla 5-27. DLC 6.4 (v=13.5m/s)*

| DLC6.4-40             | Min           | Mean       | Max          | Std.Dev.    | Units | No. of points |                |
|-----------------------|---------------|------------|--------------|-------------|-------|---------------|----------------|
| Rotating hub Mx [Nm]  | -53947.9      | $-9480.72$ | 600047       | 19669.9 Nm  |       |               | 1200 DLC6.4-40 |
| Rotating hub My [Nm]  | $-1.26E + 06$ | 527153     | $2.74E + 06$ | 599017 Nm   |       |               | 1200 DLC6.4-40 |
| Rotating hub Mz [Nm]  | $-7.38E + 06$ | 339467     | 7.04E+06     | 1.84E+06 Nm |       |               | 1200 DLC6.4-40 |
| Rotating hub Myz [Nm] | 118917        | 1.45E+06   | 7.48E+06     | 1.43E+06 Nm |       |               | 1200 DLC6.4-40 |
| Rotating hub Fx [N]   | $-26991.4$    | 112706     | 246881       | 34666.2 N   |       |               | 1200 DLC6.4-40 |
| Rotating hub Fy [N]   | 8232.28       | 411912     | 833323       | 269852 N    |       |               | 1200 DLC6.4-40 |
| Rotating hub Fz       | $-799102$     | $-655095$  | $-322766$    | 133029 N    |       |               | 1200 DLC6.4-40 |
| Rotating hub Fyz      | 771640        | 829484     | 894085       | 35963.4 N   |       |               | 1200 DLC6.4-40 |

*Tabla 5-28. DLC 6.4 (v=30m/s)*

# 5.2.8. DLC 7.2

- ❖ **Situación de diseño**. *Parado (sin operar) por fallo*
- ❖ **Condiciones de viento.** *Perfil normal de viento (NWP)*

$$
V_{hub} \leq 0.8 * V_{ref}
$$

- ❖ **Condiciones marítimas.** *Estado irregular del mar con Hs(V)*
- ❖ **Condiciones de funcionamiento.** *MIS*
- ❖ **Tipo de análisis.** *Análisis en cargas extremas y cargas de fatiga (F/U)*
- ❖ **Factor de seguridad parcial.** *Normal*
- *Diseño en cargas de fatiga del rotor de una turbina eólica* **Chueca Rincón, Javier**

En esta simulación, analizaremos cuando la turbina no esta operativa debida a un fallo. Lo analizaremos para la velocidad limite de 40 m/s. Para ello deberemos simular un perfil de viento NTM con la turbina parada. Las condiciones marítimas serán de acuerdo a la tabla 5-29, que se adjuntan a continuación.

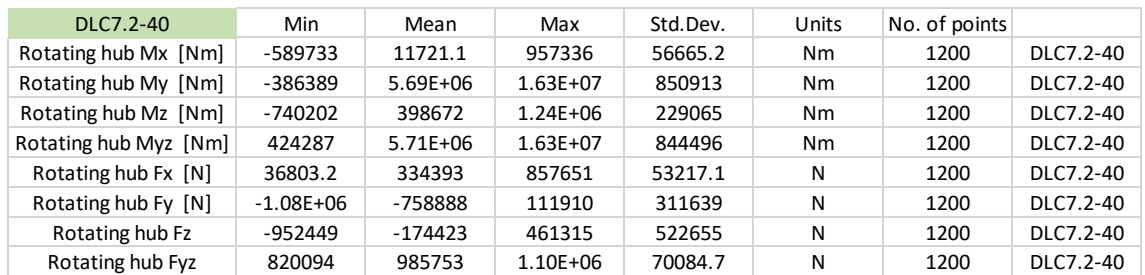

*Tabla 5-29.DLC 7.2 (v=40m/s)*

# 5.2.9. RESUMEN DEL ANÁLISIS EN CARGAS EXTREMAS

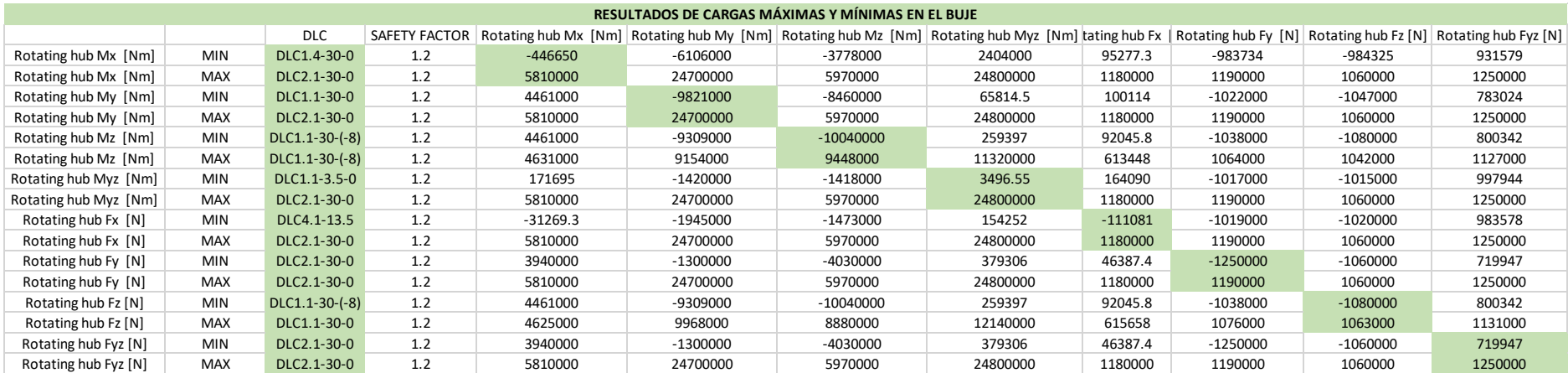

*Tabla 5-30. Resumen cargas extremas*

*Diseño en cargas de fatiga del rotor de una turbina eólica* **Chueca Rincón, Javier**

# CAPÍTULO 6

# 6. ANÁLISIS EN CARGAS DE FATIGA

n este capítulo, nos centraremos en el objetivo principal de nuestro proyecto, el Eanálisis a fatiga del buje. Para analizarlo en profundidad, primero realizaremos un análisis preliminar a través de Bladed con todos los casos de carga y posteriormente dimensionaremos nuestro rotor como un cilindro hueco.

# 6.1. FATIGA

El fenómeno de fatiga es uno de los fenómenos más estudiados y que más afecta a la vida útil de un elemento. La fatiga como fenómeno está sujeta a la acumulación del daño provocado por cargas oscilantes. La fatiga se inicia como fracturas microscópicos que afectadas por estas cargas periódicas provocan el crecimiento de estas, dando lugar a fracturas macroscópicas. La presencia de estas fracturas provoca una debilitación de la resistencia del material a cargas extremas que terminan por romper el material. Para el estudio de resistencia a fatiga que se llevara a cabo en este proyecto, se utilizará la regla de *Palmgren-Miner* (según la normativa IEC 61400).

*Nota. Para abreviar en este documento haremos mención de la regla de Palmgren-Miner como regla de Miner.*

La regla de Miner nos proporciona un método para analizar el daño producido en una estructura sometida a fatiga y estimar su vida útil. De acuerdo a esta regla, los ciclos de tensiones que se dan en el material están delimitados por un máximo y un mínimo local formando un ciclo. Esta diferencia de valores máximos y mínimo nos da el rango de tensiones que caracteriza los ciclos. Por lo tanto, si el daño fuese acumulativo y independiente en cada ciclo podríamos calcular el daño total de acuerdo a la siguiente ecuación:

$$
D = \Sigma_i \; \frac{1}{N(S_i)}
$$

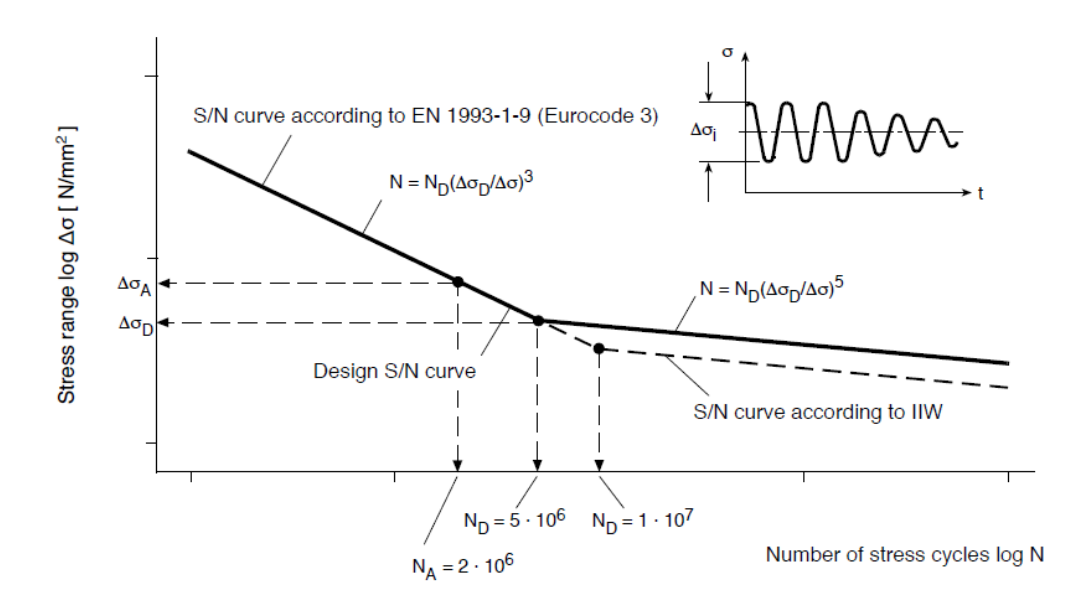

*Figura 59. Definición curva S-N*

Para el conteo de ciclos usaremos el algoritmo de Rainflow. Fue desarrollado por Tatsuo Endo y M. Matsuishi en 1968 y es el método de flujo actual más popular. Este algoritmo de conteo permite contabilizar el número de ciclos y sus respectivos rangos que acontecen en una simulación. Su importancia radica en que no solo contabiliza simulaciones con ciclos en un único rango de tensiones sino que también es capaz de analizar simulaciones no uniformes en las que acontecen ciclos con rangos muy diversos. La descomposición que lleva a cabo este algoritmo se podría asimilar, salvando las diferencias, a los armónicos de la transformada de Fourier.

En la figura 60, podemos ver la evolución de una simulación no uniforme con distintos rangos de ciclos. En la figura 61, podemos observar como el algoritmo de Rain Flow ordena los distintos ciclos en función de su rango para poder contabilizarlos.

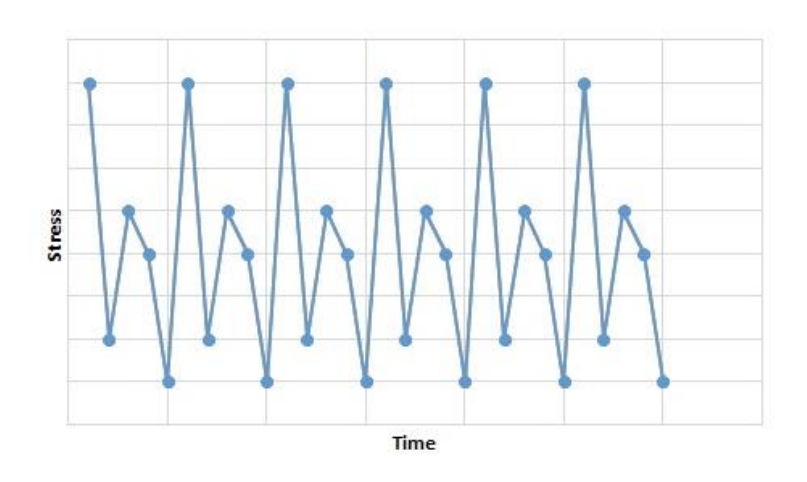

*Figura 60. Espectro no uniforme para el análisis mediante el algoritmo de conteo Rainflow*

*Diseño en cargas de fatiga del rotor de una turbina eólica* **Chueca Rincón, Javier**

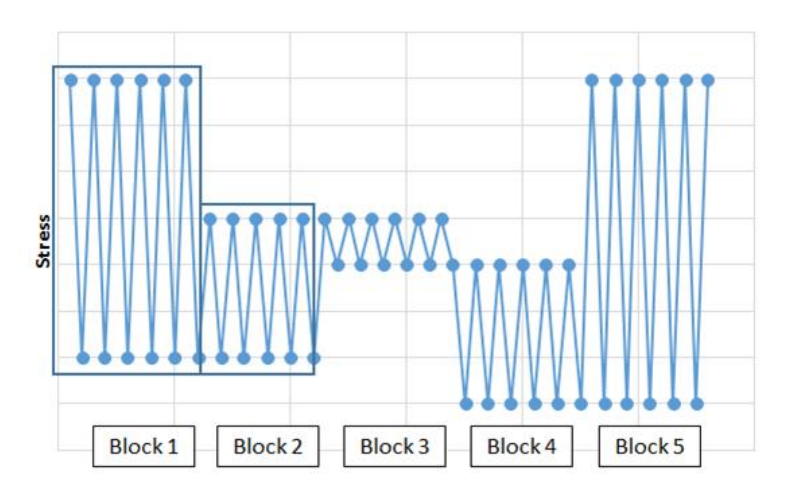

*Figura 61. Espectro después de aplicar el algoritmo de conteo Rainflow*

El aspecto clave que confiere a este algoritmo tanta trascendencia en el análisis a fatiga es que, además de contabilizar los ciclos, devuelve el rango en el que estos se han dado haciendo posible su ponderación a través de la ecuación de Miner.

Para el conteo utilizaremos el Rainflow que nos proporciona Bladed en su menú de post-procesado. Bladed, al no ser un programa de modelado 3D, nos devuelve el rango de ciclos en cargas por lo que habrá que utilizar el módulos resistente ,Wyz ,para hallar los rangos de tensiones.

# 6.2. PONDERACCIÓN POR VON MISSES

En vista de que solo tenemos acceso a la versión educacional de Bladed y que esta solo permite el cálculo del Rainflow de una única carga por simulación, nos vemos forzados a realizar un estudio mediante el criterio de Von misses de cual de las cargas es la que más influiría en el esfuerzo equivalente , σequivalente, y por cuanto deberíamos ponderar la tensión calculada para hacer la equivalencia a la de Von Misses.

Para este estudio primero utilizaremos la simplificación de viga cilíndrica empotrada en un extremo sometido a los momentos  $M_x$ ,  $M_y$  y a una fuerza axial  $F_x$ . Debido a que Bladed ya te da el momento resultante  $M_{xy}$  podemos utilizar este, ahorrándonos cálculos. Aplicamos la ley de Navier para hallar el esfuerzo equivalente.

$$
W_x = W_y = W_{xy} = \pi * \frac{D_{ext}^4 - D_{int}^4}{64 * Rext}
$$

Utilizando los datos sacados de la simulación 2.1, que constituye la más crítica en la mayor parte de cargas, podemos calcular el esfuerzo normal de acuerdo a la

simplificación de viga empotrada en un extremo. De acuerdo a esta simplificación obtendremos los siguientes resultados:

$$
\sigma_x = \frac{M_{yz}}{W_{yz}} + \frac{F_x}{A} = \frac{2.48 * 10^7 Nm}{0.846 m^2} + \frac{1.18 * 10^6 N}{4.921 m^2} = 2.96 * 10^7 Pa
$$
  

$$
\tau_{xy} = \frac{M_x}{lp} * \frac{D_{ext}}{2} = \frac{5.81 * 10^6 Nm}{2.537 m^4} * \frac{3 m}{2} = 2.96 * 10^6 Pa
$$
  

$$
\sigma_1 = \frac{\sigma_x + \sigma_z}{2} + \sqrt{\left(\frac{\sigma_x - \sigma_z}{2}\right)^2 + \tau_{xy}^2} = \frac{2.96 * 10^7}{2} + \sqrt{\left(\frac{2.96 * 10^7}{2}\right)^2 + (2.96 * 10^6)^2}
$$
  

$$
\sigma_1 = 2.98 * 10^7 Pa
$$
  

$$
\sigma_3 = \frac{\sigma_x + \sigma_z}{2} - \sqrt{\left(\frac{\sigma_x - \sigma_z}{2}\right)^2 + \tau_{xy}^2} = \frac{2.96 * 10^7}{2} - \sqrt{\left(\frac{2.96 * 10^7}{2}\right)^2 + (2.96 * 10^6)^2}
$$
  

$$
\sigma_3 = -2.93 * 10^5 Pa
$$

Al ser un estado plano de tensiones,  $\sigma_2$  es 0.

$$
\sigma_{VM} = \sqrt{\frac{(\sigma_1 - \sigma_2)^2 + (\sigma_2 - \sigma_3)^2 + (\sigma_1 - \sigma_3)^2}{2}} = 3.003 \times 10^7 Pa
$$

Ahora realizaremos una simplificación mayor utilizando solo el momento flector compuesto

$$
\sigma_{VM} \approx \sigma_x = \frac{M_{yz}}{W_{yz}} + \frac{F_x}{A} \approx \frac{M_{yz}}{W_{yz}} = \frac{2.48 \times 10^7 \text{ Nm}}{0.846 \text{ m}^2} = 2.93 \times 10^7 \text{ Pa}
$$

Podemos observar como la influencia del axil y del momento torsor es mínima en el calculo del esfuerzo normal resultante. Por lo que podremos utilizar la simplificación para el estudio de fatiga, teniendo en cuenta solo el esfuerzo provocado por el momento resultante,  $M_{xy}$ .

Por último, realizaremos un calculo en ANSYS, para conocer el error cometido en nuestra aproximación. Para ver la influencia que tienen las cargas en los esfuerzos, introduciremos las cargas del caso más crítico en un modelo de buje básico, con forma de cilindro, creado en CATIA y simulado en ANSYS. En este caso, se han introducido todos los momentos y fuerzas sin simplificaciones
| <b>Definition</b> |                                    |  |  |  |  |
|-------------------|------------------------------------|--|--|--|--|
|                   | Type Equivalent (von-Mises) Stress |  |  |  |  |
|                   | <b>Results</b>                     |  |  |  |  |
| Minimum           | 6,8374e+005 Pa                     |  |  |  |  |
| Maximum           | 3,4409e+007 Pa                     |  |  |  |  |
| Average           | 1,3806e+007 Pa                     |  |  |  |  |

*Tabla 6-1.Tabla resumen del análisis en ANSYS* 

Como se puede apreciar en los resultados obtenidos en ANSYS el error cometido no es muy grande. Podemos calcular el factor de corrección de la aproximación.

$$
\gamma_{VM} = \frac{\sigma_{VM_{ANSYS}}}{\sigma_{VM_{APROXIMADA}}} = \frac{3.44 \times 10^7}{2.93 \times 10^7} = 1.18 \approx 1.2
$$

### 6.3. ENSAYOS A FATIGA

En estos ensayos a fatiga, estimaremos el numero de operaciones que se llevarán al cabo al año y el tiempo equivalente que supondría en 25 años de vida de la turbina para poder calcular el daño acumulado a fatiga.

### 6.3.1. DLC 1.1

En este primer caso de carga a fatiga, se analizará los esfuerzos a los que está sometido el buje durante el periodo de generación potencia. Como ya se ha descrito en la sección 4.6.5 de este documento, la turbina estará expuesta a condiciones normales de viento turbulento y condiciones marítimas irregulares. Para analizar el daño a fatiga, estimaremos que la turbina estará operativa 4000 horas al año a velocidad nominal y velocidad de corte.

En este DLC, GL nos exige que incluyamos también en nuestro análisis de fatiga las operaciones de cambio de velocidad del generador de alta a baja y viceversa, el paso de velocidad de entrada, *Vin*, a velocidad nominal y de velocidad nominal a velocidad de salida, *Vout.* Para este análisis, recurriremos a las simulaciones de DCL 1.1 y DCL 1.1 EXTRA presentes en la sección 4.6.1 y 4.6.2 de este documento.

| DLC1.1-FATIGA     | CASOS             | <b>OPERACIONES</b> | AÑO      | 25 AÑOS   |
|-------------------|-------------------|--------------------|----------|-----------|
| DLC1.1-FAT-VIN    | Vin-Vrated        | 300                | 18000    | 450000    |
| DLC1.1-FAT-VOUT   | Vrated-Vout       | 50                 | 3000     | 75000     |
| DLC1.1-13.5-0     | Produccion normal | 240000             | 14400000 | 360000000 |
| DLC1.1-FAT-SWITCH | switch generator  | 700                | 42000    | 1050000   |

*Tabla 6-2. Ponderación de los DLC 1.1 de acuerdo a GL*

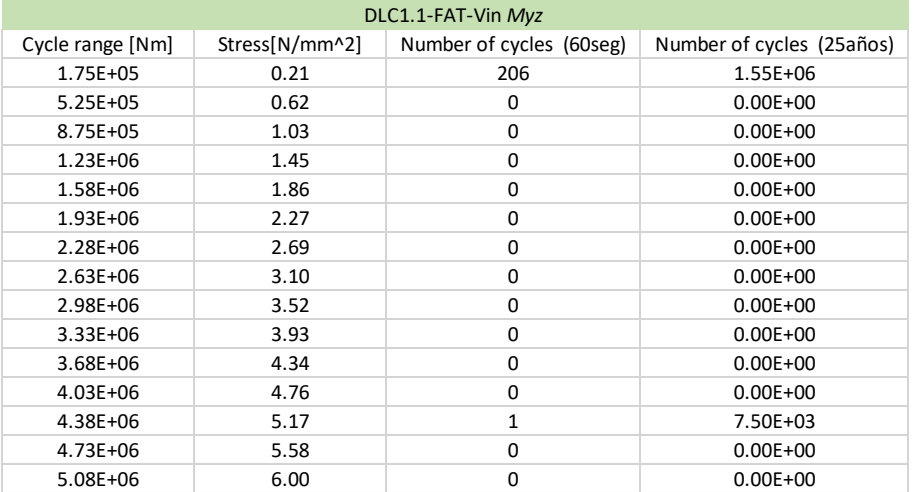

*Tabla 6-3. Rainflow Myz DLC 1.1.extra (v=Vin)*

| DLC1.1-FAT-Vout Myz |                |                          |                           |  |  |
|---------------------|----------------|--------------------------|---------------------------|--|--|
| Cycle range [Nm]    | Stress[N/mm^2] | Number of cycles (60seg) | Number of cycles (25años) |  |  |
| 1.50E+05            | 0.18           | 51                       | $6.38E + 04$              |  |  |
| 4.50E+05            | 0.53           | 13                       | $1.63E + 04$              |  |  |
| 7.50E+05            | 0.89           | 10                       | $1.25E + 04$              |  |  |
| 1.05E+06            | 1.24           | 8                        | 1.00E+04                  |  |  |
| $1.35E + 06$        | 1.60           | 4                        | $5.00E + 03$              |  |  |
| $1.65E + 06$        | 1.95           | 3                        | 3.75E+03                  |  |  |
| 1.95E+06            | 2.30           | 4                        | $5.00E + 03$              |  |  |
| $2.25E + 06$        | 2.66           | 0                        | $0.00E + 00$              |  |  |
| $2.55E + 06$        | 3.01           | 0                        | $0.00E + 00$              |  |  |
| 2.85E+06            | 3.37           | 0                        | $0.00E + 00$              |  |  |
| $3.15E + 06$        | 3.72           | 0                        | $0.00E + 00$              |  |  |
| 3.45E+06            | 4.08           | 0                        | $0.00E + 00$              |  |  |
| 3.75E+06            | 4.43           | 0                        | $0.00E + 00$              |  |  |
| 4.05E+06            | 4.79           | 0                        | $0.00E + 00$              |  |  |
| 4.35E+06            | 5.14           | 1                        | $1.25E + 03$              |  |  |

*Tabla 6-4. Rainflow Myz DLC 1.1.extra (v=Vout)*

| DLC1.1-FAT-Switch Myz |                |                          |                           |  |  |
|-----------------------|----------------|--------------------------|---------------------------|--|--|
| Cycle range [Nm]      | Stress[N/mm^2] | Number of cycles (60seg) | Number of cycles (25años) |  |  |
| 8.50E+04              | 0.10           | 32                       | $5.60E + 05$              |  |  |
| 2.55E+05              | 0.30           | 13                       | $2.28E + 05$              |  |  |
| 4.25E+05              | 0.50           | 10                       | 1.75E+05                  |  |  |
| 5.95E+05              | 0.70           | 10                       | 1.75E+05                  |  |  |
| 7.65E+05              | 0.90           | 3                        | $5.25E + 04$              |  |  |
| $9.35E + 05$          | 1.10           | 0                        | $0.00E + 00$              |  |  |
| 1.11E+06              | 1.31           | 5                        | 8.75E+04                  |  |  |
| 1.28E+06              | 1.51           | 1                        | 1.75E+04                  |  |  |
| 1.45E+06              | 1.71           | 0                        | $0.00E + 00$              |  |  |
| $1.62E + 06$          | 1.91           | 0                        | $0.00E + 00$              |  |  |
| 1.79E+06              | 2.12           | 0                        | $0.00E + 00$              |  |  |
| 1.96E+06              | 2.32           | 0                        | $0.00E + 00$              |  |  |
| $2.13E + 06$          | 2.52           | 0                        | $0.00E + 00$              |  |  |
| 2.30E+06              | 2.72           | 0                        | $0.00E + 00$              |  |  |
| 2.47E+06              | 2.92           | 1                        | 1.75E+04                  |  |  |

*Tabla 6-5. Rainflow Myz DLC 1.1extra ( switch)*

*Diseño en cargas de fatiga del rotor de una turbina eólica* **Chueca Rincón, Javier**

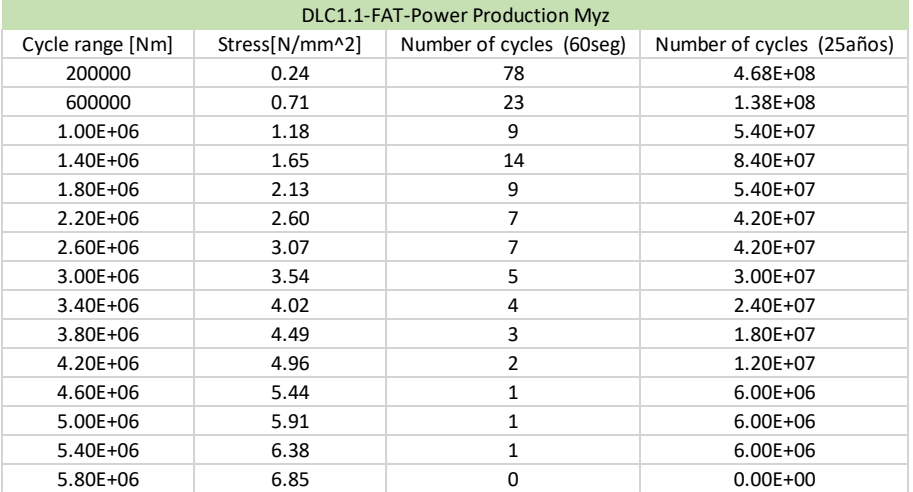

*Tabla 6-6. Rainflow Myz DLC 1.1 (v=13.5m/s)*

| DLC1.1-FAT-30-Power Production Myz |                |                          |                           |  |  |
|------------------------------------|----------------|--------------------------|---------------------------|--|--|
| Cycle range [Nm]                   | Stress[N/mm^2] | Number of cycles (60seg) | Number of cycles (25años) |  |  |
| 450000                             | 0.53           | 127                      | $7.62E + 08$              |  |  |
| 1.35E+06                           | 1.60           | 19                       | $1.14E + 08$              |  |  |
| $2.25E + 06$                       | 2.66           | 12                       | 7.20E+07                  |  |  |
| 3.15E+06                           | 3.72           | 11                       | $6.60E + 07$              |  |  |
| 4.05E+06                           | 4.79           | 3                        | 1.80E+07                  |  |  |
| 4.95E+06                           | 5.85           | 11                       | $6.60E + 07$              |  |  |
| $5.85E + 06$                       | 6.91           | 4                        | 2.40E+07                  |  |  |
| $6.75E + 06$                       | 7.98           | 3                        | 1.80E+07                  |  |  |
| 7.65E+06                           | 9.04           | 1                        | $6.00E + 06$              |  |  |
| 8.55E+06                           | 10.10          | 0                        | $0.00E + 00$              |  |  |
| $9.45E + 06$                       | 11.17          | $\mathbf{1}$             | $6.00E + 06$              |  |  |
| 1.04E+07                           | 12.23          | $\mathbf{1}$             | $6.00E + 06$              |  |  |
| $1.13E + 07$                       | 13.29          | 0                        | $0.00E + 00$              |  |  |
| $1.22E + 07$                       | 14.36          | 1                        | $6.00E + 06$              |  |  |
| 1.31E+07                           | 15.42          | 0                        | $0.00E + 00$              |  |  |

*Tabla 6-7. Rainflow Myz DLC 1.1 (v=30m/s)*

### 6.3.2. DLC 1.4

De acuerdo a la certificación GL, se estimará 20 perdidas de red al año. Debido a que no sabemos la velocidad del viento que habrá en ese momento estimaremos la desconexión a velocidad nominal.

| DI C1.1-FATIGA | CASOS          | <b>OPERACIONES</b> | AÑO  | 25 AÑOS |
|----------------|----------------|--------------------|------|---------|
| DLC 1.4-13.5-0 | Pérdida de red | 20                 | 1200 | 30000   |

*Tabla 6-8. Ponderación de los DLC 1.4 de acuerdo a GL*

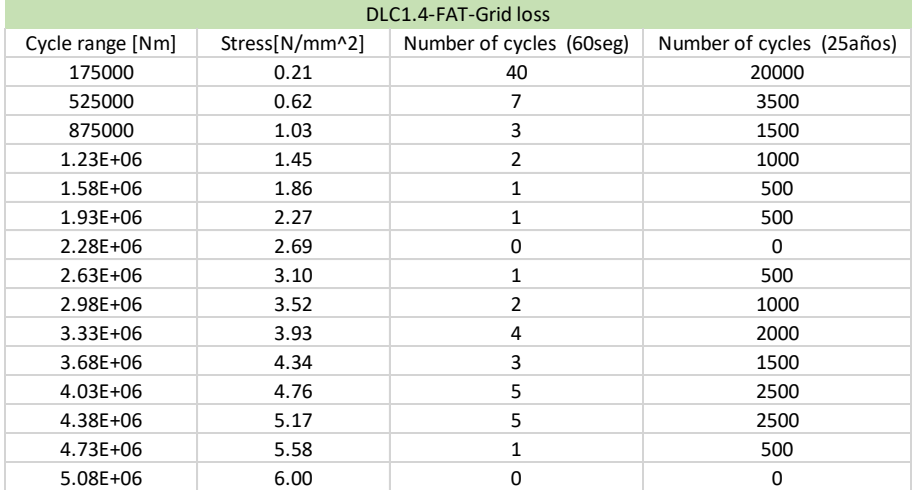

*Tabla 6-9. Rainflow Myz DLC 1.4 (13.5m/s)*

### 6.3.3. DLC 3.1

El arranque es una de las operaciones que más se repite en la vida de una turbina eólica. Según la guía de GL, se estimará un mínimo de 1000 arranques a velocidad entrada, *Vin*; 50 con velocidad de salida , *Vout;* y otros 50 con velocidad nominal*, V<sup>τ</sup>* .

| DLC3.1-FATIGA | <b>CASOS</b> | <b>OPERACIONES</b> | AÑO   | 25 AÑOS |
|---------------|--------------|--------------------|-------|---------|
| DLC 3.1-3.5   | Arrangue     | 1000               | 60000 | 1500000 |
| DLC 3.1-13.5  | Arrangue     | 50                 | 3000  | 75000   |
| DLC 3.1-30    | Arrangue     | 50                 | 3000  | 75000   |

*Tabla 6-10. Ponderación de los DLC 3.1 de acuerdo a GL*

| DLC3.1-FAT-Arrangue-3.5 |             |                                         |                           |  |  |
|-------------------------|-------------|-----------------------------------------|---------------------------|--|--|
| Cycle range [Nm]        |             | Stress[N/mm^2] Number of cycles (60seg) | Number of cycles (25años) |  |  |
| 17500                   | 0.02067899  | 137                                     | 3425000                   |  |  |
| 52500                   | 0.06203697  | 61                                      | 1525000                   |  |  |
| 87500                   | 0.103394949 | 13                                      | 325000                    |  |  |
| 122500                  | 0.144752929 | 6                                       | 150000                    |  |  |
| 157500                  | 0.186110909 | $\overline{2}$                          | 50000                     |  |  |
| 192500                  | 0.227468889 | 4                                       | 100000                    |  |  |
| 227500                  | 0.268826868 | 3                                       | 75000                     |  |  |
| 262500                  | 0.310184848 | $\overline{2}$                          | 50000                     |  |  |
| 297500                  | 0.351542828 | 0                                       | 0                         |  |  |
| 332500                  | 0.392900808 | $\mathbf{1}$                            | 25000                     |  |  |
| 367500                  | 0.434258787 | 0                                       | 0                         |  |  |
| 402500                  | 0.475616767 | 0                                       | 0                         |  |  |
| 437500                  | 0.516974747 | $\Omega$                                | 0                         |  |  |
| 472500                  | 0.558332727 | 1                                       | 25000                     |  |  |
| 507500                  | 0.599690706 | 0                                       | 0                         |  |  |

*Tabla 6-11. Rainflow Myz DLC 3.1 (3.5m/s)*

| DLC3.1-FAT-Arrangue-13.5 |             |                                                          |                           |  |
|--------------------------|-------------|----------------------------------------------------------|---------------------------|--|
|                          |             | Cycle range [Nm] Stress[N/mm^2] Number of cycles (60seg) | Number of cycles (25años) |  |
| 125000                   | 0.147707071 | 122                                                      | 152500                    |  |
| 375000                   | 0.443121212 | 47                                                       | 58750                     |  |
| 625000                   | 0.738535353 | 10                                                       | 12500                     |  |
| 875000                   | 1.033949494 | 8                                                        | 10000                     |  |
| $1.13E + 06$             | 1.329363635 | 5                                                        | 6250                      |  |
| $1.38E + 06$             | 1.624777776 | 3                                                        | 3750                      |  |
| $1.63E + 06$             | 1.920191917 | 0                                                        | 0                         |  |
| 1.88E+06                 | 2.215606058 | 0                                                        | 0                         |  |
| $2.13E + 06$             | 2.511020199 | 0                                                        | 0                         |  |
| $2.38E + 06$             | 2.80643434  | 0                                                        | $\Omega$                  |  |
| $2.63E + 06$             | 3.101848482 | 0                                                        | $\Omega$                  |  |
| $2.88E + 06$             | 3.397262623 | 0                                                        | $\Omega$                  |  |
| $3.13E + 06$             | 3.692676764 | 1                                                        | 1250                      |  |
| $3.38E + 06$             | 3.988090905 | 0                                                        | 0                         |  |
| $3.63E + 06$             | 4.283505046 | 0                                                        | 0                         |  |

*Tabla 6-12. Rainflow Myz DLC 3.1 (13.5m/s)*

| DLC3.1-FAT-Arranque-30 |                |                          |                           |  |  |
|------------------------|----------------|--------------------------|---------------------------|--|--|
| Cycle range [Nm]       | Stress[N/mm^2] | Number of cycles (60seg) | Number of cycles (25años) |  |  |
| 175000                 | 0.206789899    | 174                      | 217500                    |  |  |
| 525000                 | 0.620369696    | 18                       | 22500                     |  |  |
| 875000                 | 1.033949494    | 9                        | 11250                     |  |  |
| $1.23E + 06$           | 1.453437574    | 4                        | 5000                      |  |  |
| $1.58E + 06$           | 1.867017372    | 7                        | 8750                      |  |  |
| $1.93E + 06$           | 2.280597169    | 0                        | 0                         |  |  |
| $2.28E + 06$           | 2.694176967    | 0                        | 0                         |  |  |
| $2.63E + 06$           | 3.107756764    | 0                        | 0                         |  |  |
| 2.98E+06               | 3.521336562    | 0                        | $\Omega$                  |  |  |
| $3.33E + 06$           | 3.934916359    | 0                        | $\Omega$                  |  |  |
| $3.68E + 06$           | 4.348496157    | 0                        | 0                         |  |  |
| $4.03E + 06$           | 4.762075954    | 0                        | 0                         |  |  |
| $4.38E + 06$           | 5.175655752    | $\mathbf{1}$             | 1250                      |  |  |
| 4.73E+06               | 5.58923555     | 0                        | $\Omega$                  |  |  |
| $5.08E + 06$           | 6.002815347    | 0                        | 0                         |  |  |

*Tabla 6-13. Rainflow Myz DLC 1.4 (30m/s)*

### 6.3.4. DLC4.1

Al igual que en el DLC anterior que simulamos el arranque, también tendremos en cuenta la parada. Según la guía de GL, se estimará un mínimo de 1000 paradas a velocidad entrada, *Vin*; 50 con velocidad de salida , *Vout;* y otros 50 con velocidad nominal*, V<sup>τ</sup>* .

| DLC4.1-FATIGA | CASOS.   | ⊦OPERACIONES⊺ | AÑO   | 25 AÑOS |
|---------------|----------|---------------|-------|---------|
| DLC 4.1-3.5   | Arrangue | 1000          | 60000 | 1500000 |
| DLC 4.1-13.5  | Arrangue | 50            | 3000  | 75000   |
| DLC 4.1-30    | Arrangue | 50            | 3000  | 75000   |

*Tabla 6-14. Ponderación de los DLC 4.1 de acuerdo a GL*

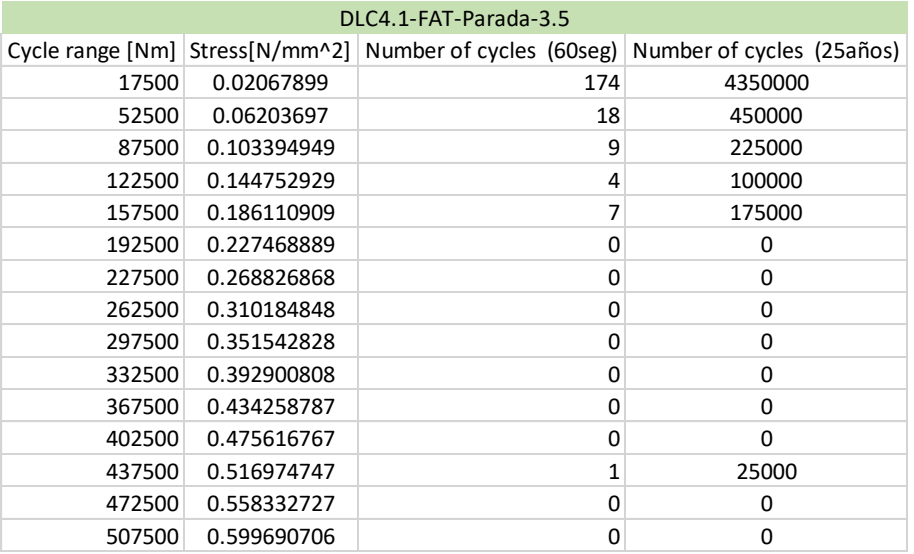

*Tabla 6-15. Rainflow Myz DLC 3.1 (3.5m/s)*

| DLC4.1-FAT-Parada-13.5 |             |                                         |                           |  |  |
|------------------------|-------------|-----------------------------------------|---------------------------|--|--|
| Cycle range $[Nm]$     |             | Stress[N/mm^2] Number of cycles (60seg) | Number of cycles (25años) |  |  |
| 125000                 | 0.147707071 | 122                                     | 152500                    |  |  |
| 375000                 | 0.443121212 | 47                                      | 58750                     |  |  |
| 625000                 | 0.738535353 | 10                                      | 12500                     |  |  |
| 875000                 | 1.033949494 | 8                                       | 10000                     |  |  |
| $1.13E + 06$           | 1.329363635 | 5                                       | 6250                      |  |  |
| $1.38E + 06$           | 1.624777776 | 3                                       | 3750                      |  |  |
| $1.63E + 06$           | 1.920191917 | $\Omega$                                | 0                         |  |  |
| $1.88E + 06$           | 2.215606058 | 0                                       | 0                         |  |  |
| $2.13E + 06$           | 2.511020199 | 0                                       | 0                         |  |  |
| $2.38E + 06$           | 2.80643434  | 0                                       | 0                         |  |  |
| $2.63E + 06$           | 3.101848482 | 0                                       | 0                         |  |  |
| 2.88E+06               | 3.397262623 | 0                                       | 0                         |  |  |
| $3.13E + 06$           | 3.692676764 | 1                                       | 1250                      |  |  |
| $3.38E + 06$           | 3.988090905 | 0                                       | 0                         |  |  |
| $3.63E + 06$           | 4.283505046 | 0                                       | 0                         |  |  |

*Tabla 6-16. Rainflow Myz DLC 3.1 (3.5m/s)*

| DLC4.1-FAT-Parada-30 |                |                          |                           |  |  |  |
|----------------------|----------------|--------------------------|---------------------------|--|--|--|
| Cycle range [Nm]     | Stress[N/mm^2] | Number of cycles (60seg) | Number of cycles (25años) |  |  |  |
| 175000               | 0.206789899    | 174                      | 217500                    |  |  |  |
| 525000               | 0.620369696    | 18                       | 22500                     |  |  |  |
| 875000               | 1.033949494    | 9                        | 11250                     |  |  |  |
| $1.23E + 06$         | 1.447529291    | 4                        | 5000                      |  |  |  |
| $1.58E + 06$         | 1.861109089    | 7                        | 8750                      |  |  |  |
| $1.93E + 06$         | 2.274688886    | 0                        | 0                         |  |  |  |
| $2.28E + 06$         | 2.688268684    | 0                        | 0                         |  |  |  |
| $2.63E + 06$         | 3.101848482    | 0                        | 0                         |  |  |  |
| 2.98E+06             | 3.515428279    | $\Omega$                 | 0                         |  |  |  |
| $3.33E + 06$         | 3.929008077    | 0                        | 0                         |  |  |  |
| $3.68E + 06$         | 4.342587874    | 0                        | $\Omega$                  |  |  |  |
| $4.03E + 06$         | 4.756167672    | 0                        | $\Omega$                  |  |  |  |
| 4.38E+06             | 5.169747469    | $\mathbf{1}$             | 1250                      |  |  |  |
| 4.73E+06             | 5.583327267    | 0                        | 0                         |  |  |  |
| $5.08E + 06$         | 5.996907064    | 0                        | 0                         |  |  |  |

*Tabla 6-17. Rainflow Myz DLC 3.1 (3.5m/s)*

### 6.3.5. DLC 6.4

En este DLC, se analizará la turbina mientras está se encuentra parada, debido a que la velocidad del viento se encuentra por encima o por debajo del rango de operación de la turbina. Estimaremos unas 4000 horas de producción para nuestra turbina por lo que el resto del tiempo nuestra turbina se encontrara parada. Por lo tanto, obtenemos unas 4375 horas aproximadamente de inoperatividad. Analizaremos esas horas para cada una de las tres velocidades límite en las que GL considera a la turbina parada por estar fuera del rango de operatividad.

| DLC6.4-FATIGA | CASOS          | <b>OPERACIONES</b> | AÑO      | 25 AÑOS   |
|---------------|----------------|--------------------|----------|-----------|
| DLC 6.4-3.5   | Inoperatividad | 262500             | 15750000 | 393750000 |
| DLC 6.4-13.5  | Inoperatividad | 262500             | 15750000 | 393750000 |
| DLC 6.4-30    | Inoperatividad | 262500             | 15750000 | 393750000 |

*Tabla 6-18. Ponderación de los DLC 6.4 de acuerdo a GL*

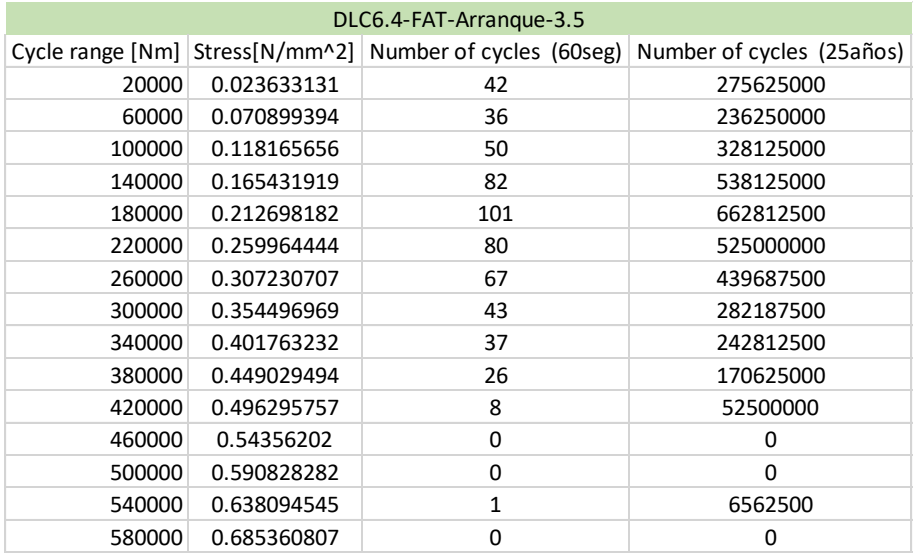

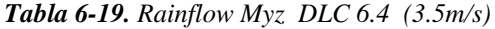

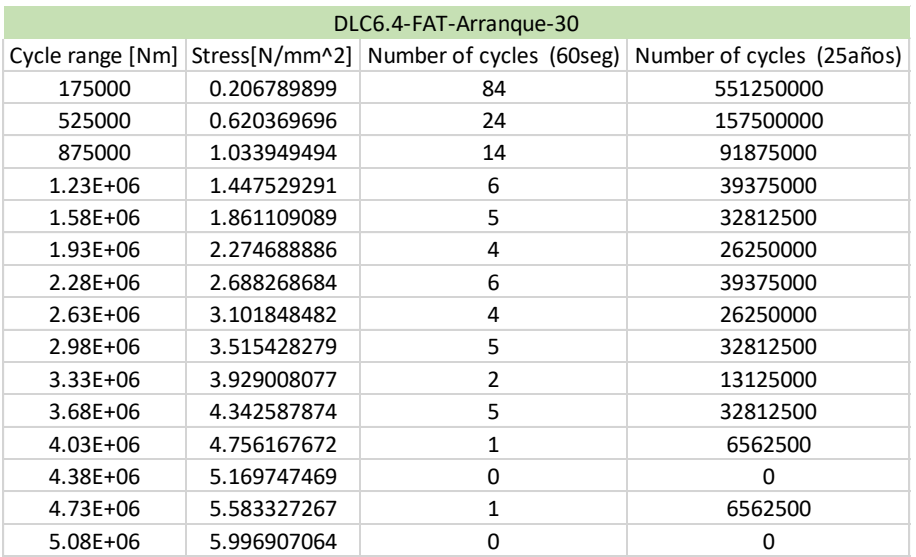

*Tabla 6-20. Rainflow Myz DLC 6.4 (13.5m/s)*

| DLC6.4-FAT-Arranque-40 |             |                                         |                           |  |  |  |
|------------------------|-------------|-----------------------------------------|---------------------------|--|--|--|
| Cycle range [Nm]       |             | Stress[N/mm^2] Number of cycles (60seg) | Number of cycles (25años) |  |  |  |
| 300000                 | 0.354496969 | 115                                     | 754687500                 |  |  |  |
| 900000                 | 1.063490908 | 34                                      | 223125000                 |  |  |  |
| $1.50E + 06$           | 1.772484847 | 6                                       | 39375000                  |  |  |  |
| $2.10E + 06$           | 2.481478785 | 5                                       | 32812500                  |  |  |  |
| 2.70E+06               | 3.190472724 | 4                                       | 26250000                  |  |  |  |
| $3.30E + 06$           | 3.899466662 | 4                                       | 26250000                  |  |  |  |
| $3.90E + 06$           | 4.608460601 | 4                                       | 26250000                  |  |  |  |
| 4.50E+06               | 5.31745454  | $\overline{2}$                          | 13125000                  |  |  |  |
| $5.10E + 06$           | 6.026448478 | 3                                       | 19687500                  |  |  |  |
| 5.70E+06               | 6.735442417 | 3                                       | 19687500                  |  |  |  |
| $6.30E + 06$           | 7.444436356 | 3                                       | 19687500                  |  |  |  |
| $6.90E + 06$           | 8.153430294 | 0                                       | $\Omega$                  |  |  |  |
| 7.50E+06               | 8.862424233 | 1                                       | 6562500                   |  |  |  |
| $8.10E + 06$           | 9.571418171 | 0                                       | 0                         |  |  |  |
| 8.70E+06               | 10.28041211 | 0                                       | O                         |  |  |  |

*Tabla 6-21. Rainflow Myz DLC 6.4 (30m/s)*

### 6.3.6. DLC 7.2

Este estado de carga se analizará el periodo de en el que la turbina se encuentra parada debido a una incidencia. Por lo tanto , las velocidades en este estado de carga están dentro de los límites de operatividad. Vamos a suponer la velocidad más crítica posible de acuerdo a GL, que será de 40 m/s. Para calcular las horas en las que la turbina estará parada debido a una incidencia estimaremos que un 5% del total de horas que la turbina esta parada se deben a una incidencia.

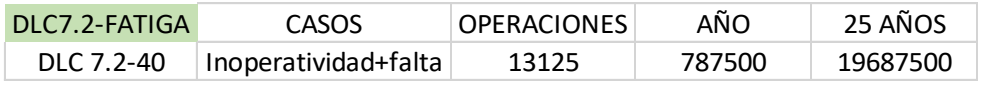

| DLC7.2-FAT-Inoperatividad-40 |             |                                                          |                           |  |  |  |
|------------------------------|-------------|----------------------------------------------------------|---------------------------|--|--|--|
|                              |             | Cycle range [Nm] Stress[N/mm^2] Number of cycles (60seg) | Number of cycles (25años) |  |  |  |
| 550000                       | 0.64991111  | 551                                                      | 180796875                 |  |  |  |
| $1.65E + 06$                 | 1.949733331 | 5                                                        | 1640625                   |  |  |  |
| $2.75E + 06$                 | 3.249555552 | 3                                                        | 984375                    |  |  |  |
| $3.85E + 06$                 | 4.549377773 | $\mathbf{1}$                                             | 328125                    |  |  |  |
| 4.95E+06                     | 5.849199994 | $\mathfrak{p}$                                           | 656250                    |  |  |  |
| $6.05E + 06$                 | 7.149022215 | 0                                                        | $\Omega$                  |  |  |  |
| $7.15E + 06$                 | 8.448844435 | $\mathbf{1}$                                             | 328125                    |  |  |  |
| $8.25E + 06$                 | 9.748666656 | 1                                                        | 328125                    |  |  |  |
| $9.35E + 06$                 | 11.04848888 | $\mathbf{1}$                                             | 328125                    |  |  |  |
| $1.05E + 07$                 | 12.3483111  | 1                                                        | 328125                    |  |  |  |
| $1.16E + 07$                 | 13.64813332 | 0                                                        | <sup>0</sup>              |  |  |  |
| $1.27E + 07$                 | 14.94795554 | 0                                                        | $\Omega$                  |  |  |  |
| $1.38E + 07$                 | 16.24777776 | 0                                                        | $\Omega$                  |  |  |  |
| $1.49E + 07$                 | 17.54759998 | 0                                                        | $\Omega$                  |  |  |  |
| 1.60E+07                     | 18.8474222  | 1                                                        | 328125                    |  |  |  |

*Tabla 6-22. Ponderación de los DLC 7.2 de acuerdo a GL*

*Tabla 6-23. Rainflow Myz DLC 7.2 (40 m/s)*

*Diseño en cargas de fatiga del rotor de una turbina eólica* **Chueca Rincón, Javier**

### 6.4. DIMENSIONAMIENTO DEL BUJE

En este apartado , dimensionemos el buje teniendo en cuenta las simulaciones llevadas a cabo tanto en cargas de fatiga como cargas extremas. Para poder analizar de manera real la fatiga, será necesario comprobar previamente si el dimensionamiento es resistente a las cargas extremas. Para este análisis volveremos a realizar la simplificación de viga empotrada con una geometría de cilindro hueco. También aproximaremos teniendo en cuenta, únicamente, el momento flector resultante,  $M_{xy}$ , y le aplicaremos el factor de corrección calculado en el apartado 6.2, tanto en cargas extremas como en los rangos de tensiones en fatiga.

El primer paso para poder dimensionar es saber los valores límite que nos exige GL tanto para cargas de fatiga como para cargas extremas. Para cargas extremas, GL únicamente consideraremos un coeficiente de seguridad de carga  $y_c$ , de 1.2, que es lo que exige GL para los casos de coeficiente de seguridad normal. Además ,Germanischer Lloyd , GL, considera al buje como una estructura engranaje dado que su principal función es la transmisión de momentos y fuerzas. Estas estructuras están expuestas permanentemente a cargas oscilantes y ,por tanto, son especialmente susceptibles a la fatiga. En consecuencia, GL reduce el límite de daño acumulado de 1 a 0.5 para esta estructuras.

 $D < 0.5$ 

En cuanto al análisis a fatiga, utilizaremos las curvas S-N del *Código Técnico de Seguridad Estructural del Acero.* Para poder utilizar las curvas S-N debemos caracterizar nuestro modelo de acuerdo a las clasificaciones que hay en el documento. Dado que el buje es un elemento mecanizado utilizaremos la curva para secciones armadas soldadas. Esto es debido a que el código técnico del acero equivale las piezas mecanizadas a las soldadas. Además, como el buje tiene posiciones de arranque y parada deberemos incluirlo en la categoría de detalle 90, como se puede ver en la Figura 62. Además usaremos la ecuación de Miner para el cálculo del daño estructural acumulado.

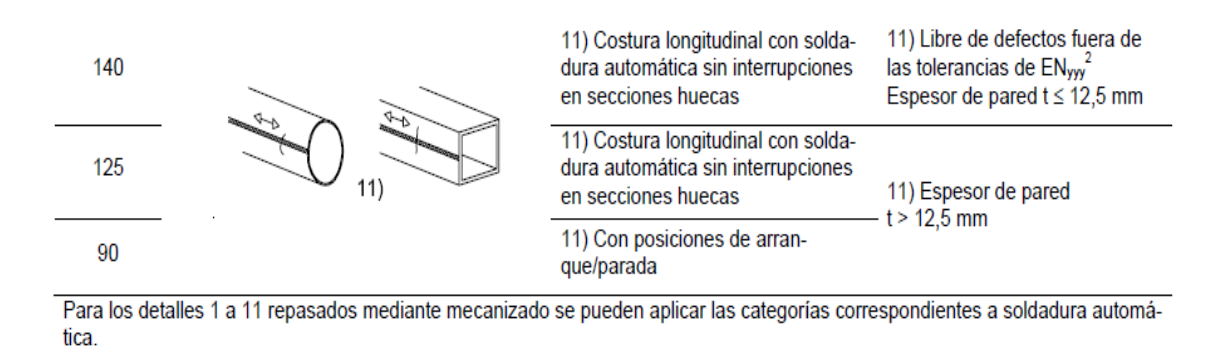

*Figura 62. Categoría de detalle para el buje (International Electrotechnical Comission, 2005)*

A continuación, calcularemos las ecuaciones de la curva S-N con categoría de detalle 90 para cada uno de los tramos. Como podemos observar la curva tiene dos tramos con distinta pendiente y, por tanto , deberemos calcular la ecuación para cada uno de los tramos

$$
m_1 = \frac{\Delta \sigma_1 - \Delta \sigma_2}{N_1 - N_2} = \frac{70 - 35}{5 \times 10^6 - 10^8} = -3.68 \times 10^{-7}
$$
  
\n
$$
\Delta \sigma_{FATIGA} = -3.68 \times 10^{-7} \times N_{ciclos} + y
$$
  
\n
$$
5 \times 10^6 \le N_{ciclos} \le 10^8
$$
  
\n
$$
m_2 = \frac{\Delta \sigma_1 - \Delta \sigma_2}{N_1 - N_2} = \frac{90 - 70}{2 \times 10^6 - 5 \times 10^6} = -6.67 \times 10^{-6}
$$
  
\n
$$
N_{ciclos} \le 5 \times 10^6
$$
  
\n
$$
\Delta \sigma_{FATIGA} = -6.67 \times 10^{-7} \times N_{ciclos} + y
$$
  
\n
$$
N_{ciclos} \le 5 \times 10^6
$$

Una vez calculado la pendiente calculamos la ordenada en el origen, y , sustituimos el punto numero 1 en la primera ecuación.  $(\Delta \sigma_1 = 35 \frac{N}{mm^2})$ ,  $N_1 = 10^8$ ciclos) y el 2 en la segunda ( $\Delta \sigma_2 = 90 \frac{N}{m m^2}$ ,  $N_2 = 2 * 10^6$ ciclos)

$$
\Delta \sigma_{FATIGA} = -3.68 * 10^{-7} * N_{ciclos} + 71.8
$$
  
\n
$$
N_{ciclos} = \frac{\Delta \sigma_{FATIGA} - 71.8}{-3.68 * 10^{-7}}
$$
  
\n
$$
\Delta \sigma_{FATIGA} = -6.67 * 10^{-7} * N_{ciclos} + 91.33
$$
  
\n
$$
N_{ciclos} \leq 5 * 10^{6}
$$
  
\n
$$
N_{ciclos} = \frac{\Delta \sigma_{FATIGA} - 71.8}{-3.68 * 10^{-7}}
$$
  
\n
$$
N_{ciclos} \leq 5 * 10^{6}
$$
  
\n
$$
N_{ciclos} \leq 5 * 10^{6}
$$

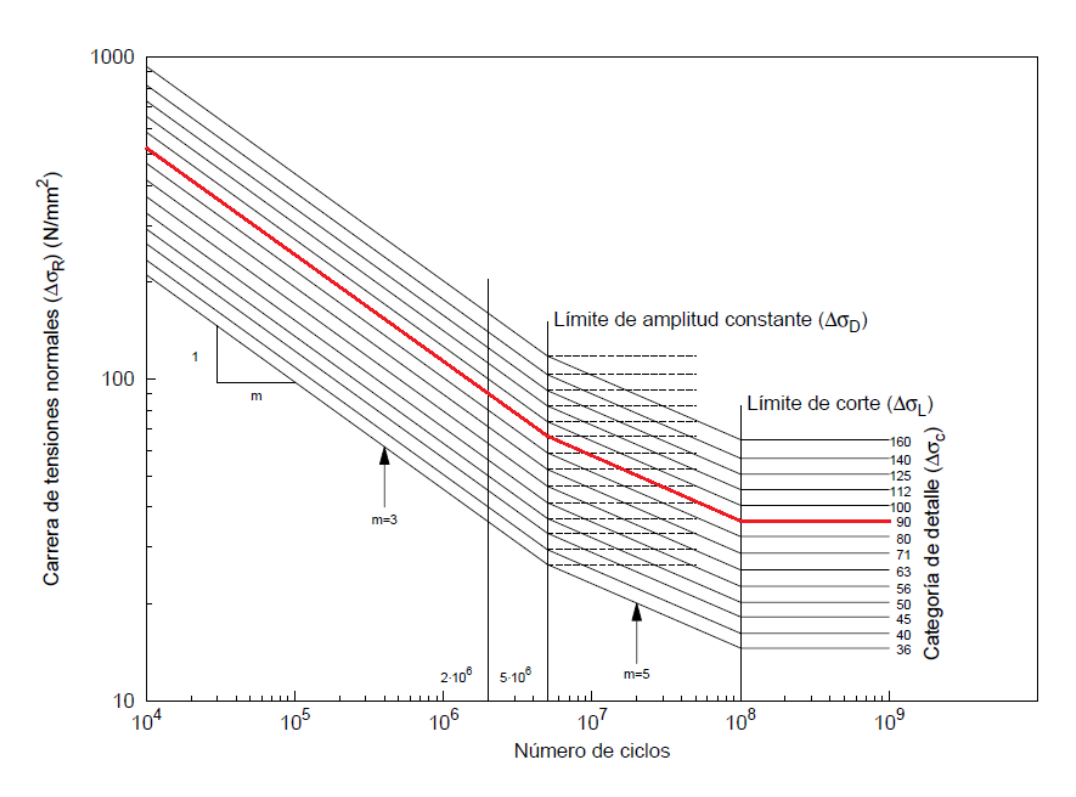

*Figura 63. Curvas S-N para el acero (International Electrotechnical Comission, 2005)*

La certificación GL integra además distintos factores de corrección para el análisis a fatiga por diversos factores a tener en cuenta.

• *Factor de corrección por desalineamiento, fa*:. Para calcularlo, deberemos calcular previamente el factor de magnificación de tensiones , *Km*, que estimaremos el mínimo posible. En este caso, estimaremos un desalineamiento menor del 5% obteniendo un coeficiente de magnificación de 1.15. Por lo tanto, asignaremos un factor de desalineamiento de :

$$
f_a = \frac{1}{K_m} = 0.87
$$

• *Factor de corrección por espesor de chapa, ft.* Consideraremos este factor como 1 dado que no posee soldaduras.

• *Factor de corrección por corrosión, fc..* Consideraremos este factor como 1 dado que presuponemos que el buje tendrá un tratamiento anticorrosivo dado que se trata de una turbina marina.

• *Factor de corrección a efectos del material, fm.* Consideramos que la fatiga es independiente de la resistencia del acero por lo que este factor lo estimaremos en 1.

• *Factor corrección por efecto principal de tensiones, fR:* Dado que todos los rangos de las simulaciones cumplen la siguiente ecuación, *f<sup>R</sup>* será 1.

$$
f_R = 1.0 \ ; \sigma_m \ge \frac{\Delta \sigma_{\max}}{2}
$$

• *Factor corrección por efecto de la soldadura, fw.* El factor de forma será 1,15, de acuerdo a la norma GL.

• *Factor corrección por importancia del elemento estructural, fi..* Este factor esta cubierto por el coeficiente de seguridad en la mayoría de caso y ,por lo tanto, valdrá 1.

• *Factor corrección por espectro de tensiones, f<sup>n</sup>*

• *Factor de seguridad del material, γM.* De acuerdo a GL, el buje se considera como una estructura no segura en caso de fallo y de difícil acceso por lo que le asignaremos un coeficiente seguridad del material de 1.25.

• *Coeficiente de corrección de Von Misses, γ<sup>M</sup>* : este coeficiente es el calculado en el apartado 6.2 de este capítulo.

| <b>FATORES DE CORRECION</b> |      |
|-----------------------------|------|
| fa                          | 0.87 |
| ft                          | 1    |
| fc                          | 1    |
| fm                          | 1    |
| fr                          | 1    |
| fw                          | 1.15 |
| fi                          | 1    |
| νF                          | 1.25 |
|                             | 1.18 |

*Tabla 6-24.Factores de ponderación par el análisis a fatiga*

Con todos los factores y coeficientes ponderados podemos calcular los distintos rangos ponderados para poder analizarla la fatiga a través de las curvas S-N y la ecuación de Miner.

### 6.4.1. PUNTO DE PARTIDA

Para el diseño del buje, partiremos de las siguientes condiciones iniciales que se pueden ver en la siguiente tabla 6-25.

| Datos             | Unidades | Valor       |
|-------------------|----------|-------------|
| Diametro exterior | m        | 4.000       |
| Diametro interior | m        | 3.800       |
| Longitud          | m        | 4.125       |
| Wzy               | $m^3$    | 1.165       |
| Ip                | $m^2$    | 2.331       |
| Area              | $m^2$    | 4.901       |
| Masa              | kg       | 39674.19187 |
|                   |          |             |

*Tabla 6-25. Parámetros punto de partida del análisis a fatiga*

En primer lugar consideraremos que el buje debe tener un diámetro exterior a aproximado de 4 metros dado que deben encajar los tres radios de la raíz de pala en el perímetro de este sin interferir entre ellos. También tendrá una masa aproximada de 40 toneladas debido . El buje estará fabricado en acero estructural de alta resistencia que tiene una densidad de 7850kg/m<sup>3</sup>. El diámetro interno será de 3.8 metros inicialmente.

Para el cálculo de la resistencia usaremos una aproximación de viga cilíndrica hueca empotrada en un extremo sometida solamente al momento flector resultante,  $M_{vz}$ , Y le aplicaremos el factor de ponderación calculado en el apartado 6.2 de este capítulo.

$$
\sigma_{VM} \approx \gamma_{SF} * \sigma_x = \gamma_{corrección} * \frac{M_{yz}}{W_{yz}} = 1.18 * 1.2 * \frac{2.48 * 10^7 Nm}{1.165 m^2} = 3.014 * 10^7 Pa
$$

De acuerdo a la ficha técnica del acero presente en el anexo 6,para espesores de 100 a 125 mm el acero S275 tiene una resistencia de 255MPa.

$$
\sigma_{adm} = 2.25 * 10^8 Pa
$$

$$
\sigma_{max} < \sigma_{adm}
$$

| <b>CARGAS EXTREMAS</b> | [Pa]         |
|------------------------|--------------|
| $\sigma_{\rm x}$       | $2.12E + 07$ |
| V <sub>vm</sub>        | 1.18         |
| $\sigma_{\text{vm}}$   | 2.50E+07     |
| Vσ                     | 1.2          |
| $\sigma_{\text{max}}$  | 3.00E+07     |

*Tabla 6-26. Resultados en cargas extremas punto de partida*

En cuanto a la fatiga, no hay ninguna carga que llegue al límite mínimo de 35  $N/mm^2$ ,para poder tenerla en cuenta. Por lo tanto, no habrá daño estructural provocado por la fatiga en nuestro modelo base. Al igual que hemos indicado en el capítulo 6.2, el buje esta sobredimensionado por lo que será muy necesario realizar un proceso de optimización.

### 6.4.2. PRIMERA ITERACIÓN

En esta primera iteración, reduciremos el diámetro externo del buje a 3.9 metros manteniendo el interno en 3.8 metros. En la Tabla 6-27, se pude observar los parámetros de diseño del buje. Las únicas variación que se realizará respecto al punto de partido es la reducción del diámetro externo y la ampliación del diámetro interno. Con esta simple variación, conseguiremos reducir la masa del buje a la mitad.

| Datos             | Unidades | Valor       |
|-------------------|----------|-------------|
| Diametro exterior | m        | 3.900       |
| Diametro interior | m        | 3.800       |
| Longitud          | m        | 4.125       |
| Wzy               | $m^3$    | 0.575       |
| Ip                | $m^2$    | 1.149       |
| Area              | $m^2$    | 2.419       |
| Masa              | kg       | 19582.77419 |

*Tabla 6-27. Parámetros primera iteración del análisis a fatiga*

En cuanto a las cargas extremas, a las que estará sometido el buje seguirán estando muy por debajo del límite de resistencia.

$$
\sigma_{VM} \approx \gamma_{SF} * \sigma_x = \gamma_{corrección} * \frac{M_{yz}}{W_{yz}} = 1.18 * 1.2 * \frac{4.3 * 10^7 Nm}{0.575 m^3} = 6.09 * 10^7 Pa
$$

De acuerdo a la ficha técnica del acero presente en el anexo 6,para espesores de 40 a 63 mm el acero S275 tiene una resistencia de 255MPa.

$$
\sigma_{adm} = 2.5 * 10^8 Pa
$$

$$
\sigma_{max} < \sigma_{adm}
$$

| <b>CARGAS EXTREMAS</b> | [Pa]         |
|------------------------|--------------|
| σ.                     | 4.30E+07     |
| $V_{\text{vm}}$        | 1.18         |
| $\sigma_{\text{vm}}$   | 5.07E+07     |
| Vr                     | 1.2          |
| $\sigma_{\text{max}}$  | $6.09E + 07$ |

*Tabla 6-28. Resultados en cargas extremas de la primera iteración*

En cuanto a el análisis a fatiga, solo hay una carga que produce daño estructural a fatiga . El daño que produce este caso de carga es testimonial ya que es muy pequeño para que comprometa la estructura a fatiga.

|            |           |                           |                          | DLC-FAT       |                                               |                     |        |                            |
|------------|-----------|---------------------------|--------------------------|---------------|-----------------------------------------------|---------------------|--------|----------------------------|
| Rango de   |           | Factor de Rango corregido | $\Delta\sigma_{\rm MAX}$ |               | $No$ ciclos $\mid No$ ciclos $\mid No$ ciclos |                     | Daño   |                            |
| ciclo [Nm] | correción | [Nml                      | [N/mm^2]                 | $(60$ seg $)$ | (25años)                                      | (Miner)             | fatiga | DLC                        |
| 1.60E+07   | 1.475     | 2.35E+07                  | 40.936                   |               |                                               | $3.28E+05$ 8.39E+07 | 0.0039 | DLC7.2-FAT-parked+fault-40 |

*Tabla 6-29. Análisis a fatiga de la primera iteración*

$$
N_{ciclos} = \frac{\Delta \sigma_1 - 71.8}{-3.68 \times 10^{-7}} = \frac{40.936 - 71.8}{-3.68 \times 10^{-7}} = 8.39 \times 10^7 \qquad \Delta \sigma_1 < 70 \frac{N}{mm^2}
$$
\n
$$
D = \Sigma \times \frac{n_i}{N_i} = \frac{n_1}{N_{miner_1}} = \frac{3.28 \times 10^5}{8.39 \times 10^7} = 0.0039 < 0.5
$$
\nDAÑO EQUIVALENTE

\nD

\n0.003912284

*Tabla 6-30. Daño equivalente resultante del análisis a fatiga para la primera iteración*

### 6.4.3. SEGUNDA ITERACIÓN

En esta segunda iteración, ampliaremos el diámetro interno de 3.8 metros a 3.85 metros manteniendo el diámetro exterior en 3.9 metros dado que no es conveniente reducirlo más porque esta limitado por el diámetro de la raíz de la pala. En la Tabla 6-31, podemos observar los parámetros que introduciremos en esta iteración. En este caso, vemos como el volumen también se ha reducido a la mitad respecto a la interacción anterior.

| Datos             | Unidades | Valor       |
|-------------------|----------|-------------|
| Diametro exterior | m        | 3.900       |
| Diametro interior | m        | 3.850       |
| Longitud          | m        | 4.125       |
| Wzy               | $m^3$    | 0.293       |
| Ip                | $m^2$    | 0.586       |
| Area              | $m^2$    | 1.217       |
| Masa              | kg       | 9854.967533 |

*Tabla 6-31. Parámetros segunda iteración del análisis a fatiga*

Fijándonos en las cargas extremas, podemos observar como la tensión a la que esta sometida el modelo es bastante mayor que el anterior, prácticamente el doble. Pese al aumento, sigue siendo una tensión menor que la admitida por el material, por lo que no habrá problemas en cuanto a las cargas extremas.

$$
\sigma_{VM} \approx \gamma_{SF} * \sigma_x = \gamma_{corrección} * \frac{M_{yz}}{W_{yz}} = 1.18 * 1.2 * \frac{2.48 * 10^7 \text{ Nm}}{0.293 \text{ m}^3} = 1.19 * 10^8 \text{ Pa}
$$

De acuerdo a la ficha técnica del acero presente en el anexo 6,para espesores de 16 a 40 mm el acero S275 tiene una resistencia de 265MPa.

$$
\sigma_{adm} = 2.65 * 10^8 Pa
$$

$$
\sigma_{max} < \sigma_{adm}
$$

| <b>CARGAS EXTREMAS</b> | [Pa]         |
|------------------------|--------------|
| $\sigma_{\rm x}$       | 8.43E+07     |
| $V_{\text{vm}}$        | 1.18         |
| $\sigma_{\text{vm}}$   | $9.95E + 07$ |
| Vσ                     | 1.2          |
| $\sigma_{\text{max}}$  | 1.19E+08     |

*Tabla 6-32. Resultados en cargas extremas de la segunda iteración*

Analizando el daño a fatiga, vemos que en este caso la cantidad de cargas cíclicas que afectan al modelo es considerablemente mayor. Esto se debe a que cada vez más cargas oscilantes que afectan a la estructura superan los 35 N/mm<sup>2</sup> . En este caso, el daño acumulado estará constituido por los distintos rangos de ciclo que se dan en los casos de carga 1.1 ,6.4 y 7.2. De acuerdo a la ley de Miner, el daño acumulado a fatiga será de 0.587. Por lo tanto, este estado de carga estará por encima del limite permitido por GL que es de 0.5. El espesor del cilindro deberá estar por encima de los 25 mm para poder cumplir con los requisitos impuestos por GL.

|                | <b>DLC-FAT</b> |           |                 |                             |              |              |              |        |                            |  |
|----------------|----------------|-----------|-----------------|-----------------------------|--------------|--------------|--------------|--------|----------------------------|--|
|                | Rango de       | Factor de | Rango corregido | $\Delta\sigma_{\text{MAX}}$ | $No$ ciclos  | $No$ ciclos  | $No$ ciclos  | Daño   |                            |  |
|                | ciclo [Nm]     | correción | [Nm]            | $[N/mm^2]$                  | (60seg)      | (25años)     | (Miner)      | fatiga | DLC.                       |  |
| $\mathbf{1}$   | $1.22E + 07$   | 1.475     | $1.79E + 07$    | 61.174                      | 1            | $6.00E + 06$ | 2.89E+07     | 0.2078 | DLC1.1-FAT-power-30        |  |
| $\overline{2}$ | $1.04E + 07$   | 1.475     | $1.53E + 07$    | 52.112                      | $\mathbf{1}$ | $6.00E + 06$ | 5.35E+07     | 0.1121 | DLC1.1-FAT-power-30        |  |
| 3              | $9.45E + 06$   | 1.475     | $1.39E + 07$    | 47.580                      | $\mathbf{1}$ | $6.00E + 06$ | 6.58E+07     | 0.0912 | DLC1.1-FAT-power-30        |  |
| $\overline{4}$ | 7.50E+06       | 1.475     | $1.11E + 07$    | 37.762                      | $\mathbf{1}$ | $6.56E + 06$ | $9.25E + 07$ | 0.0710 | DLC6.4-FAT-parked-40       |  |
| 5              | 7.65E+06       | 1.475     | $1.13E + 07$    | 38.517                      | $\mathbf{1}$ | $6.00E + 06$ | $9.04E + 07$ | 0.0663 | DLC1.1-FAT-power-30        |  |
| 6              | $1.60E + 07$   | 1.475     | 2.35E+07        | 80.307                      | $\mathbf{1}$ | $3.28E + 05$ | $1.65E + 07$ | 0.0199 | DLC7.2-FAT-parked+fault-40 |  |
| $\overline{7}$ | $1.05E + 07$   | 1.475     | $1.54E + 07$    | 52.615                      | $\mathbf{1}$ | $3.28E + 05$ | $5.21E + 07$ | 0.0063 | DLC7.2-FAT-parked+fault-40 |  |
| 8              | $9.35E + 06$   | 1.475     | 1.38E+07        | 47.077                      | $\mathbf{1}$ | $3.28E + 05$ | $6.72E + 07$ | 0.0049 | DLC7.2-FAT-parked+fault-40 |  |
| 9              | 8.25E+06       | 1.475     | $1.22E + 07$    | 41.538                      | $\mathbf{1}$ | $3.28E + 05$ | $8.22E + 07$ | 0.0040 | DLC7.2-FAT-parked+fault-40 |  |
| 10             | 7.15E+06       | 1.475     | $1.05E + 07$    | 36.000                      | 1            | $3.28E + 05$ | 9.73E+07     | 0.0034 | DLC7.2-FAT-parked+fault-40 |  |

*Tabla 6-33. Análisis a fatiga de la segunda iteración*

$$
D = \Sigma * \frac{n_i}{N_i} = \frac{n_1}{N_{miner_1}} + \frac{n_2}{N_{miner_2}} + \frac{n_3}{N_{miner_3}} + \dots + \frac{n_{10}}{N_{miner_{10}}} = 0.587 > 0.5
$$
  
D  
DAÑO EQUIVALENTE  
D  
0.586798763

*Tabla 6-34. Daño equivalente resultante del análisis a fatiga para la segunda iteración*

### 6.4.4. TERCERA ITERACIÓN

En esta última iteración, reduciremos el diámetro interior de 3.85 a 3.845 metros buscando un espesor que cumpla los criterios de daño a fatiga pero que se encuentre cerca del límite. Los parámetros que se usarán en esta iteración se pueden ver en la Tabla 6-35. La reducción es este caso, tanto de masa como de diámetro, será mayor que en la anterior iteración dado que estamos aumentando el espesor.

| Datos             | Unidades | Valor       |
|-------------------|----------|-------------|
| Diametro exterior | m        | 3.900       |
| Diametro interior | m        | 3.845       |
| Longitud          | m        | 4.125       |
| Wzy               | $m^3$    | 0.322       |
| Ip                | $m^2$    | 0.643       |
| Area              | $m^2$    | 1.338       |
| Masa              | kg       | 10833.47044 |

*Tabla 6-35. Parámetros tercera iteración del análisis a fatiga*

En cargas extremas, vemos como el modelo sigue estando dentro de los límites admisibles del acero estructural. Algo lógico debido a que hemos aumentado el espesor reduciendo la tensión máxima resultante.

$$
\sigma_{VM} \approx \gamma_{SF} * \sigma_x = \gamma_{corrección} * \frac{M_{yz}}{W_{yz}} = 1.18 * 1.2 * \frac{2.48 * 10^7 Nm}{0.322 m^3} = 1.09 * 10^8 Pa
$$

De acuerdo a la ficha técnica del acero presente en el anexo 6,para espesores de 16 a 40 mm el acero S275 tiene una resistencia de 265MPa.

$$
\sigma_{adm} = 2.65 * 10^8 Pa
$$

$$
\sigma_{max} < \sigma_{adm}
$$

| <b>CARGAS EXTREMAS</b> | [Pa]         |
|------------------------|--------------|
| σ.                     | 7.68E+07     |
| $V_{\text{vm}}$        | 1.18         |
| $\sigma_{\text{vm}}$   | $9.06E + 07$ |
| Vσ                     | 1.2          |
| $\sigma_{\text{max}}$  | $1.09E + 08$ |

*Tabla 6-36. Resultados en cargas extremas de la tercera iteración*

Por otro lado, analizando la fatiga vemos como el daño acumulado se ha reducido respecto a la iteración anterior. En este caso, hay presentes distintas cargas que provocarían un daño estructural al buje aunque el daño acumulado está por debajo del límite de daño admitido por GL para estructuras engranaje. Por lo tanto , el espesor de

|                | <b>DLC-FAT</b> |           |                 |                             |              |              |              |        |                            |  |  |
|----------------|----------------|-----------|-----------------|-----------------------------|--------------|--------------|--------------|--------|----------------------------|--|--|
|                | Rango de       | Factor de | Rango corregido | $\Delta\sigma_{\text{MAX}}$ | $No$ ciclos  | $N2$ ciclos  | $No$ ciclos  | Daño   |                            |  |  |
|                | ciclo [Nm]     | correción | [Nm]            | $[N/mm^2]$                  | (60seg)      | (25años)     | (Miner)      | fatiga | <b>DLC</b>                 |  |  |
| $\mathbf{1}$   | $1.22E + 07$   | 1.475     | 1.79E+07        | 55.720                      |              | $6.00E + 06$ | 4.37E+07     | 0.1373 | DLC1.1-FAT-power-30        |  |  |
| $\overline{2}$ | 1.04E+07       | 1.475     | $1.53E + 07$    | 47.466                      | 1            | $6.00E + 06$ | $6.61E + 07$ | 0.0907 | DLC1.1-FAT-power-30        |  |  |
| 3              | $9.45E + 06$   | 1.475     | $1.39E + 07$    | 43.338                      | 1            | $6.00E + 06$ | 7.73E+07     | 0.0776 | DLC1.1-FAT-power-30        |  |  |
| $\overline{4}$ | 7.65E+06       | 1.475     | $1.13E + 07$    | 35.083                      | 1            | $6.00E + 06$ | 9.98E+07     | 0.0601 | DLC1.1-FAT-power-30        |  |  |
| 5              | $1.60E + 07$   | 1.475     | 2.35E+07        | 73.147                      | 1            | $3.28E + 05$ | 2.73E+07     | 0.0120 | DLC7.2-FAT-parked+fault-40 |  |  |
| 6              | $1.05E + 07$   | 1.475     | $1.54E + 07$    | 47.924                      | $\mathbf{1}$ | $3.28E + 05$ | 6.49E+07     | 0.0051 | DLC7.2-FAT-parked+fault-40 |  |  |
| 7              | $9.35E + 06$   | 1.475     | 1.38E+07        | 42.879                      | $\mathbf{1}$ | $3.28E + 05$ | 7.86E+07     | 0.0042 | DLC7.2-FAT-parked+fault-40 |  |  |
| 8              | $8.25E + 06$   | 1.475     | $1.22E + 07$    | 37.835                      | 1            | $3.28E + 05$ | $9.23E + 07$ | 0.0036 | DLC7.2-FAT-parked+fault-40 |  |  |

27,5 mm garantizará una periodo de vida de 25 años sin riesgo de rotura por esfuerzos de fatiga

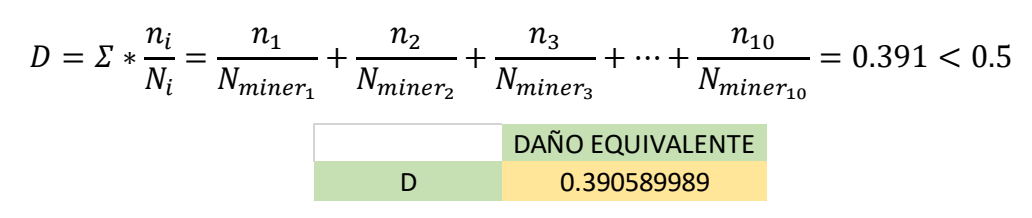

*Tabla 6-37. Análisis a fatiga de la tercera iteración*

*Tabla 6-38. Daño equivalente resultante del análisis a fatiga para la tercera iteración*

Como el daño estructural causado a fatiga esta muy cerca de 0.5 consideraremos este espesor como el caso límite para que el modelo resista los 25 años de vida.

Como hemos visto en este capitulo, tanto el daño acumulado a fatiga como las tensiones extremas son proporcionales al momento resistente del modelo. Es por esto que podemos garantizar la vida a fatiga dimensionando con las tensiones máximas producidas en este última iteración, es decir, que aquellas secciones que tengas tensiones extremas por debajo de 90.6 MPa garantizan su resistencia tanto a fatiga como a cargas extremas. Esta relación de reciprocidad entre los esfuerzos a fatiga y los esfuerzos en cargas extremas resulta muy útil para la realización siguiente capítulo.

En el capítulo 7, realizaremos un modelo mediante elementos finitos. Debido a que no podemos someter a nuestro modelo de elementos finitos a todas las simulaciones de fatiga para calcular el daño acumulado, utilizaremos como límite las tensiones máximos obtenidas en la última iteración. Como hemos observado anteriormente este límite en cargas extremas nos permite garantizar la resistencia a la fatiga sin tener que recalcular el daño acumulado para cada sección.

Por lo que, en el capítulo posterior modelaremos en elementos finitos para una tensión máxima admisible sin tener en cuanta el factor de seguridad:

 $\sigma_{adm} = 9.06 * 10^7$  Pa = 90.6 MPa

Aplicando el factor de seguridad:

 $\sigma_{adm_{sf}} = 9.06 * 10^7 * 1.2 = 1.09 * 10^8 Pa = 109 MPa$ 

De esta forma, garantizaremos que nuestro modelo sea resistente a la fatiga.

*Diseño en cargas de fatiga del rotor de una turbina eólica* **Chueca Rincón, Javier**

# CAPÍTULO 7

# 7. MÓDELO EN ELEMENTOS FINITOS

n este capitulo diseñaremos la geometría real del buje, ya que hasta este capítulo hemos aproximado el buje como un cilindro hueco. Aunque la aproximación de cilindro hueco nos arroja resultados con errores muy bajos respecto a las geometrías reales, es importante para nuestro proyecto el poder presentar un buje con geometría y dimensiones reales. Además el realizar una geometría real nos permite modificar en mayor medida el buje para poder optimizarlo. El objetivo de este capítulo es reducir la geometría al máximo posible sin comprometer la resistencia del buje. E

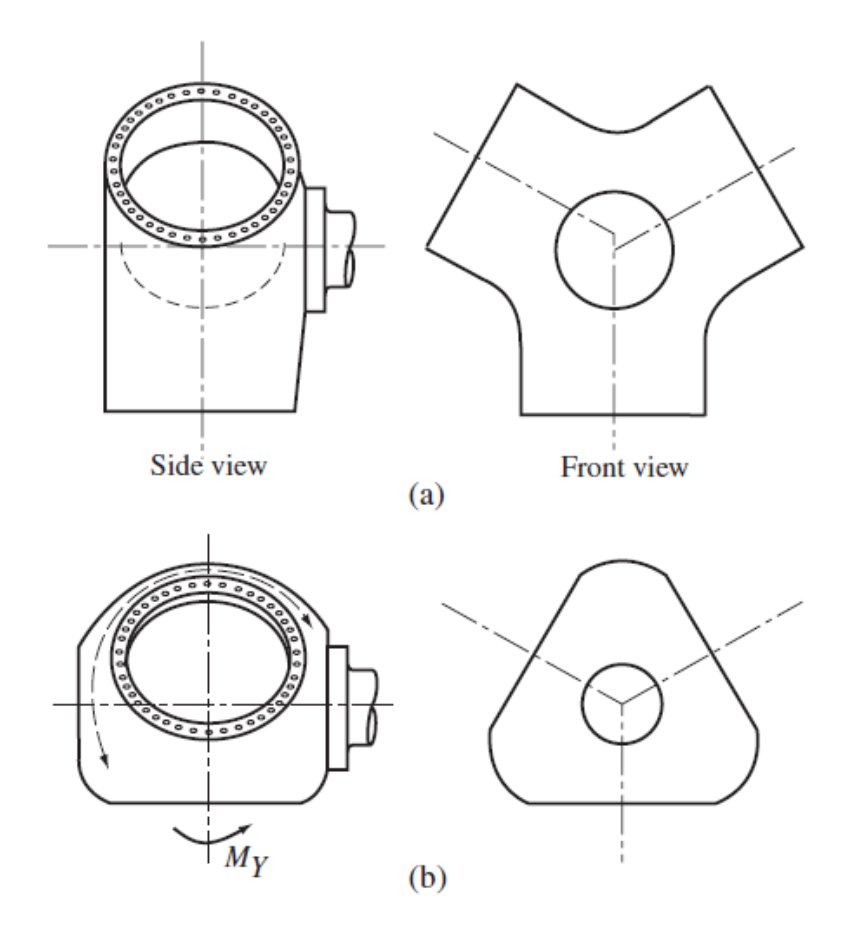

*Figura 64.Tipos de geometría de buje (Burton, Sharpe, Jenkins, & Bossanyi, 2001)*

*Diseño en cargas de fatiga del rotor de una turbina eólica* **Chueca Rincón, Javier**

Como se puede apreciar en la Figura 63, existen en el mercado dos geometrías que acaparan la mayor parte del mercado de las turbinas eólicas. La primera de las configuraciones esta basada en una esfera mientras que la segunda esta formada por tres cilindros concéntricos. Para su diseño hemos optado por una forma esférica, ya que creemos que es la mejor se ajusta a nuestra turbina y, además, va en la línea que están adoptando los fabricantes de aerogeneradores en los últimos años.

Lo modelaremos mediante el software CAD de Solid Edge, propiedad de Siemens, y lo analizaremos estructuralmente en cargas extremas mediante el software de elementos finitos ANSYS. En este capítulo no se llevará a cabo un análisis a fatiga de la nueva geometría creada. En su lugar, modelaremos para la tensión máxima obtenida en el capítulo anterior que permitía asegurar que el buje no rompiese a fatiga durante los 25 años considerados como ciclo de vida.

| <b>CARGAS EXTREMAS</b> | [Pa]         |
|------------------------|--------------|
| $\sigma_{\rm x}$       | 7.68E+07     |
| V <sub>vm</sub>        | 1.18         |
| $\sigma_{\text{vm}}$   | $9.06E + 07$ |
| Yσ                     | 1.2          |
| $\sigma_{\text{max}}$  | $1.09E + 08$ |

*Tabla 7-1. Resultados en cargas extremas de la tercera iteración*

|                | <b>DLC-FAT</b> |           |                 |                             |              |              |              |        |                            |  |  |
|----------------|----------------|-----------|-----------------|-----------------------------|--------------|--------------|--------------|--------|----------------------------|--|--|
|                | Rango de       | Factor de | Rango corregido | $\Delta\sigma_{\text{MAX}}$ | $No$ ciclos  | $No$ ciclos  | $No$ ciclos  | Daño   |                            |  |  |
|                | ciclo [Nm]     | correción | [Nm]            | $[N/mm^2]$                  | (60seg)      | (25años)     | (Miner)      | fatiga | <b>DLC</b>                 |  |  |
| $\mathbf{1}$   | $1.22E + 07$   | 1.475     | 1.79E+07        | 55.720                      |              | $6.00E + 06$ | 4.37E+07     | 0.1373 | DLC1.1-FAT-power-30        |  |  |
| $\overline{2}$ | $1.04E + 07$   | 1.475     | 1.53E+07        | 47.466                      | 1            | $6.00E + 06$ | $6.61E + 07$ | 0.0907 | DLC1.1-FAT-power-30        |  |  |
| 3              | $9.45E + 06$   | 1.475     | 1.39E+07        | 43.338                      | 1            | $6.00E + 06$ | 7.73E+07     | 0.0776 | DLC1.1-FAT-power-30        |  |  |
| $\overline{4}$ | $7.65E + 06$   | 1.475     | $1.13E + 07$    | 35.083                      | 1            | $6.00E + 06$ | 9.98E+07     | 0.0601 | DLC1.1-FAT-power-30        |  |  |
| 5.             | $1.60E + 07$   | 1.475     | 2.35E+07        | 73.147                      | 1            | $3.28E + 05$ | 2.73E+07     | 0.0120 | DLC7.2-FAT-parked+fault-40 |  |  |
| 6              | $1.05E + 07$   | 1.475     | $1.54E + 07$    | 47.924                      | $\mathbf{1}$ | $3.28E + 05$ | $6.49E + 07$ | 0.0051 | DLC7.2-FAT-parked+fault-40 |  |  |
| 7              | $9.35E + 06$   | 1.475     | 1.38E+07        | 42.879                      | 1            | $3.28E + 05$ | 7.86E+07     | 0.0042 | DLC7.2-FAT-parked+fault-40 |  |  |
| 8              | $8.25E + 06$   | 1.475     | $1.22E + 07$    | 37.835                      | 1            | $3.28E + 05$ | $9.23E + 07$ | 0.0036 | DLC7.2-FAT-parked+fault-40 |  |  |

*Tabla 7-2. Análisis a fatiga de la tercera iteración*

| <b>DAÑO EQUIVALENTE</b> |
|-------------------------|
| 0.390589989             |

*Tabla 7-3. Daño equivalente resultante del análisis a fatiga para la tercera iteración*

El procedimiento que seguiremos es partir de una esfera de espesor de 50 mm a la que se le realizará tres cortes con el diámetro de pala, uno para la introducción del eje y otro en la sección opuesta a la entrada del eje. Después extruiremos superficies planas del mismo espesor de la esfera en los huecos dejados para las palas.

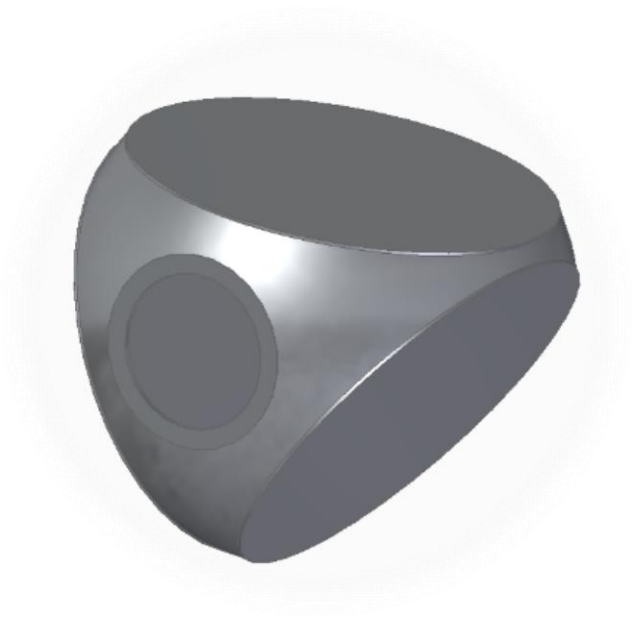

*Figura 65. Prototipo de buje en proceso de optimización*

Una vez obtenido el modelo de partida, lo sometemos a una simulación en ANSYS para ver que aspectos se podrían mejorar y cuales permitirían reducir la masa. Iremos aumentando o reduciendo los espesores en función de los resultados que nos aporte ANSYS. Por último, iremos realizando agujeros en las bases donde se fijarán las palas y aumentando las sección de los bordes para reducir la masa sin aumentar las tensiones. Después de diversas modificaciones, el modelo resultante será el que se puede observar en la figura 67. Se ha reformado los bordes donde produce concentración de tensiones y se han realizado cortes en las secciones que tenían tensiones bajas. En la Figura 67, podemos ver el modelo en 3D en la interfaz de Solid Edge y, en la figura 64, podemos ver el mapeado que ha realizado ANSYS en función de la localización de las tensiones equivalentes de Von Misses. Hemos conseguido reducir la masa de nuestro modelo hasta casi las 32 toneladas. La reducción ha sido menor que en el modelo simplificado, esto se debe a que los cambios de secciones provocan concentraciones de tensiones que en el cilindro no se dan dada su homogeneidad en toda su superficie exterior. Estos cambios de secciones son imprescindibles para poder anclar las palas al buje o introducir el eje en el buje. Se incluirá un plano en detalle del modelo en el sección PLANOS.

En el anexo del presupuesto, hemos estimado que el coste de producción del buje es proporcional al peso de este. Es por esto que la reducción de un 20 % de la masa realizada en este capítulo se traducirá en una reducción del 20 % del coste de producción del mismo

| <b>Results</b> |                |  |  |  |  |  |  |
|----------------|----------------|--|--|--|--|--|--|
| Minimum        | 2,4646e+006 Pa |  |  |  |  |  |  |
| Maximum        | 8,8221e+007 Pa |  |  |  |  |  |  |
| Average        | 3,e+007 Pa     |  |  |  |  |  |  |

*Tabla 7-4. Resultados de tensiones obtenidos en ANSYS para el modelo final*

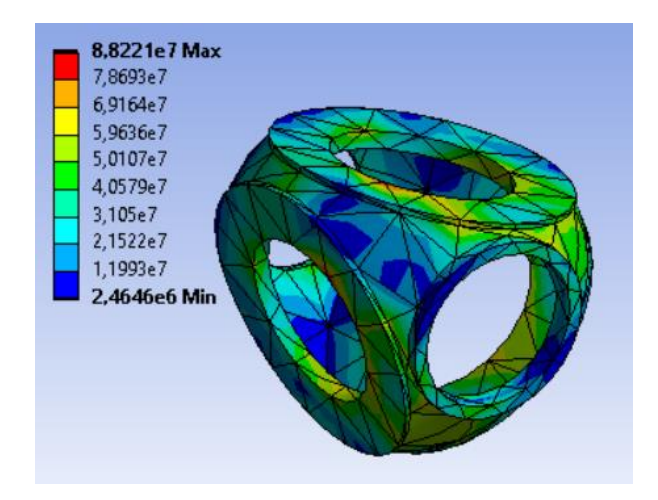

*Figura 66: Mapeado en función de las tensiones registradas en ANSYS*

Analizando el mapeado en ANSYS, podemos observar como las zonas de cambio de sección ,como los huecos en los apoyos de la raíz de pala, son las zonas donde se registran mayores concentraciones de tensiones.

| <b>Properties</b> |                      |  |  |  |  |
|-------------------|----------------------|--|--|--|--|
| Volume            | $4,1068 \text{ m}^3$ |  |  |  |  |
| Mass <sup>1</sup> | 32239 kg             |  |  |  |  |

*Tabla 7-5.Propiedades del modelo final del buje*

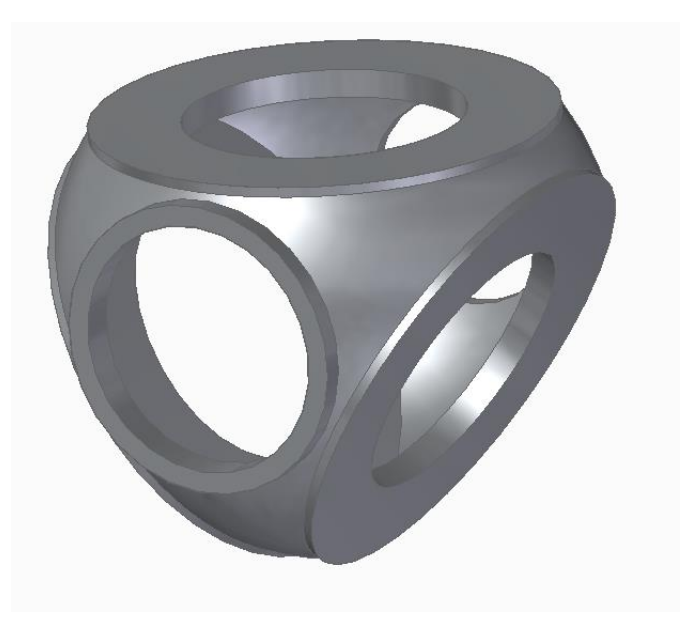

*Figura 67. Modelo definitivo de buje realizado en Solid Edge*

# CAPÍTULO 8

# 8. CONCLUSIONES

La realización de este proyecto nos ha permitido obtener un perspectiva general del proceso de diseño de una turbina eólica, reflejándonos la complejidad de estas estructuras. Además, hemos comprobado la importancia de la presencia de compañías de certificación ,como Germanischer Lloyd, que garantizan la seguridad estructural de estas estructuras durante su periodo de vida útil. Así como, del software de simulación Bladed que nos ha permitido simular la operatividad de nuestro modelo en infinidad de condiciones, tanto ambientales como operacionales.

En referencia a los datos obtenidos en las simulaciones, hemos comprobado la importancia de los sistemas de control de paso o control de par que permiten a la turbina operar en un rango de velocidades más amplio. Esto se pone en relevancia en el caso de carga 2.1 , donde se produce la perdida del control de paso de una de las palas de la turbina registrando el estado de cargas más crítico en cargas extremas de todas las simulaciones realizados en este proyecto.

Por otro lado, la realización de simplificaciones como la que hemos realizado con el buje al aproximarlo a un cilindro hueco nos permiten facilitar el cálculo de las tensiones equivalentes y el daño producido a fatiga sin incurrir en grandes errores. Debido a la aproximación del estado de cargas por el momento resultante, Mxy, hemos conseguido paliar las limitaciones de la versión educacional de Bladed.

En referencia a los análisis realizados, hemos comprobado que la fatiga constituye el factor limitante de diseño. Los resultados desprendidos de ambos análisis nos permiten observar como el espesor límite del modelo simplificado se alcanza cuando el valor máximo de tensiones únicamente ha alcanzado el valor de 109 MPa muy por debajo del límite de tensión máxima del acero estructural. Reforzando la idea previa de que la gran mayoría de estructuras móviles expuestas a cargas oscilantes rompen a causa de la fatiga.

El análisis económico a través de la realización del presupuesto nos ha permitido conocer los elevados costes que supone la fabricación de estas estructuras. La reducción de un 20% de la masa nos ha permitido ahorra cerca de 55000 euros por buje.

Para terminar hemos podido observar como la complejidad de un modelo real con cambios de sección dificulta en gran medida la optimización de su características. Estos cambios de sección necesarios para el apoyo de otros elementos como las palas o el buje representan puntos de concentración de tensiones que reducen la resistencia del modelo y complican su optimización.

ANEXOS

# ANEXOS

*Diseño en cargas de fatiga del rotor de una turbina eólica* **Chueca Rincón, Javier**

# ANEXO 1.PRESUPUESTO

En este presupuesto analizaremos el presupuesto desde el punto de vista de un fabricante de turbinas. Para realizarlo, nos hemos basado en el Informe de NREL sobre el coste de la energía eólica y presupuestaremos el coste de la turbina eólica completa, centrándonos en el ahorro en el buje. En la figura 68 se puede apreciar como se desglosan los costes en una turbina eólica de 5.5 MW real. Vemos que del coste fabricación, transporte y montaje de una turbina eólica totalmente operativa en un parque el 29% de su coste se debe al coste de la fabricación y desarrollo de la turbina. Para el cálculo de presupuestos hemos utilizado el cambio de dólar/euro de 1.13 \$/€, que existe actualmente, dado que todas las fuentes utilizadas utilizaban el dólar como moneda de referencia.

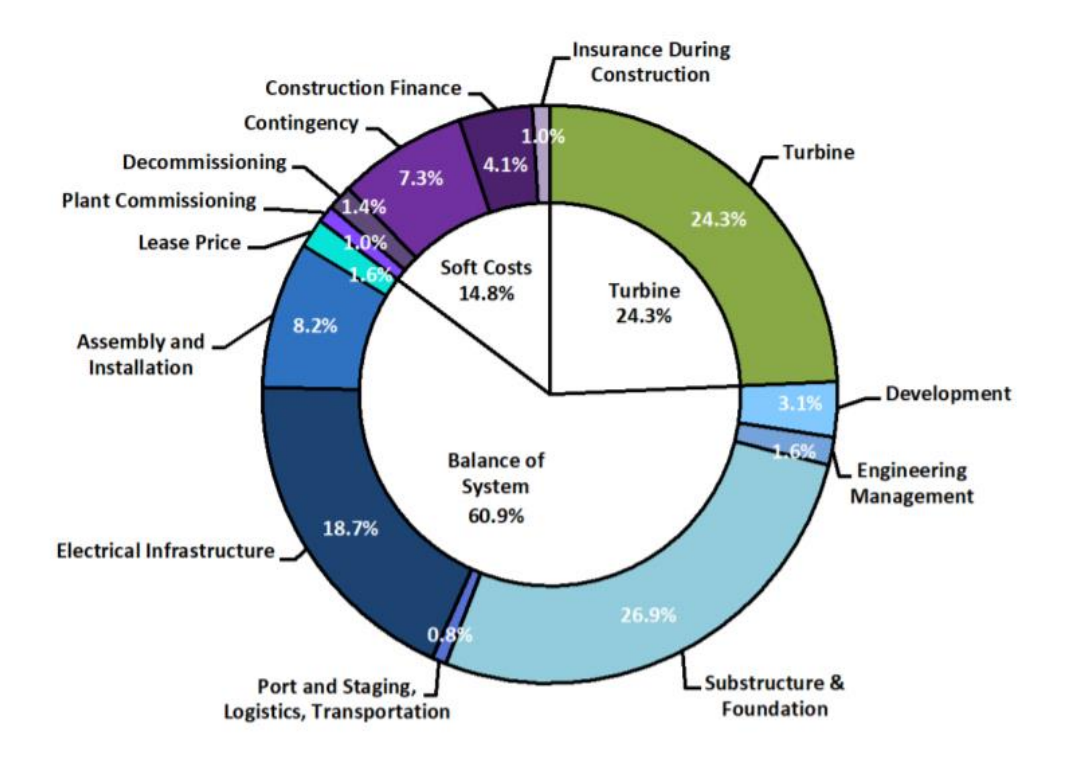

*Figura 68. Reparto de Costes en una turbina eólica de 5.5MW*

En la tabla 0-1, hemos elaborado un presupuesto del modelo de turbina eólica donde se utilizará nuestro buje. Este presupuesto esta calculado de acuerdo al tonelaje de las especificaciones y, por tanto, no se ha considerado aún la optimización del buje. Se ha estimado que se producirán 50 turbinas eólicas de este modelo para el parque que se situará en la costa africana. Por lo que deberemos tener en cuenta todo la cantidad de turbinas que se fabricarán de dicho modelo. Esta ponderación se ve reflejado en la tabla 0-2

### ANEXOS

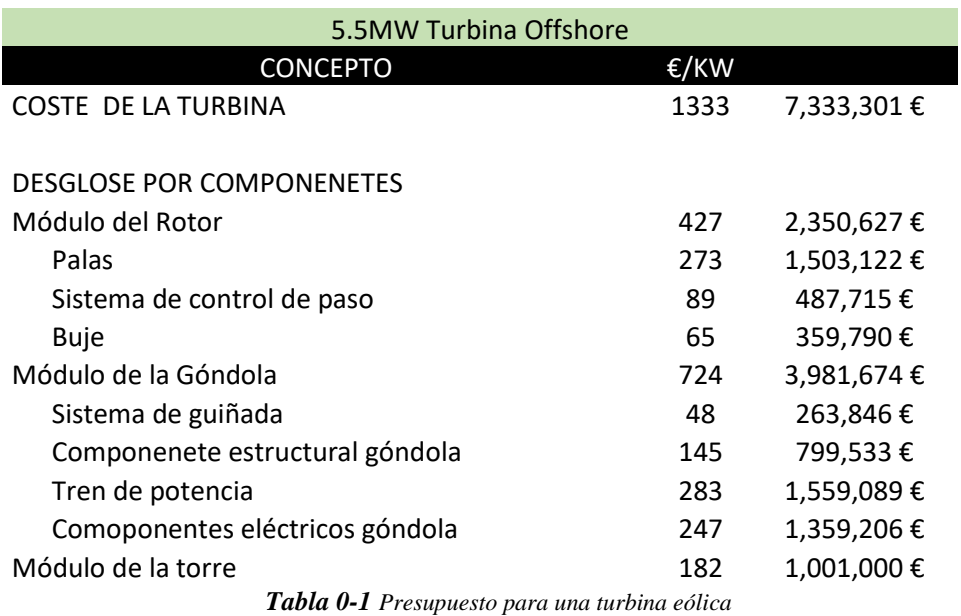

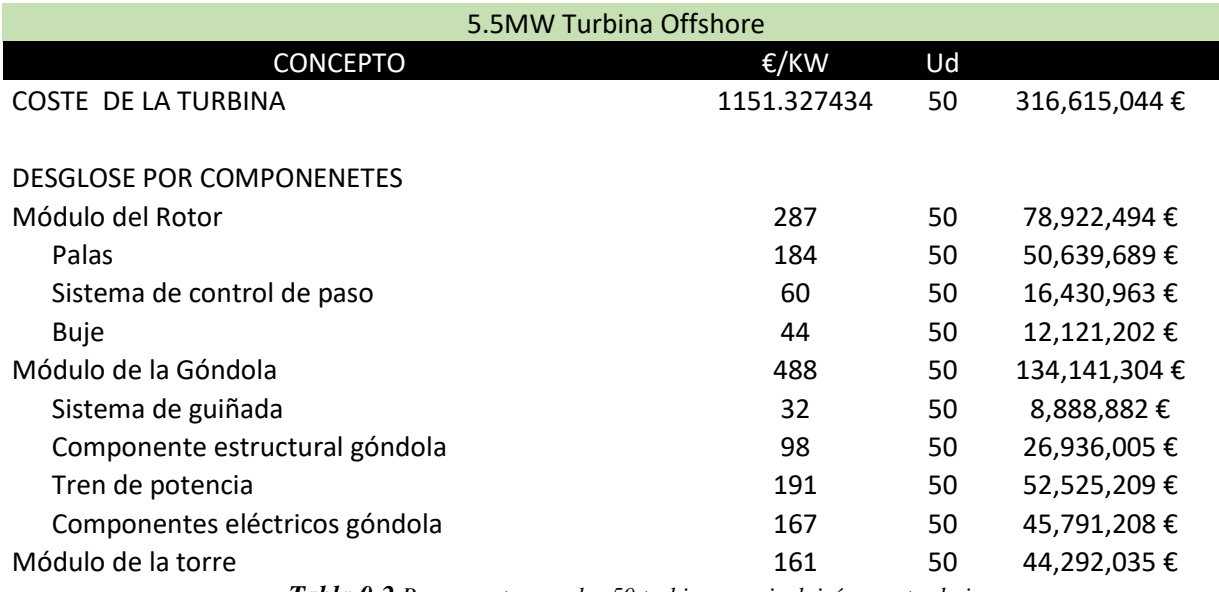

*Tabla 0-2 Presupuesto para las 50 turbinas que incluirán nuestro buje*

Para la optimización del buje, supondremos que los costes están directamente vinculados a la masa del buje. Tras la optimización del buje, hemos conseguido reducir la masa del buje en un 20% respecto a la inicial, consiguiendo una masa de 32.2 toneladas. Esto supone un ahorro en cada turbina de alrededor de 55000 euros que traducido al número de turbinas estimadas que contarán con este buje supondrá un ahorro 2.7 millones de euros. En las tablas siguientes se recoge como afectará a los costes totales la optimización del buje tanto de una sola turbina

### ANEXOS

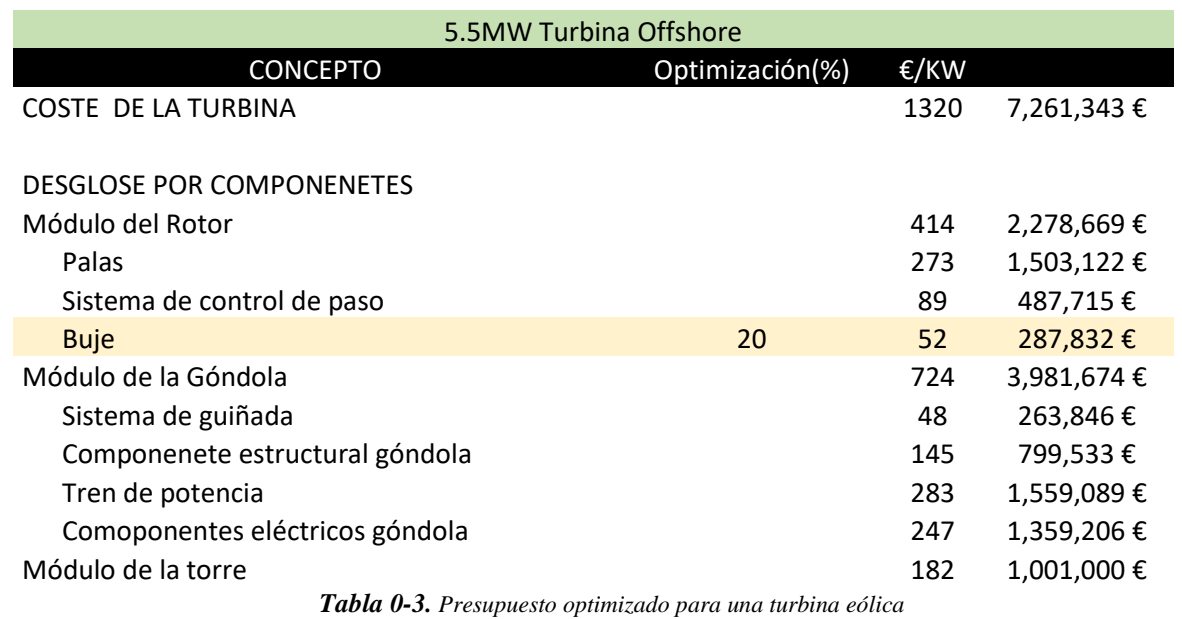

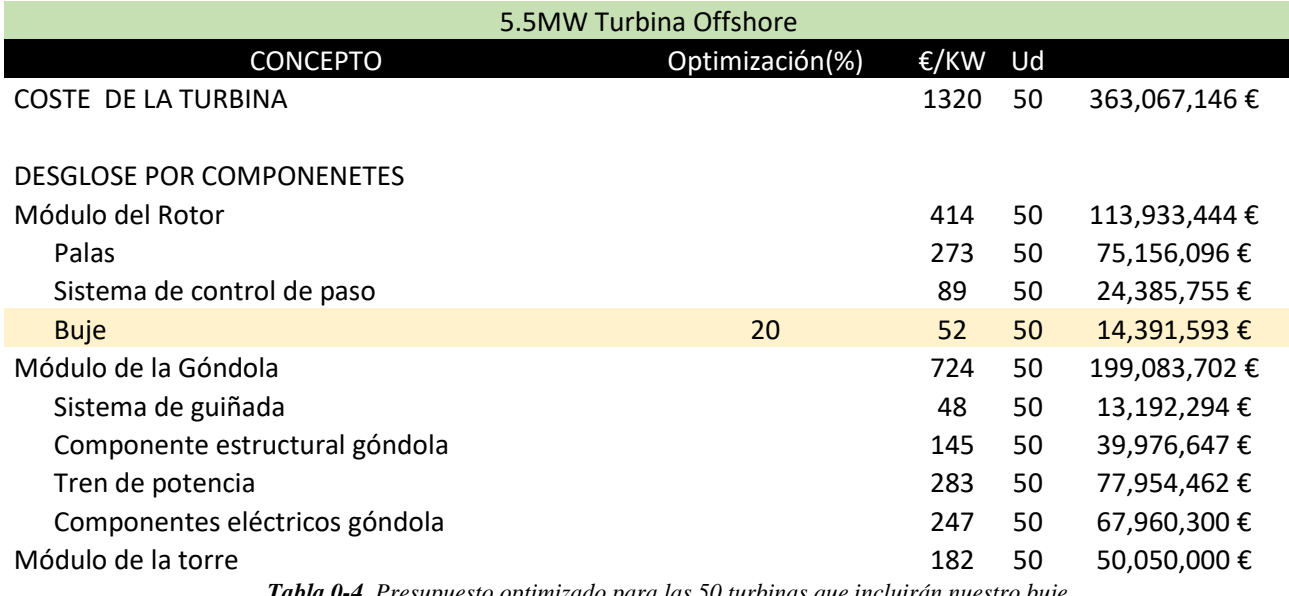

*Tabla 0-4. Presupuesto optimizado para las 50 turbinas que incluirán nuestro buje*

# ANEXO 2. IMPACTO AMBIENTAL

En este proyecto no se ha especificado la localización exacta del parque eólico que integrará nuestro modelo de turbina. Una de las razones de la ausencia de la localización exacta es la necesidad de realizar un estudio exhaustivo del impacto ambiental que tendrá nuestro parque tanto a nivel marino como a nivel visual .

Los aspectos que se deberán tener en cuenta para la elección de la localización serán el impacto visual en el entorno, el impacto marino en la zona, la posibilidad de colisiones de barcos o el impacto operativo.

## IMPACTO FÍSICO

En este apartado involucremos el impacto visual, acústico y sobre las aves de nuestra turbina. Dada la gran envergadura de nuestra turbina y la necesidad de emplazarlo en zonas no muy alejadas de la costa es inevitable que nuestra turbina y el parque en su conjunto tengan un impacto visual. Es por esto que debemos evitar las zonas costeras de elevado valor paisajístico. También se considerará emplazar el parque en zonas con una mayor superficie de plataforma continental sumergida antes de llegar al talud continental que nos permiten alejar nuestro parque de la costa. En referencia al impacto acústico, será mínimo dado que su localización en el mar impide la existencia de núcleos de población cercanos. Por otro lado, se tendrán en cuenta las rutas migratorias de las aves para no interferir en ellas y de esta manera reducir las muertes de aves a causa de las turbinas.

### RIESGO DE COLISIONES DE BARCOS

La peculiaridad de un parque eólico *offshore* provoca la necesidad de tener en cuenta las principales rutas marítimas de navegación. De acuerdo al informe realizado por Naciones Unidas, a propósito de la conferencia de Naciones Unidas sobre el comercio y el desarrollo, África constituye el continente con mejor transporte marítimo comercial de todo el mundo. En la Figura 69, podemos observar como África solo representa el 7% y el 5% del comercio marítimo cargado y descargado , respectivamente. Aspecto muy positivo a la hora de emplazar nuestro parque.

A pesar de que no parece que nuestra localización vaya a ser una zona especialmente transitada, se han previsto numerosos sistemas de seguridad para minimizar los riesgos. Entre otros , se espera que nuestro parque cuente con radares, barcos optimizados para soportar colisiones, prohibición de navegar a barcos que no cumplan los requisitos de seguridad exigidos, vigilancia constante, sistemas de gestión del tráfico o la disponibilidad de embarcaciones de remolque.

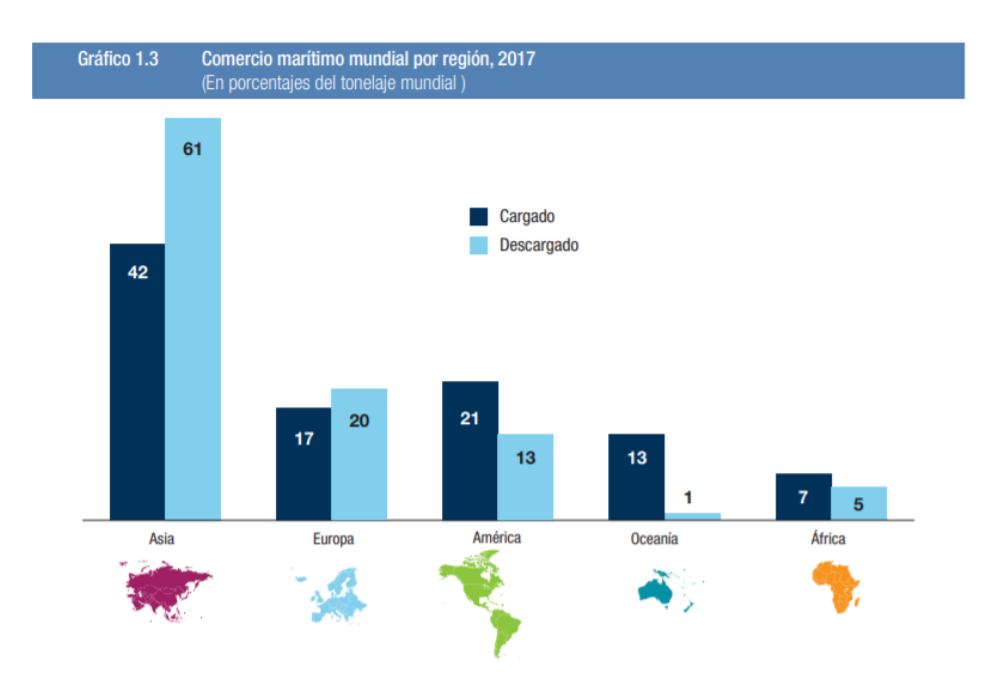

*Figura 69. Porcentaje del comercio marítimo mundial desglosado por continentes (Organización de Naciones Unidas, 2018)*

### IMPACTO EN LA VIDA SUBMARINA

En relación al Articulo 1.3 de la Ley 41/2010 de protección del medio marino del Gobierno de España todas las estructuras marítimas deberán cumplir ciertos objetivos ambientales. Estos objetivos ambientales consisten en la protección y preservación del medio marino, incluyendo su diversidad, evitando el deterioro de las zonas que se hayan visto afectadas negativamente; prevenir y reducir los vertidos al medio marino , para no provocar graves impactos o riesgos en el medio marino; y garantizar que las actividades sean compatibles con la preservación de la biodiversidad.

Nuestro modelo de turbina cumplirá con todos estos objetivos anteriormente citados y todos los exigidos por la ley española de costas, ya que estará certificado de acuerdo a la ley española. Además se reducirá considerablemente los vertidos al tratarse de un prototipo sin multiplicadora evitando el vertido al mar de fluidos lubricantes que suelen contener estos mecanismos.

Otra de los posibles impactos en el medio submarino puede ser los campos electromagnéticos creados por los cables submarinos. Actualmente no hay ningún estudio que indique que son una amenaza para el medio marino y su biodiversidad, por lo que no encontramos razones aparentes para tenerlo en cuenta.

# IMPACTO EN LAS COMUNICACIONES Y SISTEMAS DE NAVEGACIÓN

Como último impacto a tener en cuenta, nos encontramos en la interferencia que pueden llegar a producir los aerogeneradores en el los sistemas de comunicación y navegación tanto comerciales como militares. La altura y el movimiento del rotor de estas estructuras provoca graves interferencias que impedirán la localización del parque en una zona cercana a una base militar o lugares estratégicos para las comunicaciones. Será necesario la certificación de la OTAN , Organización del Tratado del Atlántico Norte, para poder concretar la localización definitiva. Dado que se trata de la organización militar con más presencia en la costa africana

# ANEXO 3. OBJETIVOS DE DESARROLLO **SOSTENIBLE**

En Septiembre de 2015, los lideres mundiales acordaron un conjunto de objetivos de desarrollo sostenible con el fin de erradicar la pobreza , proteger nuestro planeta y garantizar la transición hacia una sociedad más sostenible. Las líneas a seguir para conseguir un desarrollo más sostenible se resumieron en diecisiete objetivos. Estos objetivos se interrelacionan entre sí abarcando desde áreas sociales como la pobreza o la educación hasta problemas ambientales como el modo de generación de energía. Estos objetivos son la base para la consecución de un mundo con más igualdad, con menos discriminación , más sostenible y más respetuoso con el medioambiente. Por tanto, creemos que es deber de todos, como individuo y como integrante de la sociedad en su conjunto, remar en la misma dirección para la consecución de estos objetivos en un futuro cercano.

Como se ha especificado en este documento, nuestro proyecto versa sobre el diseño del rotor de una turbina eólica *offshore*. Partiendo de la premisa de conseguir un modelo de generación de energía más sostenible, hemos elegido la energía eólica como el modelo energético renovable con mayor proyección y más rentable en la actualidad , como demuestra la figura 70 en referencia al sistema eléctrico español.

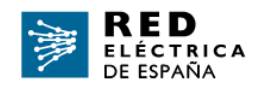

#### Potencia instalada nacional (MW)

|                                                            | 2016    | 2017    | 2018    | 2019    | 2020    |  |
|------------------------------------------------------------|---------|---------|---------|---------|---------|--|
| Hidráulica convencional y mixta                            | 17,030  | 17,028  | 17,046  | 17,085  | 17,085  |  |
| Bombeo puro                                                | 3.329   | 3,329   | 3,329   | 3.329   | 3,329   |  |
| Nuclear                                                    | 7,573   | 7.117   | 7.117   | 7.117   | 7,117   |  |
| Carbón                                                     | 10,004  | 10.004  | 10,030  | 9,683   | 9,456   |  |
| Fuel + Gas                                                 | 2,490   | 2.490   | 2.490   | 2.447   | 2.447   |  |
| Ciclo combinado                                            | 26,670  | 26,670  | 26,284  | 26,284  | 26.284  |  |
| Hidroeólica                                                | 11      | 11      | 11      | 11      | 11      |  |
| Resto hidráulica (1)                                       | ٠       | ٠       | ٠       | ٠       | $\sim$  |  |
| Eólica                                                     | 23,001  | 23,082  | 23,545  | 25,799  | 25,902  |  |
| Solar fotovoltaica                                         | 4,683   | 4,685   | 4,712   | 8,913   | 9,524   |  |
| Solar térmica                                              | 2,304   | 2.304   | 2,304   | 2,304   | 2,304   |  |
| Térmica renovable/Otras renovables (2)                     | 870     | 872     | 877     | 1,076   | 1,076   |  |
| Térmica no renovable/Cogeneración y resto/Cogeneración (3) | 5,965   | 5,801   | 5,727   | 5,677   | 5,672   |  |
| Residuos no renovables <sup>(4)</sup>                      | 496     | 496     | 490     | 490     | 490     |  |
| Residuos renovables <sup>(4)</sup>                         | 160     | 160     | 160     | 160     | 160     |  |
| <b>Total</b>                                               | 104,588 | 104,050 | 104,123 | 110,376 | 110,858 |  |
|                                                            |         |         |         |         |         |  |

*Figura 70. Potencia instalada en España (Red Eléctrica de España, s.f.)*

*Diseño en cargas de fatiga del rotor de una turbina eólica* **Chueca Rincón, Javier**

### ANEXOS

Además de vislumbrar una imponente proyección de futuro, la energía eólica representa una realidad, con un 5% de la producción de electricidad mundial y un 23% en nuestro país. Por otro lado, los parque eólicos offshore suponen un gran salto cualitativo para este modelo energético permitiendo mejorar el ratio de generación por turbina. Esta combinación de modelo energético contrastado e innovador nos permite incluir a nuestro proyecto en el objetivo número 7 "Energía asequible y no contaminante". Nuestro proyecto abarca las tres principales metas impuestas en este objetivo. Estas metas buscan garantizar en 2030 el acceso a servicios energéticos más asequibles, modernos y fiables, aumentar la proporción de energías renovables y duplicar la tasa de eficiencia energética.

La ausencia de contaminación atmosférica de este tipo de energía no solo tiene ventajas medioambientales sino también económicas. La concienciación social esta provocando la subida de las restricciones medioambientales, por parte de los organismos gubernamentales, lo cual afecta al precio de compra de las toneladas de CO2 producidas por las centrales de carbón o de gas. Según refleja el informe de Red Eléctrica de España, el precio por tonelada de CO2 llegó a subir en el último año de los 8 hasta los 25 euros por tonelada provocando un subida del precio de la electricidad del 9,7 % en el precio de la electricidad.

A pesar de la idea preconcedida de que las energías renovables son más caras que las convencionales, el Informe de Red Eléctrica de España nos lo contradice. Según lo recogido en este informe, existe una correlación inversa entre el precio diario y la participación d energías renovables. De modo que una mayor participación de energías renovables produce una disminución en el precio del megavatio por hora, como se recoge en la Figura 71.

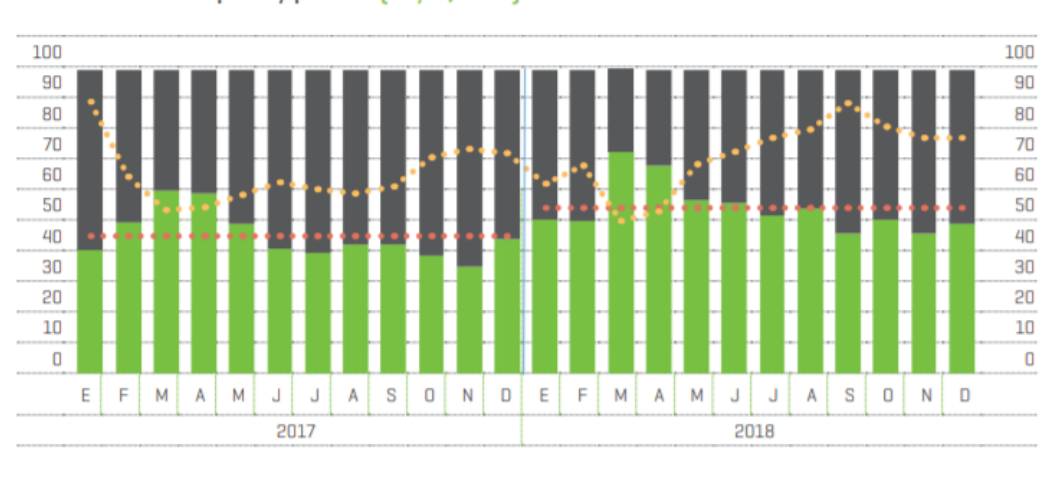

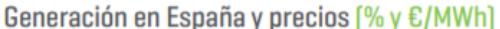

% MEDIA ANUAL DE GENERACIÓN RENOVABLE PRECIO DEL MERCADO DIARIO [€/MWh]

GENERACIÓN RENOVABLE GENERACIÓN NO RENOVABLE

*Figura 71.Precios y Generación en España (Red Eléctrica de España)*

*Diseño en cargas de fatiga del rotor de una turbina eólica* **Chueca Rincón, Javier**

### ANEXOS

Sin cambiar de objetivo de desarrollo sostenible, en este proyecto también hemos tenido en cuenta el problema social de la accesibilidad a la energía de las zonas más desfavorecidas. Para ello, hemos emplazado el parque eólico donde se encontrará nuestra turbina en la costa africana. Aunque no se ha especificado el lugar exacto creemos que la situación de esta turbina en mercados emergentes como los de algunos países africanos permitirá un desarrollo más sostenible de estos y repercutirá en un aumento del nivel de vida en dicho territorio. Haciéndonos eco de los informes extraídos por la ONU se estima que 789 millones de personas viven sin acceso a la electricidad y cientos de millones utilizan fuentes de energía muy precarias y poco fiables. Un panorama que entre todos debemos mejorar poniendo nuestro granito de arena.

Como último apartado a tener en cuenta respecto a nuestro proyecto, tenemos el objetivo de no alterar la vida submarina. Este objetivo se recoge en el objetivo número 14 "Vida Submarina". En el anexo de impacto ambiental, se han tenido en cuenta el impacto en el medioambiente de este tipo de estructuras considerando las leyes de protección de costas españolas al ser más restrictivas. También se ha apostado por un diseño sin multiplicadora reduciendo de esta manera los vertidos de lubricantes al mar . De esta manera intentamos preservar la vida marina mejorando la conservación y el uso sostenible de los océanos y sus recursos.

# ANEXO 4.CÁLCULOS PREVIOS

En este anexo se recogerán los cálculos previos realizados para calcular los parámetros de Bladed. En la tabla siguiente, podemos ver los parámetros utilizados para realizar estos cálculos.

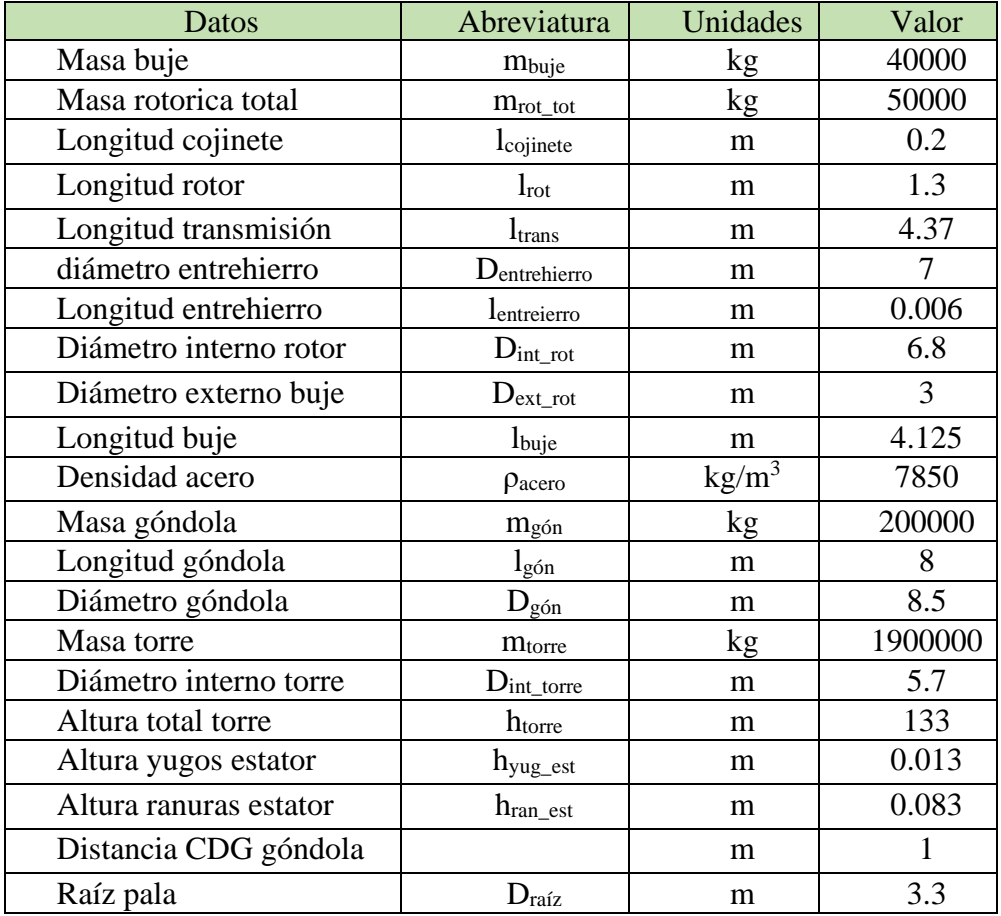
• Rotor

 $D_{ext_{rotor}} = D_{entrehierro} + l_{entrehierro} = 6.994 m$ 

$$
m_{rot} = \rho_{acero} * l_{rot} * \pi * \frac{(D_{rot_{ext}} - D_{rot_{int}})}{4} = 21448.397 kg
$$
  

$$
l_{rot_{xx}} = \frac{1}{2} * m_{rot} * \frac{(D_{rot_{ext}} + D_{rot_{int}})}{4} = 255118.056 \frac{kg}{m^2}
$$

- $I_{rot_{yy}} =$ 1  $\frac{1}{4} * m_{rot} *$  $(D_{rot_{ext}} + D_{rot_{int}})$ 4 + 1  $\frac{1}{12} * m_{rot} * l_{rot}^2 = 255118.056 \frac{kg}{m^2}$  $m<sup>2</sup>$
- Estator

$$
D_{int_{est}} = D_{entrehierro} + l_{entrehierro} = 7.006
$$

$$
D_{ext_{rotor}} = D_{int_{est}} + 2 * h_{yug_{est}} + 2 * h_{ran_{est}} = 7.198 m
$$

$$
m_{est} = \rho_{acero} * l_{rot} * \pi * \frac{(D_{est_{ext}} - D_{est_{int}})}{4} = 21448.397 kg
$$

$$
I_{estxx} = \frac{1}{2} * m_{est} * \frac{(D_{est_{ext}} - D_{est_{int}})}{4} = 275673.788 \frac{kg}{m^2}
$$

$$
I_{est_{yy}} = \frac{1}{4} * m_{est} * \frac{(D_{est_{ext}} - D_{est_{int}})}{4} + \frac{1}{12} * m_{est} * l_{rot}^2 = 140915 \frac{kg}{m^2}
$$

• Buje

$$
D_{buje_{int}} = \sqrt{D_{buje_{ext}}^2 - \frac{4 * m_{buje}}{\pi * \rho_{acero} * l_{buje}}} = 7.006 \, m
$$

$$
I_{buje_{xx}} = \frac{1}{2} * m_{buje} * \frac{(D_{buje_{ext}} - D_{buje_{int}})}{4} = 275673.788 \frac{kg}{m^2}
$$

$$
I_{bujeyy} = \frac{1}{4} * m_{buje} * \frac{(D_{bujee_{ext}} - D_{bujei_{int}})}{4} + \frac{1}{12} * m_{buje} * l_{buje}^2 = 140915 \frac{kg}{m^2}
$$

#### *Diseño en cargas de fatiga del rotor de una turbina eólica* **Chueca Rincón, Javier**

131

• Torre

$$
D_{torre_{int}} = \sqrt{D_{torre_{ext}}^2 + \frac{4 * m_{torre}}{\pi * \rho_{acero} * l_{torre}}} = 5.9 m
$$

$$
e_{torre} = D_{torree_{ext}} - D_{torree_{int}} = 0.1 \, m
$$

• Góndola

$$
m_{gon} = m_{gon_{total}} - m_{rot_{tot}} - m_{est} = 128141.781 kg
$$

$$
D_{gon_{int}} = \sqrt{D_{gon_{ext}}^2 - \frac{4 * m_{gon}}{\pi * \rho_{acero} * l_{gon}}} = 8.346 m
$$

$$
I_{gon_{xx}} = \frac{1}{2} * m_{gon} * \frac{(D_{gon_{ext}} - D_{gon_{int}})}{4} = 2272946 \frac{kg}{m^2}
$$

$$
I_{gon_{yy}} = \frac{1}{4} * m_{gon} * \frac{(D_{gon_{ext}} - D_{gon_{int}})}{4} + \frac{1}{12} * m_{gon} * l_{gon}^2 = 1819896.16 \frac{kg}{m^2}
$$

$$
I_{gon_{yy}} = \frac{1}{4} * m_{gon} * \frac{(D_{gon_{ext}} - D_{gon_{int}})}{4} + \frac{1}{12} * m_{gon} * l_{gon}^2 + m_{gon} * d_{gon_{cdg}};
$$
  

$$
I_{gon_{yy}} = 1948037.944 \frac{kg}{m^2}
$$

• Estator + Rotor

$$
m_{est+rot} = m_{est} + m_{rot} = 43306.617 kg
$$
  

$$
I_{est+rot_{xx}} = I_{est_{xx}} + I_{rot_{xx}} = 530791.844 \frac{kg}{m^2}
$$
  

$$
I_{est+rot_{yy}} = I_{est_{yy}} + I_{rot_{yy}} = 271494.937 \frac{kg}{m^2}
$$

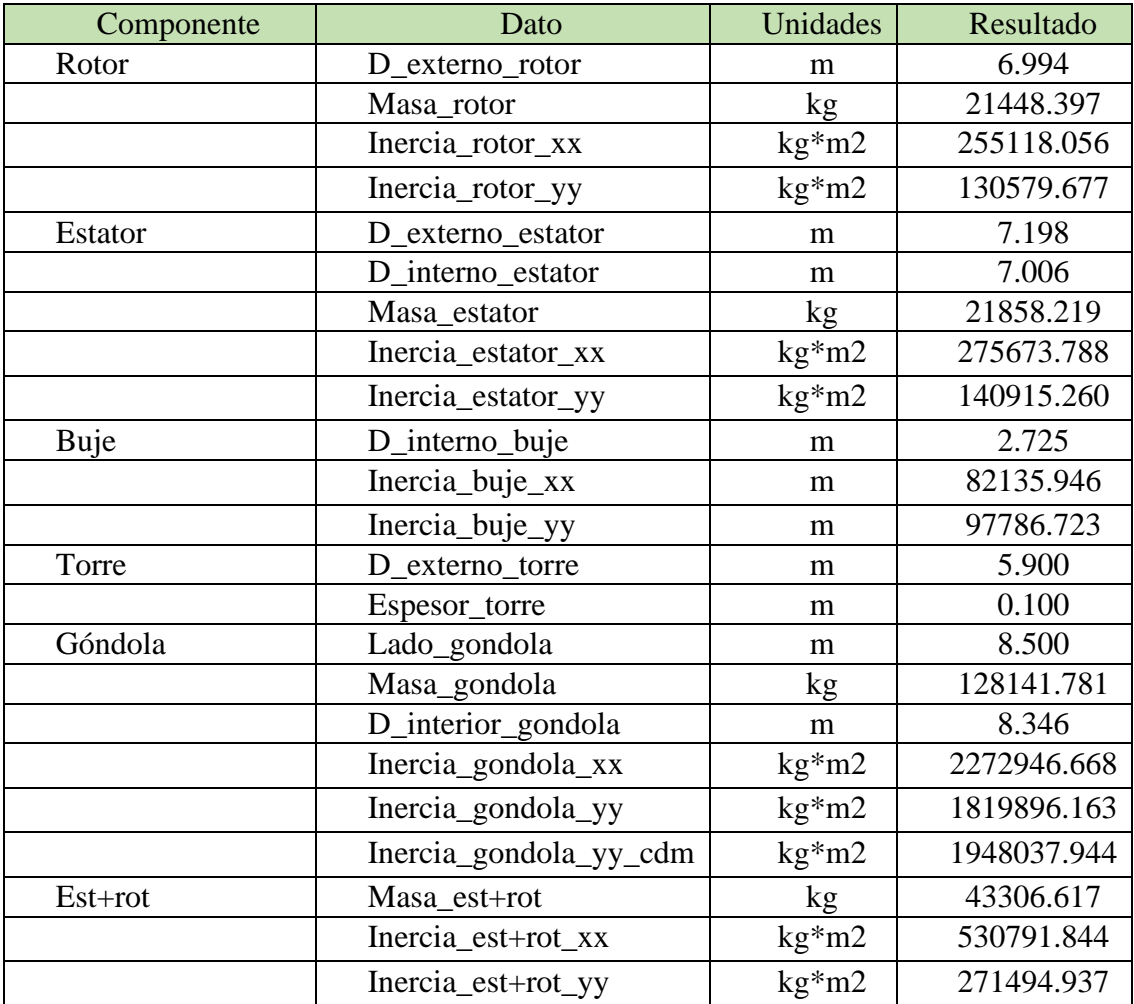

## ANEXO 5.BASE DE DATOS FATIGA

En este anexo incluiremos las tablas dinámicas creadas en Excel para el cálculo del daño acumulado a fatiga. Se trata de un conjunto de tablas vinculadas entre sí mediante fórmulas, de manera que es posible calcular el daño acumulado para cada una de las secciones cilíndricas indicadas variando únicamente valores como el diámetro interno, externo o la longitud. Las tablas presentes representan los valores para las iteraciones recogidas en el capitulo 6.

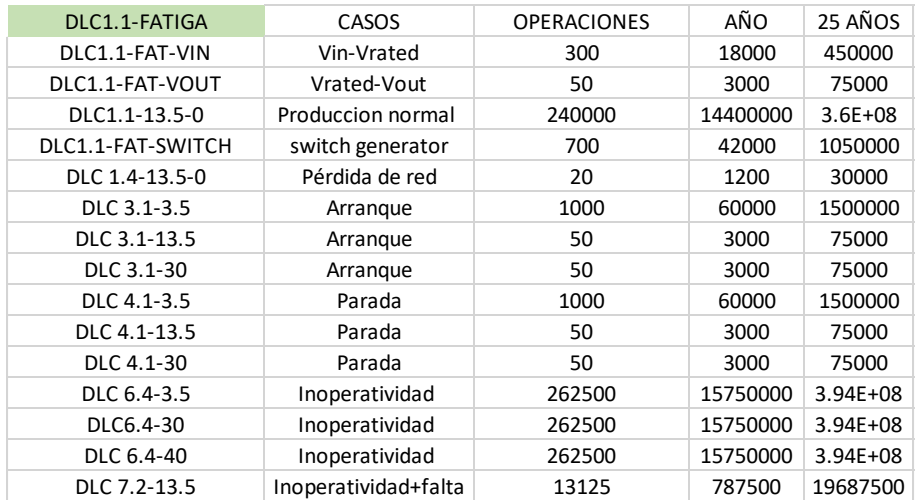

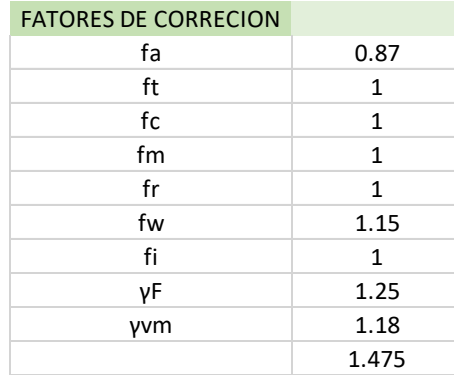

### TABLAS. PUNTO DE PARTIDA

| Datos             | Unidades          | Valor |  |
|-------------------|-------------------|-------|--|
| Diametro exterior | m                 | 4.000 |  |
| Diametro interior | m                 | 3.800 |  |
| Longitud          | m                 | 4.125 |  |
| Wzy               | $m^3$             | 1.165 |  |
| Ip                | $m^2$             | 2.331 |  |
| Area              | $m^2$             | 4.901 |  |
| Masa              | 39674.19187<br>kg |       |  |

*Diseño en cargas de fatiga del rotor de una turbina eólica* **Chueca Rincón, Javier**

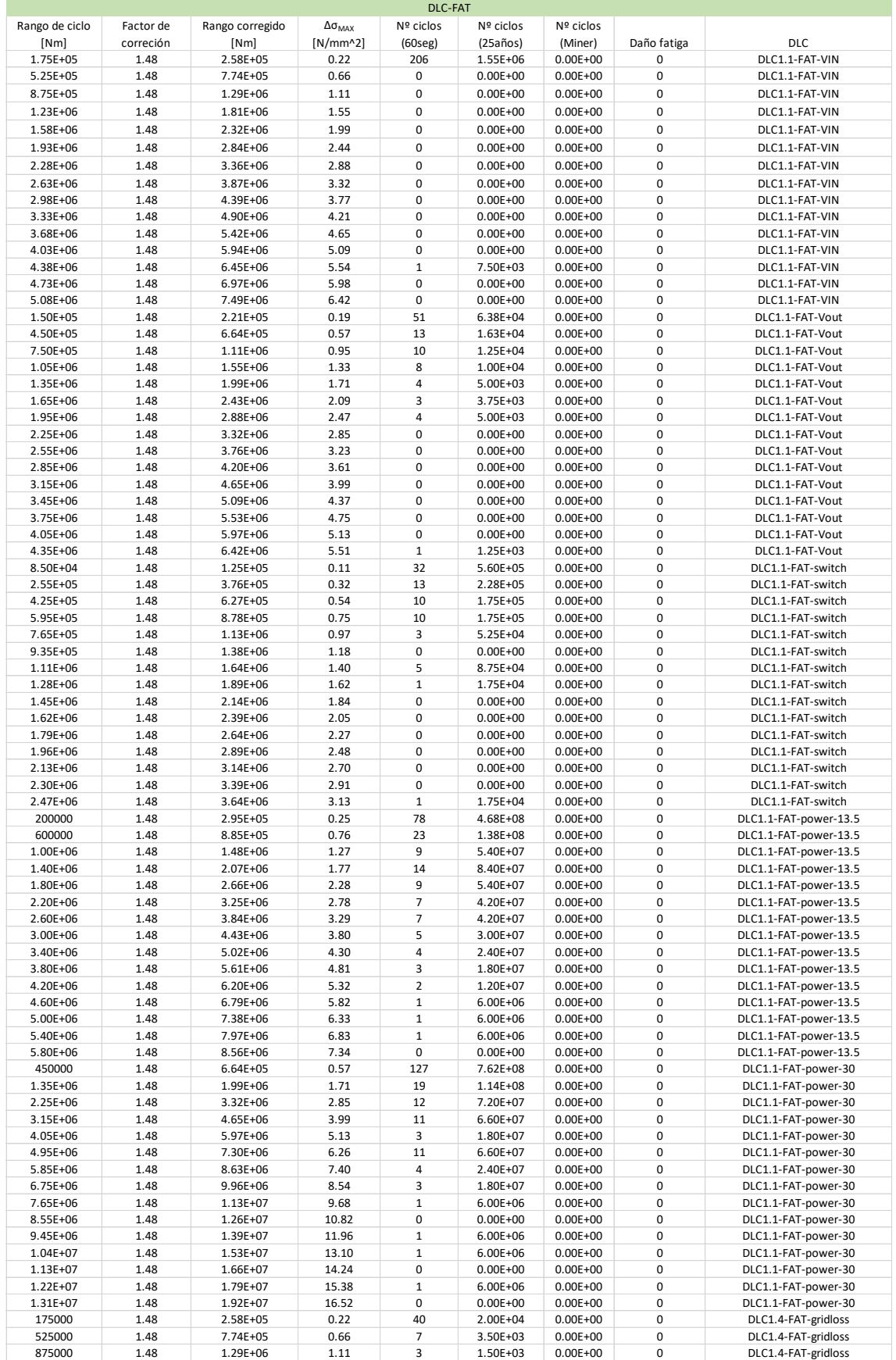

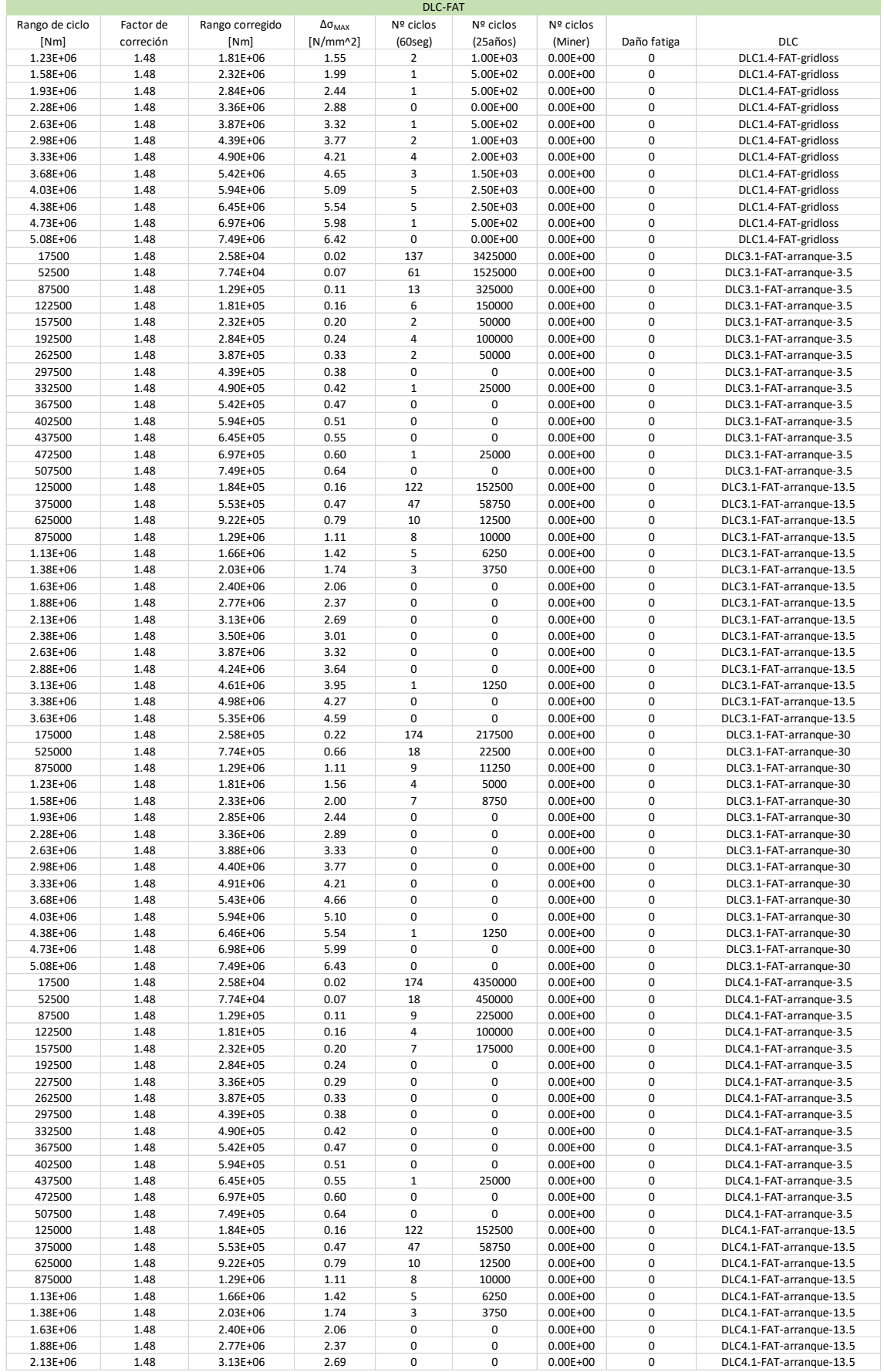

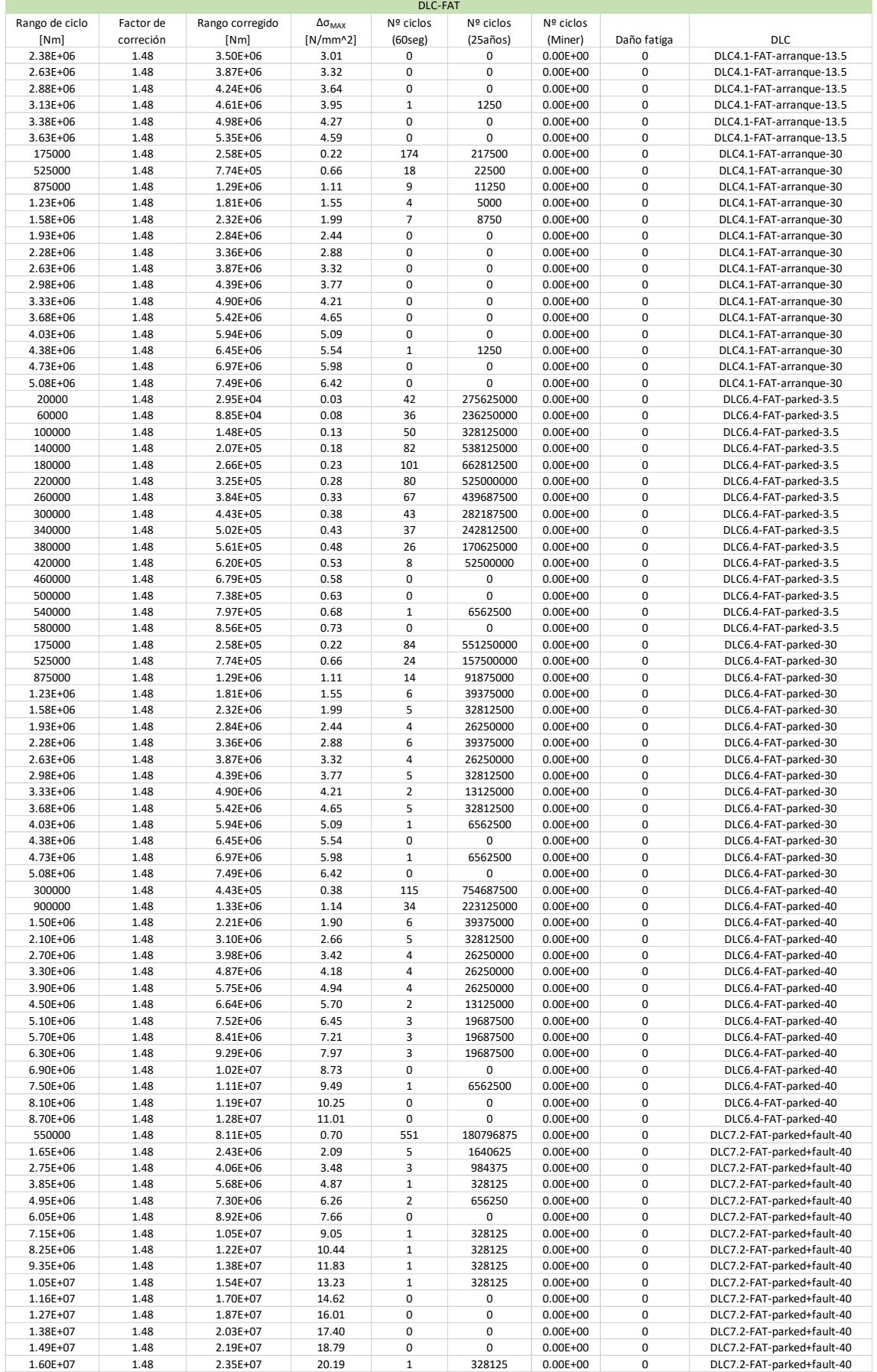

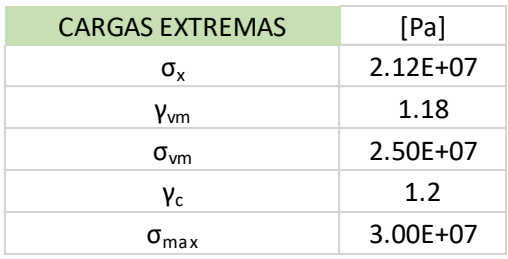

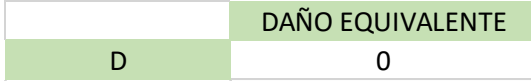

## TABLAS. PRIMERA ITERACIÓN

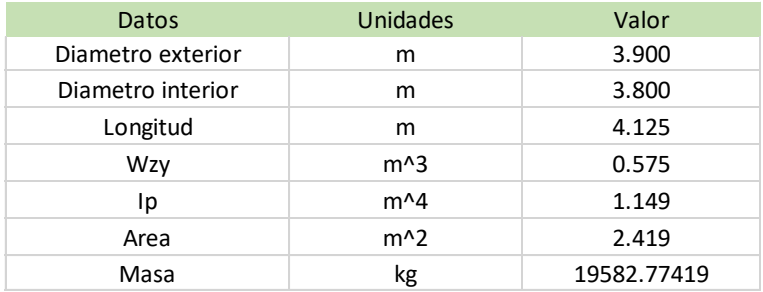

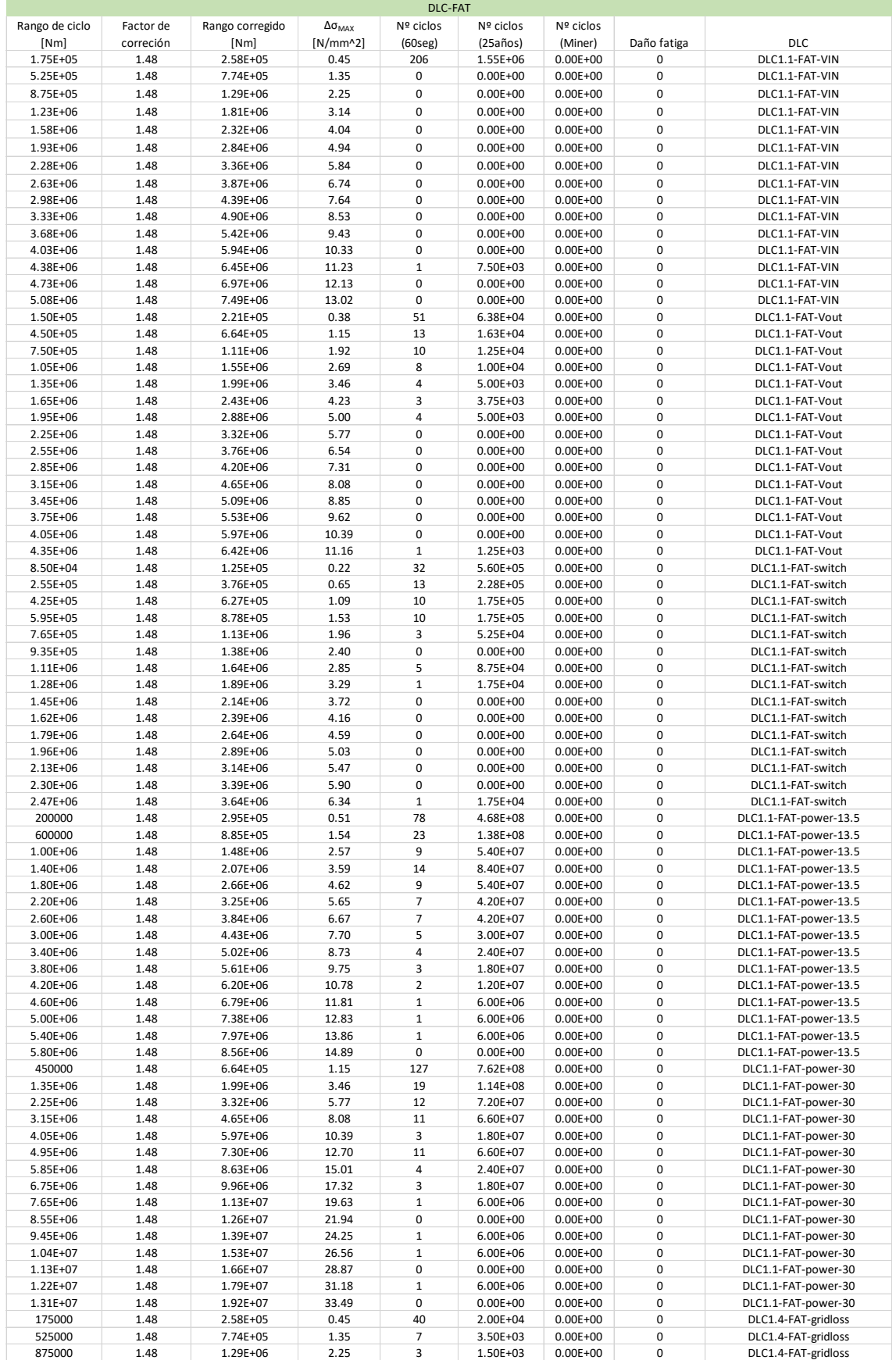

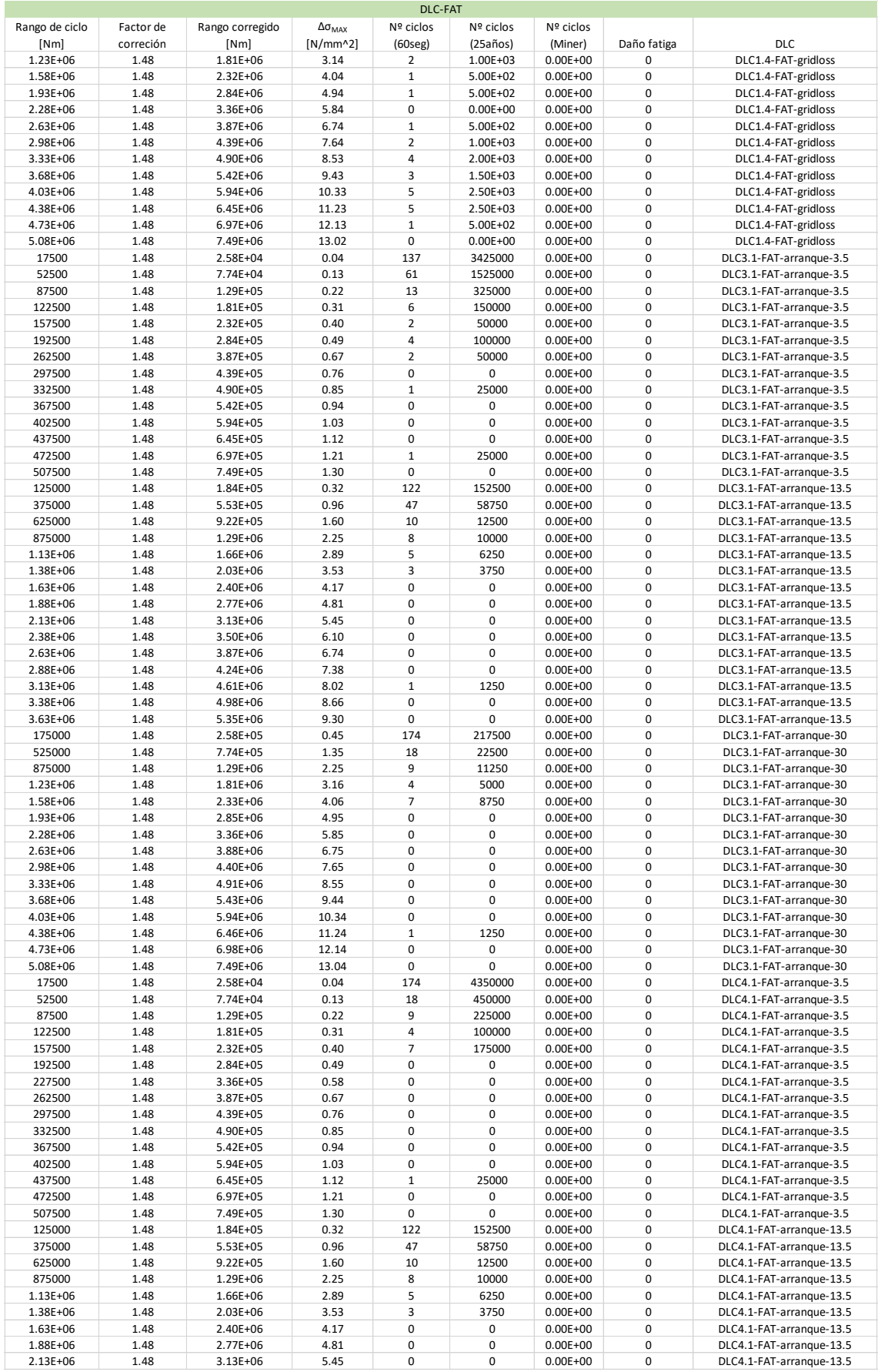

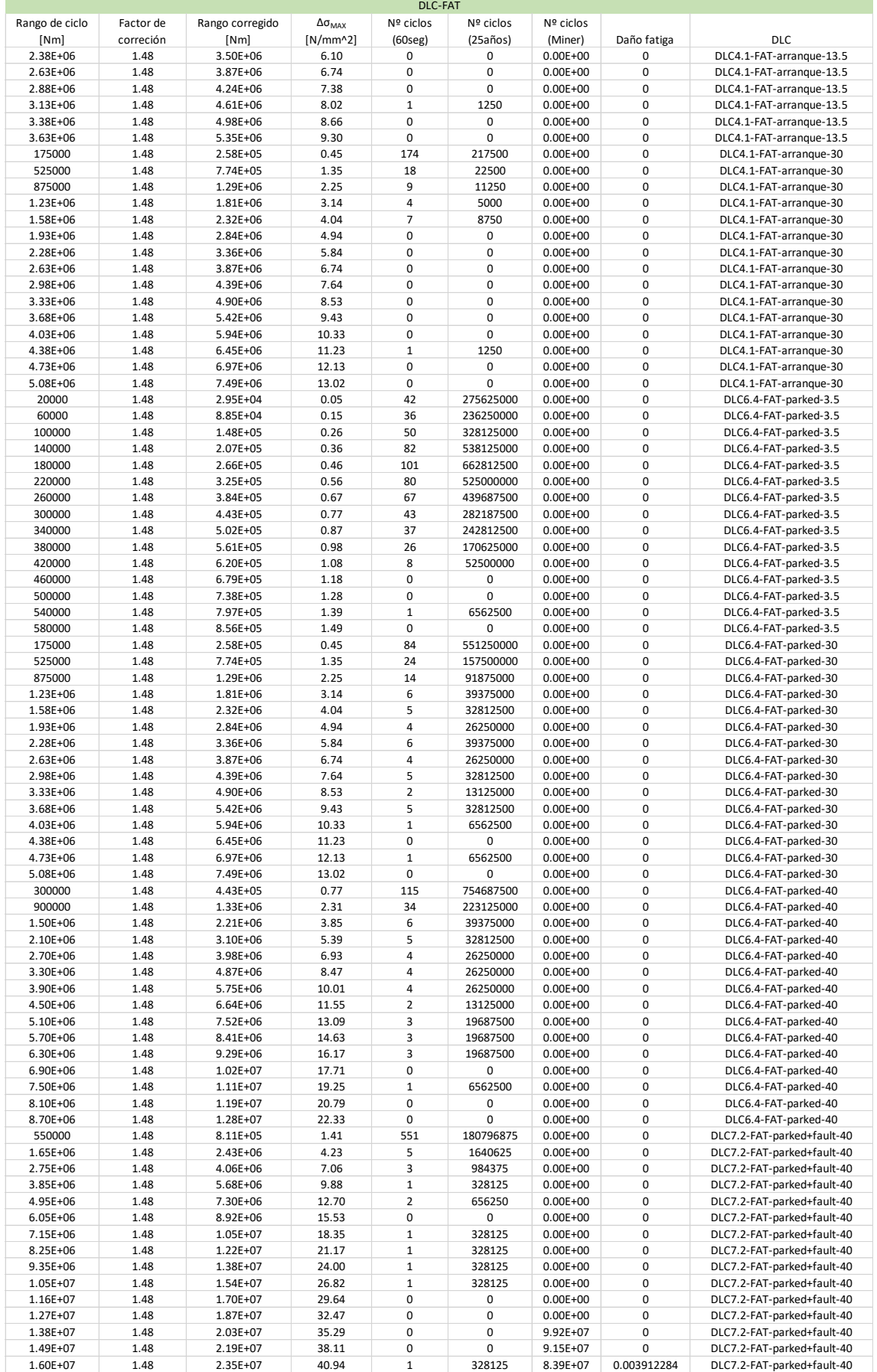

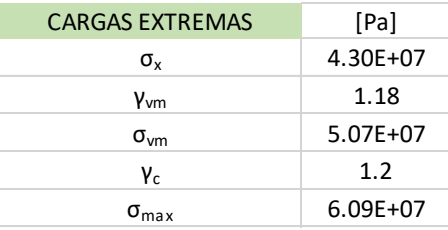

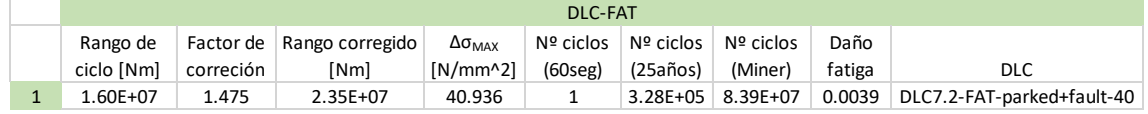

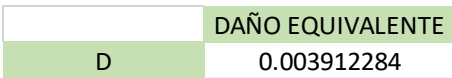

## TABLAS. SEGUNDA ITERACCIÓN

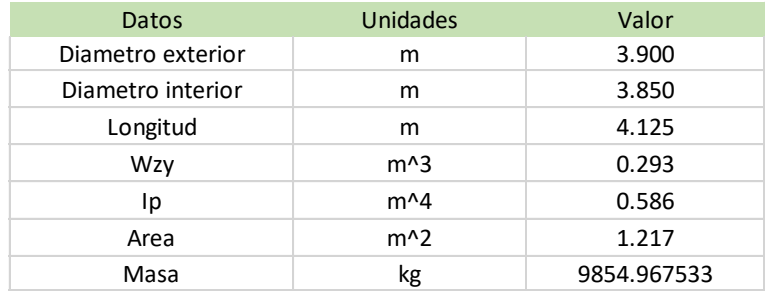

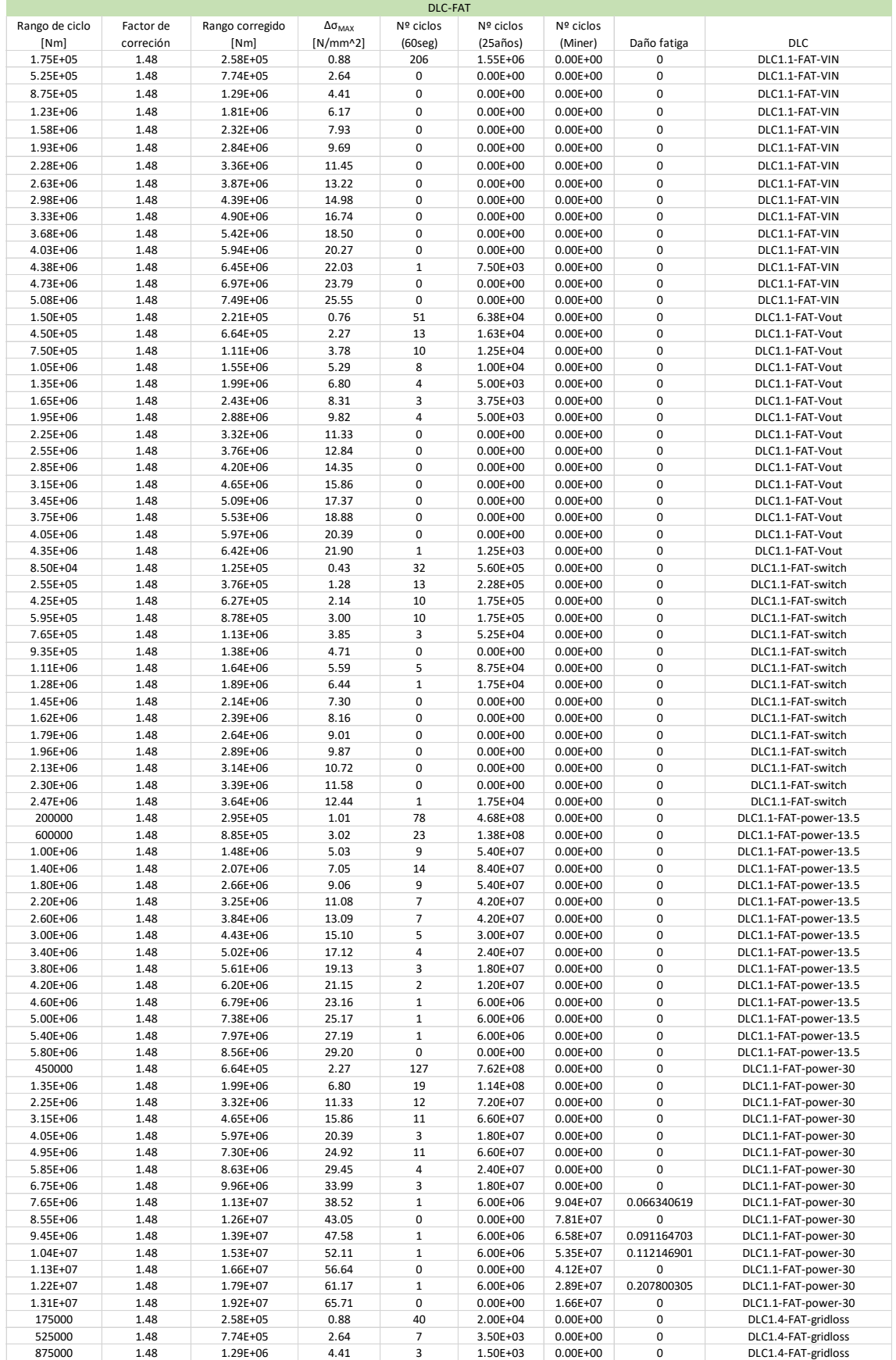

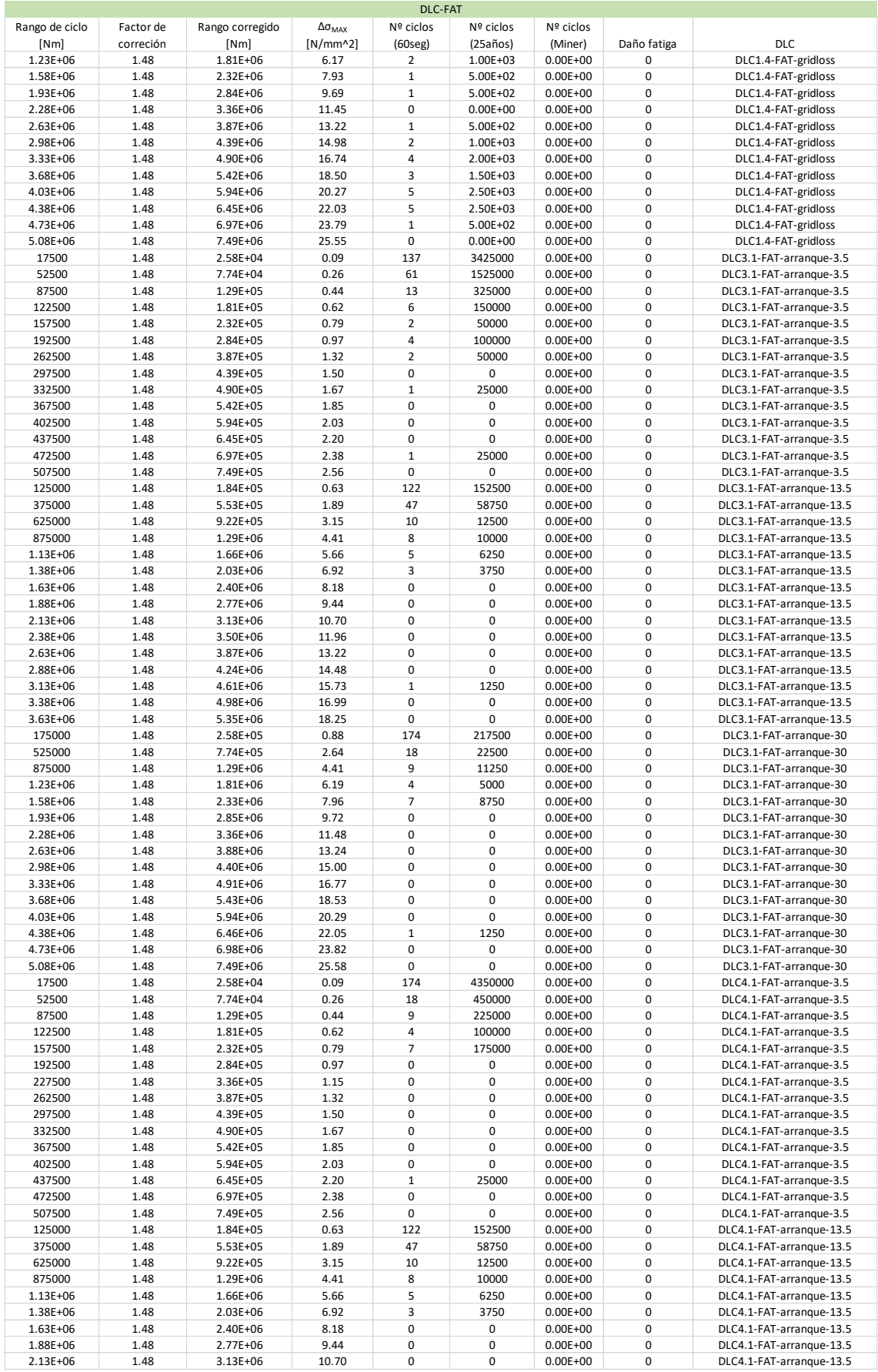

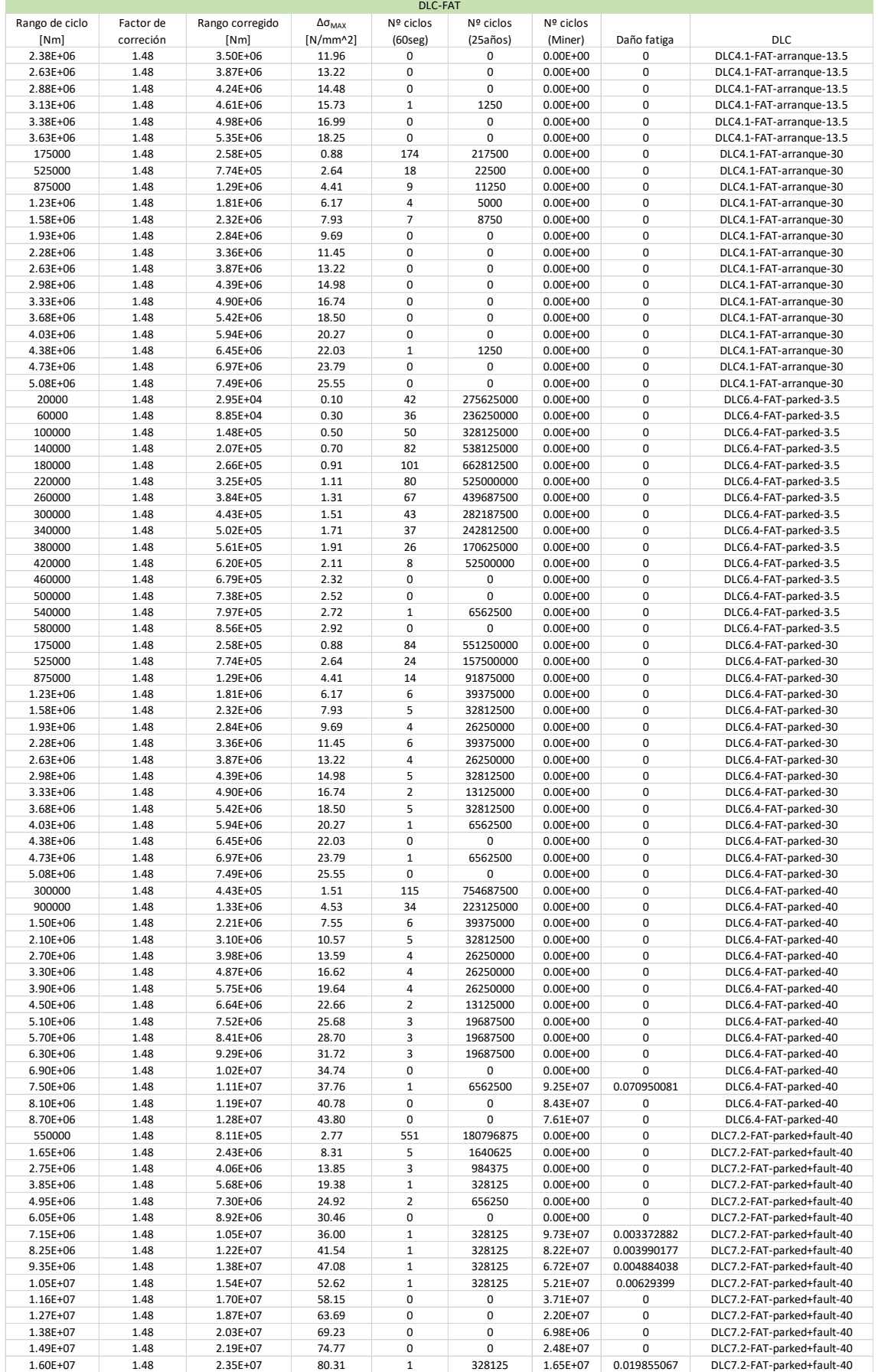

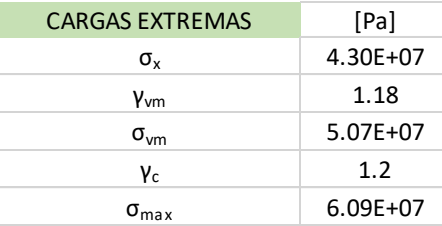

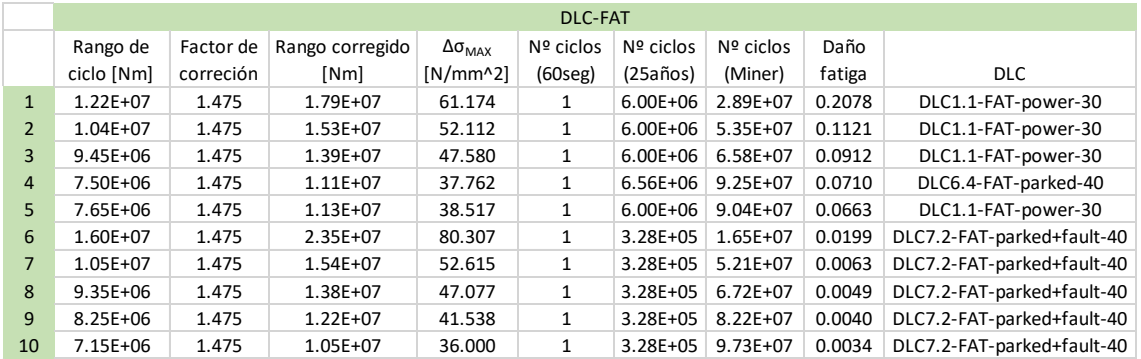

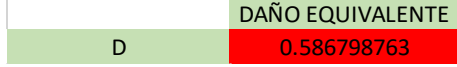

## TABLAS. TERCERA ITERACIÓN

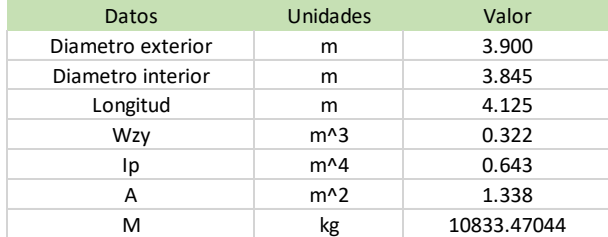

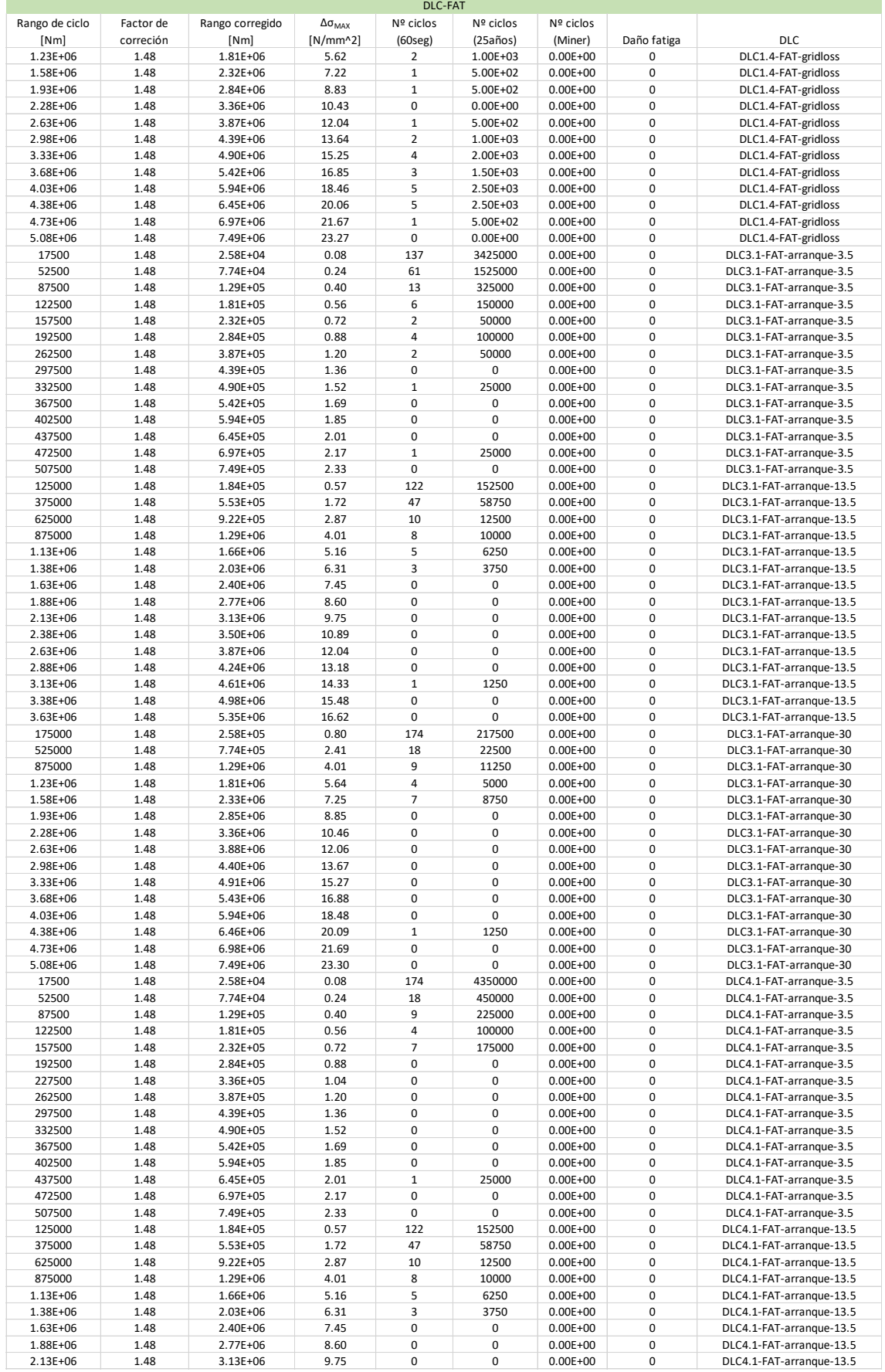

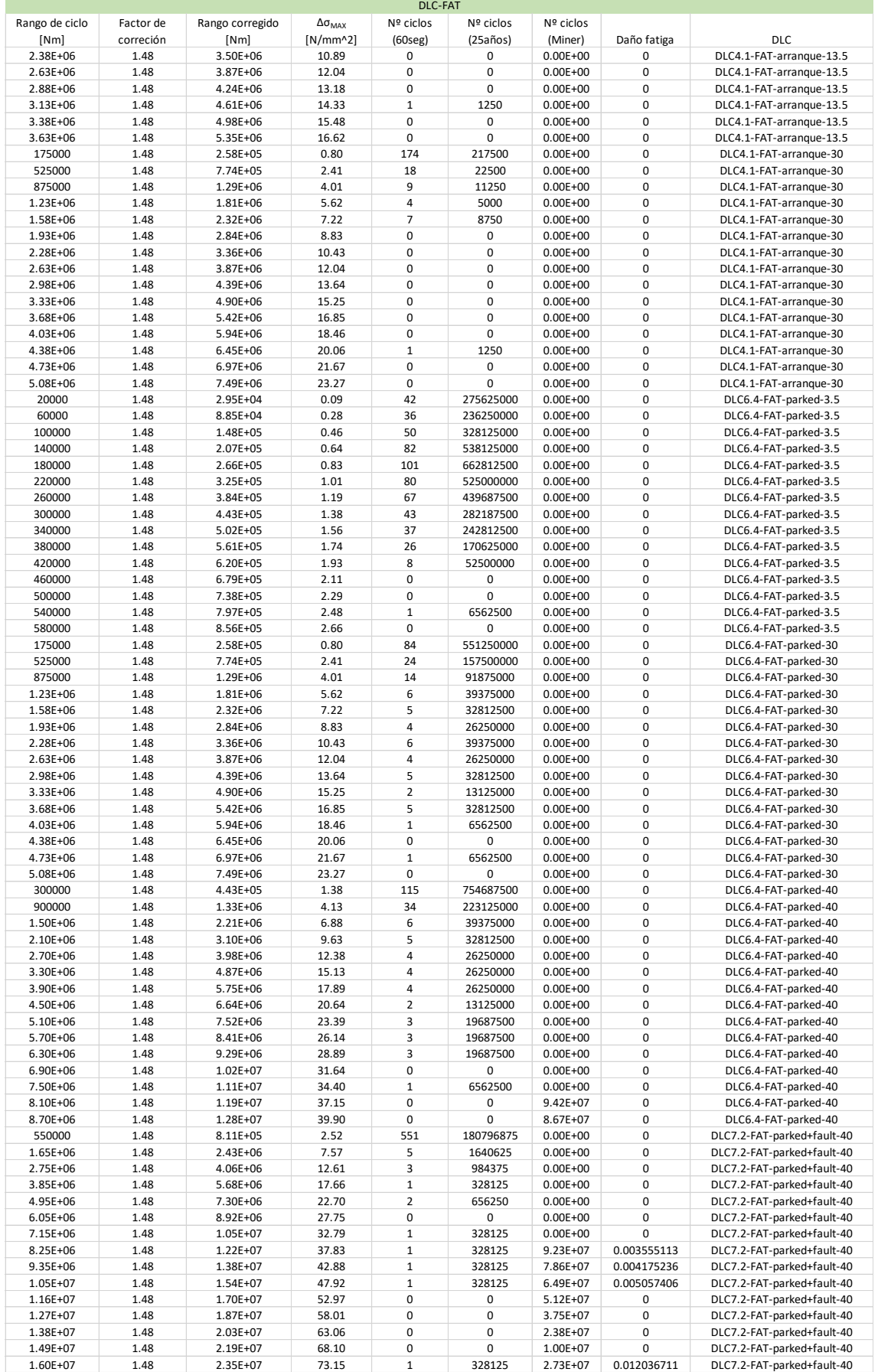

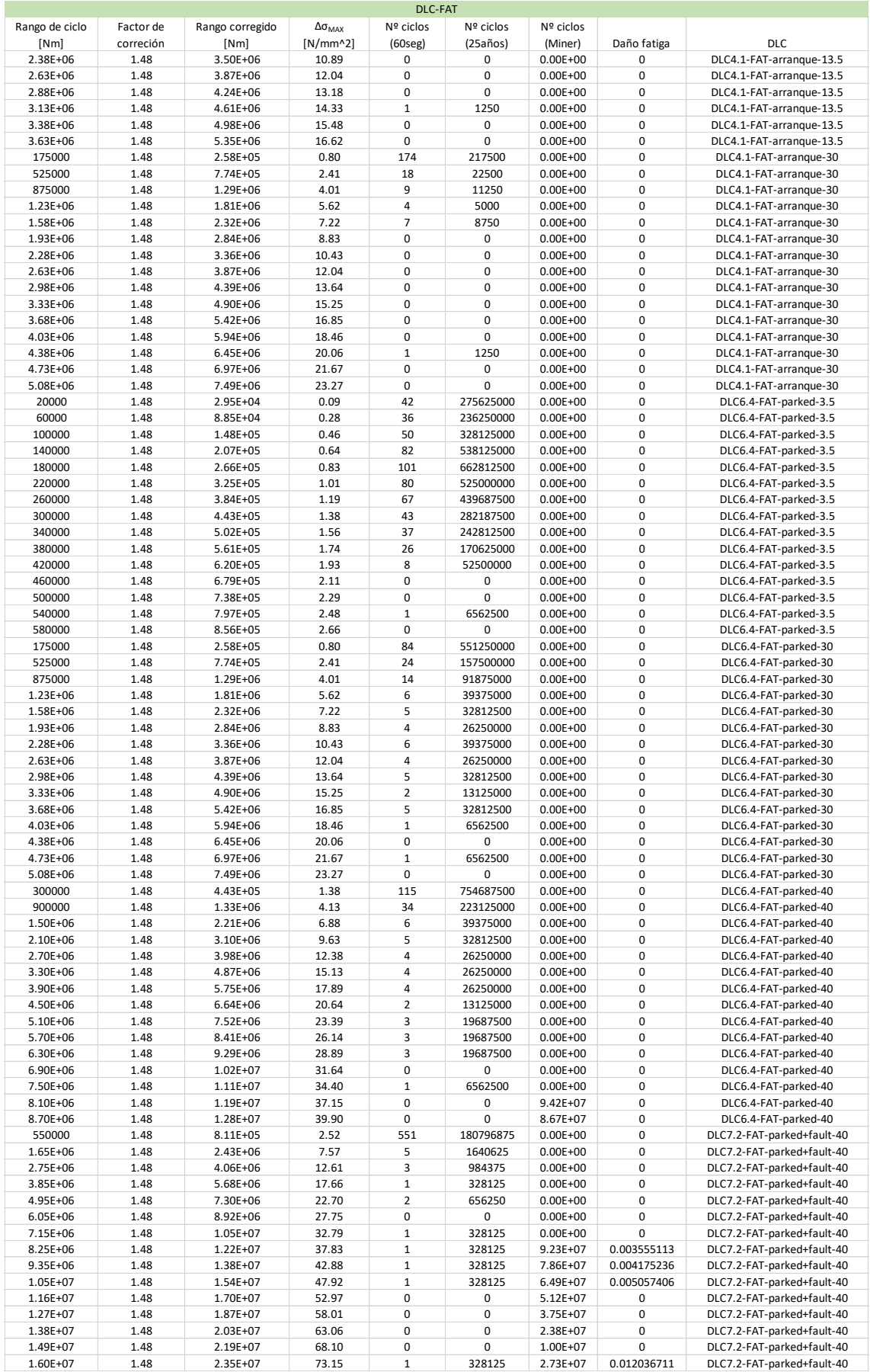

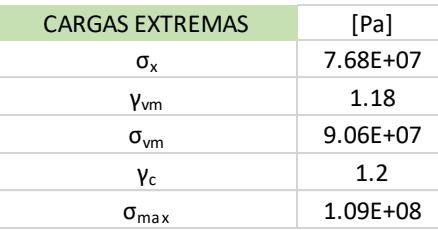

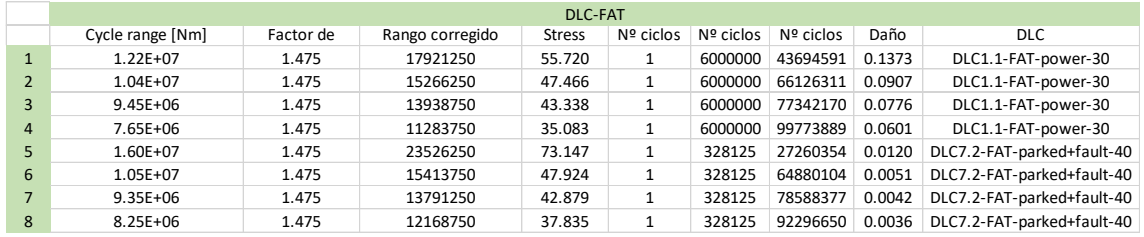

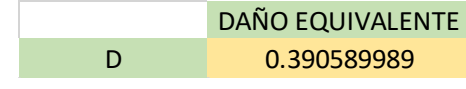

# ÁNEXO 6.PROPIEDADES MECÁNICAS ACERO ESTRUCTURAL

| 뭉<br>2004<br>10025-2:                 |                                          |                                             |                                    |                                    | Standard<br>Norma<br><b>Norma</b>                                                                                                    |
|---------------------------------------|------------------------------------------|---------------------------------------------|------------------------------------|------------------------------------|----------------------------------------------------------------------------------------------------|
| E360*<br>E335*<br>E295*               | <b>S450JO</b>                            | S355K2<br>S355J0<br>S355J2<br><b>S355JR</b> | S275J2*<br>S275J0<br><b>S275JR</b> | S235J2*<br>S235J0<br><b>S235JR</b> | Calidades<br>Grades<br>링                                                                                                    |
| 360<br>335<br>295                     | 450                                      | 355                                         | <b>275</b>                         | 235                                | 516                                                                                                    |
| 355<br>325<br><b>285</b>              | 430                                      | 345                                         | 265                                | 225                                | 915<br>540                                                                                                    |
| 345<br>315<br><b>275</b>              | 410                                      | 335                                         | <b>255</b>                         |                                    | Minimum yield strength R <sub>en</sub><br>Limite elastico minimo R <sub>er</sub><br>Límite elástico mínimo R <sub>et</sub><br>Spessore nominale (mm)<br>Nominal thickness (mm)<br>Espesor nominal (mm)<br>0 <sub>b</sub> <<br>563<br>MPa<br>E9 <sup>2</sup> |
| 335<br>305<br><b>265</b>              | 390                                      | 325                                         | 245                                | 215                                |                                                                                                    |
| 325<br><b>295</b><br><b>255</b>       | 380                                      | $\frac{315}{2}$                             | <b>235</b>                         |                                    | $\leq 80$ $\leq 100$ $\leq 125$<br>08 <sup>2</sup>                                                                                                    |
| 305<br><b>275</b><br>245              | 380                                      | <b>295</b>                                  | <b>225</b>                         | 561                                | 0015                                                                                                    |
| 670-830<br>$570 - 710$<br>$470 - 610$ | 550-720                                  | 470-630                                     | 410-560                            | 360-510                            | 5100<br>š                                                                                                    |
| 650-830<br>550-710<br>450-610         | 530-700                                  | 450-600                                     | 400-540                            | 350-500                            | Resistencia a la tracción R <sub>m</sub><br>Resistenza alla trazione R <sub>m</sub><br>Spessore nominale (mm)<br>Nominal thickness (mm)<br>Espesor nominal (mm)<br>Tensile strength R <sub>m</sub><br><b>MPa</b><br>0015<br>5125                            |
| Ξ<br>$\vec{5}$<br><b>bc</b>           | $\vec{6}$<br>₫<br>$\vec{8}$<br>$\vec{e}$ | 22                                          | 23                                 | 97                                 | 540<br>š                                                                                                    |
| $\vec{0}$<br>5,                       |                                          | 21                                          | 22                                 | 25                                 | Spessore nominale (mm)<br>Nominal thickness (mm)<br>Allungamento minimo A<br>Alargamiento mínimo A<br>Minimum elongation A<br>Espesor nominal (mm)<br>563<br>0 <sub>b</sub> <                                                                               |
| $\frac{1}{4}$<br>6                    |                                          | <b>PC</b>                                   | 21                                 | 24                                 | $L_0 = 5, 65 * \sqrt{50}$<br>æ<br>263                                                                                                    |
| 12<br>8                               |                                          | $\vec{8}$                                   | $\vec{6}$                          | 22                                 | $5100$ $5125$<br>0015                                                                                                    |
|                                       | $\circ$                                  | $+20$<br>$-20$<br>$-20$<br>$\circ$          | $\frac{1}{20}$<br>$-20$<br>$\circ$ | $-20$<br>$-20$<br>$\circ$          | Temperatura<br>Temperature<br>Temperatura<br>റ്                                                                                                    |
|                                       | 77                                       | $rac{4}{6}$<br>27<br>27<br>27               | 27<br>27<br>27                     | 27<br>27<br>77                     | Ensayo de flexión por choque<br>Notch impact test<br>Prova di resilienza<br>Energia min. assorbita<br>Min. absorbed energy<br>Energía mín. absorbida                                                                                                    |

*Figura 72. Propiedades mecánicas acero estructural (HORFASA GRUPO EMPRESARIAL, SL)*

# ANEXO 7.ANSYS: INFORME

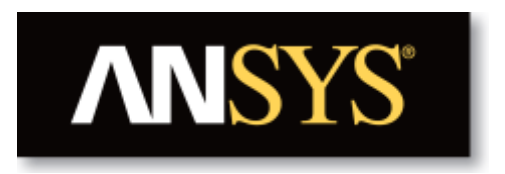

# **Project**

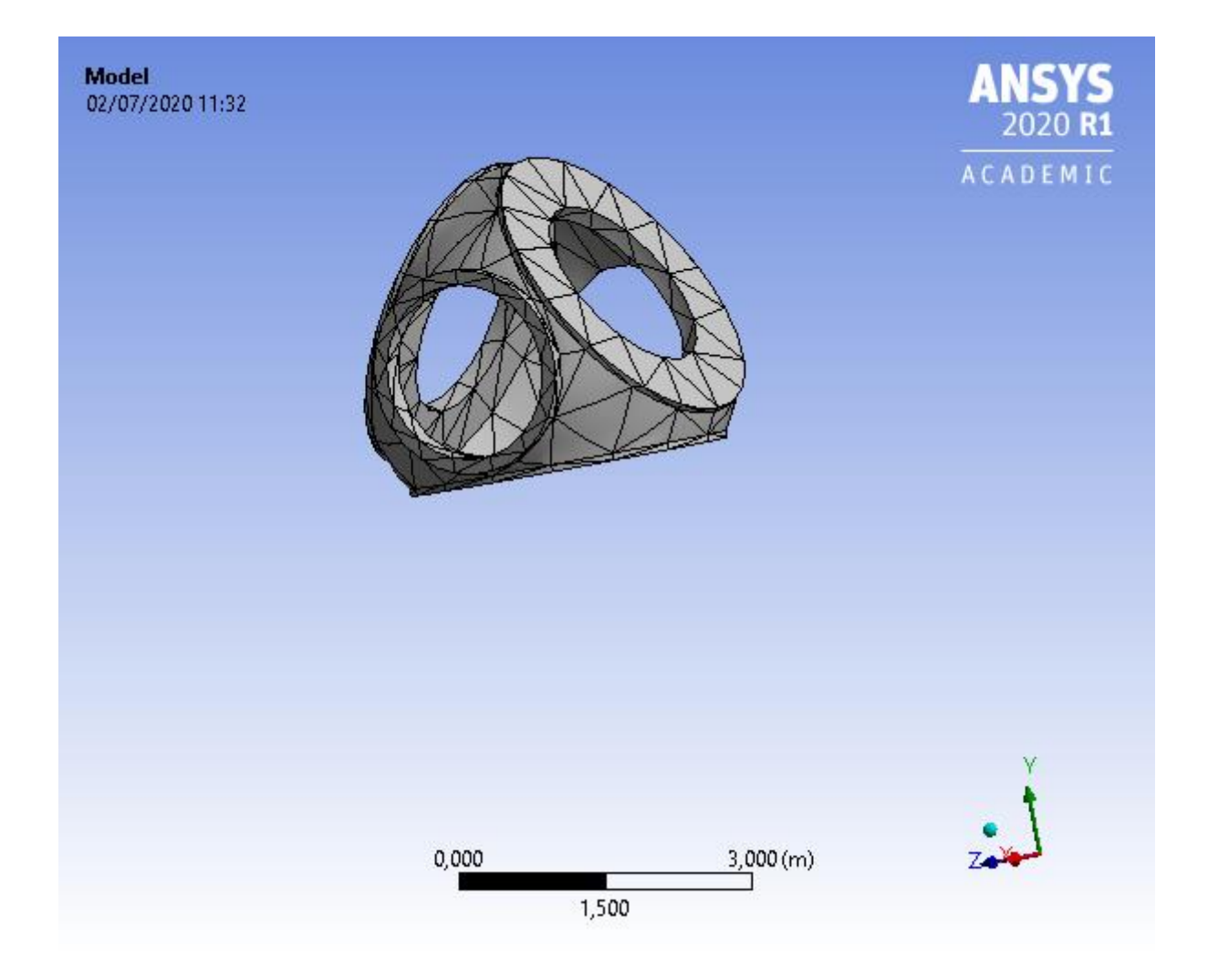

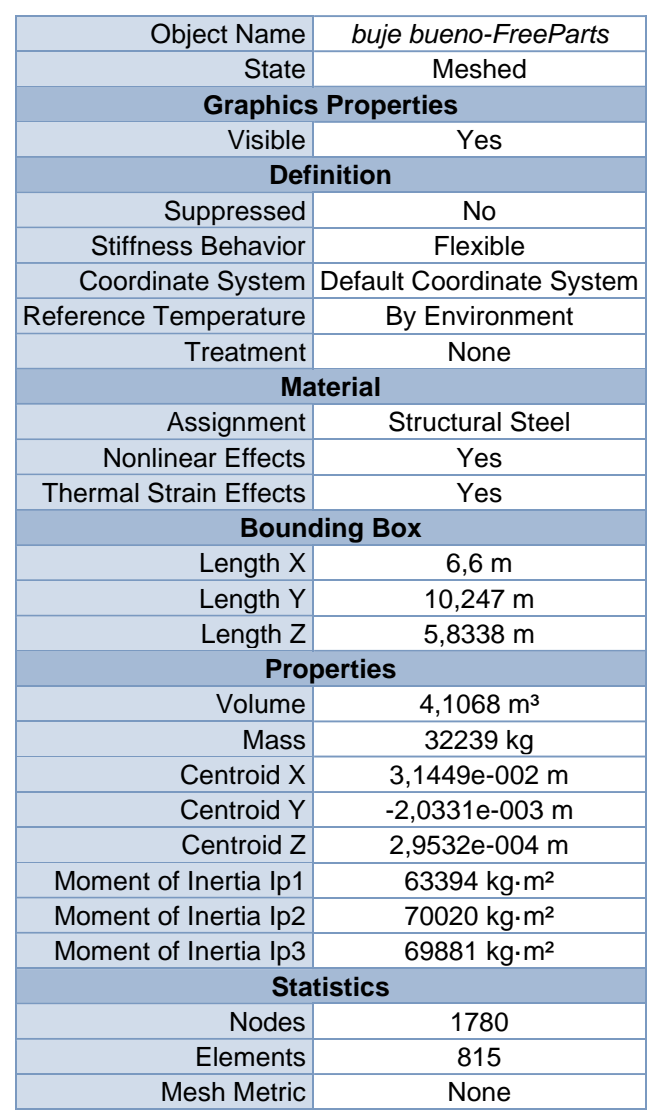

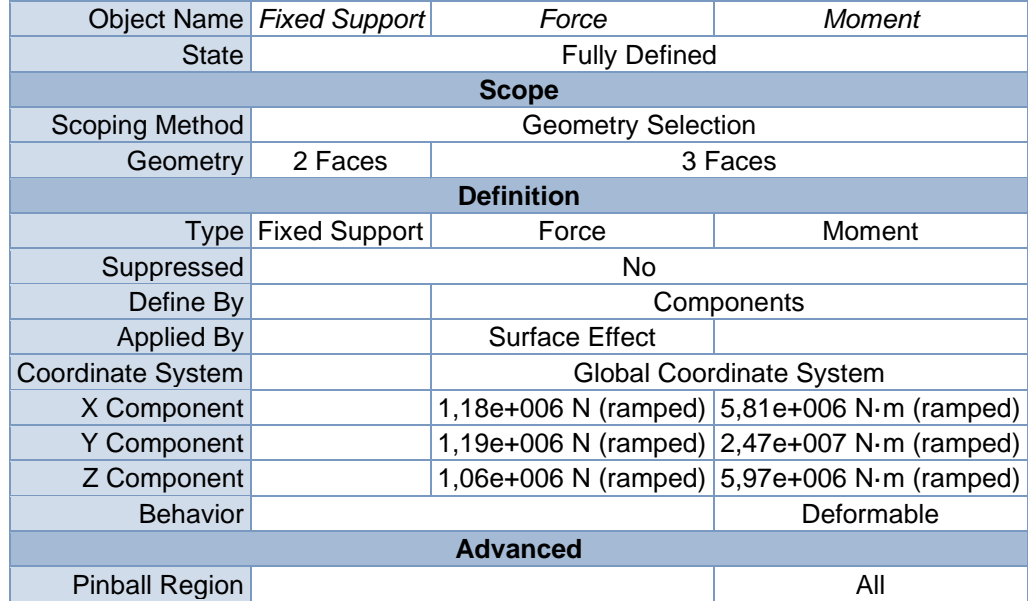

*Diseño en cargas de fatiga del rotor de una turbina eólica* **Chueca Rincón, Javier**

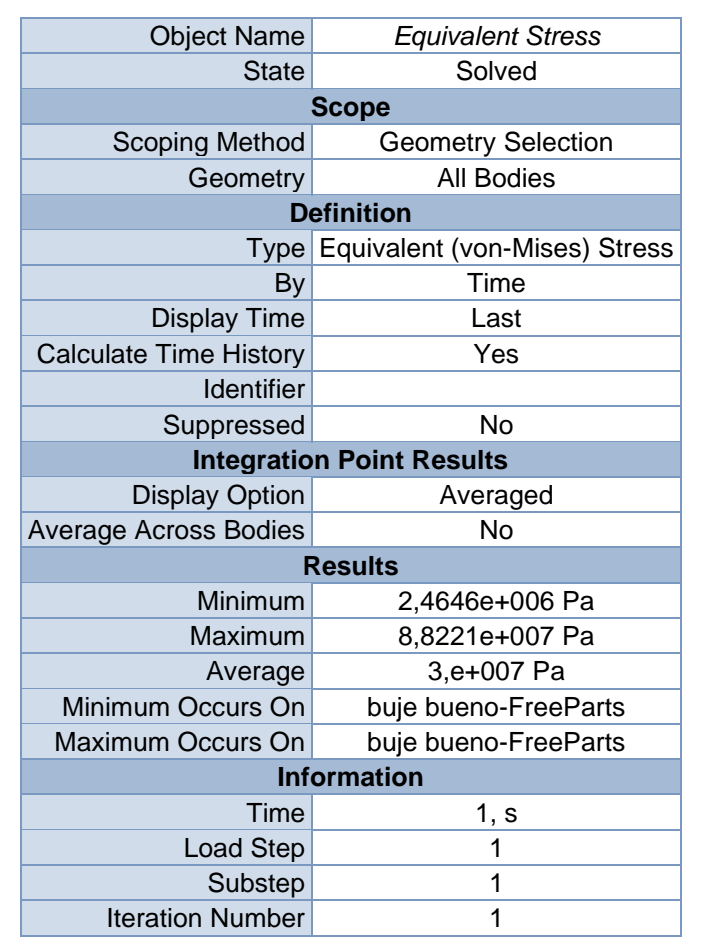

# BIBLIOGRAFÍA

- Burton, T., Sharpe, D., Jenkins, N., & Bossanyi, E. (2001). *Wind Energy Handbook.* West Sussex: John Wiley & Sons, Ltd.
- Det Norske Veritas & Germanischer Lloyd. (n.d.). *DNV-GL*. Retrieved from https://www.dnvgl.es/
- Garrad Hassan & Partners Ltd. (2014). *Blade User Manual.* Bristol.
- Garrad Hassan & Partners Ltd. (2014). *Bladed Theory Manual.* Bristol.
- GL Renewable Certification. (2012). *Guideline for the Certification of Offshore Wind Turbines.* Hamburgo: Guppy Design.
- HORFASA GRUPO EMPRESARIAL, SL. (n.d.). *Combinado tipos de acero.* Retrieved from HORFASA Web site: http://www.horfasa.com/
- International Electrotechnical Comission. (2005). IEC 61400-1 Ed.3. Netherlands.
- Ministerio de Agricultura, Alimentación. (2012, noviembre 27). BOE Num.285 Sec.III. Pág.82340. *III.OTRAS DISPOSICIONES*.
- Ministerio de Agricultura, Alimentación y Medio Ambiente. (2012). Estrategia marina. Demarcación marina Noratlántico. Parte V. Objetivos Ambientales. Madrid.
- Ministerio de Vivienda. (2006). Codigo Tecnico de Edificación. *Seguridad estructural Acero*.
- Ministerio para la Transición Ecológica. (2019, febrero Sabado 23). BOE Num.47 Sec.I. Pág. 17604. *I.DISPOSICIONES GENERALES*.
- National Renewable Energy Laboratory. (2018). *Cost of Wind Energy Review.*
- Organización de Naciones Unidas. (n.d.). Retrieved from Organización de Naciones Unidas Web site: https://www.un.org/sustainabledevelopment/es/
- Organización de Naciones Unidas. (2018). *Informe sobre el Transporte Marítimo.*
- Red Eléctrica de España. (n.d.). Retrieved from REE website: https://www.ree.es/
- Red Eléctrica de España. (n.d.). *Informe sobre el Sistema Eléctrico Español 2018.*
- SCIENTIFIC AMERICAN 1890, Inc. (1890). MR. BRUSH`S WINDMILL DYNAMO. *1890 SCIENTIFIC AMERICAN, INC*, 384-389.
- Wind World Energy Association. (n.d.). Retrieved from Wind Wolrd Energy Association Web site: https://wwindea.org/

PLANOS

# PLANOS

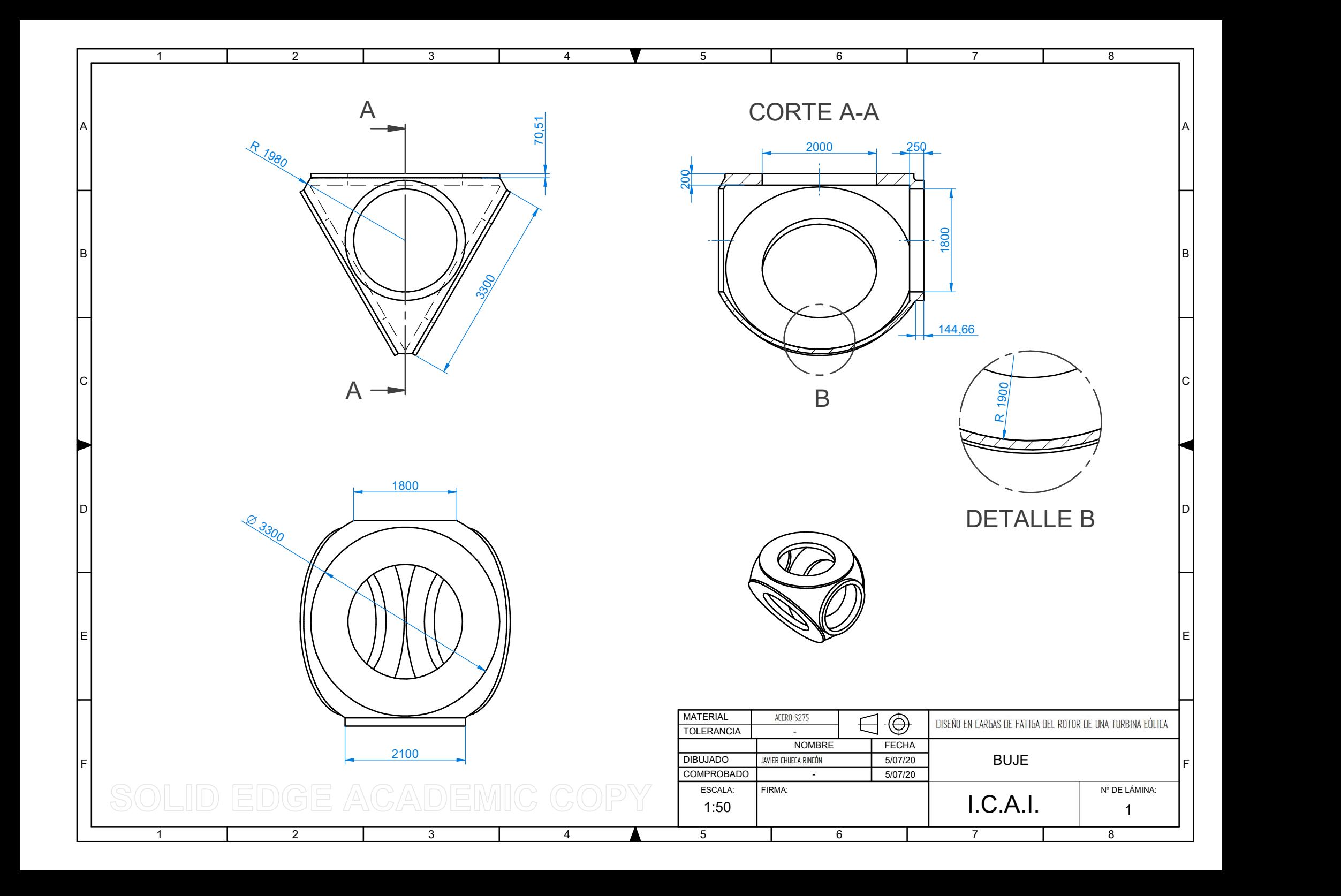